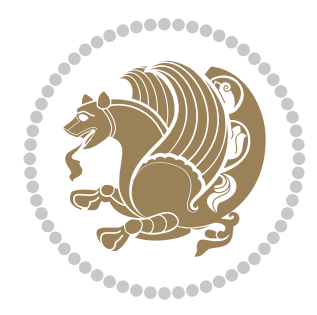

# The XePersian *Package*

Source documentation for version 20.9

*to my Master, Ferdowsi The Great*

If you want to report any bugs or typos and corrections in the documentation, or ask for any new features, or suggest any improvements, or ask any questions about the package, then please do not send any direct email to me; I will not answer any direct email. Instead please use the issue tracker:

<https://github.com/tex-xet/xepersian/issues>

In doing so, please always explain your issue well enough, always include a minimal working example showing the issue, and always choose the appropriate label for your query (i.e. if you are reporting any bugs, choose 'Bug' label).

Copyright (c) 2008–2018 Vafa Khalighi

Permission is granted to distribute and/or modify *both the documentation and the code* under the conditions of the ETEX Project Public License, either version 1.3c of this license or (at your option) any later version.

**Typeset by the bidi package**

The XePersian *Package*

Persian for ETEX 2<sub>ε</sub>, using XeTEX engine

Source documentation for version 20.9

Vafa Khalighi <persian-tex@tug.org>

January 22, 2018

# **Contents**

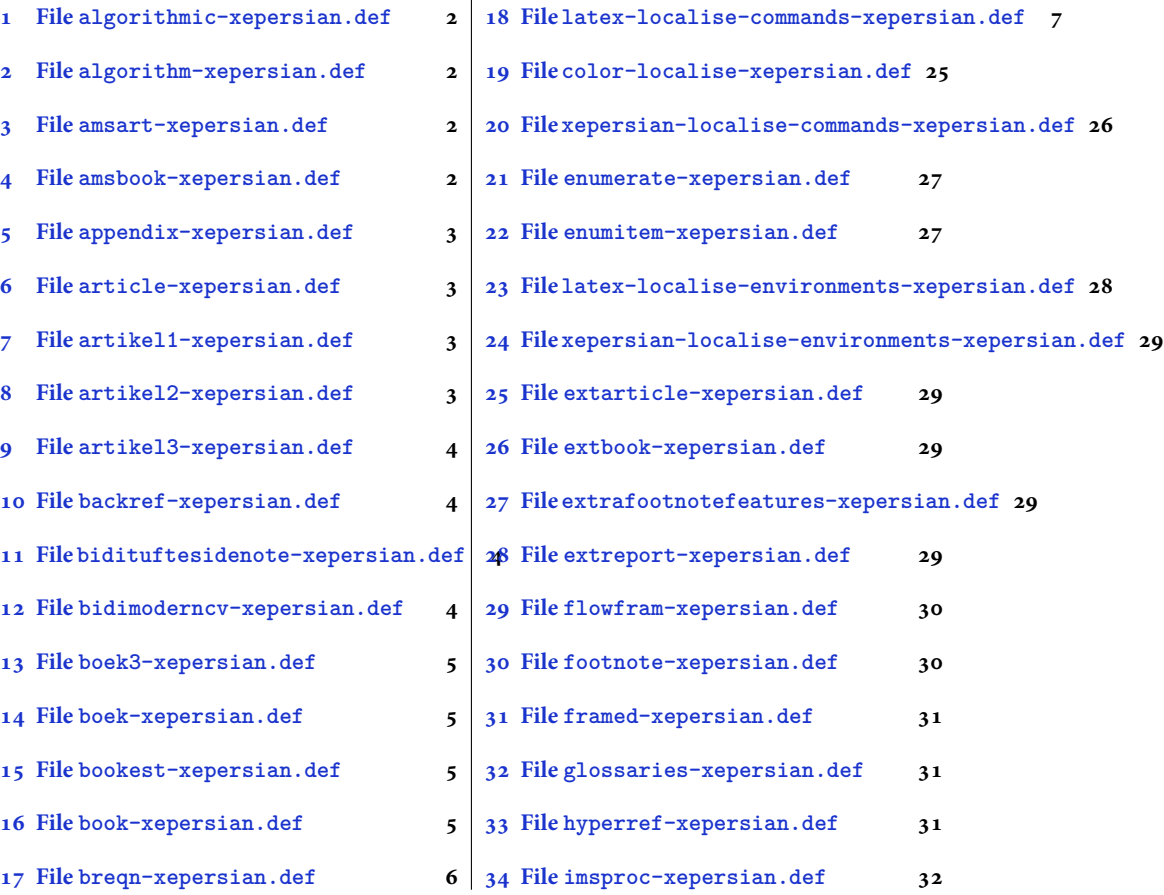

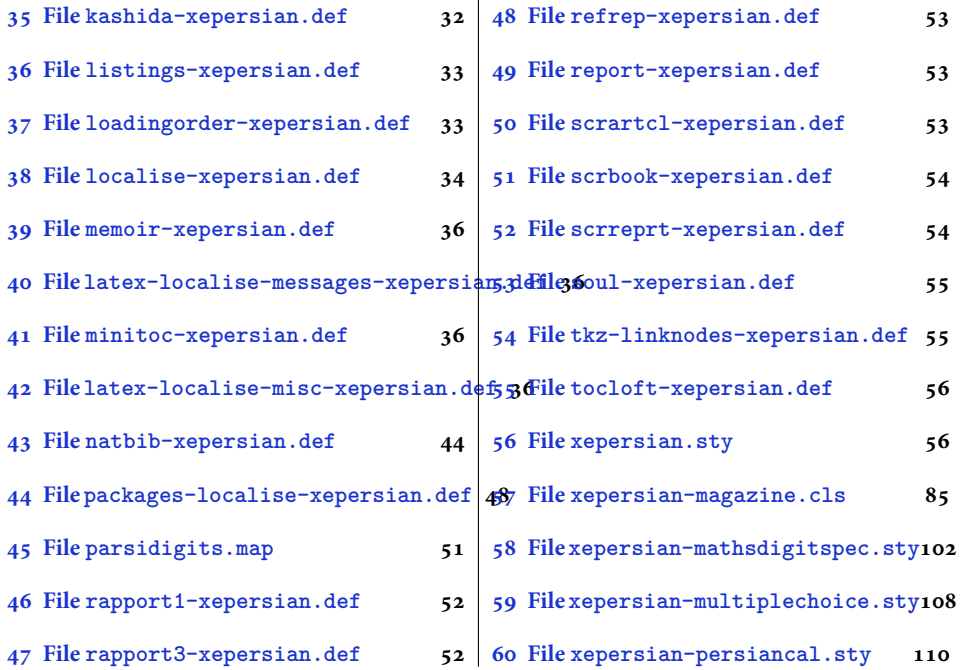

# <span id="page-2-0"></span>**1 File algorithmic-xepersian.def**

```
1 \ProvidesFile{algorithmic-xepersian.def}[2010/07/25 v0.2 adaptations for algorithmic package]
_2 \def\algorithmeticrequire{\if@RTL\textbf{: }\elsch\textbf{Request}_3 \def\algorithmicensure{\\if@RTL\textbf{f :}}\else\textbf{Ensure:}\if1\fi
```
# <span id="page-2-1"></span>**2 File algorithm-xepersian.def**

```
4 \ProvidesFile{algorithm-xepersian.def}[2010/07/25 v0.2 adaptations for algorithm package]
5 \def\ALG@name{\if@RTL else\ Algorithm\fi}
6 \def\ALGS@name{ }
7 \def\listalgorithmname{\if@RTL  \ALGS@name\else List of \ALG@name s\fi}
```
# <span id="page-2-2"></span>**3 File amsart-xepersian.def**

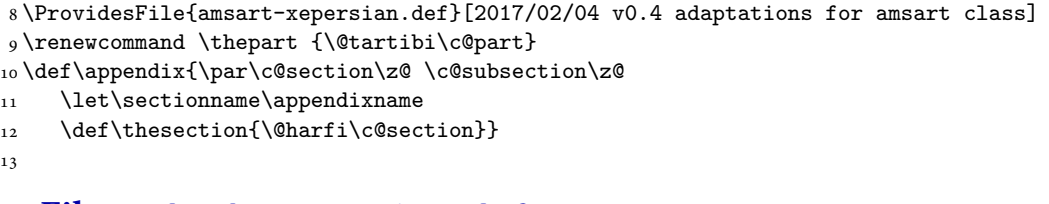

# <span id="page-2-3"></span>**4 File amsbook-xepersian.def**

14 \ProvidesFile{amsbook-xepersian.def}[2017/02/04 v0.5 adaptations for amsbook class]

File amsbook-xepersian.def 2

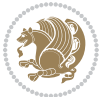

```
15 \def\frontmatter{\cleardoublepage\pagenumbering{harfi}}
```

```
16 \renewcommand \thepart {\@tartibi\c@part}
```
17\def\appendix{\par

- \c@chapter\z@ \c@section\z@
- \let\chaptername\appendixname
- \def\thechapter{\@harfi\c@chapter}}
- 
- 

# <span id="page-3-0"></span>**5 File appendix-xepersian.def**

 \ProvidesFile{appendix-xepersian.def}[2015/02/01 v0.1 adaptations for appendix package] \renewcommand{\@resets@pp}{\par

- \@ppsavesec
- \stepcounter{@pps}
- \setcounter{section}{0}%
- \if@chapter@pp
- \setcounter{chapter}{0}%
- \renewcommand\@chapapp{\appendixname}%
- 31 \renewcommand\thechapter{\@harfi\c@chapter}%
- \else
- 33 \setcounter{subsection}{0}%
- \renewcommand\thesection{\@harfi\c@section}%
- \fi
- \restoreapp

```
37 }
```
# <span id="page-3-1"></span>**6 File article-xepersian.def**

 \ProvidesFile{article-xepersian.def}[2010/07/25 v0.2 adaptations for standard article class] \renewcommand \thepart {\@tartibi\c@part}

- \renewcommand\appendix{\par
- \setcounter{section}{0}%
- \setcounter{subsection}{0}%
- \gdef\thesection{\@harfi\c@section}}

# <span id="page-3-2"></span>**7 File artikel1-xepersian.def**

 \ProvidesFile{artikel1-xepersian.def}[2010/07/25 v0.1 adaptations for artikel1 class] \renewcommand\*\thepart{\@tartibi\c@part}

- \renewcommand\*\appendix{\par
- \setcounter{section}{0}%
- \setcounter{subsection}{0}%
- \gdef\thesection{\@harfi\c@section}}

# <span id="page-3-3"></span>**8 File artikel2-xepersian.def**

```
50 \ProvidesFile{artikel2-xepersian.def}[2010/07/25 v0.1 adaptations for artikel2 class]
```

```
51 \renewcommand*\thepart{\@tartibi\c@part}
```

```
52 \renewcommand*\appendix{\par
```
File artikel2-xepersian.def 3

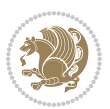

- 53 \setcounter{section}{0}%
- \setcounter{subsection}{0}%
- \gdef\thesection{\@harfi\c@section}}

# <span id="page-4-0"></span>**9 File artikel3-xepersian.def**

```
56 \ProvidesFile{artikel3-xepersian.def}[2010/07/25 v0.1 adaptations for artikel3 class]
57 \renewcommand*\thepart{\@tartibi\c@part}
```

```
58 \renewcommand*\appendix{\par
```
- \setcounter{section}{0}%
- \setcounter{subsection}{0}%
- \gdef\thesection{\@harfi\c@section}}

# <span id="page-4-1"></span>**10 File backref-xepersian.def**

```
62 \ProvidesFile{backref-xepersian.def}[2010/07/25 v0.1 adaptations for backref package]
63 \def\backrefpagesname{\if@RTL else\ pages\fi}
64 \def\BR@Latincitex[#1]#2{%
65 \BRorg@Latincitex[{#1}]{#2}%
66 \ifBR@verbose
67 \PackageInfo{backref}{back Latin cite \string`#2\string'}%
68 \fi
69 \Hy@backout{#2}%
70 }
71 \AtBeginDocument{%
72 \@ifundefined{NAT@parse}{%
73 \global\let\BRorg@Latincitex\@Latincitex
74 \global\let\@Latincitex\BR@Latincitex
75 }{%
76 \@ifpackageloaded{hyperref}{}{%
77 \def\hyper@natlinkstart#1{\Hy@backout{#1}}%
78 }%
79 \PackageInfo{backref}{** backref set up for natbib **}%
80 }%
81 }%
```
#### <span id="page-4-2"></span>**11 File bidituftesidenote-xepersian.def**

```
82 \ProvidesFile{bidituftesidenote-xepersian.def}[2017/02/04 v0.3 xepersian changes to bidituftes
83
84 \setLTRcitationfont{\resetlatinfont\footnotesize}
85
86 \renewcommand*{\@bidituftesidenote@LTRmarginfont}{\resetlatinfont\footnotesize}
87
88 \renewcommand*{\@bidituftesidenote@RTLmarginfont}{\setpersianfont\footnotesize}
89
90
```
## <span id="page-4-3"></span>**12 File bidimoderncv-xepersian.def**

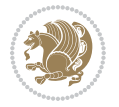

91 \ProvidesFile{bidimoderncv-xepersian.def}[2010/07/25 v0.1 adaptations for bidimoderncv class]  $92 \def\ref{line[1]}$ 

# <span id="page-5-0"></span>**13 File boek3-xepersian.def**

93 \ProvidesFile{boek3-xepersian.def}[2010/07/25 v0.1 adaptations for boek3 class] 94 \renewcommand\*\thepart{\@tartibi\c@part}

- 95 \renewcommand\*\frontmatter{%
- 96 \cleardoublepage
- 97 \@mainmatterfalse
- 98 \pagenumbering{harfi}}
- 99 \renewcommand\*\appendix{\par
- 100 \setcounter{chapter}{0}%
- 101 \setcounter{section}{0}%
- 102 \gdef\@chapapp{\appendixname}%
- 103 \gdef\thechapter{\@harfi\c@chapter}}

# <span id="page-5-1"></span>**14 File boek-xepersian.def**

```
104 \ProvidesFile{boek-xepersian.def}[2010/07/25 v0.1 adaptations for boek class]
```
- 105\renewcommand\*\thepart{\@tartibi\c@part}
- 106 \renewcommand\*\frontmatter{%
- 107 \cleardoublepage
- 108 \@mainmatterfalse
- 109 \pagenumbering{harfi}}
- 110 \renewcommand\*\appendix{\par
- 111 \setcounter{chapter}{0}%
- 112 \setcounter{section}{0}%
- 113 \gdef\@chapapp{\appendixname}%
- 114 \gdef\thechapter{\@harfi\c@chapter}}

## <span id="page-5-2"></span>**15 File bookest-xepersian.def**

115 \ProvidesFile{bookest-xepersian.def}[2010/07/25 v0.1 adaptations for bookest class] 116 \renewcommand \thepart {\@tartibi\c@part}

- 117 \renewcommand\appendix{\par
- 118 \setcounter{chapter}{0}%
- 119 \setcounter{section}{0}%
- 120 \gdef\@chapapp{\appendixname}%
- 121 \gdef\thechapter{\@harfi\c@chapter}

```
122 }%end appendix
```
# <span id="page-5-3"></span>**16 File book-xepersian.def**

```
123 \ProvidesFile{book-xepersian.def}[2010/07/25 v0.2 adaptations for standard book class]
124 \renewcommand\frontmatter{%
```
- 125 \cleardoublepage
- 126 \@mainmatterfalse
- 127 \pagenumbering{harfi}}

```
128\renewcommand \thepart {\@tartibi\c@part}
```
File book-xepersian.def 5

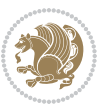

```
129 \renewcommand\appendix{\par
```

```
130 \setcounter{chapter}{0}%
```

```
131 \setcounter{section}{0}%
```

```
132 \gdef\@chapapp{\appendixname}%
```

```
133 \gdef\thechapter{\@harfi\c@chapter}
```

```
134 }%end appendix
```
# <span id="page-6-0"></span>**17 File breqn-xepersian.def**

```
135 \ProvidesFile{breqn-xepersian.def}[2010/07/25 v0.1 adaptations for breqn package]
136 \def\@dmath[#1]{\if@RTL\@RTLfalse\addfontfeatures{Mapping=farsidigits}\fi%
```

```
137 \everydisplay\expandafter{\the\everydisplay \display@setup}%
```

```
138 \if@noskipsec \leavevmode \fi
```

```
139 \if@inlabel \leavevmode \global\@inlabelfalse \fi
```

```
140 \if\eq@group\else\eq@prelim\fi
```

```
141 \setkeys{breqn}{#1}%
```

```
142 \the\eqstyle
```
\eq@setnumber

- \begingroup
- \eq@setup@a
- \eq@startup

}

```
148 \def\@dgroup[#1]{\if@RTL\@RTLfalse\addfontfeatures{Mapping=farsidigits}\fi%
```

```
149 \let\eq@group\@True \global\let\eq@GRP@first@dmath\@True
```

```
150 \global\GRP@queue\@emptytoks \global\setbox\GRP@box\box\voidb@x
```

```
151 \global\let\GRP@label\@empty
```

```
152 \global\grp@wdL\z@\global\grp@wdR\z@\global\grp@wdT\z@
```

```
153 \global\grp@linewidth\z@\global\grp@wdNum\z@
```

```
154 \global\let\grp@eqs@numbered\@False
```
- \global\let\grp@aligned\@True
- \global\let\grp@shiftnumber\@False
- \eq@prelim
- \setkeys{breqn}{#1}%
- \if\grp@hasNumber \grp@setnumber \fi
- }

```
161 \def\@dseries[#1]{\if@RTL\@RTLfalse\addfontfeatures{Mapping=farsidigits}\fi%
```

```
162 \let\display@setup\dseries@display@setup
```

```
163 % Question: should this be the default for dseries???
```

```
164 \global\eq@wdCond\z@
```

```
165 \@dmath[layout={M},#1]%
```

```
166 \mathsurround\z@\@@math \penalty\@Mi
```

```
167 \let\endmath\ends@math
```

```
168 \def\premath{%
```

```
169 \ifdim\lastskip<.3em \unskip
```

```
170 \else\ifnum\lastpenalty<\@M \dquad\fi\fi
```
}%

```
172 \def\postmath{\unpenalty\eq@addpunct \penalty\intermath@penalty \dquad \@ignoretrue}%
173 \ignorespaces
```

```
174 }
```
File breqn-xepersian.def 6

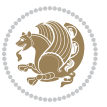

```
175 \ProvidesFile{latex-localise-commands-xepersian.def}[2014/02/05 v0.3 Persian localisation of L
176 \eqcommand{ }{@arstrut}
177 \eqcommand{ }{above}
178\eqcommand{    }{abovedisplayshortskip}
179 \eqcommand{ }{abovedisplayskip}
180 \eqcommand{ }{abstractname}
181 \eqcommand{ } {accent}
182 \eqcommand{ }{active}
183\eqcommand{    }{addcontentsline}
184 \eqcommand{ }{addpenalty}
185 \eqcommand{ }{address}
186 \eqcommand{ }{addtocontents}
187 \eqcommand{ }{addtocounter}
188 \eqcommand{ }{addtolength}
189 \eqcommand{ }{addvspace}
190 \eqcommand{ }{adjdemerits}
191 \eqcommand{}{advance}
192 \eqcommand{}{afterassignment}
193 \eqcommand{ }{aftergroup}
194 \eqcommand{ }{aleph}
195 \eqcommand{ }{aliasfontfeature}
196 \eqcommand{  }{aliasfontfeatureoption}
197\eqcommand{ }{allowbreak}
198 \eqcommand{@}{alloc@}
199 \eqcommand{ }{allocationnumber}
200 \eqcommand{  }{allowdisplaybreaks}
201 \eqcommand{ }{Alph}
202 \eqcommand{ }{alph}
203 \eqcommand{ }{alsoname}
204 \eqcommand{}{and}
205 \eqcommand{}{angle}
206 \eqcommand{ }{appendixname}
207 \eqcommand{}{approx}
208 \eqcommand{}{arabic}
209 \eqcommand{}{arg}
210 \eqcommand{  }{arrayrulecolor}
211 \eqcommand{  }{arraycolsep}
212 \eqcommand{  }{arrayrulewidth}
213 \eqcommand{ }{arraystretch}
214 \eqcommand{}{AtBeginDocument}
215 \eqcommand{ }{AtEndDocument}
216 \eqcommand{ }{AtEndOfClass}
217 \eqcommand{ }{AtEndOfPackage}
218 \eqcommand{}{author}
219 \eqcommand{ }{backmatter}
220 \eqcommand{ }{backslash}
221 \eqcommand{}{badness}
222 \eqcommand{}{bar}
```
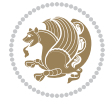

```
223 \eqcommand{ }{baselineskip}
224 \eqcommand{  }{baselinestretch}
225 \eqcommand{  }{batchmode}
226 \eqcommand{}{begin}
227 \eqcommand{ }{beginL}
228 \eqcommand{ }{beginR}
229 \eqcommand{ }{begingroup}
230 \eqcommand{    }{belowdisplayshortskip}
231 \eqcommand{  }{belowdisplayskip}
232 \eqcommand{}{bf}
233 \eqcommand{  }{bfdefault}
234 \eqcommand{ }{bfseries}
235 \eqcommand{}{bgroup}
236 \eqcommand{ }{bibitem}<br>237 \eqcommand{ }{bibliog
                 }{bibliography}
238 \eqcommand{  }{bibliographystyle}
239 \eqcommand{  }{bibname}
240 \eqcommand{ }{bigskip}
241 \eqcommand{ }{bigskipamount}
242 \eqcommand{  }{botfigrule}
243 \eqcommand{ }{botmark}
244 \eqcommand{}{bottompageskip}
245 \eqcommand{ }{bottomfraction}
246 \eqcommand{}{box}
247 \eqcommand{ }{boxmaxdepth}
248 \eqcommand{}{break}
249 \eqcommand{}{bullet}
250 \eqcommand{@}{@cclv}
251 \eqcommand{@}{@cclvi}
252 \eqcommand{}{caption}
253 \eqcommand{}{catcode}
254 \eqcommand{}{cc}
255 \eqcommand{ }{ccname}
256 \eqcommand{ }{cdot}
257 \eqcommand{ }{cdots}
258 \eqcommand{ }{centering}
259 \eqcommand{ }{centerline}
260 \eqcommand{@}{ch@ck}
261 \eqcommand{}{chapter}
262 \eqcommand{ }{chaptername}
263 \eqcommand{}{char}
264 \eqcommand{ }{chardef}
265 \eqcommand{ }{CheckCommand}
266 \eqcommand{}{cite}
267 \eqcommand{ }{ClassError}
268 \eqcommand{ }{ClassInfo}
269 \eqcommand{}{ClassWarning}
270 \eqcommand{  }{ClassWarningNoLine}
271 \eqcommand{ }{cleaders}
272 \eqcommand{ }{cleardoublepage}
```

```
273 \eqcommand{ }{clearpage}
274 \eqcommand{ }{cline}
275 \eqcommand{}{closein}
276 \eqcommand{}{closeout}
277 \eqcommand{ }{closing}
278 \eqcommand{ }{clubpenalty}
279 \eqcommand{}{clubsuit}
280 \eqcommand{    }{colbotmark}
281 \eqcommand{    }{colfirstmark}<br>282 \eqcommand{    }{color}
282 \text{ } \eqcommand{
283 \eqcommand{}{colorbox}
284 \eqcommand{    }{coltopmark}
285 \eqcommand{ }{columncolor}
286 \eqcommand{ }{columnsep}
287 \eqcommand{ }{columnwidth}
288 \eqcommand{  }{columnseprule}
289 \eqcommand{}{contentsline}
290 \eqcommand{  }{contentsname}
291 \eqcommand{}{copy}
292 \eqcommand{ }{copyright}
293 \eqcommand{}{count}
294 \eqcommand{@}{count@}
295 \eqcommand{ }{countdef}
296 \eqcommand{}{cr}
297 \eqcommand{ }{crcr}
298 \eqcommand{ }{csname}
299 \eqcommand{ }{CurrentOption}
300 \eqcommand{}{dashbox}
301 \eqcommand{ }{dashv}
302 \eqcommand{@}{@date}
303 \eqcommand{}{date}
304 \eqcommand{}{day}
305 \eqcommand{  }{dblbotfigrule}
306 \eqcommand{  }{dblbottomfraction}
307 \eqcommand{  }{dblfigrule}
308 \eqcommand{  }{dblfloatpagefraction}
309 \eqcommand{ }{dblfloatsep}
310 \eqcommand{ }{dblfntlocatecode}
311 \eqcommand{ }{dbltextfloatsep}
312 \eqcommand{  }{dbltopfraction}
313 \eqcommand{  }{DeclareFixedFont}
314 \eqcommand{ }{DeclareGraphicsExtensions}
315 \eqcommand{ }{DeclareGraphicsRule}
316\eqcommand{    }{Declare01dFontCommand}
317 \eqcommand{ }{DeclareOption}
318 \eqcommand{  }{DeclareRobustCommand}
319 \eqcommand{  }{DeclareSymbolFont}
320 \eqcommand{}{deadcycles}
321 \eqcommand{}{def}
322 \eqcommand{@}{define@key}
```
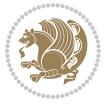

```
323 \eqcommand{ }{definecolor}
324 \eqcommand{}{deg}
325 \eqcommand{ }{delcode}
326 \eqcommand{}{delimiter}
327\eqcommand{ }{delimiterfactor}
328 \eqcommand{}{depth}
329 \eqcommand{}{diamondsuit}
330 \eqcommand{}{dim}
331 \eqcommand{}{dimen}
332 \eqcommand{@}{dimen@}
333 \eqcommand{@}{dimen@i}
334 \eqcommand{ @ }{dimen@ii}<br>335 \eqcommand{ }{dimendef}
335 \eqcommand{
336 \eqcommand{ }{discretionary}
337 \eqcommand{ }{displaybreak}
338 \eqcommand{ }{displayindent}
339 \eqcommand{ }{displaystyle}
340 \eqcommand{ }{displaywidth}
341 \eqcommand{}{divide}
342 \eqcommand{ }{documentclass}
343 \eqcommand{}{do}
344 \eqcommand{ }{dospecials}
345 \eqcommand{}{dot}
346 \eqcommand{ }{doteq}
347 \eqcommand{ }{dotfill}
348 \eqcommand{}{dots}
349 \begin{bmatrix} 349 & 9 \end{bmatrix} 350 \begin{bmatrix} 40 \end{bmatrix} 350 \begin{bmatrix} 40 \end{bmatrix} 36 \begin{bmatrix} 40 \end{bmatrix} 36 \begin{bmatrix} 40 \end{bmatrix} 36 \begin{bmatrix} 40 \end{bmatrix} 36 \begin{bmatrix} 40 \end{bmatrix} 36 \begin{bmatrix} 40 \end{bmatrix} 36 \begin{bmatrix} 40 \end{bmatrix} 36 \begin{bmatrix} 40 \end{bmatrix} 36 \begin{bmatrix} 40}{doublerulesepcolor}
351 \eqcommand{  }{doublerulesep}
352 \eqcommand{ }{downarrow}
353 \eqcommand{}{dp}
354 \eqcommand{}{dump}
355 \eqcommand{ }{edef}
356 \eqcommand{}{egroup}
357 \eqcommand{ }{eject}
358 \eqcommand{}{else}
359 \eqcommand{}{em}
360 \eqcommand{ }{emergencystretch}
361 \eqcommand{}{emph}
362 \eqcommand{@}{@empty}
363 \eqcommand{}{empty}
364 \eqcommand{ }{emptyset}
365 \eqcommand{}{end}
366 \eqcommand{ }{endL}
367 \eqcommand{ }{endR}
368 \eqcommand{  }{endcsname}
369 \eqcommand{  }{endfirsthead}
370 \eqcommand{ }{endfoot}
371 \eqcommand{ }{endgraf}
372 \eqcommand{ }{endgroup}
```

```
373 \eqcommand{ }{endhead}
374 \eqcommand{ }{endinput}
375 \eqcommand{ }{endlastfoot}
376 \eqcommand{  }{enlargethispage}
377 \eqcommand{ }{endline}
378 \eqcommand{  }{endlinechar}
379 \eqcommand{ }{enspace}
380 \eqcommand{ }{enskip}
381 \eqcommand{ }{eqcommand}
382 \eqcommand{ }{eqenvironment}
383 \eqcommand{ }{eqref}
384 \eqcommand{ }{errhelp}
385 \eqcommand{ }{errmessage}
386 \eqcommand{ }{errorcontextlines}
387 \eqcommand{  }{errorstopmode}
388 \eqcommand{ }{escapechar}
389 \eqcommand{}{euro}
390 \eqcommand{ }{evensidemargin}
391 \eqcommand{}{everycr}
392 \eqcommand{}{everydisplay}
393 \eqcommand{}{everyhbox}
394 \eqcommand{}{everyjob}
395 \eqcommand{}{everymath}
396 \eqcommand{}{everypar}
397 \eqcommand{}{everyvbox}
398 \eqcommand{  }{ExecuteOptions}
399 \eqcommand{ {} }{exhyphenpenalty}
400 \eqcommand{ }{expandafter}
401 \eqcommand{   }{extracolsep}
402 \eqcommand{@ }{@firstofone}
403 \eqcommand{@ }{@firstoftwo}
404 \eqcommand{@}{f@ur}
405 \eqcommand{}{fam}
406 \eqcommand{ }{fancypage}
407 \eqcommand{}{fbox}
408 \eqcommand{ }{fboxrule}
409 \eqcommand{ }{fboxsep}
410 \eqcommand{ }{fcolorbox}
411 \eqcommand{}{fi}
412 \eqcommand{ }{figurename}
_{413} \verb+\eq+ command{\qquad}{{filbreak}}414 \eqcommand{}{fill}
415 \eqcommand{ }{firstmark}
416 \eqcommand{}{flat}
417 \eqcommand{  }{floatpagefraction}
418 \eqcommand{ }{floatingpenalty}
419 \eqcommand{  }{floatsep}
420 \eqcommand{ }{flushbottom}
421 \eqcommand{}{fmtname}
422 \eqcommand{ }{fmtversion}
```

```
423 \eqcommand{}{fnsymbol}
424 \eqcommand{}{font}
425 \eqcommand{}{fontdimen}
426 \eqcommand{ }{fontencoding}
427 \eqcommand{ }{fontfamily}
428 \eqcommand{ }{fontname}
429 \eqcommand{ }{fontseries}
430 \eqcommand{ }{fontshape}
431 \eqcommand{ }{fontsize}
432 \eqcommand{  }{footheight}
433 \eqcommand{ }{footins}
434 \eqcommand{}{footnote}
435 \eqcommand{ }{footnotemark}
436 \eqcommand{ }{footnoterule}
437 \eqcommand{ }{footnotesep}
438 \eqcommand{ }{footnotesize}
439 \eqcommand{ }{footnotetext}
440 \eqcommand{    }{footskip}
441 \eqcommand{}{frame}
442 \eqcommand{}{framebox}
443 \eqcommand{  }{frenchspacing}
444 \eqcommand{ }{frontmatter}
445 \eqcommand{}{futurelet}
446 \eqcommand{@}{@gobble}
447 \eqcommand{@ }{@gobbletwo}
448 \eqcommand{@ }{@gobblefour}
449 \eqcommand{@ }{@gtempa}
450 \eqcommand{@ }{@gtempb}
451 \eqcommand{}{gdef}
452 \eqcommand{ }{GenericInfo}
453 \eqcommand{ }{GenericWarning}
454 \eqcommand{ }{GenericError}
455 \eqcommand{}{global}
456 \eqcommand{ }{globaldefs}
457\eqcommand{ }{glossary}<br>458\eqcommand{ }{glossary
                 }{glossaryentry}
459 \eqcommand{ }{goodbreak}
460 \eqcommand{}{graphpaper}
461 \eqcommand{ }{guillemotleft}
462 \eqcommand{ }{guillemotright}
463 \eqcommand{  }{guilsinglleft}
464 \eqcommand{  }{guilsinglright}
465 \eqcommand{ }{halign}
466 \eqcommand{}{hang}
467 \eqcommand{}{hangafter}
468 \eqcommand{ }{hangindent}
469 \eqcommand{ }{hbadness}
470 \eqcommand{}{hbox}
471 \eqcommand{ }{headheight}
472 \eqcommand{ }{headsep}
```
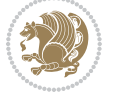

```
473 \eqcommand{ }{headtoname}
474 \eqcommand{}{heartsuit}
475 \eqcommand{}{height}
476 \eqcommand{}{hfil}
477 \eqcommand{}{hfill}
478 \eqcommand{ }{hfilneg}
479 \eqcommand{}{hfuzz}
480 \eqcommand{ }{hideskip}
481 \eqcommand{ }{hidewidth}
482 \bidi@csletcs{ }{hline}% this is an exception
483 \eqcommand{ }{hoffset}
484 \eqcommand{ }{holdinginserts}
485 \eqcommand{ }{hrboxsep}
486 \eqcommand{ }{hrule}
487 \eqcommand{ }{hrulefill}
488 \eqcommand{ }{hsize}
489 \eqcommand{ }{hskip}
490 \eqcommand{ }{hspace}
491 \eqcommand{}{hss}
492 \eqcommand{}{ht}
493 \eqcommand{}{huge}
494 \eqcommand{ }{Huge}
495 \eqcommand{}{hyperlink}
496 \eqcommand{ }{hypersetup}
497 \eqcommand{ }{hypertarget}
498 \eqcommand{ }{hyphenation}
499 \eqcommand{ }{hyphenchar}
500 \eqcommand{  }{hyphenpenalty}
501 \eqcommand{@  }{@ifclassloaded}
502 \eqcommand{@}{@ifdefinable}
503 \eqcommand{@ }{@ifnextchar}
504 \eqcommand{@  }{@ifpackageloaded}
505 \eqcommand{@}{@ifstar}
506 \eqcommand{@ }{@ifundefined}
507 \eqcommand{}{if}
508 \eqcommand{ @}{if@tempswa}
509 \eqcommand{}{ifcase}
510 \eqcommand{}{ifcat}
511 \eqcommand{ }{ifdefined}
512 \eqcommand{}{ifdim}
513 \eqcommand{ }{ifeof}
514 \eqcommand{}{iff}
515 \eqcommand{}{iffalse}
516 \eqcommand{ }{IfFileExists}
517 \eqcommand{}{ifhbox}
518 \eqcommand{ }{ifhmode}
519 \eqcommand{}{ifinner}
520 \eqcommand{ }{ifmmode}
521 \eqcommand{}{ifnum}
522 \eqcommand{}{ifodd}
```

```
523 \eqcommand{ }{ifthenelse}
524 \eqcommand{}{iftrue}
525 \eqcommand{}{ifvbox}
526 \eqcommand{ }{ifvmode}
527 \eqcommand{}{ifvoid}
528 \eqcommand{}{ifx}
529 \eqcommand{   }{ignorespaces}
530 \eqcommand{}{immediate}
531 \eqcommand{}{include}
532 \eqcommand{ }{includegraphics}
533 \eqcommand{}{includeonly}
534 \eqcommand{}{indent}
535 \eqcommand{}{index}
536 \eqcommand{}{indexentry}
537 \eqcommand{ }{indexname}
538 \eqcommand{ }{indexspace}
539 \eqcommand{}{input}
540 \eqcommand{ }{InputIfFileExists}
541 \eqcommand{ }{inputlineno}
542 \eqcommand{}{insert}
543 \eqcommand{ }{insertpenalties}
544 \eqcommand{ {} }{interfootnotelinepenalty}
545 \eqcommand{   }{interdisplaylinepenalty}
546 \eqcommand{  }{interlinepenalty}
547 \eqcommand{ }{intertext}
548 \eqcommand{ }{intertextsep}
549 \eqcommand{}{invisible}
550 \eqcommand{  }{itdefault}
551 \eqcommand{ }{itshape}
552 \eqcommand{}{item}
553 \eqcommand{ }{itemindent}
554 \eqcommand{ }{itemsep}
555 \eqcommand{}{iterate}
556 \eqcommand{ }{itshape}
557 \eqcommand{ }{jobname}
558 \eqcommand{}{jot}
559 \eqcommand{}{kern}
560 \eqcommand{}{kill}
561 \eqcommand{}{label}
562 \eqcommand{  }{labelenumi}
563 \eqcommand{  }{labelenumii}
564 \eqcommand{  }{labelenumiii}
565 \eqcommand{  }{labelenumiv}
566 \eqcommand{  }{labelitemi}
567 \eqcommand{  }{labelitemii}
568 \eqcommand{  }{labelitemiii}
569 \eqcommand{  }{labelitemiv}
570 \eqcommand{ }{labelsep}
571 \eqcommand{ }{labelwidth}
572 \eqcommand{}{language}
```

```
File latex-localise-commands-xepersian.def 14
```

```
573 \eqcommand{}{large}
574 \eqcommand{ }{Large}
575 \eqcommand{ }{LARGE}
576 \eqcommand{ }{lastbox}
577 \eqcommand{ }{lastkern}
578 \eqcommand{ }{lastpenalty}
579 \eqcommand{ }{lastskip}
580 \eqcommand{}{LaTeX}
581 \eqcommand{ }{LaTeXe}
582 \eqcommand{}{lccode}
583 \eqcommand{ }{ldots}
584 \eqcommand{}{leaders}
585 \eqcommand{ }{leavevmode}
586 \eqcommand{}{left}
587 \eqcommand{ }{leftmargin}
588 \eqcommand{  }{leftmargini}
589 \eqcommand{  }{leftmarginii}
590 \eqcommand{  }{leftmarginiii}
591 \eqcommand{  }{leftmarginiv}
592 \eqcommand{  }{leftmarginv}
593 \eqcommand{  }{leftmarginvi}
594 \eqcommand{ }{leftmark}
595 \eqcommand{}{leftpageskip}
596 \eqcommand{  }{leftskip}
597 \eqcommand{}{let}
598 \eqcommand{}{line}
599 \eqcommand{}{linebreak}
600 \eqcommand{ }{linepenalty}
601 \eqcommand{ }{lineskip}
602 \eqcommand{ }{lineskiplimit}
603 \eqcommand{  }{linespread}
604 \eqcommand{ }{linethickness}
605 \eqcommand{ }{linewidth}
606 \eqcommand{  }{listfigurename}
607 \eqcommand{  }{listfiles}
608 \eqcommand{ }{listoffigures}
609 \eqcommand{ }{listoftables}
610 \eqcommand{ }{listparindent}
611 \eqcommand{  }{listtablename}
612 \eqcommand{ }{LoadClass}
613 \eqcommand{  }{LoadClassWithOptions}
614 \eqcommand{}{location}
615 \eqcommand{}{long}
616 \eqcommand{}{looseness}
617 \eqcommand{ }{lower}
618 \eqcommand{@}{@makeother}
619 \eqcommand{@}{@m}
620 \eqcommand{@}{@M}
621 \eqcommand{@}{@Mi}
622 \eqcommand{@}{@Mii}
```

```
623 \eqcommand{@}{@Miii}
624 \eqcommand{@}{@Miv}
625 \eqcommand{@}{@MM}
626 \eqcommand{@}{m@ne}
627 \eqcommand{ }{mag}
628 \eqcommand{}{magstep}
629 \eqcommand{ }{magstephalf}
630 \eqcommand{ }{mainmatter}
631 \eqcommand{ }{makeatletter}
632 \eqcommand{ }{makeatother}
633 \eqcommand{ }{makebox}
634 \eqcommand{ }{makeglossary}
635 \eqcommand{ }{makeindex}
636 \eqcommand{ }{makelabel}
637 \eqcommand{  }{makelabels}
638 \eqcommand{  }{MakeLowercase}
639 \eqcommand{ }{maketitle}
640 \eqcommand{  }{MakeUppercase}
641 \eqcommand{}{marginpar}
642 \eqcommand{ }{marginparpush}
643 \eqcommand{ }{marginparsep}
644 \eqcommand{ }{marginparwidth}
645 \eqcommand{}{mark}
646 \eqcommand{ }{markboth}
647 \eqcommand{ }{markright}
648 \eqcommand{ }{mathaccent}
649 \eqcommand{ }{mathchar}
650 \eqcommand{  }{mathchardef}
651 \eqcommand{}{mathcode}
652 \eqcommand{ }{mathrm}
653 \eqcommand{}{maxdeadcycles}
654 \eqcommand{ }{maxdepth}
655 \eqcommand{}{maxdimen}
656 \eqcommand{}{mbox}
657 \eqcommand{ }{mdseries}
658 \eqcommand{}{meaning}
659 \eqcommand{}{mediumseries}
660 \eqcommand{  }{medmuskip}
661 \eqcommand{ }{medskip}
662 \eqcommand{ }{medskipamount}
663 \eqcommand{ }{medspace}
664 \eqcommand{}{message}
665 \eqcommand{ }{MessageBreak}
666 \eqcommand{  }{minrowclearance}
667 \eqcommand{ }{mkern}
668 \eqcommand{}{month}
669 \eqcommand{ }{moveleft}
670 \eqcommand{ }{moveright}
671 \eqcommand{ }{mskip}
672 \eqcommand{@}{m@th}
```
 \eqcommand{}{multicolumn} \eqcommand{}{multiply} \eqcommand{}{multispan} \eqcommand{}{muskip} \eqcommand{ }{muskipdef} \eqcommand{@}{@namedef} \eqcommand{@}{@nameuse} \eqcommand{@}{@ne} \eqcommand{}{name} \eqcommand{}{natural} 683\eqcommand{ }{nearrow}<br>684\eqcommand{ }{nearrower} 684 \eqcommand{ \eqcommand{ }{NeedsTeXFormat} \eqcommand{}{neg} \eqcommand{ }{negmedspace} \eqcommand{ }{negthickspace} \eqcommand{ }{negthinspace} \eqcommand{ }{newboolean} \eqcommand{}{newbox} \eqcommand{ }{newcommand} \eqcommand{}{newcount} \eqcommand{ }{newcounter} \eqcommand{}{newdimen} \eqcommand{ }{newenvironment} \eqcommand{ }{newfam} \eqcommand{ }{newfont} \eqcommand{ }{newhelp} \eqcommand{ }{newinsert} \eqcommand{ }{newlabel} \eqcommand{ }{newlength} \eqcommand{}{newline} \eqcommand{ }{newlinechar} \eqcommand{ }{newmuskip} \eqcommand{ }{newpage} \eqcommand{ }{newread} \eqcommand{ }{newsavebox} \eqcommand{ }{newskip} \eqcommand{ }{newtheorem} \eqcommand{}{newtoks} \eqcommand{ }{newwrite} \eqcommand{ }{noalign} \eqcommand{}{nobreak} \eqcommand{ }{nobreakspace} \eqcommand{ }{nocite} \eqcommand{}{noexpand} \eqcommand{ }{nofiles} \eqcommand{ }{noindent} \eqcommand{ }{nointerlineskip} \eqcommand{ }{nolimits} \eqcommand{}{nolinebreak}

```
723 \eqcommand{  }{nonstopmode}<br>724 \eqcommand{  }{nonfrenchsp
                     }{nonfrenchspacing}
725 \eqcommand{ }{nonumber}
726 \eqcommand{ }{nopagebreak}
727 \eqcommand{ }{normalbaselines}
728 \eqcommand{  }{normalbaselineskip}
729 \eqcommand{ }{normalcolor}
730 \eqcommand{ }{normalfont}
731 \eqcommand{ }{normallineskip}
732 \eqcommand{ }{normallineskiplimit}
733 \eqcommand{ }{normalmarginpar}
734 \eqcommand{ }{normalsize}
735 \eqcommand{ }{notag}
736 \eqcommand{}{null}
737 \eqcommand{ }{nullfont}
738 \eqcommand{}{number}
739 \eqcommand{}{numberline}
740 \eqcommand{ }{numberwithin}
741 \eqcommand{  }{@evenfoot}
742 \eqcommand{  }{@evenhead}
743 \eqcommand{  }{@oddfoot}
744 \eqcommand{  }{@oddhead}
745 \eqcommand{  }{@outeqntrue}
746 \eqcommand{  }{@outeqnfalse}
747 \eqcommand{ }{obeylines}
748 \eqcommand{}{obeyspaces}
749 \eqcommand{ }{oddsidemargin}
750 \eqcommand{ }{offinterlineskip}
751 \eqcommand{}{omit}
752 \eqcommand{@ }{@onlypreamble}
753 \eqcommand{ }{onecolumn}
754 \eqcommand{  }{onlynotes}
755 \eqcommand{}{onlyslides}
756 \eqcommand{ }{openin}
757 \eqcommand{ }{openout}
758 \eqcommand{  }{OptionNotUsed}
759 \eqcommand{}{or}
760 \eqcommand{}{outer}
761 \eqcommand{ }{output}
762 \eqcommand{  }{outputpenalty}
763 \eqcommand{ }{overfullrule}
764 \eqcommand{@   }{@preamblecmds}
765 \eqcommand{@}{p@}
766 \eqcommand{ }{PackageError}
767 \eqcommand{ }{PackageInfo}
768 \eqcommand{}{PackageWarning}
769 \eqcommand{  }{PackageWarningNoLine}
770 \eqcommand{ }{pagebreak}
771 \eqcommand{ }{pagecolor}
772 \eqcommand{ }{pagedepth}
```
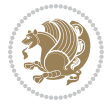

```
773 \eqcommand{ }{pagefilllstretch}
774 \eqcommand{ }{pagefillstretch}
775 \eqcommand{ }{pagefilstretch}
776 \eqcommand{ }{pagegoal}
777 \eqcommand{ }{pagename}
778 \eqcommand{  }{pagenumbering}
779 \eqcommand{ }{pageref}
780 \eqcommand{  }{pagerulewidth}
781 \eqcommand{ }{pageshrink}
782 \eqcommand{ }{pagestretch}
783 \eqcommand{ }{pagestyle}
784 \eqcommand{ }{pagetotal}
785 \eqcommand{ }{paperheight}
786 \eqcommand{ }{paperwidth}
787 \bidi@csdefcs{}{par}% this is an exception since \par is redefined only in some circumstances
788 \eqcommand{}{paragraph}
789 \eqcommand{}{parallel}
790 \eqcommand{}{parbox}
791 \eqcommand{  }{parfillskip}
792 \eqcommand{ }{parindent}
793 \eqcommand{ }{parsep}
794 \eqcommand{ }{parshape}
795 \eqcommand{ }{parskip}
796 \eqcommand{}{part}
797 \eqcommand{ }{partname}
798 \eqcommand{   }{partopsep}
799 \eqcommand{   }{PassOptionToClass}
800 \eqcommand{   }{PassOptionToPackage}
801 \eqcommand{}{path}
802 \eqcommand{}{patterns}
803 \eqcommand{}{pausing}
804 \eqcommand{}{penalty}
805 \eqcommand{}{phantom}
806 \eqcommand{ }{poptabs}
807 \eqcommand{  }{postdisplaypenalty}
808 \eqcommand{  }{predisplaydirection}
809 \eqcommand{  }{predisplaypenalty}
810 \eqcommand{  }{predisplaysize}
811 \eqcommand{ }{pretolerance}
812 \eqcommand{ }{prevdepth}
813 \eqcommand{}{prevgraf}
814 \eqcommand{ }{printindex}
815 \eqcommand{  }{ProcessOptions}
816 \eqcommand{}{protect}
817 \eqcommand{ }{providecommand}
818 \eqcommand{  }{ProvidesClass}
819 \eqcommand{  }{ProvidesFile}
820 \eqcommand{  }{ProvidesPackage}
821 \eqcommand{ }{pushtabs}
822 \eqcommand{}{quad}
```
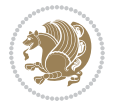

```
823 \eqcommand{}{qquad}
824 \eqcommand{@  }{@outputpagerestore}
825 \eqcommand{}{radical}
826 \eqcommand{  }{raggedbottom}
827 \eqcommand{ }{raggedleft}
828 \eqcommand{ }{raggedright}
829 \eqcommand{ }{raise}
830 \eqcommand{}{raisebox}
831 \eqcommand{ }{raisetag}
832 \eqcommand{ }{rangle}
833 \eqcommand{ }{rceil}
834 \eqcommand{ }{read}
835 \eqcommand{ }{ref}
836 \eqcommand{ }{reflectbox}
837 \eqcommand{ }{refname}
838 \eqcommand{  }{refstepcounter}
839 \eqcommand{}{relax}
840 \eqcommand{  }{removelastskip}
841 \eqcommand{ }{renewcommand}
842 \eqcommand{ }{renewenvironment}
843 \eqcommand{ }{RequirePackage}
844 \eqcommand{ }{RequirePackageWithOptions}
845 \eqcommand{ } {resizebox}
846 \eqcommand{ }{reversemarginpar}
847 \eqcommand{ }{rfloor}
848 \eqcommand{ }{right}
849 \eqcommand{ }{rightmargin}
850 \eqcommand{ }{rightmark}
851 \eqcommand{}{rightpageskip}
852 \eqcommand{  }{rightskip}
853 \eqcommand{ }{rmdefault}
854 \eqcommand{ }{rmfamily}
855 \eqcommand{ }{Roman}
856 \eqcommand{ }{roman}
857 \eqcommand{}{romannumeral}
858 \eqcommand{}{rotatebox}
859 \eqcommand{ }{rowcolor}
860 \eqcommand{}{rule}
861 \eqcommand{@ }{@secondoftwo}
862 \eqcommand{@}{@spaces}
863 \eqcommand{ }{samepage}
864 \eqcommand{}{savebox}
865 \eqcommand{}{sbox}
866\eqcommand{ }{scalebox}
867\eqcommand{ }{scdefault}
868 \eqcommand{  }{scshape}
869 \eqcommand{}{setkeys}
870 \eqcommand{ }{scriptfont}
871 \eqcommand{  }{scriptscriptfont}
872 \eqcommand{    }{scriptscriptstyle}
```
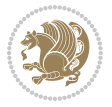

```
873 \eqcommand{ }{scriptsize}
874 \eqcommand{  }{scripstyle}
875 \eqcommand{ }{scrollmode}
876 \eqcommand{}{section}
877 \eqcommand{ }{secdef}
878 \eqcommand{}{see}
879 \eqcommand{ }{seealso}
880 \eqcommand{ }{seename}
881 \eqcommand{ }{selectfont}
882 \eqcommand{ }{setboolean}
883 \eqcommand{ }{setbox}
884 \eqcommand{ }{setcounter}
885 \eqcommand{ }{setlength}
886 \eqcommand{ }{setminus}
887 \eqcommand{  }{SetSymbolFont}
888 \eqcommand{ } {settodepth}
889 \eqcommand{ }{settoheight}<br>890 \eqcommand{ }{settowidth}
890 \eqcommand{
891 \eqcommand{ }{sfcode}
892 \eqcommand{   }{sfdefault}
893 \eqcommand{  }{sffamily}
894 \eqcommand{ }{shadowbox}
895 \eqcommand{}{sharp}
896 \eqcommand{}{shipout}
897 \eqcommand{ }{shortstack}
898 \eqcommand{ }{show}
899 \eqcommand{  }{showbox}
900 \eqcommand{  }{showboxbreadth}
901 \eqcommand{ }{showboxdepth}
902\eqcommand{ }{showlists}
903 \eqcommand{ {} }{showthe}
904 \eqcommand{  }{simplefontmode}
905 \eqcommand{@}{sixt@@n}
906 \eqcommand{ }{skewchar}
907 \eqcommand{}{skip}
908 \eqcommand{@}{skip@}
909 \eqcommand{ }{skipdef}
910 \eqcommand{ }{sl}
911 \eqcommand{  }{sldefault}
912 \eqcommand{ }{slshape}
913 \eqcommand{ }{sloppy}
914 \eqcommand{ }{slshape}
915 \eqcommand{}{small}
916 \eqcommand{ }{smallskip}
917 \eqcommand{ }{smallskipamount}
918 \eqcommand{}{smash}
919 \eqcommand{ }{smile}
920 \eqcommand{ }{snglfntlocatecode}
921 \eqcommand{}{space}
922 \eqcommand{ }{spacefactor}
```
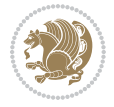

```
923 \eqcommand{ }{spaceskip}
924 \eqcommand{}{spadesuit}
925 \eqcommand{}{span}
926 \eqcommand{}{special}
927 \eqcommand{ }{splitmaxdepth}
928 \eqcommand{  }{splittopskip}
929 \eqcommand{ }{star}
930 \eqcommand{ }{stepcounter}
931 \eqcommand{}{stretch}
932 \eqcommand{}{string}
933 \eqcommand{}{strut}
934 \eqcommand{}{strutbox}
935 \eqcommand{}{subitem}
936 \eqcommand{}{subparagraph}
937 \eqcommand{ }{subsection}
938 \eqcommand{ }{substack}
939 \eqcommand{ }{subsubitem}
940 \eqcommand{ }{subsubsection}
941 \eqcommand{ }{subset}
942 \eqcommand{ }{subseteq}
943 \eqcommand{ }{supereject}
944 \eqcommand{  }{suppressfloats}
945 \eqcommand{@ }{@tempa}
946 \eqcommand{@ }{@tempb}
947 \eqcommand{@ }{@tempc}
948 \eqcommand{@ }{@tempd}
949 \eqcommand{@ }{@tempe}
950 \eqcommand{@ }{@tempboxa}
951 \eqcommand{@ }{@tempcnta}
952 \eqcommand{@ }{@tempcntb}
953 \eqcommand{@ }{@tempdima}
954 \eqcommand{@ }{@tempdimb}
955 \eqcommand{@ }{@tempdimc}
956 \eqcommand{@ }{@tempskipa}
957 \eqcommand{@ }{@tempskipb}
958 \eqcommand{@ }{@tempswafalse}
959 \eqcommand{@ }{@tempswatrue}
960 \eqcommand{@ }{@temptokena}
961 \eqcommand{ }{@thefnmark}
962 \eqcommand{@ }{@thirdofthree}
963 \eqcommand{ }{tabbingsep}
964 \eqcommand{  }{tabcolsep}
965 \eqcommand{ }{tableofcontents}
966 \eqcommand{ }{tablename}
967 \eqcommand{ }{tabskip}
968 \eqcommand{ }{tabularnewline}
969 \eqcommand{}{tag}
970 \eqcommand{}{telephone}
971 \eqcommand{}{TeX}
972 \eqcommand{}{text}
```
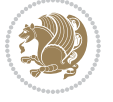

973 \eqcommand{ }{textbullet} 974 \eqcommand{ }{textfont} 975 \eqcommand{ }{textemdash} 976 \eqcommand{ }{textendash} 977 \eqcommand{ }{textexclamdown} 978 \eqcommand{ }{textperiodcentered} 979 \eqcommand{ }{textquestiondown} 980 \eqcommand{ }{textquotedblleft} 981 \eqcommand{ }{textquotedblright} 982 \eqcommand{ }{textquoteleft} 983 \eqcommand{ }{textquoteright} 984 \eqcommand{ }{textvisiblespace} 985 \eqcommand{ }{textbackslash} 986 \eqcommand{ }{textbar} 987 \eqcommand{ }{textgreater} 988 \eqcommand{ }{textless} 989 \eqcommand{ }{textbf} 990 \eqcommand{ }{textcircled} 991 \eqcommand{ }{textcolor} 992 \eqcommand{ }{textcompwordmark} 993 \eqcommand{ }{textfloatsep} 994 \eqcommand{ }{textfraction} 995 \eqcommand{ }{textheight} 996 \eqcommand{ }{textindent} 997 \eqcommand{ }{textit} 998 \eqcommand{ }{textmd} 999 \eqcommand{ }{textnormal} 1000 \eqcommand{ } {textregistered} 1001 \eqcommand{ }{textrm} 1002 \eqcommand{ } {textsc} 1003 \eqcommand{ } {textsf} 1004 \eqcommand{ }{textsl} 1005 \eqcommand{ }{textstyle} 1006 \eqcommand{ }{textsuperscript} 1007 \eqcommand{ }{texttrademark} 1008 \eqcommand{ }{texttt} 1009 \eqcommand{ }{textup} 1010 \eqcommand{ }{textwidth} 1011 \eqcommand{ }{thanks} 1012 \eqcommand{ }{the} 1013 \eqcommand{ }{thempfn} 1014 \eqcommand{ }{thicklines} 1015 \eqcommand{ }{thickmuskip} 1016 \eqcommand{ }{thinmuskip} 1017 \eqcommand{ }{thickspace} 1018 \eqcommand{ }{thinlines} 1019 \eqcommand{ }{thinspace} 1020 \eqcommand{ }{thisfancypage} 1021 \eqcommand{ }{thispagestyle} 1022 \eqcommand{@}{thr@@}

```
1023 \eqcommand{ }{tilde}
1024 \eqcommand{ }{tiny}
1025 \eqcommand{ }{time}
1026 \eqcommand{ }{times}
1027 \eqcommand{ }{title}
1028 \eqcommand{}{to}
1029 \eqcommand{ }{today}
1030 \eqcommand{ }{toks}
1031 \eqcommand{ }{toksdef}
1032 \eqcommand{ }{tolerance}
1033 \eqcommand{ }{top}
1034 \eqcommand{  }{topfigrule}
1035 \eqcommand{ }{topfraction}
1036 \eqcommand{ }{topmargin}
1037 \eqcommand{ }{topmark}
1038 \eqcommand{ }{toppageskip}
1039 \eqcommand{    }{topsep}
1040 \eqcommand{ } {topskip}
1041 \eqcommand{ }{totalheight}
1042 \eqcommand{ }{tracingall}
1043 \eqcommand{ }{tracingcommands}
1044 \eqcommand{ }{tracinglostchars}
1045 \eqcommand{ }{tracingmacros}
1046 \eqcommand{ }{tracingonline}
1047 \eqcommand{ }{tracingoutput}
1048 \eqcommand{ }{tracingpages}
1049 \eqcommand{ }{tracingparagraphs}
1050 \eqcommand{ }{tracingrestores}
1051 \eqcommand{ }{tracingstats}
1052 \eqcommand{ }{triangle}
1053 \eqcommand{  }{ttdefault}
1054 \eqcommand{ }{ttfamily}
1055 \eqcommand{@}{tw@}
1056 \eqcommand{ } {twocolumn}
1057 \eqcommand{ }{typein}
1058 \eqcommand{ }{typeout}
1059 \eqcommand{ }{uccode}
1060 \eqcommand{ } {uchyph}
1061 \eqcommand{ }{underline}
1062 \eqcommand{ } {unhbox}
1063 \eqcommand{  }{unhcopy}
1064 \eqcommand{ }{unitlength}
1065 \eqcommand{ } {unkern}
1066 \eqcommand{ } {unpenalty}
1067 \eqcommand{ } {unskip}
1068 \eqcommand{ }{unvbox}
1069 \eqcommand{  }{unvcopy}
1070 \eqcommand{ } {updefault}
1071 \eqcommand{ } {upshape}
1072 \eqcommand{ } {usebox}
```
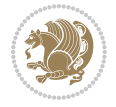

```
1073 \eqcommand{ } {usecounter}
1074 \eqcommand{ } {usefont}
1075 \eqcommand{ }{usepackage}
1076 \eqcommand{@ }{@vobeyspaces}
1077 \eqcommand{@ }{@void}
1078 \eqcommand{ }{vadjust}
1079 \eqcommand{ }{valign}
1080 \eqcommand{ } {value}
1081 \eqcommand{ }{vbadness}
1082 \eqcommand{}{vbox}
1083 \eqcommand{ } {vcenter}
1084 \eqcommand{ } {verb}
1085 \eqcommand{ }{vfil}
1086 \eqcommand{ }{vfill}
1087 \eqcommand{ }{vfilneg}
1088 \eqcommand{ } {vfuzz}
1089 \eqcommand{ }{visible}
1090 \eqcommand{ }{vline}
1091 \eqcommand{ } {voffset}
1092 \eqcommand{@}{voidb@x}
1093 \eqcommand{  }{vpageref}
1094 \eqcommand{ }{vrboxsep}
1095 \eqcommand{ } {vref}
1096 \eqcommand{ }{vrule}
1097 \eqcommand{ } {vsize}
1098 \eqcommand{ }{vskip}
1099 \eqcommand{ }{vspace}
1100 \eqcommand{ }{vsplit}
1101 \eqcommand{ }{vss}
1102 \eqcommand{ } {vtop}
1103 \eqcommand{}{wd}
1104 \eqcommand{ }{whiledo}
1105 \eqcommand{ } {widehat}
1106 \eqcommand{ }{widetilde}
1107 \eqcommand{ } {widowpenalty}
1108 \eqcommand{ }{width}
1109 \eqcommand{ }{wlog}
1110 \eqcommand{ }{write}
1111 \eqcommand{@ }{@xobeysp}
1112 \eqcommand{@}{@xxxii}
1113 \eqcommand{ }{xdef}
1114 \eqcommand{ }{xleaders}
1115 \eqcommand{ } {xspaceskip}
1116 \eqcommand{ }{year}
1117 \eqcommand{@}{z@}
1118 \eqcommand{0 }{z@skip}
```
#### <span id="page-25-0"></span>**19 File color-localise-xepersian.def**

1119 color} \-localise-xepersian.def}[2011/03/01 v0.1 localising color package]

File color-localise-xepersian.def 25

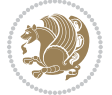

```
1120 0}{rgb}{} \0,,0}
1121 1}{rgb}{ } \1,,1}
1122 1}{rgb}{} \0,,0}
1123 0}{rgb}{} \1,,0}
1124 0}{rgb}{ } \0,,1}
1125 1}{cmyk}{ } \0,,0,0}
1126 0}{cmyk}{ } \1,,0,0}
1127 0}{cmyk}{ } \0,,1,0}
```
#### <span id="page-26-0"></span>**20 File xepersian-localise-commands-xepersian.def**

```
1128 \ProvidesFile{xepersian-localise-commands-xepersian.def}[2012/07/25 v0.2 Persian localisation
1129 \eqcommand{ }{autofootnoterule}
```

```
1130 \eqcommand{ }{AutoMathsDigits}
1131 \eqcommand{ }{DefaultMathsDigits}
1132\eqcommand{ @ }{keyval@eq@alias@key}
1133 \eqcommand{ }{deflatinfont}
1134 \eqcommand{ }{defpersianfont}
1135 \eqcommand{ }{hboxL}
1136 \eqcommand{ }{hboxR}
1137 \eqcommand{ }{Latincite}
1138 \eqcommand{ }{latinfont}
1139 \eqcommand{ }{latintoday}
1140 \eqcommand{ }{leftfootnoterule}
1141 \eqcommand{ }{lr}
1142 \eqcommand{ }{LRE}
1143 \eqcommand{ }{LTRdblcol}
1144 \eqcommand{ }{LTRfootnote}
1145 \eqcommand{ }{LTRfootnotetext}
1146 \eqcommand{ }{LTRthanks}
1147 \eqcommand{ } {persianday}
1148 \eqcommand{ } {persianfont}
1149 \eqcommand{ }{PersianMathsDigits}
1150 \eqcommand{ } {persianmonth}
1151 \eqcommand{ } {persianyear}
1152 \eqcommand{    }{plq}
1153 \eqcommand{    }{prq}
1154 \eqcommand{ }{rightfootnoterule}
1155 \eqcommand{ }{rl}
1156 \eqcommand{ }{RLE}
1157 \eqcommand{ }{RTLdblcol}
1158 \eqcommand{ }{RTLfootnote}
1159 \eqcommand{ }{RTLfootnotetext}
1160 \eqcommand{ }{RTLthanks}
1161 \eqcommand{@ }{@SepMark}
1162 \eqcommand{ } {SepMark}
1163 \eqcommand{ }{setdefaultbibitems}
1164 \eqcommand{ }{setdefaultmarginpar}
1165 \eqcommand{ }{setmathdigitfont}
1166 \eqcommand{ }{setfootnoteLR}
```
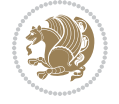

File xepersian-localise-commands-xepersian.def 26

```
1167 \eqcommand{ }{setfootnoteRL}
1168 \eqcommand{ {} }{setlatintextfont}
1169 \eqcommand{ } {setLTR}
1170 \eqcommand{ }{setLTRbibitems}
1171 \eqcommand{ }{setLTRmarginpar}
1172 \eqcommand{ } {setRTL}
1173 \eqcommand{ }{setRTLbibitems}
1174 \eqcommand{ } {setRTLmarginpar}
1175 \eqcommand{  }{settextfont}
1176 \eqcommand{    }{textwidthfootnoterule}
1177 \eqcommand{ }{twocolumnstableofcontents}
1178 \eqcommand{ } {unsetfootnoteRL}
1179 \eqcommand{ } {unsetLTR}
1180 \eqcommand{ } {unsetRTL}
1181 \eqcommand{ } {vboxL}
1182 \eqcommand{ } {vboxR}
1183 \eqcommand{ }{XeLaTeX}
1184 \eqcommand{ }{XePersian}
1185 \eqcommand{ } {xepersianversion}
1186 \eqcommand{    }{xepersiandate}
1187 \eqcommand{ }{XeTeX}
```
#### <span id="page-27-0"></span>**21 File enumerate-xepersian.def**

1188 \ProvidesFile{enumerate-xepersian.def}[2010/07/25 v0.1 adaptations for enumerate package] 1189 \def\@enloop@{%

```
1190 \ifx entemp@\ \def\@tempa{\@enLabel\harfi }\else
1191 \ifx entemp@\ \def\@tempa{\@enLabel\adadi }\else
1192 \ifx entemp@\ \def\@tempa{\@enLabel\tartibi }\else
1193 \ifx A\@entemp \def\@tempa{\@enLabel\Alph }\else
1194 \ifx a\@entemp \def\@tempa{\@enLabel\alph }\else
1195 \ifx i\@entemp \def\@tempa{\@enLabel\roman }\else
1196 \ifx I\@entemp \def\@tempa{\@enLabel\Roman }\else
1197 \ifx 1\@entemp \def\@tempa{\@enLabel\arabic}\else
1198 \ifx \@sptoken\@entemp \let\@tempa\@enSpace \else
1199 \ifx \bgroup\@entemp \let\@tempa\@enGroup \else
1200 \ifx \@enum@\@entemp \let\@tempa\@gobble \else
1201 \let\@tempa\@enOther
1202 \@enhook
1203 \fi\fi\fi\fi\fi\fi\fi\fi\fi\fi\fi\fi\fi
```

```
1204 \@tempa}
```
#### <span id="page-27-1"></span>**22 File enumitem-xepersian.def**

```
1205 \ProvidesFile{enumitem-xepersian.def}[2017/09/06 v0.1 adaptations for enumitem package]
1206 \AddEnumerateCounter*\tartibi\@tartibi{999999999}
```

```
1207 \AddEnumerateCounter*\adadi\@adadi{999999999}
```

```
1208 \AddEnumerateCounter\harfi\@harfi{ }
```

```
1209 \AddEnumerateCounter\Abjad\@Abjad{ }
```

```
1210 \AddEnumerateCounter\abjad\@abjad{ }
```
File enumitem-xepersian.def 27

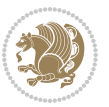

1211 \SetEnumerateShortLabel{ }{\tartibi\*}

1212 \SetEnumerateShortLabel{ }{\adadi\*}

1213 \SetEnumerateShortLabel{ }{\harfi\*}

1214 \SetEnumerateShortLabel{}{\Abjad\*}

1215 \SetEnumerateShortLabel{}{\abjad\*}

#### <span id="page-28-0"></span>**23 File latex-localise-environments-xepersian.def**

```
1216 \ProvidesFile{latex-localise-environments-xepersian.def}[2010/07/25 v0.2 Persian localisation
1217 \eqenvironment{ }{abstract}
1218 \eqenvironment{ } {appendix}
1219 \eqenvironment{ }{array}
1220 \eqenvironment{ }{center}
1221 \eqenvironment{ }{description}
1222 \eqenvironment{ }{displaymath}
1223 \eqenvironment{ }{document}
1224 \eqenvironment{ }{enumerate}
1225 \eqenvironment{}{figure}
1226 \eqenvironment{*}{figure*}
1227 \eqenvironment{ }{filecontents}
1228 \eqenvironment{ *} {filecontents*}
1229 \eqenvironment{ }{flushleft}
1230 \eqenvironment{ }{flushright}
1231 \eqenvironment{ }{itemize}
1232 \eqenvironment{ }{letter}
1233 \eqenvironment{ }{list}
1234 \eqenvironment{ }{longtable}
1235 \eqenvironment{ }{lrbox}
1236 \eqenvironment{ }{math}
1237 \eqenvironment{ }{matrix}
1238 \eqenvironment{ }{minipage}
1239 \eqenvironment{ }{multline}
1240 \eqenvironment{ }{note}
1241 \eqenvironment{ }{overlay}
1242 \eqenvironment{ }{picture}
1243 \eqenvironment{ }{quotation}
1244 \eqenvironment{ }{quote}
1245 \eqenvironment{ }{slide}
1246 \eqenvironment{ }{sloppypar}
1247 \eqenvironment{ }{split}
1248 \eqenvironment{ }{subarray}
1249 \eqenvironment{ }{tabbing}
1250 \eqenvironment{ }{table}
1251 \eqenvironment{*}{table*}
1252 \eqenvironment{ }{tabular}
1253 \eqenvironment{*}{tabular*}
1254 \eqenvironment{ }{thebibliography}
1255 \eqenvironment{ }{theindex}
1256 \eqenvironment{ }{titlepage}
```
File latex-localise-environments-xepersian.def 28

1257\eqenvironment{ }{trivlist}

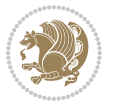

1258 \eqenvironment{ }{verse}

#### <span id="page-29-0"></span>**24 File xepersian-localise-environments-xepersian.def**

```
1259 \ProvidesFile{xepersian-localise-environments-xepersian.def}[2010/07/25 v0.1 Persian localisat
1260 \eqenvironment{ }{latin}
1261 \eqenvironment{ }{LTR}
1262 \eqenvironment{ }{LTRitems}
1263 \eqenvironment{ }{modernpoem}
1264 \eqenvironment{ *}{modernpoem*}
1265 \eqenvironment{ }{persian}
1266 \eqenvironment{ }{RTL}
1267 \eqenvironment{ }{RTLitems}
1268 \eqenvironment{ }{traditionalpoem}
1269 \eqenvironment{ *}{traditionalpoem*}
```
## <span id="page-29-1"></span>**25 File extarticle-xepersian.def**

```
1270 \ProvidesFile{extarticle-xepersian.def}[2010/07/25 v0.1 adaptations for extarticle class]
1271 \renewcommand \thepart {\@tartibi\c@part}
```

```
1272 \renewcommand\appendix{\par
```

```
1273 \setcounter{section}{0}%
```
- 1274 \setcounter{subsection}{0}%
- 1275 \gdef\thesection{\@harfi\c@section}}

#### <span id="page-29-2"></span>**26 File extbook-xepersian.def**

```
1276 \ProvidesFile{extbook-xepersian.def}[2010/07/25 v0.1 adaptations for extbook class]
1277 \renewcommand\frontmatter{%
1278 \cleardoublepage
1279 \@mainmatterfalse
1280 \pagenumbering{harfi}}
1281 \renewcommand \thepart {\@tartibi\c@part}
1282 \renewcommand\appendix{\par
1283 \setcounter{chapter}{0}%
1284 \setcounter{section}{0}%
```
1285 \gdef\@chapapp{\appendixname}%

```
1286 \gdef\thechapter{\@harfi\c@chapter}
```

```
1287 }%end appendix
```
#### <span id="page-29-3"></span>**27 File extrafootnotefeatures-xepersian.def**

```
1288 \ProvidesFile{extrafootnotefeatures-xepersian.def}[2012/01/01 v0.2 footnote macros for extrafo
1289\renewcommand{\foottextfont}{\footnotesize\if@RTL@footnote\else\resetlatinfont\fi}
```

```
1290\renewcommand{\LTRfoottextfont}{\footnotesize\resetlatinfont}
```
1291\renewcommand{\RTLfoottextfont}{\footnotesize\setpersianfont}

## <span id="page-29-4"></span>**28 File extreport-xepersian.def**

1292 \ProvidesFile{extreport-xepersian.def}[2010/07/25 v0.1 adaptations for extreport class]

File extreport-xepersian.def 29

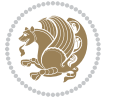

```
1293\renewcommand\thepart {\@tartibi\c@part}
```

```
1294 \renewcommand\appendix{\par
```

```
1295 \setcounter{chapter}{0}%
```

```
1296 \setcounter{section}{0}%
```

```
1297 \gdef\@chapapp{\appendixname}%
```

```
1298 \gdef\thechapter{\@harfi\c@chapter}}
```
# <span id="page-30-0"></span>**29 File flowfram-xepersian.def**

1299 \ProvidesFile{flowfram-xepersian.def}[2010/07/25 v0.1 adaptations for flowfram package] 1300 \def\@outputpage{% 1301 \begingroup 1302 \let\protect\noexpand 1303 \@resetactivechars 1304 \global\let\@@if@newlist\if@newlist 1305 \global\@newlistfalse\@parboxrestore 1306 \shipout\vbox{\set@typeset@protect 1307 \aftergroup 1308 \endgroup 1309 \aftergroup 1310 \set@typeset@protect 1311 \reset@font\normalsize\normalsfcodes 1312 \let\label\@gobble 1313 \let\index\@gobble 1314 \let\glossary\@gobble 1315 \baselineskip\z@skip 1316 \lineskip\z@skip 1317 \lineskiplimit\z@ 1318 \vskip\topmargin\moveright\@themargin 1319 \vbox{% 1320 \vskip\headheight 1321 \vskip\headsep 1322 \box\@outputbox  $1323$  }}% 1324 \global\let\if@newlist\@@if@newlist 1325 \stepcounter{page}% 1326 \setcounter{displayedframe}{0}% 1327 \let\firstmark\botmark}

# <span id="page-30-1"></span>**30 File footnote-xepersian.def**

```
1328 \ProvidesFile{footnote-xepersian.def}[2017/08/09 v0.6 footnote macros for xepersian package]
1329
1330 \renewcommand*{\bidi@@footnotetext@font}{\footnotesize\if@RTL@footnote\else\resetlatinfont\fi}
1331
1332 \renewcommand*{\bidi@@LTRfootnotetext@font}{\footnotesize\resetlatinfont}
1333
1334 \renewcommand*{\bidi@@RTLfootnotetext@font}{\footnotesize\setpersianfont}
1335
```
#### **31 File framed-xepersian.def**

1336 \ProvidesFile{framed-xepersian.def}[2012/06/05 v0.1 xepersian adaptations for framed package f 1337 \renewenvironment{titled-frame}[1]{%

```
1338 \def\FrameCommand{\fboxsep8pt\fboxrule2pt
```
- 1339 \TitleBarFrame{\textbf{#1}}}%
- 1340 \def\FirstFrameCommand{\fboxsep8pt\fboxrule2pt
- 1341 \TitleBarFrame[\$\if@RTL\blacktriangleleft\else\blacktriangleright\fi\$]{\textbf{#1}}}%
- 1342 \def\MidFrameCommand{\fboxsep8pt\fboxrule2pt
- 1343 \TitleBarFrame[\$\if@RTL\blacktriangleleft\else\blacktriangleright\fi\$]{\textbf{#1\ (\if@R
- 1344 \def\LastFrameCommand{\fboxsep8pt\fboxrule2pt
- 1345 \TitleBarFrame{\textbf{#1\ (\if@RTL else\ cont\fi)}}}%
- 1346 \MakeFramed{\advance\hsize-20pt \FrameRestore}}%

 $1347$ % note: 8 + 2 + 8 + 2 = 20. Don't use \width because the frame title

- 1348% could interfere with the width measurement.
- 1349 {\endMakeFramed}

#### <span id="page-31-0"></span>**32 File glossaries-xepersian.def**

 $1350$  \ProvidesFile{glossaries-xepersian.def}[2014/09/04 v0.4 xepersian adaptations for glossaries p

```
1351 \glsaddprotectedpagefmt{@harfi}
```
1352 \glsaddprotectedpagefmt{@tartibi}

```
1353 \glsaddprotectedpagefmt{@adadi}
```
## <span id="page-31-1"></span>**33 File hyperref-xepersian.def**

1354 \ProvidesFile{hyperref-xepersian.def}[2015/02/02 v0.6 bilingual captions for hyperref package] 1355 \def\equationautorefname{\if@RTL else\ Equation\fi}%

1356 \def\footnoteautorefname{\if@RTL else\ footnote\fi}%

```
1357 \def\itemautorefname{\if@RTL else\ item\fi}%
```

```
1358 \def\figureautorefname{\if@RTL else\ Figure\fi}%
```
1359 \def\tableautorefname{\if@RTL else\ Table\fi}%

1360 \def\partautorefname{\if@RTL else\ Part\fi}%

```
1361 \def\appendixautorefname{\if@RTL else\ Appendix\fi}%
```
1362 \def\chapterautorefname{\if@RTL else\ chapter\fi}%

```
1363 \def\sectionautorefname{\if@RTL else\ section\fi}%
```

```
1364 \def\subsectionautorefname{\if@RTL else\ subsection\fi}%
```

```
1365 \def\subsubsectionautorefname{\if@RTL else\ subsubsection\fi}%
```

```
1366 \def\paragraphautorefname{\if@RTL else\ paragraph\fi}%
```

```
1367 \def\subparagraphautorefname{\if@RTL else\ subparagraph\fi}%
```

```
1368 \def\FancyVerbLineautorefname{\if@RTL else\ line\fi}%
```
1369 \def\theoremautorefname{\if@RTL else\ Theorem\fi}%

```
1370 \def\pageautorefname{\if@RTL else\ page\fi}%
```

```
1371 \AtBeginDocument{%
```

```
1372 \let\HyOrg@appendix\appendix
```
 $1373$  \def\appendix{%

```
1374 \ltx@IfUndefined{chapter}%
```

```
1375 {\gdef\theHsection{\Alph{section}}}%
```

```
1376 {\gdef\theHchapter{\Alph{chapter}}}%
```

```
1377 \xdef\Hy@chapapp{\Hy@appendixstring}%
```
File hyperref-xepersian.def 31

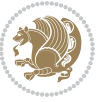

```
1378 \HyOrg@appendix
1379 }
1380 }
1381 \pdfstringdefDisableCommands{%
1382 \let\lr\@firstofone
1383 \let\rl\@firstofone
1384 \def\XePersian{XePersian}
1385 }
1386 \ltx@IfUndefined{@resets@pp}{%
1387 }{%
1388 \let\HyOrg@resets@pp\@resets@pp
1389 \def\@resets@pp{%
1390 \ltx@IfUndefined{chapter}{%
1391 \gdef\theHsection{\Hy@AlphNoErr{section}}%
1392 }{%
1393 \gdef\theHchapter{\Hy@AlphNoErr{chapter}}%
1394 }%
1395 \xdef\Hy@chapapp{\Hy@appendixstring}%
1396 \HyOrg@resets@pp
1397 }%
1398 }
```
#### <span id="page-32-0"></span>**34 File imsproc-xepersian.def**

```
1399 \ProvidesFile{imsproc-xepersian.def}[2017/06/09 v0.5 xepersian adaptations for imsproc class f
1400
1401 \renewcommand \thepart {\@tartibi\c@part}
1402 \def\appendix{\par\c@section\z@ \c@subsection\z@
1403 \let\sectionname\appendixname
1404 \def\thesection{\@harfi\c@section}}
1405
```
# <span id="page-32-1"></span>**35 File kashida-xepersian.def**

```
1406 \ProvidesFile{kashida-xepersian.def}[2018/01/04 v0.6 implementation of Kashida for xepersian p
1407 \chardef\xepersian@zwj="200D % zero-width joiner
1408 \chardef\xepersian@kashidachar="0640 % kashida
1409
1410 \chardef\xepersian@D=10 % dual-joiner class
1411 \chardef\xepersian@L=11 % lam
1412 \chardef\xepersian@R=12 % right-joiner
1413 \chardef\xepersian@A=13 % alef
1414 \chardef\xepersian@H=14 % heh
1415 \chardef\xepersian@V=4096 % vowel or other combining mark (to be ignored)
1416 \newif\if@Kashida@on
1417 \newif\if@Kashida@XB@fix
1418 \def\xepersian@kashida{\if@Kashida@on\xepersian@zwj\nobreak%
1419 \leaders\hrule height \XeTeXglyphbounds\tw@ \the\XeTeXcharglyph\xepersian@kashidachar dep
1420
1421 \def\setclass#1#2{\def\theclass{#1}\def\charlist{#2}%
```
File kashida-xepersian.def 32

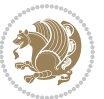

```
1422 \expandafter\dosetclass\charlist,\end}
1423 \def\dosetclass#1,#2\end{%
1424 \def\test{#1}\def\charlist{#2}%
1425 \ifx\test\empty\let\next\finishsetclass
1426 \else \XeTeXcharclass "\test = \theclass
1427 \let\next\dosetclass \fi
1428 \expandafter\next\charlist,,\end}
1429 \def\finishsetclass#1,,\end{}
1430
1431\setclass\xepersian@A {0622,0623,0625,0627}
1432 \setclass \xepersian@R {0624,0629,062F,0630,0631,0632,0648,0698}
1433 \setclass \xepersian@D {0626,0628,062A,062B,062C,062D,062E}
1434 \setclass \xepersian@D {0633,0634,0635,0636,0637,0638,0639,063A}
1435 %\setclass \xepersian@D {0640,0641,0642,0643,0645,0646,0647,0649,064A}
1436 \setclass \xepersian@D {0640,0641,0642,0643,0645,0646,0649,064A}
1437 \setclass \xepersian@H {0647}
1438 \setclass \xepersian@D {067E,0686,06A9,06AF,06CC}
1439 \setclass \xepersian@L {0644}
1440 \setclass \xepersian@V {064B,064C,064D,064E,064F,0650,0651,0652}
1441
1442 \XeTeXinterchartoks \xepersian@D \xepersian@D = {\xepersian@kashida}
1443 \XeTeXinterchartoks \xepersian@H \xepersian@D = {\if@Kashida@XB@fix\else\xepersian@kashida\fi}
1444 \XeTeXinterchartoks \xepersian@D \xepersian@H = {\xepersian@kashida}
1445 \XeTeXinterchartoks \xepersian@L \xepersian@D = {\xepersian@kashida}
1446 \XeTeXinterchartoks \xepersian@D \xepersian@L = {\xepersian@kashida}
1447 \XeTeXinterchartoks \xepersian@L \xepersian@H = {\xepersian@kashida}
1448 \XeTeXinterchartoks \xepersian@H \xepersian@L = {\if@Kashida@XB@fix\else\xepersian@kashida\fi}
1449 \XeTeXinterchartoks \xepersian@L \xepersian@L = {\xepersian@kashida}
1450 \XeTeXinterchartoks \xepersian@D \xepersian@R = {\xepersian@kashida}
1451 \XeTeXinterchartoks \xepersian@H \xepersian@R = {\if@Kashida@XB@fix\else\xepersian@kashida\fi}
1452 \XeTeXinterchartoks \xepersian@D \xepersian@A = {\xepersian@kashida}
1453 \XeTeXinterchartoks \xepersian@H \xepersian@A = {\if@Kashida@XB@fix\else\xepersian@kashida\fi}
1454 \XeTeXinterchartoks \xepersian@L \xepersian@R = {\xepersian@kashida}
1455 \XeTeXinterchartoks \xepersian@L \xepersian@A = {}
1456
1457 \newcommand{\KashidaOn}{\@Kashida@ontrue}
1458 \newcommand{\KashidaOff}{\@Kashida@onfalse}
1459
1460\newcommand{\KashidaXBFixOn}{\@Kashida@XB@fixtrue}
1461 \newcommand{\KashidaXBFixOff}{\@Kashida@XB@fixfalse}
1462 \KashidaOn
```
## <span id="page-33-0"></span>**36 File listings-xepersian.def**

```
1463 \ProvidesFile{listings-xepersian.def}[2014/07/17 v0.3 bilingual captions for listings package]
1464 \def\lstlistingname{\if@RTL else\ Listing\fi}
1465\def\lstlistlistingname{\if@RTL else\ Listings\fi}
```
## <span id="page-33-1"></span>**37 File loadingorder-xepersian.def**

File loadingorder-xepersian.def 33

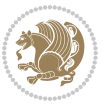

```
1466 \ProvidesFile{loadingorder-xepersian.def}[2017/09/06 v0.4 making sure that xepersian is the la
1467 \bidi@isloaded{algorithmic}
1468 \bidi@isloaded{algorithm}
1469 \bidi@isloaded{backref}
1470 \bidi@isloaded{enumerate}
1471 \bidi@isloaded{enumitem}
1472 \bidi@isloaded{tocloft}
1473 \bidi@isloaded{url}
1474 \AtBeginDocument{
1475 \if@bidi@algorithmicloaded@\else
1476 \bidi@isloaded[\PackageError{xepersian}{Oops! you have loaded package algorithmic after xe
_{1477} \fi%
1478 \if@bidi@algorithmloaded@\else
1479 \bidi@isloaded[\PackageError{xepersian}{Oops! you have loaded package algorithm after xepe
1480 \fi%
1481 \if@bidi@backrefloaded@\else
1482 \bidi@isloaded[\PackageError{xepersian}{Oops! you have loaded package backref after xepers
1483 \fi%
1484 \if@bidi@enumerateloaded@\else
1485 \bidi@isloaded[\PackageError{xepersian}{Oops! you have loaded package enumerate after xepe
1486 \fi%
1487 \if@bidi@enumitemloaded@\else
1488 \bidi@isloaded[\PackageError{xepersian}{Oops! you have loaded package enumitem after xeper
1489 \fi%
1490 \if@bidi@tocloftloaded@\else
1491 \bidi@isloaded[\PackageError{xepersian}{Oops! you have loaded package tocloft after xepers
1492 \fi%
1493 \if@bidi@urlloaded@\else
1494 \bidi@isloaded[\PackageError{xepersian}{0ops! you have loaded package url after xepersian
1495 \fi%
1496 }
```
## <span id="page-34-0"></span>**38 File localise-xepersian.def**

```
1497 \ProvidesFile{localise-xepersian.def}[2014/07/10 v0.2b Persian localisation of LaTeX2e]
1498 \newcommand{\makezwnjletter}{\catcode` =11\relax}
1499 \makezwnjletter
1500\newcommand*{\eqcommand}[2]{\if@bidi@csprimitive{#2}{\bidi@csletcs{#1}{#2}}{\bidi@csdefcs{#1}{
1501\newcommand*{\eqenvironment}[2]{\newenvironment{#1}{\csname#2\endcsname}{\csname end#2\endcsna
1502 \@ifpackageloaded{keyval}{%
1503 \newcommand*\keyval@eq@alias@key[4][KV]{%
1504 \bidi@csletcs{#1@#2@#3}{#1@#2@#4}%
1505 \bidi@csletcs{#1@#2@#3@default}{#1@#2@#4@default}}%
1506 }{\@ifpackageloaded{xkeyval}{%
1507 \newcommand*\keyval@eq@alias@key[4][KV]{%
1508 \bidi@csletcs{#1@#2@#3}{#1@#2@#4}%
1509 \bidi@csletcs{#1@#2@#3@default}{#1@#2@#4@default}}%
1510 }{}}
1511 \input{latex-localise-commands-xepersian.def}
1512 \input{xepersian-localise-commands-xepersian.def}
```
File localise-xepersian.def 34

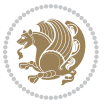

```
1513 \input{latex-localise-environments-xepersian.def}
1514 \input{xepersian-localise-environments-xepersian.def}
1515 \input{latex-localise-messages-xepersian.def}
1516 \input{latex-localise-misc-xepersian.def}
1517 \input{packages-localise-xepersian.def}
1518 \aliasfontfeature{ExternalLocation}{ }
1519 \aliasfontfeature{ExternalLocation}{ }
1520 \aliasfontfeature{Renderer}{ }
1521 \aliasfontfeature{BoldFont}{ }
1522 \aliasfontfeature{Language}{}
1523 \aliasfontfeature{Script}{ }
1524 \aliasfontfeature{UprightFont}{ }
1525 \aliasfontfeature{ItalicFont}{ }
1526 \aliasfontfeature{BoldItalicFont}{ }
1527\aliasfontfeature{SlantedFont}{ }
1528 \aliasfontfeature{BoldSlantedFont}{ }
1529 \aliasfontfeature{SmallCapsFont}{ }
1530 \aliasfontfeature{UprightFeatures}{ }
_{1531} \aliasfontfeature{BoldFeatures}{ \}1532\aliasfontfeature{ItalicFeatures}{ }
1533\aliasfontfeature{BoldItalicFeatures}{ }
1534 \aliasfontfeature{SlantedFeatures}{ }
_{1535} \aliasfontfeature{BoldSlantedFeatures}{ \}1536 \aliasfontfeature{SmallCapsFeatures}{ \}1537\aliasfontfeature{SizeFeatures}{ }
1538 \aliasfontfeature{Scale}{ }
1539 \aliasfontfeature{WordSpace}{ }
1540 \aliasfontfeature{PunctuationSpace}{ }
1541 \aliasfontfeature{FontAdjustment}{ }
1542 \aliasfontfeature{LetterSpace}{ }
1543 \aliasfontfeature{HyphenChar}{ }
1544 \aliasfontfeature{Color}{ }
1545 \aliasfontfeature{Opacity}{ }
1546 \aliasfontfeature{Mapping}{ }
1547 \aliasfontfeature{Weight}{ }
1548 \aliasfontfeature{Width}{ }
1549 \aliasfontfeature{OpticalSize}{ }
1550 \aliasfontfeature{FakeSlant}{ }
1551 \aliasfontfeature{FakeStretch}{ }
1552 \aliasfontfeature{FakeBold}{ }
1553\aliasfontfeature{AutoFakeSlant}{ }
1554 \aliasfontfeature{AutoFakeBold}{ }
1555 \aliasfontfeature{Ligatures}{ \}1556 \aliasfontfeature{Alternate}{ }
1557\aliasfontfeature{Variant}{ }
1558 \aliasfontfeature{Variant}{ }
1559 \aliasfontfeature{CharacterVariant}{ }
1560 \aliasfontfeature{Style}{}
1561 \aliasfontfeature{Annotation}{ }
1562 \aliasfontfeature{RawFeature}{  }
```
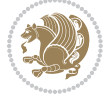

File localise-xepersian.def 35
```
1563\aliasfontfeature{CharacterWidth}{ }
1564 \aliasfontfeature{Numbers}{ }
1565 \aliasfontfeature{Contextuals}{ }
1566\aliasfontfeature{Diacritics}{ }
1567\aliasfontfeature{Letters}{}
1568\aliasfontfeature{Kerning}{ }
1569 \aliasfontfeature{VerticalPosition}{ }
1570 \aliasfontfeature{Fractions}{ }
1571 \aliasfontfeatureoption{Language}{Default}{ }
1572 \aliasfontfeatureoption{Language}{Parsi}{}
1573 \aliasfontfeatureoption{Script}{Parsi}{ }
1574 \aliasfontfeatureoption{Script}{Latin}{ }
1575 \aliasfontfeatureoption{Style}{MathScript}{ }
1576 \aliasfontfeatureoption{Style}{MathScriptScript}{  }
```
# **39 File memoir-xepersian.def**

```
1577 \ProvidesFile{memoir-xepersian.def}[2010/07/25 v0.1 adaptations for memoir class]
1578 \renewcommand{\@memfront}{%
1579 \@smemfront\pagenumbering{harfi}}
1580 \renewcommand{\setthesection}{\thechapter\@SepMark\harfi{section}}
1581 \renewcommand*{\thebook}{\@tartibi\c@book}
1582 \renewcommand*{\thepart}{\@tartibi\c@part}
1583 \renewcommand{\appendix}{\par
1584 \setcounter{chapter}{0}%
1585 \setcounter{section}{0}%
1586 \gdef\@chapapp{\appendixname}%
1587 \gdef\thechapter{\@harfi\c@chapter}%
1588 \anappendixtrue}
```
#### **40 File latex-localise-messages-xepersian.def**

1589 latex} \-localise-messages-xepersian.def}[2011/03/01 v0.1 localising LaTeX2e messages]

## **41 File minitoc-xepersian.def**

```
1590 \ProvidesFile{minitoc-xepersian.def}[2010/07/25 v0.1 bilingual captions for minitoc package]
1591 \def\ptctitle{\if@RTL  else\ Table of Contents\fi}%
1592 \def\plftitle{\if@RTL  else\ List of Figures\fi}%
1593\def\plttitle{\if@RTL else\ List of Tables\fi}%
1594\def\mtctitle{\if@RTL else\ Contents\fi}%
1595 \def\mlftitle{\if@RTL else\ Figures\fi}%
1596 \def\mlttitle{\if@RTL else\ Tables\fi}%
1597\def\stctitle{\if@RTL else\ Contents\fi}%
1598 \def\slftitle{\if@RTL else\ Figures\fi}%
1599 \def\slttitle{\if@RTL else\ Tables\fi}%
```
## **42 File latex-localise-misc-xepersian.def**

1600 \ProvidesFile{latex-localise-misc-xepersian.def}[2012/01/01 v0.2 miscellaneous Persian localis

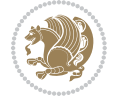

```
_{1601}\%}1# \\
1602 \qquad \qquad \backslash \mathbb{Q} \qquad \qquad \mathbb{Q} \qquad \qquad \backslash1603 \1# \
1604 \1# \circledcirc\setminus1605 \1# \mathbb{Q}\setminus1606 {@ \ \ \
1607%}2#1# @\\
1608\sqrt[6]{1\#} \ \qquad \qquad \mathbb{Q}\setminus \ \ \ \ \
1609 \{2\# \ \emptyset\} \
1610 \{ {2\#1\#} \quad \setminus \}_{1611} undefined\ \ \
1612
1613 %{\ \ \ \ \1#} \ \} \1# \ \
1614 \{\ \} \ { \ \ \ \
1615 \\\\
1616
1617
1618 \ \ \ \ %} \#1
1619 \1#} \\ % \
1620 \qquad \qquad \ \ \ \
1621 }%
16221623 \\\\
1624 }
1625 \= \ \
1626
1627
1628 \@ifdefinitionfileloaded{latex-xetex-bidi}{%
1629 \def\@xfloat #1[#2]{%
1630 \@nodocument
1631 \def \@captype {#1}%
1632 \def \@fps {#2}%
1633 \@onelevel@sanitize \@fps
1634 \def \reserved@b {!}%
1635 \ifx \reserved@b \@fps
1636 \@fpsadddefault
1637 \else
1638 \ifx \@fps \@empty
1639 \@fpsadddefault
1640 \fi
1641 \fi
1642 \ifhmode
1643 \@bsphack
1644 \@floatpenalty -\@Mii
1645 \else
1646 \@floatpenalty-\@Miii
1647 \fi
1648 \ifinner
1649 \@parmoderr\@floatpenalty\z@
1650 \else
```
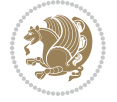

```
1651 \@next\@currbox\@freelist
1652 {%
1653 \@tempcnta \sixt@@n
1654 \expandafter \@tfor \expandafter \reserved@a
1655 \expandafter :\expandafter =\@fps
1656 \do
1657 {%
1658 \if \reserved@a h%
1659 \ifodd \@tempcnta
1660 \else
1661 \advance \@tempcnta \@ne<br>1662 \fi
16621663 \fi
1664 \if \reserved@a %
1665 \ifodd \@tempcnta
1666 \else
1667 \dvance \@tempcnta \@ne
1668 \fi
1669 \fi
1670 \if \reserved@a t%
1671 \\@setfpsbit \tw@
1672 \fi
1673 \if \reserved@a %
1674 \@setfpsbit \tw@
1675 \fi
1676 \if \reserved@a b%
1677 \@setfpsbit 4%
1678 \fi
1679 \if \csc \if \csc \lsc \lsc \lsc \lsc \lsc \lsc \lsc \lsc \lsc \lsc \lsc \lsc \lsc \lsc \lsc \lsc \lsc \lsc \lsc \lsc \lsc \lsc \lsc \lsc \lsc \lsc \lsc \lsc \lsc \lsc \lsc \lsc \lsc 
1680 \@setfpsbit 4%
1681 \fi
1682 \if \reserved@a p%
1683 \@setfpsbit 8%
1684 \fi
1685 \{if \r\}reserved@a %
1686 \@setfpsbit 8%
1687 \fi
1688 \if \reserved@a !%
1689 \ifnum \@tempcnta>15
1690 \advance\@tempcnta -\sixt@@n\relax
1691 \fi
1692 \qquad \qquad \text{if }1693 }%
1694 \@tempcntb \csname ftype@\@captype \endcsname
1695 \multiply \@tempcntb \@xxxii
1696 \ddvance \@tempcnta \@tempcntb
1697 \global \count\@currbox \@tempcnta
1698 }%
1699 \@fltovf
1700 \fi
```
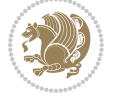

```
1701 \global \setbox\@currbox
1702 \color@vbox
1703 \normalcolor
1704 \vbox \bgroup
1705 \hsize\columnwidth
1706 \@parboxrestore
1707 \@floatboxreset
1708 }
1709 \let\bm@\bm@c
1710 \let\bm@\bm@l
1711 let\bm@\bm@r
1712 \let\bm@\bm@b
1713 \let\bm@\bm@t
1714 \let\bm@\bm@s
1715 \long\def\@iiiparbox#1#2[#3]#4#5{%
1716 \leavevmode
1717 \@pboxswfalse
1718 \if@hboxRconstruct\@bidi@list@minipage@parbox@not@nobtrue\fi
1719 \if@RTL\if#1t\@bidi@list@minipage@parboxtrue\else\if#1b\@bidi@list@minipage@parboxtrue\else\if#1\@bidi@list@minipage@parboxtrue\else\if#1\@bidi@list@minipage@parboxtrue\fi\fi\fi\fi\fi
1720 \setlength\@tempdima{#4}%
1721 \@begin@tempboxa\vbox{\hsize\@tempdima\@parboxrestore#5\@@par}%
1722 \ifx\relax#2\else
1723 \setlength\@tempdimb{#2}%
1724 \edef\@parboxto{to\the\@tempdimb}%
1725 \fi
1726 \if#1b\vbox
1727 \else\if#1\vbox
1728 \else\if #1t\vtop
1729 \else\if vtop\#1
1730 \else\ifmmode\vcenter
1731 \else\@pboxswtrue $\vcenter
1732 \fi\fi\fi\fi\fi
1733 \@parboxto{\let\hss\vss\let\unhbox\unvbox
1734 \csname bm@#3\endcsname}%
1735 \if@pboxsw \m@th$\fi
1736 \@end@tempboxa}
1737 \def\@iiiminipage#1#2[#3]#4{%
1738 \leavevmode
1739 \@pboxswfalse
1740 \if@hboxRconstruct\@bidi@list@minipage@parbox@not@nobtrue\fi
1741 \if@RTL\if#1t\@bidi@list@minipage@parboxtrue\else\if#1b\@bidi@list@minipage@parboxtrue\els
1742 \setlength\@tempdima{#4}%
1743 \def\@mpargs{{#1}{#2}[#3]{#4}}%
1744 \setbox\@tempboxa\vbox\bgroup
1745 \color@begingroup
1746 \hsize\@tempdima
1747 \textwidth\hsize \columnwidth\hsize
1748 \@parboxrestore
1749 \def\@mpfn{mpfootnote}\def\thempfn{\thempfootnote}\c@mpfootnote\z@
```

```
1750 \let\@footnotetext\@mpfootnotetext
```
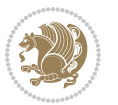

```
1751 \let\@LTRfootnotetext\@mpLTRfootnotetext
1752 \let\@RTLfootnotetext\@mpRTLfootnotetext
1753 \let\@listdepth\@mplistdepth \@mplistdepth\z@
1754 \@minipagerestore
1755 \@setminipage}
1756 \def\@testpach#1{\@chclass \ifnum \@lastchclass=\tw@ 4 \else
1757 \ifnum \@lastchclass=3 5 \else
1758 \zeta \zQ \if #1c\@chnum \zQ \else
1759 \if chnum@\#1 \z@ \else
\if \if \ell\to\#1\if \ell\to\#11\if \ell\to\#11\if \ell\to\ell\neq\#11\if \ell\to\ell\neq\#11\if \ell\to\ell\neq\#11\if \ell\to\ell\neq\#11\if \ell\to\ell\neq\#11\if \ell\to\ell\neq\#11\if \ell\to\ell\neq\#11\if \ell\to\ell\neq\#11\if \ell\to\ell\neq\#11\if \ell\to\ell\neq\#11\if \ell\to\ell\neq\#11\if \ell\to\ell\neq\#11\if \ell\to\ell\1761 \if \if \if \filse#1\fi\@chnum \@ne \else
1762 \if \if@RTLtab#1l\else#1r\fi\@chnum \tw@ \else
1763 \if \if@RTLtab#1\else#1\fi\@chnum \tw@ \else
1764 \@chclass \if #1|\@ne \else
1765 \if \|10\text{\textdegree} \leq \if1766 \if #1p3 \else
1767 1767 1767 17671768 \fi \fi \fi \fi \fi \fi \fi \fi \fi \fi
1769 \fi}%
1770 }{}
1771 \@ifdefinitionfileloaded{array-xetex-bidi}{%
1772 \def\@testpach{\@chclass
1773 \ifnum \@lastchclass=6 \@ne \@chnum \@ne \else
1774 \ifnum \@lastchclass=7 5 \else
1775 \ifnum \@lastchclass=8 \tw@ \else
1776 \ifnum \@lastchclass=9 \thr@@
1777 \else \z@
1778 \ifnum \@lastchclass = 10 \else
1779 \edef\@nextchar{\expandafter\string\@nextchar}%
1780 \@chnum
1781 \if \@nextchar c\z@ \else
1782 \if \@nextchar @z\ \else
1783 \if \@nextchar \if@RTLtab r\else l\fi\@ne \else
1784 \if \@nextchar \if@RTLtab else\ fi\@ne\ \else
1785 \if \@nextchar \if@RTLtab l\else r\fi\tw@ \else
1786 \if \@nextchar \if@RTLtab else\ @fi\tw\ \else
1787 \z@ \@chclass
1788 \if\@nextchar |\@ne \else
1789 \if \@nextchar !6 \else
1790 \if \@nextchar @7 \else
1791 \if \@nextchar <8 \else
1792 \if \@nextchar >9 \else
1793 10
1794 \@chnum
1795 \if \@nextchar m\thr@@\else
1796 \if \@nextchar thr@@\else\
1797 \if \@nextchar p4 \else
1798 \if \@nextchar 4 \else
1799 \if \@nextchar b5 \else
1800 \if \@nextchar 5 \else
```
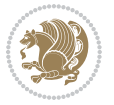

```
1801 \z@ \@chclass \z@ \@preamerr \z@ \fi \fi \fi \fi \fi \fi \fi
1802 \fi \fi \fi \fi \fi \fi \fi \fi \fi \fi \fi \fi \fi \fi \fi}%
1803 }{}
1804 \@ifdefinitionfileloaded{arydshln-xetex-bidi}{
1805 \ifadl@usingarypkg
1806 \def\@testpach{\@chclass
1807 \ifnum \@lastchclass=6 \@ne \@chnum \@ne \else
1808 \ifnum \@lastchclass=7 5 \else
1809 \ifnum \@lastchclass=8 \tw@ \else
1810 \ifnum \@lastchclass=9 \thr@@
1811 \else \z@
1812 \ifnum \@lastchclass = 10 \else
1813 \edef\@nextchar{\expandafter\string\@nextchar}%
1814 \@chnum
1815 \if \@nextchar c\z@ \else
1816 \if \@nextchar @z\ \else
1817 \if \@nextchar \if@RTLtab r\else l\fi\@ne \else
1818 \if \@nextchar \if@RTLtab else\ fi\@ne\ \else
1819 \if \@nextchar \if@RTLtab l\else r\fi\tw@ \else
1820 \if \@nextchar \if@RTLtab else\ @fi\tw\ \else
1821 \{Z@ \Omega\}1822 \if\@nextchar |\@ne \let\@arrayrule\adl@arrayrule \else
1823 \if\@nextchar :\@ne \let\@arrayrule\adl@arraydashrule \else
1824 \if\@nextchar ;\@ne \let\@arrayrule\adl@argarraydashrule \else
1825 \if \@nextchar !6 \else
1826 \if \@nextchar @7 \else
1827 \if \@nextchar <8 \else
1828 \if \@nextchar >9 \else
1829 10
1830 \text{ V@chnum}1831 \if \@nextchar m\thr@@\else
1832 \if \@nextchar thr@@\else\
1833 \if \@nextchar p4 \else
1834 \if \@nextchar 4 \else
1835 \if \@nextchar b5 \else
1836 \if \@nextchar 5 \else
1837 \z@ \@chclass \z@ \@preamerr \z@ \fi \fi \fi \fi \fi \fi \fi \fi \fi
1838 \fi \fi \fi \fi \fi \fi \fi \fi \fi \fi \fi \fi \fi \fi \fi}
1839
1840 \def\@classz{\@classx
1841 \@tempcnta \count@
1842 \prepnext@tok
1843 \@addtopreamble{\ifcase \@chnum
1844 \hfil
1845 \adl@putlrc{\d@llarbegin \insert@column \d@llarend}\hfil \or
1846 \hskip1sp\adl@putlrc{\d@llarbegin \insert@column \d@llarend}\hfil \or
1847 \hfil\hskip1sp\adl@putlrc{\d@llarbegin \insert@column \d@llarend}\or
1848 \setbox\adl@box\hbox \adl@startmbox{\@nextchar}\insert@column
1849 \adl@endmbox\or
1850 \setbox\adl@box\vtop \@startpbox{\@nextchar}\insert@column \@endpbox \or
```
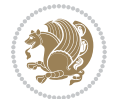

```
1851 \setbox\adl@box\vbox \@startpbox{\@nextchar}\insert@column \@endpbox
1852 \fi}\prepnext@tok}
1853 \def\adl@class@start{4}
1854 \def\adl@class@iiiorvii{7}
1855
1856 else
1857 \def\@testpach#1{\@chclass \ifnum \@lastchclass=\tw@ 4\relax \else
1858 \ifnum \@lastchclass=\thr@@ 5\relax \else
1859 \zeta \rightarrow \zeta \rightarrow \zeta1860 \if  @chnum\z0 \#1 \leqslant 1\label{thm:main} $$18611862 \if \if@RTLtab#1\else#1\fi\@chnum \@ne \else
1863 \if \if@RTLtab#11\else#1r\fi\@chnum \tw@ \else
1864 \if \if@RTLtab#1\else#1\fi\@chnum \tw@ \else
1865 \@chclass
1866 \if #1|\@ne \let\@arrayrule\adl@arrayrule \else
1867 \if #1:\@ne \let\@arrayrule\adl@arraydashrule \else
1868 \if #1;\@ne \let\@arrayrule\adl@argarraydashrule \else
1869 \if #1@\tw@ \else
1870 \if #1p\thr@@ \else
1871 1871 \left( 0 \thr \ 41 \ 0 \thr \ 420 \ 0 \perp \ 0 \thr \ 41 \ 0 \thr \ 20 \ 0 \thr \ 0 \thr \ 0 \thr \ 0 \thr \ 0 \thr \ 0 \thr \ 0 \thr \ 0 \thr \ 0 \thr \ 0 \thr \ 0 \thr \ 0 \thr \ 0 \thr \ 0 \thr \ 0 \thr \ 0 \thr \ 0 \thr \ 0 \thr \ 0 \thr \ 0 \thr \ 0 \thr \ 0 \thr \ 0 \thr \ 0 \thr \ 0 \thr \ 0 \thr \1872 \fi \fi \fi \fi \fi \fi \fi \fi \fi \fi \fi \fi \fi}
1873
1874 \def\@arrayclassz{\ifcase \@lastchclass \@acolampacol \or \@ampacol \or
1875 \or \or \@addamp \or
1876 \@acolampacol \or \@firstampfalse \@acol \fi
1877 \edef\@preamble{\@preamble
1878 \frac{1878}{\text{Case }}\text{Cchnum}1879 \hfil\adl@putlrc{$\relax\@sharp$}\hfil
1880 \or \adl@putlrc{$\relax\@sharp$}\hfil
1881 \or \hfil\adl@putlrc{$\relax\@sharp$}\fi}}
1882 \def\@tabclassz{\ifcase \@lastchclass \@acolampacol \or \@ampacol \or
1883 \or \or \@addamp \or
1884 \@acolampacol \or \@firstampfalse \@acol \fi
1885 \edef\@preamble{\@preamble
1886 \ifcase \@chnum
1887 \hfil\adl@putlrc{\@sharp\unskip}\hfil
1888 \or \adl@putlrc{\@sharp\unskip}\hfil
1889 \or \hfil\hskip\z@ \adl@putlrc{\@sharp\unskip}\fi}}
1890 \def\adl@class@start{6}
1891 \def\adl@class@iiiorvii{3}
1892 \fi
1893 }{}
1894 \@ifdefinitionfileloaded{tabulary-xetex-bidi}{%
1895 \def\@testpach{\@chclass
1896 \ifnum \@lastchclass=6 \@ne \@chnum \@ne \else
1897 \ifnum \@lastchclass=7 5 \else
1898 \ifnum \@lastchclass=8 \tw@ \else
1899 \ifnum \@lastchclass=9 \thr@@
1900 \else \z@
```
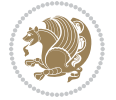

```
1901 \ifnum \@lastchclass = 10 \else
1902 \edef\@nextchar{\expandafter\string\@nextchar}%
1903 \@chnum
1904 \if \@nextchar c\z@ \else
1905 \if \@nextchar @z\ \else
1906 \if \@nextchar \if@RTLtab r\else l\fi\@ne \else
1907 \if \@nextchar \if@RTLtab else\ fi\@ne\ \else
1908 \if \@nextchar \if@RTLtab l\else r\fi\tw@ \else
1909 \if \@nextchar \if@RTLtab else\ @fi\tw\ \else
1910 \if \@nextchar C7 \else
1911 \if \@nextchar 7 \else
1912 \if \@nextchar L8 \else
1913 \if \@nextchar 8 \else
1914 \if \@nextchar R9 \else
1915 \if \@nextchar 9 \else
1916 \if \@nextchar J10 \else
1917 \if \@nextchar 10 \else
1918 \z@ \@chclass
1919 \if\@nextchar |\@ne \else
1920 \if \@nextchar !6 \else
1921 \if \@nextchar @7 \else
1922 \if \@nextchar <8 \else
1923 \iint \Omega > 9 else
1924 10
1925 \@chnum
1926 \if \@nextchar m\thr@@\else
1927 \if \@nextchar thr@@\else\
1928 \if \@nextchar p4 \else
1929 \if \@nextchar4 \else
1930 \if \@nextchar b5 \else
1931 \if \@nextchar 5 \else
1932 \z@ \@chclass \z@ \@preamerr \z@ \fi \fi \fi \fi\fi \fi \fi\fi \fi \fi \fi \fi \fi \fi \fi \fi
1933 \fi \fi \fi \fi \fi \fi \fi \fi \fi \fi \fi \fi \fi \fi}%
1934 }{}
1935 \@ifdefinitionfileloaded{float-xetex-bidi}{%
1936 \let\@float@Hx\@xfloat
1937 \def\@xfloat#1[{\@ifnextchar{H}{\@float@HH{#1}[}{\@ifnextchar{}{\@float@{1#}[}{\@float@Hx{#1}[}}}
1938 \def\@float@HH#1[H]{%
1939 \expandafter\let\csname end#1\endcsname\float@endH
1940 \let\@currbox\float@box
1941 \def\@captype{#1}\setbox\@floatcapt=\vbox{}%
1942 \expandafter\ifx\csname fst@#1\endcsname\relax
1943 \@flstylefalse\else\@flstyletrue\fi
1944 \setbox\@currbox\color@vbox\normalcolor
1945 \vbox\bgroup \hsize\columnwidth \@parboxrestore
1946 \@floatboxreset \@setnobreak
1947 \ignorespaces}
1948 \def\@float@[]1#{%
1949 \expandafter\let\csname end#1\endcsname\float@endH
1950 \let\@currbox\float@box
```
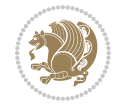

```
1951 \def\@captype{#1}\setbox\@floatcapt=\vbox{}%
1952 \expandafter\ifx\csname fst@#1\endcsname\relax
1953 \@flstylefalse\else\@flstyletrue\fi
1954 \setbox\@currbox\color@vbox\normalcolor
1955 \vbox\bgroup \hsize\columnwidth \@parboxrestore
1956 \@floatboxreset \@setnobreak
1957 \ignorespaces}
1958 }{}
1959 \begingroup \catcode `|=0 \catcode `[= 1
1960\catcode<sup>-</sup>]=2\catcode `\{=12\catcode `\}=12
1961 \catcode`\\=12 |gdef|@x@xepersian@localize@verbatim#1\[[ ] |1#]{ }
1962 |gdef|@sx@xepersian@localize@verbatim#1\[[* ] |1#]{* }
1963 |endgroup
1964 \def\ {\@verbatim \frenchspacing\@vobeyspaces \@x@xepersian@localize@verbatim}
1965 \def\end {\if@newlist \leavevmode\fi\endtrivlist}
1966 \ExplSyntaxOn
1967 \AtBeginDocument{\@namedef{ *}{\@verbatim \fontspec_print_visible_spaces: \@sx@xepersian@
1968 \ExplSyntaxOff
1969\expandafter\let\csname end *\endcsname =\end
```
# **43 File natbib-xepersian.def**

```
1970 \ProvidesFile{natbib-xepersian.def}[2011/08/01 v0.1 adaptations for natbib package]
1971 \renewcommand\NAT@set@cites{%
1972 \ifNAT@numbers
1973 \ifNAT@super \let\@cite\NAT@citesuper
1974 \def\NAT@mbox##1{\unskip\nobreak\textsuperscript{##1}}%
1975 \let\citeyearpar=\citeyear
1976 \let\NAT@space\relax
1977 \def\NAT@super@kern{\kern\p@}%
1978 \else
1979 \let\NAT@mbox=\mbox
1980 \let\@cite\NAT@citenum
1981 \let\NAT@space\NAT@spacechar
1982 \let\NAT@super@kern\relax
1983 \fi
1984 \let\@citex\NAT@citexnum
1985 \let\@Latincitex\NAT@Latin@citexnum
1986 \let\@biblabel\NAT@biblabelnum
1987 \let\@bibsetup\NAT@bibsetnum
1988 \renewcommand\NAT@idxtxt{\NAT@name\NAT@spacechar\NAT@open\NAT@num\NAT@close}%
1989 \def\natexlab##1{}%
1990 \def\NAT@penalty{\penalty\@m}%
1991 \else
1992 \let\@cite\NAT@cite
1993 \let\@citex\NAT@citex
1994 \let\@Latincitex\NAT@Latin@citex
1995 \let\@biblabel\NAT@biblabel
1996 \let\@bibsetup\NAT@bibsetup
1997 \let\NAT@space\NAT@spacechar
```
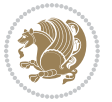

```
1998 \let\NAT@penalty\@empty
1999 \renewcommand\NAT@idxtxt{\NAT@name\NAT@spacechar\NAT@open\NAT@date\NAT@close}%
2000 \def\natexlab##1{##1}%
2001 \fi}
2002 \newcommand\NAT@Latin@citex{}
2003 \def\NAT@Latin@citex%
2004 [#1][#2]#3{%
2005 \NAT@reset@parser
2006 \NAT@sort@cites{#3}%
2007 \NAT@reset@citea
2008 \@cite{\lr{\let\NAT@nm\@empty\let\NAT@year\@empty
2009 \@for\@citeb:=\NAT@cite@list\do
2010 {\@safe@activestrue
2011 \edef\@citeb{\expandafter\@firstofone\@citeb\@empty}%
2012 \@safe@activesfalse
2013 \@ifundefined{b@\@citeb\@extra@b@citeb}{\@citea%
2014 {\reset@font\bfseries ?}\NAT@citeundefined
2015 \PackageWarning{natbib}%
2016 {Citation `\@citeb' on page \thepage \space undefined}\def\NAT@date{}}%
2017 {\let\NAT@last@nm=\NAT@nm\let\NAT@last@yr=\NAT@year
2018 \NAT@parse{\@citeb}%
2019 \ifNAT@longnames\@ifundefined{bv@\@citeb\@extra@b@citeb}{%
2020 \let\NAT@name=\NAT@all@names
2021 \global\@namedef{bv@\@citeb\@extra@b@citeb}{}}{}%
2022 \fi
2023 \ifNAT@full\let\NAT@nm\NAT@all@names\else
2024 \let\NAT@nm\NAT@name\fi
2025 \ifNAT@swa\ifcase\NAT@ctype
2026 \if\relax\NAT@date\relax
2027 \@citea\NAT@hyper@{\NAT@nmfmt{\NAT@nm}\NAT@date}%
2028 \else
2029 \ifx\NAT@last@nm\NAT@nm\NAT@yrsep
2030 \ifx\NAT@last@yr\NAT@year
2031 \def\M{Cemp}{?}2032 \ifx\NAT@temp\NAT@exlab\PackageWarningNoLine{natbib}%
2033 {Multiple citation on page \thepage: same authors and
2034 year\MessageBreak without distinguishing extra
2035 letter,\MessageBreak appears as question mark}\fi
2036 \NAT@hyper@{\NAT@exlab}%
2037 \else\unskip\NAT@spacechar
2038 \NAT@hyper@{\NAT@date}%
2039 \fi
2040 \else
2041 \@citea\NAT@hyper@{%
2042 \NAT@nmfmt{\NAT@nm}%
2043 \hyper@natlinkbreak{%
2044 \NAT@aysep\NAT@spacechar}{\@citeb\@extra@b@citeb
2045 }%
2046 \NAT@date
2047 }%
```
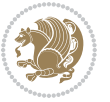

```
2048 \fi
2049 \fi
2050 \or\@citea\NAT@hyper@{\NAT@nmfmt{\NAT@nm}}%
2051 \or\@citea\NAT@hyper@{\NAT@date}%
2052 \or\@citea\NAT@hyper@{\NAT@alias}%
2053 \fi \NAT@def@citea
2054 \else
2055 \ifcase\NAT@ctype
2056 \if\relax\NAT@date\relax
2057 \@citea\NAT@hyper@{\NAT@nmfmt{\NAT@nm}}%
2058 \else
2059 \ifx\NAT@last@nm\NAT@nm\NAT@yrsep
2060 \ifx\NAT@last@yr\NAT@year
2061 \def\NAT@temp{{?}}%
2062 \ifx\NAT@temp\NAT@exlab\PackageWarningNoLine{natbib}%
2063 {Multiple citation on page \thepage: same authors and
2064 year\MessageBreak without distinguishing extra
2065 letter,\MessageBreak appears as question mark}\fi
2066 \NAT@hyper@{\NAT@exlab}%
2067 \else
2068 \unskip\NAT@spacechar
2069 \NAT@hyper@{\NAT@date}%
2070 \fi
2071 \else
2072 \@citea\NAT@hyper@{%
2073 \NAT@nmfmt{\NAT@nm}%
2074 \hyper@natlinkbreak{\NAT@spacechar\NAT@@open\if*#1*\else#1\NAT@spacechar\fi}%
2075 {\@citeb\@extra@b@citeb}%
2076 \NAT@date
2077 }%
2078 \fi
2079 \fi
2080 \or\@citea\NAT@hyper@{\NAT@nmfmt{\NAT@nm}}%
2081 \or\@citea\NAT@hyper@{\NAT@date}%
2082 \or\@citea\NAT@hyper@{\NAT@alias}%
2083 \fi
2084 \if\relax\NAT@date\relax
2085 \NAT@def@citea
2086 \else
2087 \NAT@def@citea@close
2088 \fi
2089 \fi
2090 }}\ifNAT@swa\else\if*#2*\else\NAT@cmt#2\fi
2091 \if\relax\NAT@date\relax\else\NAT@@close\fi\fi}}{#1}{#2}}
2092 \newcommand\NAT@Latin@citexnum{}
2093 \def\NAT@Latin@citexnum[#1][#2]#3{%
2094 \NAT@reset@parser
2095 \NAT@sort@cites{#3}%
2096 \NAT@reset@citea
2097 \@cite{\lr{\def\NAT@num{-1}\let\NAT@last@yr\relax\let\NAT@nm\@empty
```
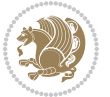

```
2099 {\@safe@activestrue
2100 \edef\@citeb{\expandafter\@firstofone\@citeb\@empty}%
2101 \@safe@activesfalse
2102 \@ifundefined{b@\@citeb\@extra@b@citeb}{%
2103 {\reset@font\bfseries?}
2104 \NAT@citeundefined\PackageWarning{natbib}%
2105 {Citation `\@citeb' on page \thepage \space undefined}}%
2106 {\let\NAT@last@num\NAT@num\let\NAT@last@nm\NAT@nm
2107 \NAT@parse{\@citeb}%
2108 \ifNAT@longnames\@ifundefined{bv@\@citeb\@extra@b@citeb}{%
2109 \let\NAT@name=\NAT@all@names
2110 \global\@namedef{bv@\@citeb\@extra@b@citeb}{}}{}%
2111 \fi
2112 \ifNAT@full\let\NAT@nm\NAT@all@names\else
2113 \let\NAT@nm\NAT@name\fi
2114 \ifNAT@swa
2115 \@ifnum{\NAT@ctype>\@ne}{%
2116 \@citea
2117 \NAT@hyper@{\@ifnum{\NAT@ctype=\tw@}{\NAT@test{\NAT@ctype}}{\NAT@alias}}%
2118 }{%
2119 \@ifnum{\NAT@cmprs>\z@}{%
2120 \NAT@ifcat@num\NAT@num
2121 {\left\{\right\} \mathrm{Comm}=\mathrm{NAT@num}\}\2122 {\def\MAT@nm{-2}}\2123 \NAT@ifcat@num\NAT@last@num
2124 {\@tempcnta=\NAT@last@num\relax}%
2125 {\@tempcnta\m@ne}%
2126 \@ifnum{\NAT@nm=\@tempcnta}{%
2127 \@ifnum{\NAT@merge>\@ne}{}{\NAT@last@yr@mbox}%
2128 }{%
2129 \advance\@tempcnta by\@ne
2130 \@ifnum{\NAT@nm=\@tempcnta}{%
2131 \ifx\NAT@last@yr\relax
2132 \def@NAT@last@yr{\@citea}%
2133 \else
2134 \def@NAT@last@yr{--\NAT@penalty}%
2135 \fi
2136 }{%
2137 \NAT@last@yr@mbox
2138 }%
2139 }%
2140 }{%
2141 \@tempswatrue
2142 \@ifnum{\NAT@merge>\@ne}{\@ifnum{\NAT@last@num=\NAT@num\relax}{\@tempswafalse}{}}{}%
2143 \if@tempswa\NAT@citea@mbox\fi
2144 }%
2145 }%
2146 \NAT@def@citea
2147 \else
```
\@for\@citeb:=\NAT@cite@list\do

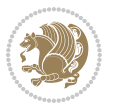

```
2148 \ifcase\NAT@ctype
2149 \ifx\NAT@last@nm\NAT@nm \NAT@yrsep\NAT@penalty\NAT@space\else
2150 \@citea \NAT@test{\@ne}\NAT@spacechar\NAT@mbox{\NAT@super@kern\NAT@@open}%
2151 \fi
2152 \if*#1*\else#1\NAT@spacechar\fi
2153 \NAT@mbox{\NAT@hyper@{{\citenumfont{\NAT@num}}}}%
2154 \NAT@def@citea@box
2155 \or
2156 \NAT@hyper@citea@space{\NAT@test{\NAT@ctype}}%
2157 \or
2158 \NAT@hyper@citea@space{\NAT@test{\NAT@ctype}}%
2159 \or
2160 \NAT@hyper@citea@space\NAT@alias
2161 \fi
2162 \fi
2163 }%
2164 }%
2165 \@ifnum{\NAT@cmprs>\z@}{\NAT@last@yr}{}%
2166 \ifNAT@swa\else
2167 \@ifnum{\NAT@ctype=\z@}{%
2168 \if*#2*\else\NAT@cmt#2\fi
2169 }{}%
2170 \NAT@mbox{\NAT@@close}%
2171 \fi
2172 }}{#1}{#2}%
2173 }%
2174 \AtBeginDocument{\NAT@set@cites}
2175 \DeclareRobustCommand\Latincite
2176 {\begingroup\let\NAT@ctype\z@\NAT@partrue\NAT@swatrue
2177 \@ifstar{\NAT@fulltrue\NAT@Latin@cites}{\NAT@fullfalse\NAT@Latin@cites}}
2178 \newcommand\NAT@Latin@cites{\@ifnextchar [{\NAT@@Latin@@citetp}{%
2179 \ifNAT@numbers\else
2180 \NAT@swafalse
2181 \fi
2182 \NAT@@Latin@@citetp[]}}
2183 \newcommand\NAT@@Latin@@citetp{}
2184 \def\NAT@@Latin@@citetp[#1]{\@ifnextchar[{\@Latincitex[#1]}{\@Latincitex[][#1]}}
```
## **44 File packages-localise-xepersian.def**

```
2185 packages}  \-localise-xepersian.def}[2013/04/24 v0.2 localising LaTeX2e Packages]
2186 color}\}{color}  @\-localise-xepersian.def}}{}
2187 \@ifpackageloaded{multicol}{%
2188 \newenvironment{ }{\begin{multicols}}{\end{multicols}}%
2189 \newenvironment{ *}{\begin{multicols*}}{\end{multicols*}}%
2190 }{}
2191 \@ifpackageloaded{verbatim}{%
2192 \begingroup
2193 \vrb@catcodes
2194 \lccode`\!=`\\ \lccode`\[=`\{ \lccode`\]=`\}
```
File packages-localise-xepersian.def 48

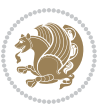

```
2195 \catcode`\~=\active \lccode`\~=`\^^M
2196 \lccode \C= \C
2197 \lowercase{\endgroup
2198 \def\xepersian@localize@verbatim@start#1{%
2199 \verbatim@startline
2200 \if\noexpand#1\noexpand~%
2201 \let\next\xepersian@localize@verbatim@
2202 \else \def\next{\xepersian@localize@verbatim@#1}\fi
2203 \next}%
2204 \def\xepersian@localize@verbatim@#1~{\xepersian@localize@verbatim@@#1!\@nil}%
2205 \def\xepersian@localize@verbatim@@#1! {%
2206 \verbatim@addtoline{#1}%
2207 \futurelet\next\xepersian@localize@verbatim@@@}%
2208 \def\xepersian@localize@verbatim@@@#1\@nil{%
2209 \ifx\next\@nil
2210 \verbatim@processline
2211 \verbatim@startline
2212 \let\next\xepersian@localize@verbatim@
2213 \else
2214 \def\@tempa##1! \@nil{##1}%
2215 \@temptokena{! }%
\label{thm:main} $$\def\nextrow{\expandafter}\zeta@c}=\ddot{t}$$2217 \fi \next}%
2218 \def\xepersian@localize@verbatim@test#1{%
2219 \let\next\xepersian@localize@verbatim@test
2220 \if\noexpand#1\noexpand~%
2221 \expandafter\verbatim@addtoline
2222 \expandafter{\the\@temptokena}%
2223 \verbatim@processline
2224 \verbatim@startline
2225 \let\next\xepersian@localize@verbatim@
2226 \else \if\noexpand#1
2227 \@temptokena\expandafter{\the\@temptokena#1}%
2228 \else \if\noexpand#1\noexpand[%]
2229 \let\@tempc\@empty
2230 \let\next\xepersian@localize@verbatim@testend
2231 \else
2232 \expandafter\verbatim@addtoline
2233 \expandafter{\the\@temptokena}%
2234 \def\next{\xepersian@localize@verbatim@#1}%
2235 \fi\fi\fi
2236 \next}%
2237 \def\xepersian@localize@verbatim@testend#1{%
2238 \if\noexpand#1\noexpand~%
2239 \expandafter\verbatim@addtoline
2240 \expandafter{\the\@temptokena[}%
2241 \expandafter\verbatim@addtoline
2242 \expandafter{\@tempc}%
2243 \verbatim@processline
2244 \verbatim@startline
```
File packages-localise-xepersian.def 49

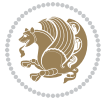

```
2245 \let\next\xepersian@localize@verbatim@
2246 \else\if\noexpand#1\noexpand]%
2247 \let\next\xepersian@localize@verbatim@@testend
2248 \else\if\noexpand#1\noexpand!%
2249 \expandafter\verbatim@addtoline
2250 \expandafter{\the\@temptokena[}%
2251 \expandafter\verbatim@addtoline
2252 \expandafter{\@tempc}%
2253 \def\next{\xepersian@localize@verbatim@!}%
2254 \else \expandafter\def\expandafter\@tempc\expandafter
2255 {\@tempc#1}\fi\fi\fi
2256 \next}%
2257 \def\xepersian@localize@verbatim@@testend{%
2258 \ifx\@tempc\@currenvir
2259 \verbatim@finish
2260 \edef\next{\noexpand\end{\@currenvir}%
2261 \noexpand\xepersian@localize@verbatim@rescan{\@currenvir}}%
2262 \else
2263 \expandafter\verbatim@addtoline
2264 \expandafter{\the\@temptokena[}%
2265 \expandafter\verbatim@addtoline
2266 \expandafter{\@tempc]}%
2267 \let\next\xepersian@localize@verbatim@
2268 \fi
2269 \next}%
2270 \def\xepersian@localize@verbatim@rescan#1#2~{\if\noexpand~\noexpand#2~\else
2271 \@warning{Characters dropped after `\string\end{#1}'}\fi}}%
2272 \def\ {\begingroup\@verbatim \frenchspacing\@vobeyspaces
2273 \xepersian@localize@verbatim@start}
2274 \@namedef{ *}{\begingroup\@verbatim\xepersian@localize@verbatim@start}
2275 \def\end {\endtrivlist\endgroup\@doendpe}
2276 \expandafter\let\csname end *\endcsname =\end 
2277 }{}
2278 \ExplSyntaxOn
2279 \AtBeginDocument{
2280 \xepersian_localize_patch_verbatim:
2281 }
2282 \cs_set:Npn \xepersian_localize_patch_verbatim: {
2283 \@ifpackageloaded{verbatim}{
2284 \cs_set:cpn \{ * \} \}2285 \group_begin: \@verbatim \fontspec_print_visible_spaces: \xepersian@localize@verbatim@st
2286 }
2287 }{
2288 }
2289 }
2290 \ExplSyntaxOff
2291 \@ifpackageloaded{graphicx}{%
2292 \def\Gin@boolkey#1#2{%
2293 \expandafter\@ifdefinable \csname Gin@#2\endcsname{%
2294 \expandafter\let\csname Gin@#2\expandafter\endcsname\csname Gin@#2true\endcsname}%
```
File packages-localise-xepersian.def 50

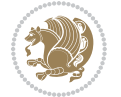

```
2295 \expandafter\@ifdefinable \csname Gin@#2\endcsname{%
2296 \expandafter\let\csname Gin@#2\expandafter\endcsname\csname Gin@#2false\endcsname}%
2297 \csname Gin@#2\ifx\relax#1\relax true\else#1\fi\endcsname}
2298 \define@key{Grot}{origin}[c]{%
2299 \@tfor\@tempa:=#1\do{%
2300 \if l\@tempa \Grot@x\z@\else
2301 \if tempa@\ \Grot@x\z@\else
2302 \if r\@tempa \Grot@x\width\else
2303 \if tempa@\ \Grot@x\width\else
2304 \if t\@tempa \Grot@y\height\else
2305 \if tempa@\ \Grot@y\height\else
2306 \if b\@tempa \Grot@y-\depth\else
2307 \if tempa@\ \Grot@y-\depth\else
2308 \if B\@tempa \Grot@y\z@\else
2309 \if tempa@\ \Grot@y\z@\fi\fi\fi\fi\fi\fi\fi\fi\fi\fi\fi\fi\fi
_{2310} {draft}{ }{Gin} @ \setminus_{2311}{origin}{ }{Gin} @ \
2312 {origin}{ }{Grot} @ \
_{2313} {clip} { }{Gin} @ \setminus_{2314}{keepaspectratio}{ }{Gin} @ \
_{2315} {natwidth}{ }{Gin} @ \setminus_{2316} {natheight}{ }{Gin} @ \setminus_{2317}{bb}{ }{Gin} @ \
_{2318} {viewport}{ }{Gin} @ \
_{2319} {trim} { } {Gin} @ \setminus_{2320}{angle}{ }{Gin} @ \
_{2321} {width}{ }{Gin} @{\longrightarrow}_{2322}{height}{ }{Gin} @ \setminus_{2323}{totalheight}{ }{Gin} @ \
2324{scale}{ }{Gin} @ \setminus2325 {type}{}{Gin}@\
2326 {ext}{ }{Gin} 0 \
2327{read}{ }{Gin} @
_{2328} {command}{ }{Gin} @ \setminus_{2329}{x}{}{Grot} @ \
2330 {y}{ }{Grot} 0 \
_{2331} {units}{ }{Grot} @ \setminus2332 }{}
```
#### **45 File parsidigits.map**

```
2333 LHSName "Digits"
2334 RHSName "ParsiDigits"
2335
2336 pass(Unicode)
2337 U+0030 <> U+06F0 ;
2338 U+0031 <> U+06F1 ;
2339 U+0032 <> U+06F2 ;
2340 U+0033 <> U+06F3 ;
2341 U+0034 <> U+06F4 ;
```
File parsidigits.map 51

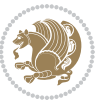

```
2342 U+0035 <> U+06F5 ;
2343 \text{ U}+0036 \leq \text{U}+06F6 ;
2344 U+0037 <> U+06F7 ;
2345 U+0038 <> U+06F8 ;
2346 U+0039 <> U+06F9 ;
2347
2348
_{2349} U+002C <> U+060C ; comma > arabic comma
2350 U+003F <> U+061F ; question mark -> arabic qm
2351 U+003B <> U+061B ; semicolon -> arabic semicolon
2352
2353 ; ligatures from Knuth's original CMR fonts
2354 U+002D U+002D <> U+2013 ; -- -> en dash
2355 U+002D U+002D U+002D <> U+2014 ; --- -> em dash
2356
2357 U+0027 <> U+2019 ; ' -> right single quote
2358 U+0027 U+0027 <> U+201D ; '' -> right double quote
2359 U+0022 > U+201D ; " -> right double quote
2360
2361 U+0060 <> U+2018 ; ` -> left single quote
2362 U+0060 U+0060 <> U+201C ; `` -> left double quote
2363
2364 U+0021 U+0060 <> U+00A1 ; !` -> inverted exclam
2365 U+003F U+0060 <> U+00BF ; ?` -> inverted question
2366
2367 ; additions supported in T1 encoding
2368 U+002C U+002C <> U+201E ; ,, -> DOUBLE LOW-9 QUOTATION MARK
2369 U+003C U+003C <> U+00AB ; << -> LEFT POINTING GUILLEMET
_{2370} U+003E U+003E <> U+00BB ; >> -> RIGHT POINTING GUILLEMET
```
## **46 File rapport1-xepersian.def**

```
2371 \ProvidesFile{rapport1-xepersian.def}[2010/07/25 v0.1 adaptations for rapport1 class]
_{2372} \renewcommand*\thepart{\@tartibi\c@part}
2373 \renewcommand*\appendix{\par
2374 \setcounter{chapter}{0}%
```

```
2375 \setcounter{section}{0}%
```
- \gdef\@chapapp{\appendixname}%
- \gdef\thechapter{\@harfi\c@chapter}}

## **47 File rapport3-xepersian.def**

```
2378 \ProvidesFile{rapport3-xepersian.def}[2010/07/25 v0.2 adaptations for rapport3 class]
2379 \renewcommand*\thepart{\@tartibi\c@part}
```
- \renewcommand\*\appendix{\par
- \setcounter{chapter}{0}%
- \setcounter{section}{0}%
- \gdef\@chapapp{\appendixname}%
- \gdef\thechapter{\@harfi\c@chapter}}

File rapport3-xepersian.def 52

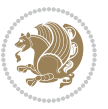

### **48 File refrep-xepersian.def**

 \ProvidesFile{refrep-xepersian.def}[2010/07/25 v0.2 adaptations for refrep class] \renewcommand \thepart {\@tartibi\c@part}

- \renewcommand\appendix{\par
- \setcounter{chapter}{0}%
- \setcounter{section}{0}%
- \gdef\@chapapp{\appendixname}%
- \gdef\thechapter{\@harfi\c@chapter}
- }%end appendix

#### **49 File report-xepersian.def**

 \ProvidesFile{report-xepersian.def}[2010/07/25 v0.2 adaptations for standard report class] \renewcommand \thepart {\@tartibi\c@part} \renewcommand\appendix{\par

- \setcounter{chapter}{0}%
- \setcounter{section}{0}%
- \gdef\@chapapp{\appendixname}%
- 
- \gdef\thechapter{\@harfi\c@chapter}
- }%end appendix

#### **50 File scrartcl-xepersian.def**

```
2401 \ProvidesFile{scrartcl-xepersian.def}[2010/07/25 v0.2 adaptations for scrartcl class]
2402 \renewcommand*{\thepart}{\@tartibi\c@part}
2403 \renewcommand*\appendix{\par%
2404 \setcounter{section}{0}%
2405 \setcounter{subsection}{0}%
2406 \gdef\thesection{\@harfi\c@section}%
2407 \csname appendixmore\endcsname
2408 }
2409 \renewcommand*{\@@maybeautodot}[1]{%
2410 \ifx #1\@stop\let\@@maybeautodot\relax
2411 \else
2412 \ifx #1\harfi \@autodottrue\fi
2413 \ifx #1\adadi \@autodottrue\fi
2414 \ifx #1\tartibi \@autodottrue\fi
2415 \ifx #1\Alph \@autodottrue\fi
2416 \ifx #1\alph \@autodottrue\fi
2417 \ifx #1\Roman \@autodottrue\fi
2418 \ifx #1\roman \@autodottrue\fi
2419 \ifx #1\@harfi \@autodottrue\fi
2420 \ifx #1\@adadi \@autodottrue\fi
2421 \ifx #1\@tartibi \@autodottrue\fi
2422 \ifx #1\@Alph \@autodottrue\fi
2423 \ifx #1\@alph \@autodottrue\fi
2424 \ifx #1\@Roman \@autodottrue\fi
2425 \ifx #1\@roman \@autodottrue\fi
2426 \ifx #1\romannumeral \@autodottrue\fi
```
File scrartcl-xepersian.def 53

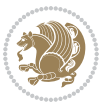

```
2427 \fi
2428 \@@maybeautodot
2429 }
```
### **51 File scrbook-xepersian.def**

```
2430 \ProvidesFile{scrbook-xepersian.def}[2010/07/25 v0.2 adaptations for scrbook class]
2431 \renewcommand*\frontmatter{%
2432 \if@twoside\cleardoubleoddpage\else\clearpage\fi
2433 \@mainmatterfalse\pagenumbering{harfi}%
2434 }
2435\renewcommand*{\thepart}{\@tartibi\c@part}
2436 \renewcommand*\appendix{\par%
2437 \setcounter{chapter}{0}%
2438 \setcounter{section}{0}%
2439 \gdef\@chapapp{\appendixname}%
2440 \gdef\thechapter{\@harfi\c@chapter}%
2441 \csname appendixmore\endcsname
2442 }
2443 \renewcommand*{\@@maybeautodot}[1]{%
2444 \ifx #1\@stop\let\@@maybeautodot\relax
2445 \else
2446 \ifx #1\harfi \@autodottrue\fi
2447 \ifx #1\adadi \@autodottrue\fi
2448 \ifx #1\tartibi \@autodottrue\fi
2449 \ifx #1\Alph \@autodottrue\fi
2450 \ifx #1\alph \@autodottrue\fi
2451 \ifx #1\Roman \@autodottrue\fi
2452 \ifx #1\roman \@autodottrue\fi
2453 \ifx #1\@harfi \@autodottrue\fi
2454 \ifx #1\@adadi \@autodottrue\fi
2455 \ifx #1\@tartibi \@autodottrue\fi
2456 \ifx #1\@Alph \@autodottrue\fi
2457 \ifx #1\@alph \@autodottrue\fi
2458 \ifx #1\@Roman \@autodottrue\fi
2459 \ifx #1\@roman \@autodottrue\fi
2460 \ifx #1\romannumeral \@autodottrue\fi
2461 \fi
2462 \@@maybeautodot
2463 }
```
### **52 File scrreprt-xepersian.def**

```
2464 \ProvidesFile{scrreprt-xepersian.def}[2010/07/25 v0.2 adaptations for scrreprt class]
2465\renewcommand*{\thepart}{\@tartibi\c@part}
2466 \renewcommand*\appendix{\par%
2467 \setcounter{chapter}{0}%
2468 \setcounter{section}{0}%
2469 \gdef\@chapapp{\appendixname}%
2470 \gdef\thechapter{\@harfi\c@chapter}%
```
File scrreprt-xepersian.def 54

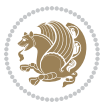

```
2471 \csname appendixmore\endcsname
2472 }
2473 \renewcommand*{\@@maybeautodot}[1]{%
2474 \ifx #1\@stop\let\@@maybeautodot\relax
2475 \else
2476 \ifx #1\harfi \@autodottrue\fi
2477 \ifx #1\adadi \@autodottrue\fi
2478 \ifx #1\tartibi \@autodottrue\fi
2479 \ifx #1\Alph \@autodottrue\fi
2480 \ifx #1\alph \@autodottrue\fi
2481 \ifx #1\Roman \@autodottrue\fi
2482 \ifx #1\roman \@autodottrue\fi
2483 \ifx #1\@harfi \@autodottrue\fi
2484 \ifx #1\@adadi \@autodottrue\fi
2485 \ifx #1\@tartibi \@autodottrue\fi
2486 \ifx #1\@Alph \@autodottrue\fi
2487 \ifx #1\@alph \@autodottrue\fi
2488 \ifx #1\@Roman \@autodottrue\fi
2489 \ifx #1\@roman \@autodottrue\fi
2490 \ifx #1\romannumeral \@autodottrue\fi
2491 \fi
2492 \@@maybeautodot
2493 }
```
### **53 File soul-xepersian.def**

```
2494 \ProvidesFile{soul-xepersian.def}[2015/10/16 v0.1 adaptations for soul package]
2495 \let\SOUL@tt\relax
2496 \newfontface{\SOUL@tt}{Times New Roman}
```
## **54 File tkz-linknodes-xepersian.def**

```
2497 \ProvidesFile{tkz-linknodes-xepersian.def}[2012/06/13 v0.1 adaptations for tkz-linknodes package]
2498 \renewcommand*{\@SetTab}{%
2499 \let\@alph\@latinalph%
2500 \ifnum \value{C@NumTab}>25\relax%
2501 \setcounter{C@NumTab}{1}%
2502 \else%
2503 \stepcounter{C@NumTab}%
2504 \fi%
2505 \setcounter{C@NumGroup}{0}%
2506 \newcommand*{\PrefixCurrentTab}{\alph{C@NumTab}}
2507 \setboolean{B@FirstLink}{true}
2508 \setboolean{B@NewGroup}{false}
2509 \setcounter{C@NumGroup}{0}
2510 \setcounter{C@CurrentGroup}{0}
2511 \setcounter{NumC@Node}{0}
2512 \setcounter{NumC@Stop}{0}
2513 \setcounter{C@NextNode}{0}
```

```
2514 \setcounter{C@CurrentStop}{0}
```
File tkz-linknodes-xepersian.def 55

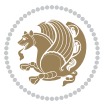

 \setcounter{C@CurrentNode}{0} }%

# **55 File tocloft-xepersian.def**

```
2517 \ProvidesFile{tocloft-xepersian.def}[2010/07/25 v0.1 bilingual captions for tocloft package]
2518 \renewcommand*{\cftchapname}{\if@RTL else\ chapter\fi}
_{2519} \renewcommand*{\cftsecname}{\if@RTL else\ section\fi}
_{2520} \renewcommand*{\cftsubsecname}{\if@RTL else\ subsection\fi}
2521 \renewcommand*{\cftsubsubsecname}{\if@RTL else\ subsubsection\fi}
2522 \renewcommand*{\cftparaname}{\if@RTL else\ paragraph\fi}
2523 \renewcommand*{\cftsubparaname}{\if@RTL else\ subparagraph\fi}
2524 \renewcommand*{\cftfigname}{\if@RTL else\ figure\fi}
2525\renewcommand*{\cftsubfigname}{\if@RTL else\ subfigure\fi}
2526 \renewcommand*{\cfttabname}{\if@RTL else\ table\fi}
2527 \renewcommand*{\cftsubtabname}{\if@RTL else\ subtable\fi}
```
## **56 File xepersian.sty**

```
2528 \NeedsTeXFormat{LaTeX2e}
2529 \def\xepersian@version{20.9}
2530 \def\xepersiandate{2018/01/22}
2531 \ProvidesPackage{xepersian}[\xepersiandate\space v\xepersian@version\space
2532 Persian typesetting in XeLaTeX]
2533 \RequirePackage{fontspec}
2534 \RequirePackage{xepersian-persiancal}
2535 \RequirePackage{xepersian-mathsdigitspec}
2536 \RequirePackage{bidi}
2537 \edef\@xepersian@info{****************************************************^^J%
2538 * ^ ^{\sim} J''2539 * xepersian package (Persian for LaTeX, using XeTeX engine)^^J%
2540 * ^ J%
2541 * Description: The package supports Persian<sup>\hat{ }-J%</sup>
2542 * typesetting, using fonts provided in the<sup>\simJ%</sup>
2543 * distribution.^^J%
2544 * ^^J%
2545 * Copyright (c) 2008--2018 Vafa Khalighi^^J%
2546 * ^{\sim} J\%2547 * v\xepersian@version, \xepersiandate^^J%
2548 * ^^J%
2549 * License: LaTeX Project Public License, version^^J%
2550 * 1.3c or higher (your choice)^^J%
2551 * ^ J%
2552 * Location on CTAN: /macros/xetex/latex/xepersian^^J%
2553 * ^^J%
2554 * Issue tracker: https://github.com/tex-xet/xepersian/issues^^J%
2555 * ^^J%
2556 * Support: persian-tex@tug.org^^J%
2557 * ^^J%
2558 ****************************************************}
```
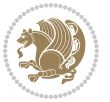

```
2560 \edef\xepersian@everyjob{\the\everyjob}
2561 \everyjob{\xepersian@everyjob\typeout{\@xepersian@info}}
2562 \newcommand*{\xepersianversion}
2563 {\ensuremath\xepersian@version}
2564 \newcommand*{\IfxepersianPackageVersionLater}[1]{%
2565 \ifdim\xepersian@version pt > #1 pt %
2566 \expandafter\@firstoftwo
2567 \else
2568 \expandafter\@secondoftwo
2569 \fi}
2570 \newcommand*{\IfxepersianPackageVersionBefore}[1]{%
2571 \ifdim\xepersian@version pt < #1 pt %
2572 \expandafter\@firstoftwo
2573 \else
2574 \expandafter\@secondoftwo
2575 \fi}
2576 \newcommand*{\IfxepersianPackageVersion}[1]{%
2577 \ifdim\xepersian@version pt = #1 pt %
2578 \expandafter\@firstoftwo
2579 \else
2580 \expandafter\@secondoftwo
2581 \fi}
2582 \def\prq{«}
2583 \def\plq{»}
2584 \def\xepersian@cmds@temp#1{%
2585 \begingroup\expandafter\expandafter\expandafter\endgroup
2586 \expandafter\ifx\csname xepersian@#1\endcsname\relax
2587 \begingroup
2588 \escapechar=-1 %
2589 \edef\x{\expandafter\meaning\csname#1\endcsname}%
2590 \def\y{#1}%
2591 \def\z##1->{}%
2592 \edef\y{\expandafter\z\meaning\y}%
2593 \expandafter\endgroup
2594 \ifx\x\y
2595 \expandafter\def\csname xepersian@#1\expandafter\endcsname
2596 \expandafter{%
2597 \csname#1\endcsname
2598 }%
2599 \foralli
2600 \fi
2601 }%
2602 \xepersian@cmds@temp{shellescape}
2603 \newif\ifwritexviii
2604 \ifnum\xepersian@shellescape=1\relax
2605 \writexviiitrue
2606 \else
2607 \writexviiifalse
```
\typeout{\@xepersian@info}

```
2608 Ifi
```
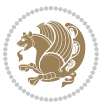

```
2609 \newfontscript{Parsi}{arab}
2610 \newfontlanguage{Parsi}{FAR}
2611 \ExplSyntaxOn
2612
2613 \DeclareDocumentCommand \settextfont { O{} m O{} }
2614 \quad \text{\textsterling}2615 \__xepersian_main_settextfont:nn {#1,#3} {#2}
2616 }
2617 \text{ }cs_new:Nn \_{xe}persian_main_settextfont:nn
2618 \text{ }2619 \fontspec_set_family:Nnn \g__xepersian_persianfont_family {Script=Parsi,Language=Parsi, Mappi
2620 \tl_set_eq:NN \rmdefault \g__xepersian_persianfont_family
2621 \use:x { \exp_not:n { \DeclareRobustCommand \persianfont }
2622 +2623 \exp_not:N \fontencoding { \l__fontspec_nfss_enc_tl }
2624 \exp_not:N \fontfamily { \g__xepersian_persianfont_family }
2625 \exp_not:N \selectfont
2626 }
2627 }
2628 \str_if_eq_x:nnT {\familydefault} {\rmdefault}
2629 { \tl_set_eq:NN \encodingdefault \l__fontspec_nfss_enc_tl }
2630 \__xepersian_settextfont_hook:nn {#1} {#2}
2631 \normalfont
2632 \ignorespaces
2633 }
2634
2635 \cs_set_eq:NN \__xepersian_settextfont_hook:nn \use_none:nn
2636
2637 \DeclareDocumentCommand \settextdigitfont { O{} m O{} }
2638 {
2639 \__xepersian_main_settextdigitfont:nn {#1,#3} {#2}
2640 }
2641 \cs_new:Nn \__xepersian_main_settextdigitfont:nn
2642 \frac{1}{2}2643 \fontspec_set_family:Nnn \g__xepersian_textdigitfont_family {Script=Parsi,Language=Parsi,Map
2644 \use:x
2645 {
2646 \exp_not:n { \DeclareRobustCommand \xepersian@textdigitfont }
2647 {
2648 \exp_not:N \fontfamily { \g__xepersian_textdigitfont_family }
2649 \exp_not:N \fontencoding { \l__fontspec_nfss_enc_tl }
2650 \exp_not:N \selectfont
2651 }
2652 }
2653 \__xepersian_settextdigitfont_hook:nn {#1} {#2}
2654 \XeTeXinterchartoks \e@alloc@intercharclass@top \bidi@digits@charclass = {\xepersian@@start
2655 \XeTeXinterchartoks \bidi@digits@charclass \e@alloc@intercharclass@top = {\xepersian@@stop@
2656 \XeTeXinterchartoks \z@ \bidi@digits@charclass = {\xepersian@@start@switch@textdigitfont}
2657 \XeTeXinterchartoks \bidi@digits@charclass \z@ = {\xepersian@@stop@switch@textdigitfont}
2658 \XeTeXinterchartoks \bidi@digits@charclass \bidi@sepmark@charclass = {\xepersian@@stop@swi
```
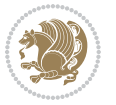

```
2659 \XeTeXinterchartoks \bidi@sepmark@charclass \bidi@digits@charclass = {\DigitsDotDashInterC
2660 \if@bidi@csundef{xepersian@D}{}{%
2661 \XeTeXinterchartoks \xepersian@D \bidi@digits@charclass = {\xepersian@@start@switch@text
2662 \XeTeXinterchartoks \bidi@digits@charclass \xepersian@D = {\xepersian@@stop@switch@textd
2663 \XeTeXinterchartoks \xepersian@L \bidi@digits@charclass = {\xepersian@@start@switch@text
2664 \XeTeXinterchartoks \bidi@digits@charclass \xepersian@L = {\xepersian@@stop@switch@textd
2665 \XeTeXinterchartoks \xepersian@A \bidi@digits@charclass = {\xepersian@@start@switch@text
2666 \XeTeXinterchartoks \bidi@digits@charclass \xepersian@A = {\xepersian@@stop@switch@textd
2667 \XeTeXinterchartoks \xepersian@R \bidi@digits@charclass = {\xepersian@@start@switch@text
2668 \XeTeXinterchartoks \bidi@digits@charclass \xepersian@R = {\xepersian@@stop@switch@textd
2669 \XeTeXinterchartoks \xepersian@H \bidi@digits@charclass = {\xepersian@@start@switch@textdigitfont}
2670 \XeTeXinterchartoks \bidi@digits@charclass \xepersian@H = {\xepersian@@stop@switch@textd
2671 }
2672 \newcommand*{\xepersian@@start@switch@textdigitfont}{\ifx\f@family\ttdefault\else\if@nonlat
2673 \newcommand*{\xepersian@@stop@switch@textdigitfont}{\ifx\f@family\ttdefault\else\if@nonlati
2674}
2675
2676 \cs_set_eq:NN \__xepersian_settextdigitfont_hook:nn \use_none:nn
2677
2678 \DeclareDocumentCommand \setdigitfont { O{} m O{} }
2679 {
2680 \__xepersian_main_settextdigitfont:nn {#1,#3} {#2}
2681 \__xepersian_main_setmathdigitfont:nn {#1,#3} {#2}
2682 }
2683
2684
2685 \DeclareDocumentCommand \setlatintextfont { O{} m O{} }
2686 {
2687 \__xepersian_main_setlatintextfont:nn {#1,#3} {#2}
2688 }
2689 \cs_new:Nn \__xepersian_main_setlatintextfont:nn
2690 {
2691 \fontspec_set_family:Nnn \g__xepersian_latinfont_family {Mapping=tex-text,#1} {#2}
2692 \use:x { \exp_not:n { \DeclareRobustCommand \latinfont }
2693 {
2694 \exp_not:N \fontencoding { \l__fontspec_nfss_enc_tl }
2695 \exp_not:N \fontfamily { \g__xepersian_latinfont_family }
2696 \exp_not:N \selectfont
2697 }
2698 }
2699 \str_if_eq_x:nnT {\familydefault} {\rmdefault}
2700 { \tl_set_eq:NN \encodingdefault \l__fontspec_nfss_enc_tl }
2701 \__xepersian_setlatintextfont_hook:nn {#1} {#2}
2702 \normalfont
2703 \ignorespaces
2704 }
2705
2706 \cs_set_eq:NN \__xepersian_setlatintextfont_hook:nn \use_none:nn
2707
2708 \tl_set_eq:NN \setlatinsansfont \setsansfont
```
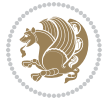

```
2709 \tl_set_eq:NN \setlatinmonofont \setmonofont
2710
2711 \DeclareDocumentCommand \defpersianfont { m O{} m O{} }
2712 \frac{1}{2}2713 \__xepersian_main_defpersianfont:nnn {#1} {#2,#4} {#3}
2714 }
2715 \cs_new:Nn \__xepersian_main_defpersianfont:nnn
2716 \text{ }2717 \fontspec_set_family:cnn { g__xepersian_ \cs_to_str:N #1 _family } {Script=Parsi,Language=Pa
2718 \use:x
2719 {
2720 \exp_not:N \DeclareRobustCommand \exp_not:N #1
2721 {
2722 \text{Perp}_\text{unit} \fontfamily { \use:c {g__xepersian_ \cs_to_str:N #1 _family} }
2723 \exp_not:N \fontencoding { \l__fontspec_nfss_enc_tl }
2724 \exp_not:N \selectfont
2725 }
2726 }
2727 }
2728
2729 \DeclareDocumentCommand \deflatinfont { m O{} m O{} }
2730 {
_{2731} \__xepersian_main_deflatinfont:nnn {#1} {#2,#4} {#3}
2732 }
2733 \cs_new:Nn \__xepersian_main_deflatinfont:nnn
2734 \text{ }2735 \fontspec_set_family:cnn { g__xepersian_ \cs_to_str:N #1 _family } {Mapping=tex-text,#2} {#3}
2736 \use: x
2737 {
2738 \exp_not:N \DeclareRobustCommand \exp_not:N #1
2739 {
2740 \exp_not:N \fontfamily { \use:c {g__xepersian_ \cs_to_str:N #1 _family} }
2741 \text{Perp}_\text{intercoding} \{ \l_fontspec_nfss\_enc_t1 \}2742 \exp_not:N \selectfont
2743 }
2744 }
2745 }
2746
2747 \newcommand\persiansfdefault{}
2748 \newcommand\persianttdefault{}
2749 \newcommand\iranicdefault{}
2750 \newcommand\navardefault{}
2751 \newcommand\pookdefault{}
2752 \newcommand\sayehdefault{}
2753 \DeclareRobustCommand\persiansffamily
2754 {\not@math@alphabet\persiansffamily\mathpersiansf
2755 \fontfamily\persiansfdefault\selectfont}
2756 \DeclareRobustCommand\persianttfamily
2757 {\not@math@alphabet\persianttfamily\mathpersiantt
2758 \fontfamily\persianttdefault\selectfont}
```
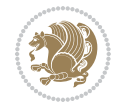

```
2759 \DeclareRobustCommand\iranicfamily
2760 {\not@math@alphabet\iranicfamily\mathiranic
2761 \fontfamily\iranicdefault\selectfont}
2762 \DeclareRobustCommand\navarfamily
2763 {\not@math@alphabet\navarfamily\mathnavar
2764 \fontfamily\navardefault\selectfont}
2765 \DeclareRobustCommand\pookfamily
2766 {\not@math@alphabet\pookfamily\mathpook
2767 \hspace{1cm} \backslash {fontfamily \backslash pooled fault \backslash selectfont}2768 \DeclareRobustCommand\sayehfamily
2769 {\not@math@alphabet\sayehfamily\mathsayeh
2770 \fontfamily\sayehdefault\selectfont}
2771 \DeclareTextFontCommand{\textpersiansf}{\persiansffamily}
2772 \DeclareTextFontCommand{\textpersiantt}{\persianttfamily}
2773 \DeclareTextFontCommand{\textiranic}{\iranicfamily}
2774 \DeclareTextFontCommand{\textnavar}{\navarfamily}
2775 \DeclareTextFontCommand{\textpook}{\pookfamily}
2776\DeclareTextFontCommand{\textsayeh}{\sayehfamily}
2777
2778 \DeclareDocumentCommand \setpersiansansfont { O{} m O{} }
2779 {
2780 \__xepersian_main_setpersiansansfont:nn {#1,#3} {#2}
2781 }
2782 \cs_new:Nn \__xepersian_main_setpersiansansfont:nn
2783 \text{ }2784 \fontspec_set_family:Nnn \g__xepersian_persiansffamily_family {Script=Parsi,Language=Parsi,M
2785 \tl_set_eq:NN \persiansfdefault \g__xepersian_persiansffamily_family
2786 \use:x { \exp_not:n { \DeclareRobustCommand \persiansffamily }
2787 {
2788 \exp_not:N \fontencoding { \l__fontspec_nfss_enc_tl }
2789 \exp_not:N \fontfamily { \g__xepersian_persiansffamily_family }
2790 \exp_not:N \selectfont
2791 }
2792 }
2793 \str_if_eq_x:nnT {\familydefault} {\persiansfdefault}
2794 { \tl_set_eq:NN \encodingdefault \l__fontspec_nfss_enc_tl }
2795 \__xepersian_setpersiansansfont_hook:nn {#1} {#2}
2796 \normalfont
2797 \ignorespaces
2798 }
2799
2800 \cs_set_eq:NN \__xepersian_setpersiansansfont_hook:nn \use_none:nn
2801
2802 \DeclareDocumentCommand \setpersianmonofont { O{} m O{} }
2803 {
2804 \__xepersian_main_setpersianmonofont:nn {#1,#3} {#2}
2805 }
2806 \cs_new:Nn \__xepersian_main_setpersianmonofont:nn
2807 {
2808 \fontspec_set_family:Nnn \g__xepersian_persianttfamily_family {Script=Parsi,Language=Parsi, M
```
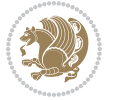

```
2809 \tl_set_eq:NN \persianttdefault \g__xepersian_persianttfamily_family
2810 \use:x { \exp_not:n { \DeclareRobustCommand \persianttfamily }
2811 {
2812 \exp_not:N \fontencoding { \l__fontspec_nfss_enc_tl }
2813 \exp_not:N \fontfamily { \g__xepersian_persianttfamily_family }
2814 \exp_not:N \selectfont
2815 }
2816 }
2817 \str_if_eq_x:nnT {\familydefault} {\persianttdefault}
2818 { \tl_set_eq:NN \encodingdefault \l__fontspec_nfss_enc_tl }
2819 \__xepersian_setpersianmonofont_hook:nn {#1} {#2}
2820 \normalfont
2821 \ignorespaces
2822 }
2823
{\tt_2824}\cs{\set{eq:NN}\_\xepersian\_setperson}cont\_hook:m \use\_none:nn2825
2826 \DeclareDocumentCommand \setnavarfont { O{} m O{} }
2827 {
2828 \__xepersian_main_setnavarfont:nn {#1,#3} {#2}
2829 }
2830 \cs_new:Nn \__xepersian_main_setnavarfont:nn
2831 \text{}2832 \fontspec_set_family:Nnn \g__xepersian_navarfamily_family {Script=Parsi,Language=Parsi,Mappi
2833 \tl_set_eq:NN \navardefault \g__xepersian_navarfamily_family
2834 \use:x { \exp_not:n { \DeclareRobustCommand \navarfamily }
2835 {
2836 \exp_not:N \fontencoding { \l__fontspec_nfss_enc_tl }
2837 \exp_not:N \fontfamily { \g__xepersian_navarfamily_family }
2838 \exp_not:N \selectfont
2839 }
2840 }
2841 \str_if_eq_x:nnT {\familydefault} {\navardefault}
2842 { \tl_set_eq:NN \encodingdefault \l_fontspec_nfss_enc_tl }
2843 \__xepersian_setnavarfont_hook:nn {#1} {#2}
2844 \normalfont
2845 \ignorespaces
2846 }
2847
2848 \cs_set_eq:NN \__xepersian_setnavarfont_hook:nn \use_none:nn
2849
2850 \DeclareDocumentCommand \setpookfont { O{} m O{} }
2851 {
2852 \__xepersian_main_setpookfont:nn {#1,#3} {#2}
2853 }
2854 \cs_new:Nn \__xepersian_main_setpookfont:nn
2855 {
2856 \fontspec_set_family:Nnn \g__xepersian_pookfamily_family {Script=Parsi,Language=Parsi,Mappin
2857 \tl_set_eq:NN \pookdefault \g__xepersian_pookfamily_family
2858 \use:x { \exp_not:n { \DeclareRobustCommand \pookfamily }
```
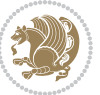

```
2859 {
2860 \exp_not:N \fontencoding { \l__fontspec_nfss_enc_tl }
2861 \exp_not:N \fontfamily { \g__xepersian_pookfamily_family }
2862 \exp_not:N \selectfont
2863 }
2864 }
2865 \str_if_eq_x:nnT {\familydefault} {\pookdefault}
2866 { \tl_set_eq:NN \encodingdefault \l__fontspec_nfss_enc_tl }
2867 \__xepersian_setpookfont_hook:nn {#1} {#2}
2868 \normalfont
2869 \ignorespaces
2870 }
2871
{\tt _{2872}\cs\_set\_eq:NN} \verb|~~xepersion_setpookfont_hook:nn|~~\use\_none:nn2873
2874 \DeclareDocumentCommand \setsayehfont { O{} m O{} }
2875 {
2876 \__xepersian_main_setsayehfont:nn {#1,#3} {#2}
2877 }
2878 \cs_new:Nn \__xepersian_main_setsayehfont:nn
2879 {
2880 \fontspec_set_family:Nnn \g__xepersian_sayehfamily_family {Script=Parsi,Language=Parsi,Mappi
2881 \tl_set_eq:NN \sayehdefault \g__xepersian_sayehfamily_family
2882 \use:x { \exp_not:n { \DeclareRobustCommand \sayehfamily }
2883 {
2884 \exp_not:N \fontencoding { \l__fontspec_nfss_enc_tl }
2885 \exp_not:N \fontfamily { \g__xepersian_sayehfamily_family }
2886 \exp_not:N \selectfont
2887 }
2888 }
2889 \str_if_eq_x:nnT {\familydefault} {\sayehdefault}
2890 { \tl_set_eq:NN \encodingdefault \l__fontspec_nfss_enc_tl }
2891 \__xepersian_setsayehfont_hook:nn {#1} {#2}
2892 \normalfont
2893 \ignorespaces
2894 }
2895
2896 \cs_set_eq:NN \__xepersian_setsayehfont_hook:nn \use_none:nn
2897
2898 \DeclareDocumentCommand \setiranicfont { O{} m O{} }
2899 {
2900 \__xepersian_main_setiranicfont:nn {#1,#3} {#2}
2901 }
2902 \cs_new:Nn \__xepersian_main_setiranicfont:nn
2903 {
2904 \fontspec_set_family:Nnn \g__xepersian_iranicfamily_family {Script=Parsi,Language=Parsi,Mapp
2905 \tl_set_eq:NN \iranicdefault \g__xepersian_iranicfamily_family
2906 \use:x { \exp_not:n { \DeclareRobustCommand \iranicfamily }
2907 {
2908 \exp_not:N \fontencoding { \l__fontspec_nfss_enc_tl }
```

$$
\mathbf{Z}^{\prime}
$$

```
2909 \exp_not:N \fontfamily { \g__xepersian_iranicfamily_family }
2910 \exp_not:N \selectfont
2911 }
2912 }
2913 \str_if_eq_x:nnT {\familydefault} {\iranicdefault}
2914 { \tl_set_eq:NN \encodingdefault \l__fontspec_nfss_enc_tl }
2915 \__xepersian_setiranicfont_hook:nn {#1} {#2}
2916 \normalfont
2917 \ignorespaces
2918 }
2919
2920 \cs_set_eq:NN \__xepersian_setiranicfont_hook:nn \use_none:nn
2921
2922 \ExplSyntaxOff
2923 \def\resetlatinfont{%
2924 \let\@xepersian@@fontsize@scale\xepersian@@fontsize@scale%
2925 \let\@xepersian@@baselineskip@scale\xepersian@@baselineskip@scale%
2926 \def\xepersian@@fontsize@scale{%
2927 \strip@pt\dimexpr 1pt * \dimexpr
2928 \xepersian@@latin@fontsize@scale pt\relax
2929 / \dimexpr \@xepersian@@fontsize@scale pt\relax\relax
2930 }%
2931 \def\xepersian@@baselineskip@scale{%
2932 \strip@pt\dimexpr 1pt * \dimexpr
2933 \xepersian@@latin@baselineskip@scale pt\relax
2934 / \dimexpr \@xepersian@@baselineskip@scale pt\relax\relax
2935 }%
2936 \@nonlatinfalse%
2937 \let\normalfont\latinfont%
2938 \let\reset@font\normalfont%
2939 \latinfont%
2940 \fontsize\f@size\f@baselineskip%
2941 \selectfont%
2942 \let\xepersian@@fontsize@scale\xepersian@@latin@fontsize@scale%
2943 \let\xepersian@@baselineskip@scale\xepersian@@latin@baselineskip@scale%
2944 }
2945 \def\setpersianfont{%
2946 \let\@xepersian@@fontsize@scale\xepersian@@fontsize@scale%
2947 \let\@xepersian@@baselineskip@scale\xepersian@@baselineskip@scale%
2948 \let\xepersian@@fontsize@scale\@ne%
2949 \let\xepersian@@baselineskip@scale\@ne%
2950 \@nonlatintrue%
2951 \let\normalfont\persianfont%
2952 \let\reset@font\normalfont%
2953 \persianfont%
2954 \fontsize\f@size\f@baselineskip%
2955 \selectfont%
2956 \let\xepersian@@fontsize@scale\@xepersian@@fontsize@scale%
2957 \let\xepersian@@baselineskip@scale\@xepersian@@baselineskip@scale%
2958 }
```
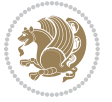

```
2959 \bidi@newrobustcmd*{\lr}[1]{\LRE{\resetlatinfont#1}}
2960 \bidi@newrobustcmd*{\rl}[1]{\RLE{\setpersianfont#1}}
2961 \def\latin{\LTR\LatinAlphs\@RTL@footnotefalse\resetlatinfont}
2962 \def\endlatin{\endLTR}
2963 \def\persian{\RTL\PersianAlphs\@RTL@footnotetrue\setpersianfont}
2964 \def\endpersian{\endRTL}
2965\newenvironment{latinitems}{\begin{LTRitems}\LatinAlphs\@RTL@footnotefalse\resetlatinfont}{\en
2966 \newenvironment{parsiitems}{\begin{RTLitems}\PersianAlphs\@RTL@footnotetrue\setpersianfont}{\e
2967 \let\originaltoday=\today
2968 \def\latintoday{\lr{\originaltoday}}
2969 \def\today{\rl{\persiantoday}}
2970 \def \@LTRmarginparreset {%
2971 \reset@font
2972 \resetlatinfont
2973 \normalsize
2974 \@minipagetrue
2975 \everypar{\@minipagefalse\everypar{}\beginL}%
2976 }
2977 \DeclareRobustCommand\Latincite{%
2978 \@ifnextchar [{\@tempswatrue\@Latincitex}{\@tempswafalse\@Latincitex[]}}
2979 \def\@Latincitex[#1]#2{\leavevmode
2980 \let\@citea\@empty
2981 \@cite{\lr{\@for\@citeb:=#2\do
2982 {\@citea\def\@citea{,\penalty\@m\ }%
2983 \edef\@citeb{\expandafter\@firstofone\@citeb\@empty}%
2984 \if@filesw\immediate\write\@auxout{\string\citation{\@citeb}}\fi
2985 \@ifundefined{b@\@citeb}{\hbox{\reset@font\bfseries ?}%
2986 \G@refundefinedtrue
2987 \@latex@warning
2988 {Citation `\@citeb' on page \thepage \space undefined}}%
2989 {\@cite@ofmt{\csname b@\@citeb\endcsname}}}}}{#1}}
2990
2991 \renewcommand*{\bidi@font@@outputpage}{\if@RTLmain\setpersianfont\else\resetlatinfont\fi}
2992
2993 \newif\if@xepersian@@computeautoilg
2994 \newcount\xepersian@tcl
2995 \newdimen\xepersian@ilg
2996 \newdimen\xepersian@strutilg
2997 \chardef\f@ur=4
2998 \newcommand*{\xepersian@computeautoilg}{% compute the interline glue
2999 \xepersian@tcl=1536\xepersian@ilg\z@\xepersian@strutilg\z@
3000 \loop
3001 \iffontchar\font\xepersian@tcl
3002 \ifdim\XeTeXglyphbounds\tw@ \the\XeTeXcharglyph\xepersian@tcl>\z@
3003 \ifdim\XeTeXglyphbounds\tw@ \the\XeTeXcharglyph\xepersian@tcl>\xepersian@ilg
3004 \xepersian@ilg=\XeTeXglyphbounds\tw@ \the\XeTeXcharglyph\xepersian@tcl
3005 \fi
3006 \else
3007 \ifdim\XeTeXglyphbounds\tw@ \the\XeTeXcharglyph\xepersian@tcl<\z@
3008 \ifdim-\XeTeXglyphbounds\tw@ \the\XeTeXcharglyph\xepersian@tcl>\xepersian@ilg
```
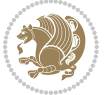

```
3011 \fi
3012 \fi
3013 \ifdim\XeTeXglyphbounds\f@ur \the\XeTeXcharglyph\xepersian@tcl>\z@
3014 \ifdim\XeTeXglyphbounds\f@ur \the\XeTeXcharglyph\xepersian@tcl>\xepersian@strutilg
3015 \xepersian@strutilg=\XeTeXglyphbounds\f@ur \the\XeTeXcharglyph\xepersian@tcl
3016 \fi
3017 \else
3018 \ifdim\XeTeXglyphbounds\f@ur \the\XeTeXcharglyph\xepersian@tcl<\z@
3019 \ifdim-\XeTeXglyphbounds\f@ur \the\XeTeXcharglyph\xepersian@tcl>\xepersian@strutilg
3020 \xepersian@strutilg=-\XeTeXglyphbounds\f@ur \the\XeTeXcharglyph\xepersian@tcl
3021 \fi
3022 \fi
3023 \fi
3024 \fi
3025 \advance\xepersian@tcl\@ne
3026 \ifnum\xepersian@tcl<1792\repeat
3027 \advance\xepersian@strutilg\xepersian@ilg
3028 % \ifdim\xepersian@strutilg>\baselineskip
3029% \PackageInfo{xepersian}{character with height+depth greater than current baselineskip found
3030 % \PackageInfo{xepersian}{baselineskip changed to that height+depth!}
3031 % \linespread{\strip@pt\dimexpr 1pt * \xepersian@strutilg / \baselineskip\relax}
3032 % \selectfont
3033 % \fi
3034 }
3035
3036 \newif\if@@textdigitfont@on
3037
3038 \newcommand{\TextDigitFontOn}{\@@textdigitfont@ontrue}
3039 \newcommand{\TextDigitFontOff}{\@@textdigitfont@onfalse}
3040
3041 \TextDigitFontOn
3042
3043 \newcommand*\xepersian@setlength[4]{%
3044 \ifdim #2<\ifdim #2=\z@ \z@ \else \p@\fi
3045 \ifdim #3<\ifdim #3=\z@ \z@ \else \p@\fi
3046 \ifdim #4<\ifdim #4=\z@ \z@ \else \p@\fi
3047 \setlength{#1}{\p@ \@plus\p@ \@minus\p@}%
3048 \else
3049 \setlength{#1}{\p@ \@plus\p@ \@minus#4}%
3050 \fi
3051 \else
3052 \ifdim #4<\ifdim #4=\z@ \z@ \else \p@\fi
3053 \setlength{#1}{\p@ \@plus#3 \@minus\p@}%
3054 \else
3055 \setlength{#1}{\p@ \@plus#3 \@minus#4}%
3056 \fi
3057 \fi
3058 \else
```
\xepersian@ilg=-\XeTeXglyphbounds\tw@ \the\XeTeXcharglyph\xepersian@tcl

\fi

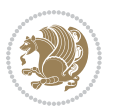

```
3059 \ifdim #3<\ifdim #3=\z@ \z@ \else \p@\fi
3060 \ifdim #4<\ifdim #4=\z@ \z@ \else \p@\fi
3061 \setlength{#1}{#2 \@plus\p@ \@minus\p@}%
3062 \else
3063 \setlength{#1}{#2 \@plus\p@ \@minus#4}%
3064 \fi
3065 \else
3066 \ifdim #4<\ifdim #4=\z@ \z@ \else \p@\fi
3067 \setlength{#1}{#2 \@plus#3 \@minus\p@}%
3068 \else
3069 \setlength{#1}{#2 \@plus#3 \@minus#4}%
3070 \fi
3071 \fi
3072 \fi
3073 }
3074
3075 \newcommand*{\setfontsize}[2][1.2\@tempdima]{%
3076 \@defaultunits\@tempdima#2pt\relax\@nnil
3077 \setlength{\@tempdimc}{\@tempdima}%
3078 \addtolength{\@tempdimc}{-10\p@}%
3079 \edef\@ptsize{\strip@pt\@tempdimc}%
3080 \@defaultunits\@tempdimb#1pt\relax\@nnil
3081 \setlength{\@tempdimc}{\dimexpr (100\@tempdimb / \@tempdima * \p@)}%
3082 \edef\@tempb{\the\@tempdimc}%
3083 \setlength{\@tempdimc}{\@tempdima}%
3084 \def\@tempa##1##2##3##4##5\@nnil{\def##1{##2.##3##4}}%
3085 \expandafter\@tempa\expandafter\@tempb\@tempb\@nnil%
3086 \xepersian@setlength{\abovedisplayskip}%
3087 {.8333\@tempdimb}{.1667\@tempdimb}{.5\@tempdimb}%
3088 \xepersian@setlength{\abovedisplayshortskip}{\z@}{.25\@tempdimb}{\z@}%
3089 \xepersian@setlength{\belowdisplayshortskip}%
3090 {.5\@tempdimb}{.25\@tempdimb}{.25\@tempdimb}%
3091 \setlength{\belowdisplayskip}{\abovedisplayskip}%
3092 \edef\normalsize{%
3093 \noexpand\@setfontsize\noexpand\normalsize
3094 {\the\@tempdima}{\the\@tempdimb}%
3095 \abovedisplayskip \the\abovedisplayskip
3096 \abovedisplayshortskip \the\abovedisplayshortskip
3097 \belowdisplayskip \the\belowdisplayskip
3098 \belowdisplayshortskip \the\belowdisplayshortskip
3099 \let\noexpand\@listi\noexpand\@listI
3100 }%
3101 \setlength{\@tempdima}{0.9125\@tempdimc}%
3102 \setlength{\@tempdimb}{\@tempb\@tempdima}%
3103 \xepersian@setlength{\abovedisplayskip}%
3104 {.8333\@tempdimb}{.1667\@tempdimb}{.5\@tempdimb}%
3105 \xepersian@setlength{\abovedisplayshortskip}{\z@}{.25\@tempdimb}{\z@}%
3106 \xepersian@setlength{\belowdisplayshortskip}%
3107 {.5\@tempdimb}{.25\@tempdimb}{.25\@tempdimb}%
3108 \setlength{\belowdisplayskip}{\abovedisplayskip}%
```
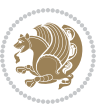

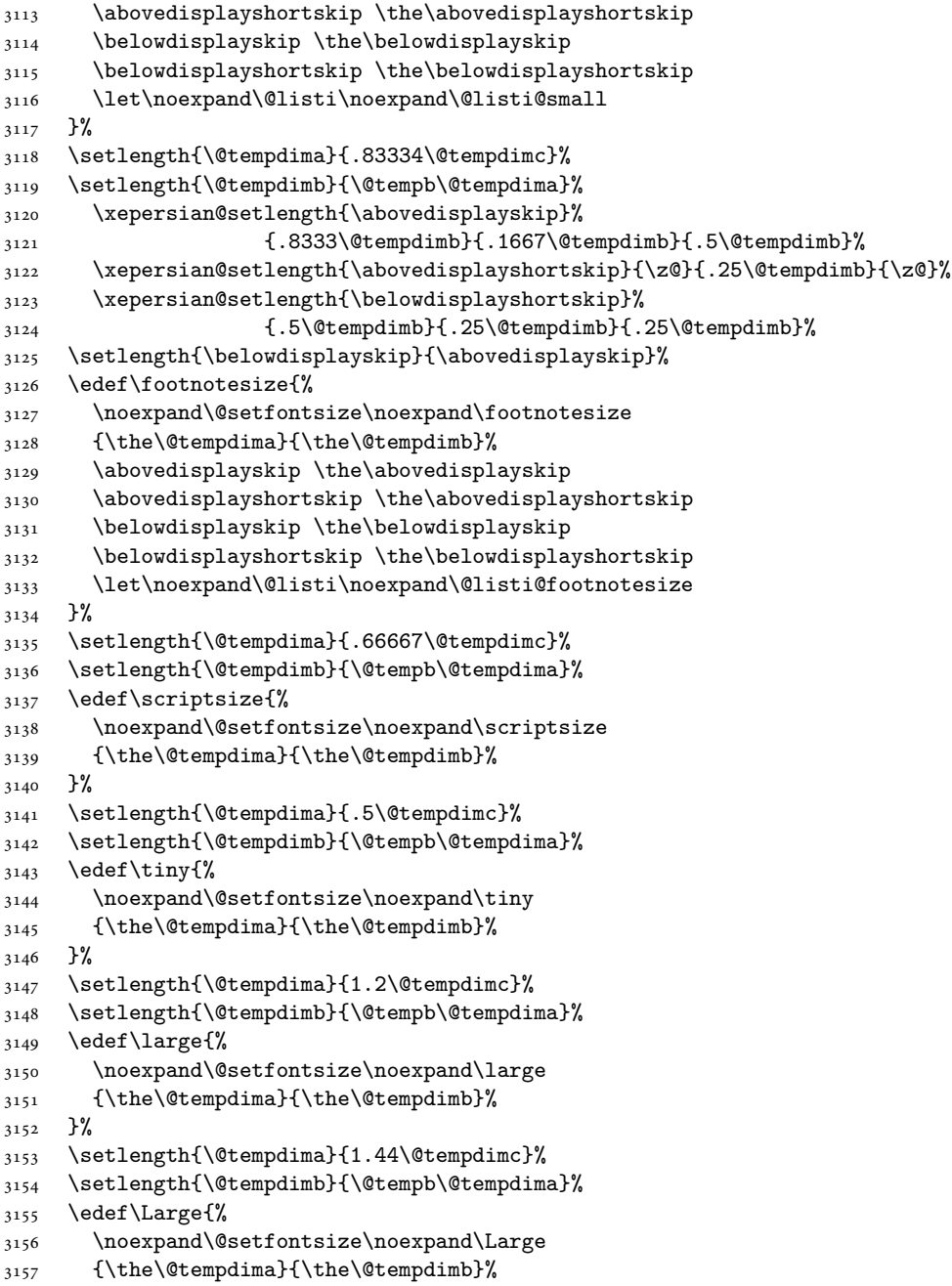

```
3158 }%
```
\edef\small{%

 \noexpand\@setfontsize\noexpand\small {\the\@tempdima}{\the\@tempdimb}% \abovedisplayskip \the\abovedisplayskip

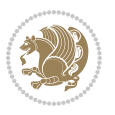

```
3159 \setlength{\@tempdima}{1.728\@tempdimc}%
3160 \setlength{\@tempdimb}{\@tempb\@tempdima}%
3161 \edef\LARGE{%
3162 \noexpand\@setfontsize\noexpand\LARGE
3163 {\the\@tempdima}{\the\@tempdimb}%
3164 }%
3165 \setlength{\@tempdima}{2.074\@tempdimc}%
3166 \setlength{\@tempdimb}{\@tempb\@tempdima}%
3167 \edef\huge{%
3168 \noexpand\@setfontsize\noexpand\huge
3169 {\the\@tempdima}{\the\@tempdimb}%
3170 }%
3171 \setlength{\@tempdima}{2.488\@tempdimc}%
3172 \setlength{\@tempdimb}{\@tempb\@tempdima}%
3173 \edef\Huge{%
3174 \noexpand\@setfontsize\noexpand\Huge
3175 {\the\@tempdima}{\the\@tempdimb}%
3176 }%
3177 \normalsize
3178 \setlength{\@tempdimb}{\f@baselineskip}%
3179 \xepersian@setlength{\parsep}%
3180 {.3333\@tempdimb}{.1667\@tempdimb}{.0833\@tempdimb}%
3181 \xepersian@setlength{\topsep}%
3182 {.6667\@tempdimb}{.1667\@tempdimb}{.3333\@tempdimb}%
3183 \@tempswafalse
3184 \begingroup
3185 \def\@list@extra{\aftergroup\@tempswatrue}%
3186 \csname @listi\endcsname
3187 \endgroup
3188 \edef\@listi{\leftmargin\leftmargini
3189 \topsep \the\topsep
3190 \parsep \the\parsep
3191 \itemsep \parsep
3192 \if@tempswa\noexpand\@list@extra\fi
3193 }%
3194 \let\@listI\@listi
3195 \xepersian@setlength{\parsep}%
3196 {.1667\@tempdimb}{.0833\@tempdimb}{.0833\@tempdimb}%
3197 \xepersian@setlength{\topsep}%
3198 {.3333\@tempdimb}{.1667\@tempdimb}{.1667\@tempdimb}%
3199 \@tempswafalse
3200 \begingroup
3201 \def\@list@extra{\aftergroup\@tempswatrue}%
3202 \csname @listi\endcsname
3203 \endgroup
3204 \edef\@listi@small{\leftmargin\leftmargini
3205 \topsep \the\topsep
3206 \parsep \the\parsep
3207 \itemsep \parsep
3208 \if@tempswa\noexpand\@list@extra\fi
```
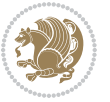

```
3209 }%
3210 \xepersian@setlength{\parsep}%
3211 {.125\@tempdimb}{.0625\@tempdimb}{.0625\@tempdimb}%
3212 \xepersian@setlength{\topsep}%
3213 {.25\@tempdimb}{.125\@tempdimb}{.125\@tempdimb}
3214 \@tempswafalse
3215 \begingroup
3216 \def\@list@extra{\aftergroup\@tempswatrue}%
3217 \csname @listi\endcsname
3218 \endgroup
3219 \edef\@listi@footnotesize{\leftmargin\leftmargini
3220 \topsep \the\topsep
3221 \parsep \the\parsep
3222 \itemsep \parsep
3223 \if@tempswa\noexpand\@list@extra\fi
3224 }%
3225 \xepersian@setlength{\parsep}%
3226 {.1667\@tempdimb}{.0833\@tempdimb}{.0833\@tempdimb}%
3227 \xepersian@setlength{\topsep}%
3228 {.3333\@tempdimb}{.1667\@tempdimb}{.0833\@tempdimb}%
3229 \@tempswafalse
3230 \begingroup
3231 \def\@list@extra{\aftergroup\@tempswatrue}%
3232 \csname @listii\endcsname
3233 \endgroup
3234 \edef\@listii{\leftmargin\leftmarginii
3235 \labelwidth=\dimexpr \leftmargin-\labelsep
3236 \topsep \the\topsep
3237 \parsep \the\parsep
3238 \itemsep \parsep
3239 \if@tempswa\noexpand\@list@extra\fi
3240 \frac{1}{6}3241 \xepersian@setlength{\topsep}%
3242 {.1667\@tempdimb}{.0833\@tempdimb}{.0833\@tempdimb}%
3243 \setlength{\partopsep}{\z@ \@plus\z@ \@minus\p@}%
3244 \@tempswafalse
3245 \begingroup
3246 \def\@list@extra{\aftergroup\@tempswatrue}%
3247 \csname @listiii\endcsname
3248 \endgroup
3249 \edef\@listiii{\leftmargin\leftmarginiii
3250 \labelwidth=\dimexpr \leftmargin-\labelsep
3251 \topsep \the\topsep
3252 \parsep \z@
3253 \partopsep \the\partopsep
3254 \itemsep \topsep
3255 \if@tempswa\noexpand\@list@extra\fi
3256 }%
3257 \@tempswafalse
3258 \begingroup
```
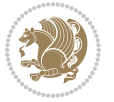

```
3259 \def\@list@extra{\aftergroup\@tempswatrue}%
3260 \csname @listiv\endcsname
3261 \endgroup
3262 \edef\@listiv{\leftmargin\leftmarginiv
3263 \labelwidth=\dimexpr \leftmargin-\labelsep\relax
3264 \if@tempswa\noexpand\@list@extra\fi
3265 }%
3266 \@tempswafalse
3267 \begingroup
3268 \def\@list@extra{\aftergroup\@tempswatrue}%
3269 \csname @listv\endcsname
3270 \endgroup
3271 \edef\@listv{\leftmargin\leftmarginv
3272 \labelwidth=\dimexpr \leftmargin-\labelsep\relax
3273 \if@tempswa\noexpand\@list@extra\fi
3274 }%
3275 \@tempswafalse
3276 \begingroup
3277 \def\@list@extra{\aftergroup\@tempswatrue}%
3278 \csname @listvi\endcsname
3279 \endgroup
3280 \edef\@listvi{\leftmargin\leftmarginvi
3281 \labelwidth=\dimexpr \leftmargin-\labelsep\relax
3282 \if@tempswa\noexpand\@list@extra\fi
3283 }%
3284 \@listi
3285 \setlength{\@tempdimb}{\f@baselineskip}%
3286 \setlength{\footnotesep}{.555\@tempdimb}%
3287 \xepersian@setlength{\skip\footins}%
3288 {.75\@tempdimb}{.3333\@tempdimb}{.1667\@tempdimb}%
3289 \xepersian@setlength{\floatsep}%
3290 {\@tempdimb}{.1667\@tempdimb}{.1667\@tempdimb}%
3291 \xepersian@setlength{\textfloatsep}%
3292 {1.6667\@tempdimb}{.1667\@tempdimb}{.3333\@tempdimb}%
3293 \setlength{\intextsep}{\floatsep}%
3294 \setlength{\dblfloatsep}{\floatsep}%
3295 \setlength{\dbltextfloatsep}{\textfloatsep}%
3296 \setlength{\@fptop}{\z@ \@plus 1fil}%
3297 \setlength{\@fpsep}{.6667\@tempdimb \@plus 2fil}%
3298 \setlength{\@fpbot}{\@fptop}%
3299 \setlength{\@dblfptop}{\@fptop}%
3300 \setlength{\@dblfpsep}{\@fpsep}%
3301 \setlength{\@dblfpbot}{\@fptop}%
3302 \xepersian@setlength{\partopsep}{.2\@tempdimb}{.1\@tempdimb}{.1\@tempdimb}%
3303 }
3304
3305 \renewcommand*{\@bidi@logo@}{\@bidi@logo@hb@xt@\textwidth{\hss\bfseries
3306    
3307 \textsf{\XePersian}}}
3308
```
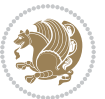
```
3309 \newcommand\twocolumnstableofcontents{%
3310 \if@bidi@csundef{multi@column@out}{%
3311 \PackageError{xepersian}{Oops! you should load multicol package before xepersian package for b
3312 \begin{multicols}{2}[\section*{\contentsname}]%
3313 \small
3314 \@starttoc{toc}%
3315 \end{multicols}}}
3316 \bidi@newrobustcmd*{\XePersian}{\leavevmode$\smash{\hbox{X\lower.5ex
3317 \hbox{\kern-.125em\bidi@reflect@box{E}}Persian}}$}
3318 \def\figurename{\if@RTL else\ Figure\fi}
3319 \def\tablename{\if@RTL else\ Table\fi}
3320\def\contentsname{\if@RTL else\ Contents\fi}
3321 \def\listfigurename{\if@RTL  else\ List of Figures\fi}
3322\def\listtablename{\if@RTL else\ List of Tables\fi}
3323\def\appendixname{\if@RTL else\ Appendix\fi}
3324 \def\indexname{\if@RTL else\ Index\fi}
3325\def\refname{\if@RTL else\ References\fi}
3326\def\abstractname{\if@RTL else\ Abstract\fi}
3327 \def\partname{\if@RTL else\ Part\fi}
3328 \def\datename{\if@RTL else\: Date:\fi}
3329 \def\@@and{\if@RTL else\ and\fi}
3330 \def\bibname{\if@RTL else\  Bibliography\fi}
3331 \def\chaptername{\if@RTL else\ Chapter\fi}
3332\def\ccname{\if@RTL else\ cc\fi}
3333 \def\enclname{\if@RTL else\ encl\fi}
3334 \def\pagename{\if@RTL else\ Page\fi}
3335 \def\headtoname{\if@RTL else\ To\fi}
3336\def\proofname{\if@RTL else\ Proof\fi}
3337 \def\@Abjad#1{%
3338 \ifcase#1\or or\ or\ or\ %
3339 \qquad \qquad \text{or} \quad \text{or} \quad \text{or} \quad \text{or} \quad \text{or}3340 \or or\ or\ or\ or\ %
3341 \or or\ or\ or\ %
3342 \or or\ or\ or\ or\ \sqrt{ }3343 \or or\ or\ or\ or\ \sqrt{2}3344 \else\@ctrerr\fi}
3345 \def\Abjad#1{\expandafter\@Abjad\csname c@#1\endcsname}
3346 \let\Abjadnumeral\@Abjad
_{3347} \def\@harfi#1{\ifcase#1\or or\ or\ or\ or\ or\
3348 or\ or\ or\ or\ or\ or\ or\ or\ or\ or\ or\ or\ or\ or\ or\ or\ or\
3349 or\ or\ or\ or\ or\ or\ or\ or\ or\ felse\@ctrerr\fi\
3350 \def\harfi#1{\expandafter\@harfi\csname c@#1\endcsname}
3351 \let\harfinumeral\@harfi
3352 \newcommand{\adadi}[1]{%
3353 \expandafter\@adadi\csname c@#1\endcsname%
3354 }
3355 \newcommand{\@adadi}[1]{%
3356 \xepersian@numberstring{#1}\xepersian@yekanii{}{}%
3357 }
3358 \let\adadinumeral\@adadi%
```
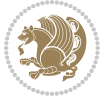

```
3361 to be formatted using xepersian}{The largest possible %
3362 number is 999,999,999.}%
3363 }
3364 \def\xepersian@numberstring#1#2#3#4{%
3365 \ifnum\number#1<\@ne%
3366 #3%
3367 \else\ifnum\number#1<1000000000 %
3368 \expandafter\xepersian@adadi\expandafter{\number#1}#2%
3369 \else%
3370 \xepersian@numberoutofrange{#1}{#4}%
3371 \fi\fi%
3372 }
3373 \def\xepersian@adadi#1#2{%
3374 \expandafter\xepersian@@adadi%
3375 \ifcase%
3376 \ifnum#1<10 1%
3377 \else\ifnum#1<100 2%
3378 \else\ifnum#1<\@m 3%
3379 \else\ifnum#1<\@M 4%
3380 \else\ifnum#1<100000 5%
3381 \else\ifnum#1<1000000 6%
3382 \else\ifnum#1<10000000 7%
3383 \else\ifnum#1<100000000 8%
3384 \else9%
3385 \fi\fi\fi\fi\fi\fi\fi\fi %
3386 \or00000000#1% case 1: Add 8 leading zeros
3387 \or0000000#1% case 2: Add 7 leading zeros
3388 \or000000#1% case 3: Add 6 leading zeros
3389 \or00000#1% case 4: Add 5 leading zeros
3390 \or0000#1% case 5: Add 4 leading zeros
3391 \or000#1% case 6: Add 3 leading zeros
3392 \or00#1% case 7: Add 2 leading zeros
3393 \or0#1% case 8: Add 1 leading zero
3394 \or#1% case 9: Add no leading zeros
3395 \or%
3396 \@nil#2%
3397 \fi%
3398 }
3399 \def\xepersian@@adadi#1#2#3#4#5#6#7\or#8\@nil#9{%
3400 \ifnum#1#2#3>\z@
3401 \xepersian@milyoongan#1#2#3%
3402 \ifnum#7>\z@\ifnum#4#5#6>\z@\  \else\  \fi\else\ifnum#4#5#6>\z@\  \fi\fi%
3403 \fi%
3404 \ifnum#4#5#6>\z@%
3405 \xepersian@sadgan#4#5#6{#1#2#3}{#4#5}\xepersian@yekani%
3406 \ifnum#4#5#6>\@ne \fi%
3407 %
3408 \ifnum#7>\z@\  \fi%
```
\def\xepersian@numberoutofrange#1#2{%

\PackageError{xepersian}{The number `#1' is too large %

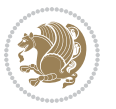

```
3409 \fi%
3410 \xepersian@sadgan#7{#4#5#6}1#9%
3411 }
3412 \def\xepersian@milyoongan#1#2#3{%
3413 \ifnum#1#2#3=\@ne%
3414 \xepersian@sadgan#1#2#301\xepersian@yekaniii%
3415 %
3416 \%3417 \else%
3418 \xepersian@sadgan#1#2#301\xepersian@yekanii%
3419 %
3420 %
3421 \fi%
3422 }
3423 \def\xepersian@sadgan#1#2#3#4#5#6{%
3424 \ifnum#1>\z@%
3425 \ifnum#4#1>\@ne\xepersian@yekaniv#1\fi%
3426 %
3427 \ifnum#2#3>\z@\  \fi%
3428 \fi%
3429 \ifnum#2#3<20%
3430 \ifnum#5#2#3>\@ne#6{#2#3}\fi%
3431 \else%
3432 \xepersian@dahgan#2%
3433 \ifnum#3>\z@\  \xepersian@yekani#3\fi%
3434 #60%
3435 \fi%
3436 }
3437 \def\xepersian@yekani#1{%
3438 \ifcase#1\@empty\or or\ or\ or\ or\ or\ \%3439 \or or\ or\ or\ or\ or\ or\ \frac{1}{34}3440 \or or \ or \ or \ %
3441 \or or \ %fi \
3442 }
3443 \def\xepersian@yekanii#1{%
3444 \ifcase#1\@empty\or %else\xepersian@yekani{#1}\fi\
3445 }
3446 \def\xepersian@yekaniii#1{%
3447 \ifcase#1\@empty\or %else\xepersian@yekani{#1}\fi\
3448 }
3449 \def\xepersian@yekaniv#1{%
3450 \ifcase#1\@empty\or\or or\ or\ or\ or\ %
3451 \or or \ or \ %fi \
3452 }
3453 \def\xepersian@dahgan#1{%
3454 \ifcase#1\or\or or\ or\ %
3455 \or or \ or \ or \ %
3456 \or %fi\
3457 }
3458 \newcommand{\tartibi}[1]{%
```
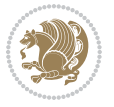

```
3459 \expandafter\@tartibi\csname c@#1\endcsname%
3460 }
3461 \newcommand{\@tartibi}[1]{%
3462\xepersian@numberstring@tartibi{#1}\xepersian@tartibi{ }{}%
3463 }
3464 \let\tartibinumeral\@tartibi%
3465 \def\xepersian@numberstring@tartibi#1#2#3#4{%
3466 \ifnum\number#1<\@ne%
3467 #3%
3468 \else\ifnum\number#1<1000000000 %
3469 \expandafter\xepersian@adadi@tartibi\expandafter{\number#1}#2%
3470 \else%
3471 \xepersian@numberoutofrange{#1}{#4}%
_{3472} \fi\fi%
3473 }
3474 \def\xepersian@adadi@tartibi#1#2{%
3475 \expandafter\xepersian@@adadi@tartibi%
3476 \ifcase%
3477 \ifnum#1<10 1%
3478 \else\ifnum#1<100 2%
3479 \else\ifnum#1<\@m 3%
3480 \else\ifnum#1<\@M 4%
3481 \else\ifnum#1<100000 5%
3482 \else\ifnum#1<1000000 6%
3483 \else\ifnum#1<10000000 7%
3484 \else\ifnum#1<100000000 8%
3485 \else9%
3486 \fi\fi\fi\fi\fi\fi\fi\fi %
3487 \or00000000#1% case 1: Add 8 leading zeros
3488 \or0000000#1% case 2: Add 7 leading zeros
3489 \or000000#1% case 3: Add 6 leading zeros
3490 \or00000#1% case 4: Add 5 leading zeros
3491 \or0000#1% case 5: Add 4 leading zeros
3492 \or000#1% case 6: Add 3 leading zeros
3493 \or00#1% case 7: Add 2 leading zeros
3494 \or0#1% case 8: Add 1 leading zero
3495 \or#1% case 9: Add no leading zeros
3496 \or%
3497 \@nil#2%
3498 \fi%
3499 }
3500 \def\xepersian@@adadi@tartibi#1#2#3#4#5#6#7\or#8\@nil#9{%
3501 \ifnum#1#2#3>\z@
3502 \xepersian@milyoongan@tartibi#1#2#3%
3503 \ifnum#7>\z@\ifnum#4#5#6>\z@\  \else\  \fi\else\ifnum#4#5#6>\z@\  \fi\fi%
3504 \fi%
3505 \ifnum#4#5#6>\z@%
3506 \xepersian@sadgan#4#5#6{#1#2#3}{#4#5}\xepersian@yekani%
3507 \ifnum#4#5#6>\@ne \fi%
3508 %
```
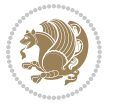

```
3509 \ifnum#7>\z@\  \fi%
3510 \fi%
3511 \xepersian@sadgan@tartibi#7{#4#5#6}1#9%
3512 }
3513 \def\xepersian@milyoongan@tartibi#1#2#3{%
3514 \ifnum#1#2#3=\@ne%
3515 \xepersian@sadgan@tartibi#1#2#301\xepersian@yekaniii%
3516 %
3517 %
3518 \else%
3519 \xepersian@sadgan#1#2#301\xepersian@yekanii%
3520 %
3521 %
3522 \fi%
3523 }
3524 \def\xepersian@sadgan@tartibi#1#2#3#4#5#6{%
3525 \ifnum#1>\z@%
3526 \ifnum#4#1>\@ne\xepersian@yekaniv#1\fi%
3527 %
3528 \ifnum#2#3>\z@\  \fi%
3529 \fi%
3530 \ifnum#2#3<20%
3531 \ifnum#5#2#3>\@ne\ifnum#1#2#3#4#5=10001 %else#6{#2#3}\fi\fi\
3532 \else%
3533 \ifnum#2#3=30%
3534 \xepersian@dahgan@tartibi#2%
3535 \else%
3536 \xepersian@dahgan#2%
3537 \fi%
3538 \ifnum#3>\z@\  \xepersian@yekanv#3\fi%
3539 #60%
3540 \fi%
3541 }
3542 \def\xepersian@dahgan@tartibi#1{%
3543 \ifcase#1\or\or or\ or\ %
3544 \or or \ or \ or \ %
3545 \or %fi\
3546 }
3547 \def\xepersian@tartibi#1{%
3548 \ifcase#1 \or or\ or\ or\ %
3549 \or or \ or \ or \ or \ \%3550 \or or \ or \ or \ %
3551 \or or \ or \ %
3552 \or or \ or \ %fi \
3553 }
3554 \def\xepersian@yekanv#1{%
3555\ifcase#1\@empty\or or\ or\ or\ or\ or\ %
3556 \or or \ or \ or \ or \ or \ or \ \frac{1}{2}3557 \or or \ or \ or \ %
3558 \or or \ %fi \
```
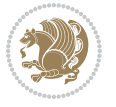

```
3559 }
3560 \providecommand*{\xpg@warning}[1]{%
3561 \PackageWarning{XePersian}%
3562 {#1}}
3563 \if@bidi@csundef{@abjad}{%
3564 \def\@abjad#1{%
3565 \ifnum#1>1999 \xpg@warning{Illegal value (#1) for abjad numeral} {#1}
3566 \else
3567 \ifnum#1<\z@\space\xpg@warning{Illegal value (#1) for abjad numeral}%
3568 \else
3569 \ifnum#1<10\expandafter\abj@num@i\number#1%
3570 \else
3571 \ifnum#1<100\expandafter\abj@num@ii\number#1%
3572 \else
3573 \ifnum#1<\@m\expandafter\abj@num@iii\number#1%
3574 \else
3575 \ifnum#1<\@M\expandafter\abj@num@iv\number#1%since #1<2000, we must have 1000
3576 \fi
3577 \fi
3578 \fi
3579 \fi
3580 \fi
3581 \fi
3582 }
3583 \def\abjad#1{\expandafter\@abjad\csname c@#1\endcsname}
3584 \let\abjadnumeral\@abjad
3585 \def\abjad@zero{}
3586 \def\abj@num@i#1{%
3587 \ifcase#1\or or\ or\ or\ %
3588 \overline{\} \or or\ or\ or\ or\ fi\
3589 \ifnum#1=\z@\abjad@zero\fi}
3590 \def\abj@num@ii#1{%
3591 \ifcase#1\or or\ or\ or\ or\ %
3592 \or or\ or\ or\ fi\
3593 \ifnum#1=\z@\fi\abj@num@i}
3594 \def\abj@num@iii#1{%
3595 \ifcase#1\or or\ or\ or\ or\ %
3596 \or or\ or\ or\ fi\
3597 \ifnum#1=\z@\fi\abj@num@ii}
3598 \def\abj@num@iv#1{%
3599 \ifcase#1\or fi\
3600 \ifnum#1=\z@\fi\abj@num@iii}
3601 }{}
3602 \let\@latinalph\@alph%
3603 \let\@latinAlph\@Alph%
3604 \def\LatinAlphs{%
3605 \let\@alph\@latinalph%
3606 \let\@Alph\@latinAlph%
3607 }
3608 \def\thempfootnote{{\itshape\@latinalph\c@mpfootnote}}
```
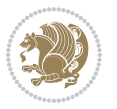

```
3609 \renewcommand*{\bidi@@thebibliography@font@hook}{%
3610 \if@LTRbibitems
3611 \resetlatinfont
3612 \fi}
3613 \bidi@AfterEndPreamble{%
3614 \if@bidi@csundef{persianfont}{%
3615 \PackageError{xepersian}{You have not specified any font\MessageBreak
3616 for the main Persian text}{Use `\settextfont' to load a font.}%
3617 }{}}
3618 \@ifdefinitionfileloaded{loadingorder-xetex-bidi}{\input{loadingorder-xepersian.def}}{}
3619 \@ifdefinitionfileloaded{footnote-xetex-bidi}{\input{footnote-xepersian.def}}{}
3620 \@ifpackageloaded{appendix}{\input{appendix-xepersian.def}}{}
3621 \@ifpackageloaded{listings}{\input{listings-xepersian.def}}{}
3622 \@ifpackageloaded{algorithmic}{\input{algorithmic-xepersian.def}}{}
3623 \@ifpackageloaded{algorithm}{\input{algorithm-xepersian.def}}{}
3624 \@ifpackageloaded{backref}{\input{backref-xepersian.def}}{}
3625 \@ifpackageloaded{flowfram}{\input{flowfram-xepersian.def}}{}
3626 \@ifpackageloaded{bidituftesidenote}{\input{bidituftesidenote-xepersian.def}}{}
3627 \@ifpackageloaded{breqn}{\input{breqn-xepersian.def}}{}
3628 \@ifpackageloaded{enumerate}{\input{enumerate-xepersian.def}}{}
3629 \@ifpackageloaded{enumitem}{\input{enumitem-xepersian.def}}{}
3630 \@ifpackageloaded{framed}{\input{framed-xepersian.def}}{}
3631 \@ifpackageloaded{glossaries}{\input{glossaries-xepersian.def}}{}
3632 \@ifpackageloaded{hyperref}{\input{hyperref-xepersian.def}}{}
3633 \@ifpackageloaded{minitoc}{\input{minitoc-xepersian.def}}{}
3634 \@ifpackageloaded{natbib}{\input{natbib-xepersian.def}}{}
3635 \@ifpackageloaded{soul}{\input{soul-xepersian.def}}{}
3636 \@ifpackageloaded{tkz-linknodes}{\input{tkz-linknodes-xepersian.def}}{}
3637 \@ifpackageloaded{tocloft}{\@ifclassloaded{memoir}{}{\input{tocloft-xepersian.def}}}{}
3638 \@ifclassloaded{article}{\input{article-xepersian.def}}{}
3639 \@ifclassloaded{extarticle}{\input{extarticle-xepersian.def}}{}
3640 \@ifclassloaded{artikel1}{\input{artikel1-xepersian.def}}{}
3641 \@ifclassloaded{artikel2}{\input{artikel2-xepersian.def}}{}
3642 \@ifclassloaded{artikel3}{\input{artikel3-xepersian.def}}{}
3643 \@ifclassloaded{amsart}{\input{amsart-xepersian.def}}{}
3644 \@ifclassloaded{bidimoderncv}{\input{bidimoderncv-xepersian.def}}{}
3645 \@ifclassloaded{report}{\input{report-xepersian.def}}{}
3646 \@ifclassloaded{extreport}{\input{extreport-xepersian.def}}{}
3647 \@ifclassloaded{rapport1}{\input{rapport1-xepersian.def}}{}
3648 \@ifclassloaded{rapport3}{\input{rapport3-xepersian.def}}{}
3649 \@ifclassloaded{scrartcl}{\input{scrartcl-xepersian.def}}{}
3650 \@ifclassloaded{scrbook}{\input{scrbook-xepersian.def}}{}
3651 \@ifclassloaded{scrreprt}{\input{scrreprt-xepersian.def}}{}
3652 \@ifclassloaded{amsbook}{\input{amsbook-xepersian.def}}{}
3653 \@ifclassloaded{boek3}{\input{boek3-xepersian.def}}{}
3654 \@ifclassloaded{boek}{\input{boek-xepersian.def}}{}
3655 \@ifclassloaded{bookest}{\input{bookest-xepersian.def}}{}
3656 \@ifclassloaded{extbook}{\input{extbook-xepersian.def}}{}
3657 \@ifclassloaded{book}{\input{book-xepersian.def}}{}
3658 \@ifclassloaded{refrep}{\input{refrep-xepersian.def}}{}
```
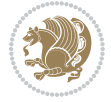

```
3659 \@ifclassloaded{memoir}{\input{memoir-xepersian.def}}{}
3660 \@ifclassloaded{imsproc}{\input{imsproc-xepersian.def}}{}
3661
3662 \def\xepersian@@fontsize@branch#1{%
3663 \@tempcnta\z@
3664 \@for\xepersian@tmp:=#1\do{%
3665 \KV@@sp@def\xepersian@frag{\xepersian@tmp}%
3666 \ifcase\@tempcnta\relax% cnta == 0
3667 \edef\xepersian@value{\xepersian@frag}%
3668 \setfontsize{\xepersian@frag}%
3669 \or% cnta == 1
3670 \setfontsize[\xepersian@frag]{\xepersian@value}%
3671 \else\fi
3672 \advance\@tempcnta\@ne}%
3673 }
3674
3675
3676 \define@choicekey{xepersian.sty}{mathdigits}[\xepersian@tempa\xepersian@tempb]{automatic,default,persian}{%
3677 \ifcase\xepersian@tempb\relax
3678 \AutoMathsDigits
3679 \or
3680 \DefaultMathsDigits
3681 \or
3682 \PersianMathsDigits
3683 \fi}
3684 \define@choicekey{xepersian.sty}{inlinemathdigits}[\xepersian@tempa\xepersian@tempb]{automatic,default,persian}{%
3685 \ifcase\xepersian@tempb\relax
3686 \AutoInlineMathsDigits
3687 \or
3688 \DefaultInlineMathsDigits
3689 \or
3690 \PersianInlineMathsDigits
3691 \fi}
3692 \define@choicekey{xepersian.sty}{displaymathdigits}[\xepersian@tempa\xepersian@tempb]{automati
3693 \ifcase\xepersian@tempb\relax
3694 \AutoDisplayMathsDigits
3695 \or
3696 \DefaultDisplayMathsDigits
3697 \or
3698 \PersianDisplayMathsDigits
3699 \fi}
3700 \define@choicekey{xepersian.sty}{RTLdocument}[\xepersian@tempa\xepersian@tempb]{on,off}[on]{%
3701 \ifcase\xepersian@tempb\relax
3702 \@RTLtrue
3703 \or
3704 \@RTLfalse
3705 \fi}
3706
3707 \define@choicekey{xepersian.sty}{documentdirection}[\xepersian@tempa\xepersian@tempb]{righttol
3708 \ifcase\xepersian@tempb\relax
```
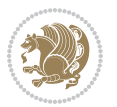

```
3709 \@RTLtrue
3710 \or
3711 \@RTLfalse
3712 \fi}
3713
3714
3715 \define@choicekey{xepersian.sty}{tabledirection}[\xepersian@tempa\xepersian@tempb]{righttoleft
3716 \ifcase\xepersian@tempb\relax
3717 \@RTLtabtrue
3718 \or
3719 \@RTLtabfalse
3720 \fi}
3721
3722 \define@choicekey{xepersian.sty}{script}[\xepersian@tempa\xepersian@tempb]{latin,nonlatin}[latin]{%
3723 \ifcase\xepersian@tempb\relax
3724 \@nonlatinfalse
3725 \or
3726 \@nonlatintrue
3727 \fi}
3728
3729 \define@choicekey{xepersian.sty}{rldocument}[\xepersian@tempa\xepersian@tempb]{on,off}[on]{%
3730 \ifcase\xepersian@tempb\relax
3731 \@RTLtrue
3732 \or
3733 \@RTLfalse
3734 \fi}
3735 \define@choicekey{xepersian.sty}{footnoterule}[\xepersian@tempa\xepersian@tempb]{automatic,lef
3736 \ifcase\xepersian@tempb\relax
3737 \autofootnoterule
3738 \or
3739 \leftfootnoterule
3740 \or
3741 \rightfootnoterule
3742 \or
3743 \SplitFootnoteRule
3744 \or
3745 \textwidthfootnoterule
3746 \fi}
3747 \define@choicekey{xepersian.sty}{footnotedirection}[\xepersian@tempa\xepersian@tempb]{righttol
3748 \ifcase\xepersian@tempb\relax
3749 \@RTL@footnotetrue
3750 \or
3751 \@RTL@footnotefalse
3752 \fi}
3753 \define@choicekey{xepersian.sty}{debugfootnotedirection}[\xepersian@tempa\xepersian@tempb]{on,
3754 \ifcase\xepersian@tempb\relax
3755 \footdir@debugtrue
3756 \or
3757 \footdir@debugfalse
3758 \fi}
```
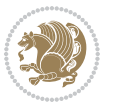

```
3759 \define@choicekey{xepersian.sty}{Kashida}[\xepersian@tempa\xepersian@tempb]{on,off}[on]{%
3760 \ifcase\xepersian@tempb\relax
3761 \input{kashida-xepersian.def}
3762 \fi}
3763 \define@choicekey{xepersian.sty}{KashidaXBFix}[\xepersian@tempa\xepersian@tempb]{on,off}[on]{%
3764 \ifcase\xepersian@tempb\relax
3765 \@Kashida@XB@fixtrue
3766 \or
3767 \@Kashida@XB@fixfalse
3768 \fi}
3769 \define@choicekey{xepersian.sty}{localise}[\xepersian@tempa\xepersian@tempb]{on,off}[on]{%
3770 \ifcase\xepersian@tempb\relax
3771 \input{localise-xepersian.def}
3772 \fi}
3773 \define@choicekey{xepersian.sty}{extrafootnotefeatures}[\xepersian@tempa\xepersian@tempb]{on,o
3774 \ifcase\xepersian@tempb\relax
3775 \@extrafootnotefeaturestrue
3776 \or
3777 \@extrafootnotefeaturesfalse
3778 \fi}
3779 \define@choicekey{xepersian.sty}{quickindex}[\xepersian@tempa\xepersian@tempb]{on,off}[on]{%
3780 \ifcase\xepersian@tempb\relax
3781 \PackageWarning{xepersian}{Obsolete option}%
3782 \ifwritexviii%
3783 \@ifclassloaded{memoir}{\PackageError{xepersian}{This feature does not yet work with the
3784 \renewcommand\printindex{\newpage%
3785 \immediate\closeout\@indexfile
3786 \immediate\write18{xindy -L persian-variant2 -C utf8 -M texindy -M page-ranges \jobname.
3787 \@input@{\jobname.ind}}}%
3788 \else
3789 \PackageError{xepersian}{"shell escape" (or "write18") is not enabled. You need to run "
3790 \fi
3791 \fi}
3792 \define@choicekey{xepersian.sty}{quickindex-variant1}[\xepersian@tempa\xepersian@tempb]{on,off}[on]{%
3793 \ifcase\xepersian@tempb\relax
3794 \ifwritexviii%
3795 \@ifclassloaded{memoir}{\PackageError{xepersian}{This feature does not yet work with th
3796 \renewcommand\printindex{\newpage%
3797 \immediate\closeout\@indexfile
3798 \immediate\write18{xindy -L persian-variant1 -C utf8 -M texindy -M page-ranges \jobnam
3799 \@input@{\jobname.ind}}}%
3800 \else
3801 \PackageError{xepersian}{"shell escape" (or "write18") is not enabled. You need to run
3802 \fi
3803 \fi}
3804 \define@choicekey{xepersian.sty}{quickindex-variant2}[\xepersian@tempa\xepersian@tempb]{on,off}[on]{%
3805 \ifcase\xepersian@tempb\relax
3806 \ifwritexviii%
3807 \@ifclassloaded{memoir}{\PackageError{xepersian}{This feature does not yet work with th
3808 \renewcommand\printindex{\newpage%
```
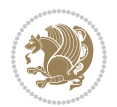

```
3809 \immediate\closeout\@indexfile
3810 \immediate\write18{xindy -L persian-variant2 -C utf8 -M texindy -M page-ranges \jobname
3811 \@input@{\jobname.ind}}}%
3812 \else
3813 \PackageError{xepersian}{"shell escape" (or "write18") is not enabled. You need to run
3814 \fi
3815 \fi}
3816 \define@choicekey{xepersian.sty}{abjadvariant}[\xepersian@tempa\xepersian@tempb]{one,two}{%
3817 \ifcase\xepersian@tempb\relax
3818 \def\PersianAlphs{%
3819 \let\@alph\@abjad%
3820 \let\@Alph\@abjad%
3821 }
3822 \ 0 \text{ or }3823 \def\PersianAlphs{%
3824 \let\@alph\@Abjad%
3825 \let\@Alph\@Abjad%
3826 }
3827 \fi}
3828 \DeclareOptionX{defaultlatinfontfeatures}{%
3829 \defaultfontfeatures
3830 [\latinfont]
3831 {#1}
3832 }
3833
3834 \DeclareOptionX{mathfontsizescale}{%
3835 \def\xepersian@@math@fontsize@scale{#1}%
3836 }
3837
3838 \DeclareOptionX{fontsizescale}{%
3839 \def\xepersian@@fontsize@scale{#1}%
3840 }
3841
3842 \DeclareOptionX{fontsize}{%
3843 \xepersian@@fontsize@branch{#1}%
3844 }
3845
3846 \DeclareOptionX{latinfontsizescale}{%
3847 \def\xepersian@@latin@fontsize@scale{#1}%
3848 }
3849
3850 \DeclareOptionX{baselineskipscale}{%
3851 \def\xepersian@@baselineskip@scale{#1}%
3852 }
3853
3854 \DeclareOptionX{latinbaselineskipscale}{%
3855 \def\xepersian@@latin@baselineskip@scale{#1}%
3856 }
3857
3858 \define@choicekey{xepersian.sty}{logo}[\xepersian@tempa\xepersian@tempb]{on,off}[on]{%
```
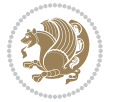

```
3859 \ifcase\xepersian@tempb\relax
3860 \relax
3861 \or
3862 \let\@bidi@logo@\@empty \let\@bidi@inslogo@\@empty
3863 \fi}
3864
3865 \define@choicekey{xepersian.sty}{computeautoilg}[\xepersian@tempa\xepersian@tempb]{on,off}[on]{%
3866 \ifcase\xepersian@tempb\relax
3867 \@xepersian@@computeautoilgtrue
3868 \or
3869 \@xepersian@@computeautoilgfalse
3870 \fi}
3871
3872 \define@choicekey{xepersian.sty}{DetectColumn}[\xepersian@tempa\xepersian@tempb]{on,off}[on]{%
3873 \ifcase\xepersian@tempb\relax
3874 \def\bidi@firstcolumn@status@write{%
3875 \protected@write\@auxout{}%
3876 {\string\bidi@column@status
3877 {1}}}%
3878 \def\bidi@lastcolumn@status@write{%
3879 \protected@write\@auxout{}%
3880 {\string\bidi@column@status{2}}}%
3881 \or
3882 \let\bidi@firstcolumn@status@write\relax
3883 \let\bidi@lastcolumn@status@write\relax
3884 \fi}
3885
3886
3887 \define@choicekey{xepersian.sty}{debugtextdigitfont}[\xepersian@tempa\xepersian@tempb]{on,off}[on]{%
3888 \ifcase\xepersian@tempb\relax
3889 \bidi@AtEndPreamble{%
3890 \bidi@patchcmd{\xepersian@@start@switch@textdigitfont}%
3891 {\xepersian@textdigitfont}{\addfontfeature{Color=C71585}}{}{}%
3892 }
3893 \or
3894 \relax
3895 \fi}
3896
3897 \ExecuteOptionsX{%
3898 documentdirection=righttoleft,
3899 tabledirection=righttoleft,
3900 script=nonlatin,
3901 footnotedirection=righttoleft,
3902 footnoterule=automatic,
3903 abjadvariant=two,
3904 DetectColumn=off,
3905 fontsizescale=\@ne,
3906 latinfontsizescale=\@ne,
3907 mathfontsizescale=\@ne,
3908 baselineskipscale=\@ne,
```

```
File xepersian.sty 83
```
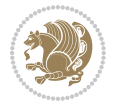

```
3909 latinbaselineskipscale=\@ne
3910 }
3911
3912 \ProcessOptionsX
3913
3914 \if@extrafootnotefeatures
3915 \input{extrafootnotefeatures-xetex-bidi.def}
3916 \input{extrafootnotefeatures-xepersian.def}
3917 Ifi
3918
3919 \bidi@patchcmd{\set@fontsize}{\@tempdimb#2pt}{%
3920 \@tempdimb\xepersian@@fontsize@scale\dimexpr#2pt\relax
3921 }{}{}
3922
3923 \bidi@patchcmd{\set@fontsize}{\@tempskipa#3pt}{%
3924 \@tempskipa\xepersian@@baselineskip@scale\dimexpr#3pt\relax
3925 }{}{}
3926
3927
3928 \newcommand*{\xepersian@@update@math@fontsize}[1]{%
3929 \strip@pt\dimexpr\xepersian@@math@fontsize@scale
3930 \dimexpr 1pt * \dimexpr #1 pt\relax /
3931 \dimexpr \xepersian@@fontsize@scale pt\relax
3932 \relax\relax
3933 }
3934
3935 \bidi@patchcmd{\getanddefine@fonts}{%
3936 \xdef\font@name{\csname \string#2/\tf@size\endcsname}%
3937 }{%
3938 \xdef\font@name{\csname \string#2/\xepersian@@update@math@fontsize\tf@size\endcsname}%
3939 }{}{}
3940
3941 \bidi@patchcmd{\getanddefine@fonts}{%
3942 \xdef\font@name{\csname \string#2/\sf@size\endcsname}%
3943 }{%
3944 \xdef\font@name{\csname \string#2/\xepersian@@update@math@fontsize\sf@size\endcsname}%
3945 }{}{}
3946
3947 \bidi@patchcmd{\getanddefine@fonts}{%
3948 \xdef\font@name{\csname \string#2/\ssf@size\endcsname}%
3949 }{%
3950 \xdef\font@name{\csname \string#2/\xepersian@@update@math@fontsize\ssf@size\endcsname}%
3951 }{}{}
3952
3953
3954 \if@xepersian@@computeautoilg
3955 \bidi@patchcmd{\set@fontsize}{%
3956 \baselineskip\f@baselineskip\relax
3957 }{%
3958 \baselineskip\f@baselineskip\relax
```
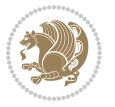

```
3959 \xepersian@computeautoilg
```

```
3960 \ifdim\xepersian@strutilg>\baselineskip
```

```
3961 \PackageInfo{xepersian}{character with height+depth greater than current baselineskip found
```

```
3962 \PackageInfo{xepersian}{baselineskip changed to that height+depth!}%
```
- 
- \baselineskip\xepersian@strutilg
- \ifdim\footnotesep=.7\baselineskip
- \else
- \footnotesep.7\baselineskip
- \fi
- \fi
- }{}{}
- \fi
- 

3972 \setlatintextfont [ExternalLocation, BoldFont={lmroman10-bold}, BoldItalicFont={lmroman10-boldita \PersianAlphs

## **57 File xepersian-magazine.cls**

```
3974 \NeedsTeXFormat{LaTeX2e}
3975 \ProvidesClass{xepersian-magazine}[2010/07/25 v0.2 Typesetting Persian magazines in XeLaTeX]
3976 \RequirePackage{ifthen}
3977 \newlength{\xepersian@imgsize}
3978 \newlength{\xepersian@coltitsize}
3979 \newlength{\xepersian@pageneed}
3980 \newlength{\xepersian@pageleft}
3981 \newlength{\xepersian@indexwidth}
3982 \newcommand{\xepersian@ncolumns}{0}
3983 \newlength{\columnlines}
3984 \setlength{\columnlines}{0 pt} % no lines by default
3985 \newboolean{xepersian@hyphenatedtitles}
3986 \setboolean{xepersian@hyphenatedtitles}{true}
3987 \newboolean{xepersian@ninepoints}
3988 \setboolean{xepersian@ninepoints}{false}
3989 \newboolean{xepersian@showgrid}
3990 \setboolean{xepersian@showgrid}{false}
3991 \newboolean{xepersian@a3paper}
3992 \setboolean{xepersian@a3paper}{false}
3993 \newboolean{xepersian@insidefrontpage}
3994 \setboolean{xepersian@insidefrontpage}{false}
3995 \newboolean{xepersian@insideweather}
3996 \setboolean{xepersian@insideweather}{false}
3997 \newboolean{xepersian@insideindex}
3998 \setboolean{xepersian@insideindex}{false}
3999 \newcount\xepersian@gridrows
4000 \newcount\xepersian@gridcolumns
4001 \xepersian@gridrows=40
4002 \xepersian@gridcolumns=50
4003 \newcount\minraggedcols
4004 \minraggedcols=5
4005 \DeclareOption{10pt}{\PassOptionsToClass{10pt}{article}}
```
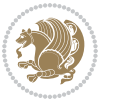

```
4006 \DeclareOption{11pt}{\PassOptionsToClass{11pt}{article}}
4007 \DeclareOption{12pt}{\PassOptionsToClass{12pt}{article}}
4008 \DeclareOption{twocolumn}%
4009 {\ClassWarning{xepersian-magazine}{Option 'twocolumn' not available for xepersian-magazine.}}
4010 \DeclareOption{notitlepage}%
4011 {\ClassWarning{xepersian-magazine}{Option 'notitlepage' not available for xepersian-magazine.}}
4012 \DeclareOption{twoside}%
4013 {\ClassWarning{xepersian-magazine}{Option 'twoside' not available for xepersian-magazine.}}
4014 \DeclareOption{9pt}{\setboolean{xepersian@ninepoints}{true}}
4015 \DeclareOption{hyphenatedtitles}{\setboolean{xepersian@hyphenatedtitles}{false}}
4016 \DeclareOption{columnlines}{\setlength{\columnlines}{0.1 pt}}
4017 \DeclareOption{showgrid}{\setboolean{xepersian@showgrid}{true}}
4018 \DeclareOption{a3paper}{\setboolean{xepersian@a3paper}{true}}
4019 \ProcessOptions\relax
4020 \LoadClass[10pt, onecolumn, titlepage, a4paper]{article}
4021 \RequirePackage{ifxetex}
4022 \RequirePackage{multido}
4023 \RequirePackage{datetime}
4024 \RequirePackage{multicol}
4025 \RequirePackage{fancyhdr}
4026 \RequirePackage{fancybox}
4027 \ifthenelse{\boolean{xepersian@a3paper}}{%
4028 \RequirePackage[a3paper,headsep=0.5cm,vmargin={2cm,2cm},hmargin={1.5cm,1.5cm}]{geometry}
4029 }{
4030 \RequirePackage[headsep=0.5cm,vmargin={2cm,2cm},hmargin={1.5cm,1.5cm}]{geometry}
4031 }
4032 \RequirePackage[absolute]{textpos} % absoulte positioning
4033 \RequirePackage{hyphenat} % when hyphenate
4034 \RequirePackage{lastpage} % to know the last page number
4035 \RequirePackage{setspace} % set space between lines
4036 \RequirePackage{ragged2e}
4037 \newcommand{\raggedFormat}{\RaggedLeft}
4038 \AtEndOfClass{\xepersianInit}
4039 \ifthenelse{\boolean{xepersian@showgrid}}{%
4040 \AtBeginDocument{
4041 \grid[show]{\xepersian@gridrows}{\xepersian@gridcolumns}}
4042 \advance\minraggedcols by -1
4043 }{%
4044 \AtBeginDocument{
4045 \grid[]{\xepersian@gridrows}{\xepersian@gridcolumns}}
4046 \advance\minraggedcols by -1
4047 }
4048 \ifthenelse{\boolean{xepersian@ninepoints}}{
4049 \renewcommand{\normalsize}{%
4050 \@setfontsize{\normalsize}{9pt}{10pt}%
4051 \setlength{\abovedisplayskip}{5pt plus 1pt minus .5pt}%
4052 \setlength{\belowdisplayskip}{\abovedisplayskip}%
4053 \setlength{\abovedisplayshortskip}{3pt plus 1pt minus 2pt}%
4054 \setlength{\belowdisplayshortskip}{\abovedisplayshortskip}}
4055
```
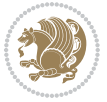

```
4056 \renewcommand{\tiny}{\@setfontsize{\tiny}{5pt}{6pt}}
4057
4058 \renewcommand{\scriptsize}{\@setfontsize{\scriptsize}{7pt}{8pt}}
4059
4060 \renewcommand{\small}{%
4061 \@setfontsize{\small}{8pt}{9pt}%
4062 \setlength{\abovedisplayskip}{4pt plus 1pt minus 1pt}%
4063 \setlength{\belowdisplayskip}{\abovedisplayskip}%
4064 \setlength{\abovedisplayshortskip}{2pt plus 1pt}%
4065 \setlength{\belowdisplayshortskip}{\abovedisplayshortskip}}
4066
4067 \renewcommand{\footnotesize}{%
4068 \@setfontsize{\footnotesize}{8pt}{9pt}%
4069 \setlength{\abovedisplayskip}{4pt plus 1pt minus .5pt}%
4070 \setlength{\belowdisplayskip}{\abovedisplayskip}%
4071 \setlength{\abovedisplayshortskip}{2pt plus 1pt}%
4072 \setlength{\belowdisplayshortskip}{\abovedisplayshortskip}}
4073
4074 \renewcommand{\large}{\@setfontsize{\large}{11pt}{13pt}}
4075 \renewcommand{\Large}{\@setfontsize{\Large}{14pt}{18pt}}
4076 \renewcommand{\LARGE}{\@setfontsize{\LARGE}{18pt}{20pt}}
4077 \renewcommand{\huge}{\@setfontsize{\huge}{20pt}{25pt}}
4078 \renewcommand{\Huge}{\@setfontsize{\Huge}{25pt}{30pt}}
4079 }{}
4080 \def\customwwwTxt#1{\gdef\@customwwwTxt{\lr{#1}}}
4081 \newcommand{\xepersian@wwwFormat}{\sffamily}
4082 \newcommand{\xepersian@www}{%
4083 \raisebox{-3pt}{{\xepersian@wwwFormat\@customwwwTxt}}
4084 }
4085 \newcommand{\xepersian@edition}{ {
4086 \newcommand{\editionFormat}{\large\bfseries\texttt}
4087 \newcommand{\xepersian@editionLogo}{%
4088 \raisebox{-3pt}{%
4089 {\editionFormat\xepersian@edition}%
4090 }%
4091 }
4092 \newcommand{\indexFormat}{\large\bfseries}
4093 \newcommand{\xepersian@indexFrameTitle}[1]
4094 {\begin{flushright}{{\indexFormat #1}}\end{flushright}}
4095
4096 \newcommand{\indexEntryFormat}{\normalsize}
4097 \newcommand{\xepersian@indexEntry}[1]{\begin{minipage}{13\TPHorizModule}%
4098 {\indexEntryFormat\noindent\ignorespaces{#1}}%
4099 \end{minipage}}
4100 \newcommand{\indexEntrySeparator}{\rule{\xepersian@indexwidth}{.1pt}}
4101 \newcommand{\indexEntryPageTxt}{ }
4102 \newcommand{\indexEntryPageFormat}{\footnotesize}
4103 \newcommand{\xepersian@indexEntryPage}[1]{%
4104 {\indexEntryPageFormat{\indexEntryPageTxt{}~#1}}%
4105 }
```
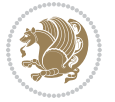

```
4106 \newcommand{\headDateTimeFormat}{}
4107 \newcommand{\xepersian@headDateTime}{%
4108 \headDateTimeFormat\date\hspace{5pt}$\parallel$\hspace{5pt}%
4109 \currenttime %
4110 }
4111 \newcommand{\weatherFormat}{\bfseries}
4112 \newcommand{\xepersian@weather}[1]{%
4113 \noindent{\weatherFormat #1}%
4114 }
4115 \newcommand{\weatherTempFormat}{\small}
4116 \newcommand{\weatherUnits}{\textdegree{}C}
4117 \newcommand{\xepersian@section}[0]{ {
4118 \newcommand{\xepersian@headleft}{%
4119 {\small\bfseries \@custommagazinename} \date
4120 }
4121 \newcommand{\xepersian@headcenter}{%
4122 \xepersian@section{}
4123 }
4124 \newcommand{\xepersian@headright}{%
4125 \small\xepersian@edition%
4126 \hspace*{5pt}\beginL\thepage\ / \pageref{LastPage}\endL
4127 }
4128
4129 \newcommand{\heading}[3]{%
4130 \renewcommand{\xepersian@headleft}{\beginR#1\endR}%
4131 \renewcommand{\xepersian@headcenter}{\beginR#2\endR}%
4132 \renewcommand{\xepersian@headright}{\beginR#3\endR}%
4133 }
4134 \newcommand{\xepersian@footright}{%
4135 {\footnotesize\lr{\copyright\ \@customwwwTxt{}}-- -  \lr{\XePersian}}%
4136 }
4137 \newcommand{\xepersian@footcenter}{%
4138 }
4139 \newcommand{\xepersian@footleft}{%
4140 }
4141
4142 \newcommand{\foot}[3]{%
4143 \renewcommand{\xepersian@footleft}{\beginR#1\endR}%
4144 \renewcommand{\xepersian@footcenter}{\beginR#2\endR}%
4145 \renewcommand{\xepersian@footright}{\beginR#3\endR}%
4146 }
4147 \newcommand{\firstTitleFormat}{\Huge\bfseries\flushright}
4148 \newcommand{\xepersian@firstTitle}[1]{%
4149 {%
4150 \begin{spacing}{2.0}{%
4151 \noindent\ignorespaces
4152 \ifthenelse{\boolean{xepersian@hyphenatedtitles}}%
4153 {\nohyphens{\firstTitleFormat #1}}%
4154 {{\firstTitleFormat #1}}%
4155 }%
```
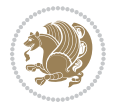

```
4156 \end{spacing}%
4157 }%
4158 }
4159 \newcommand{\firstTextFormat}{}
4160 \newcommand{\xepersian@firstText}[1]{%
4161 {\noindent\ignorespaces\firstTextFormat #1}%
4162 }
4163 \newcommand{\secondTitleFormat}{\LARGE\bfseries}
4164 \newcommand{\xepersian@secondTitle}[1]{%
4165 \begin{spacing}{1.5}{%
4166 \noindent\ignorespaces\flushright
4167 \ifthenelse{\boolean{xepersian@hyphenatedtitles}}%
4168 {\nohyphens{\secondTitleFormat #1}}%
4169 {{\secondTitleFormat #1}}%
4170 }\end{spacing}%
4171 }
4172 \newcommand{\secondSubtitleFormat}{\large}
4173 \newcommand{\xepersian@secondSubtitle}[1]{%
4174 {\noindent\ignorespaces{\secondSubtitleFormat #1}}%
4175 }
4176 \newcommand{\secondTextFormat}{}
4177 \newcommand{\xepersian@secondText}[1]{%
4178 \begin{multicols}{2}
4179 {\noindent\ignorespaces\secondTextFormat #1}
4180 \end{multicols}
4181 }
4182 \newcommand{\thirdTitleFormat}{\Large\bfseries}
4183 \newcommand{\xepersian@thirdTitle}[1]{%
4184 \begin{spacing}{1.5}{%
4185 \noindent\ignorespaces\flushright
4186 \ifthenelse{\boolean{xepersian@hyphenatedtitles}}%
4187 {\nohyphens{\thirdTitleFormat #1}}%
4188 {{\thirdTitleFormat #1}}%
4189 }\end{spacing}%
4190 }
4191 \newcommand{\thirdSubtitleFormat}{\large}
4192 \newcommand{\xepersian@thirdSubtitle}[1]%
4193 {{\noindent\ignorespaces\thirdSubtitleFormat #1}}
4194 \newcommand{\thirdTextFormat}{}
4195 \newcommand{\xepersian@thirdText}[1]{{\thirdTextFormat #1}}
4196 \newcommand{\pictureCaptionFormat}{\small\bfseries}
4197 \newcommand{\xepersian@pictureCaption}[1]{%
4198 {\noindent\pictureCaptionFormat #1}%
4199 }
4200 \newcommand{\pagesFormat}{\bfseries\footnotesize}
4201 \newcommand{\xepersian@pages}[1]%
4202 {\noindent{\pagesFormat\MakeUppercase{#1}}}
4203 \newcommand{\innerTitleFormat}{\Huge}
4204 \newcommand{\xepersian@innerTitle}[1]{%
4205 \begin{flushright}{%
```
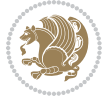

```
4206 \noindent
4207 \ifthenelse{\boolean{xepersian@hyphenatedtitles}}%
4208 {\nohyphens{\innerTitleFormat #1}}%
4209 {{\innerTitleFormat #1}}%
4210 }%
4211 \sqrt{\ }4212 \end{flushright}%
4213 }
4214 \newcommand{\innerSubtitleFormat}{\large}
4215 \newcommand{\xepersian@innerSubtitle}[1]{{\innerSubtitleFormat #1}}
4216 \newcommand{\timestampTxt}{}
4217 \newcommand{\timestampSeparator}{|}
4218 \newcommand{\timestampFormat}{\small}
4219 \newcommand{\timestamp}[1]{%
4220 {\timestampFormat%
4221 #1~\timestampTxt{}%
4222 }~\timestampSeparator{}%
4223 }
4224 \newcommand{\innerAuthorFormat}{\footnotesize}
4225 \newcommand{\innerPlaceFormat}{\footnotesize\bfseries}
4226 \newcommand{\innerTextFinalMark}{\rule{0.65em}{0.65em}}
4227 \newcommand{\editorialTitleFormat}{\LARGE\textit}
4228 \newcommand{\xepersian@editorialTitle}[1]{\editorialTitleFormat{#1}}
4229 \newcommand{\editorialAuthorFormat}{\textsc}
4230 \newcommand{\shortarticleTitleFormat}{\LARGE\bfseries}
4231 \newcommand{\xepersian@shortarticleTitle}[1]{{\shortarticleTitleFormat #1}}
4232 \newcommand{\shortarticleSubtitleFormat}{\Large}
4233 \newcommand{\xepersian@shortarticleSubtitle}[1]{{\shortarticleSubtitleFormat #1}}
4234 \newcommand{\shortarticleItemTitleFormat}{\large\bfseries}
4235 \newcommand{\xepersian@shortarticleItemTitle}[1]{{\shortarticleItemTitleFormat #1}}
4236 \renewcommand{\maketitle}{\begin{titlepage}%
4237 \let\footnotesize\small
4238 \let\footnoterule\relax
4239 \let \footnote \thanks
4240 \null\vfil
4241 \vskip 60\p@
4242 \begin{center}%
4243 {\LARGE \@title \par}%
4244 \vskip 1em%
4245 {\LARGE «\xepersian@edition» \par}%
4246 \vskip 3em%
4247 {\large
4248 \lineskip .75em%
4249 \begin{tabular}[t]{c}%
4250 \@author
4251 \end{tabular}\par}%
4252 \vskip 1.5em%
4253 {\large \@date \par}%
4254 \end{center}\par
4255 \@thanks
```
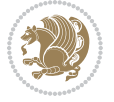

```
4256 \vfil\null
4257 \end{titlepage}%
4258 \setcounter{footnote}{0}%
4259 \global\let\thanks\relax
4260 \global\let\maketitle\relax
4261 \global\let\@thanks\@empty
4262 \global\let\@author\@empty
4263 \global\let\@date\@empty
4264 \global\let\@title\@empty
4265 \global\let\title\relax
4266 \global\let\author\relax
4267 \global\let\date\relax
4268 \global\let\and\relax
4269 }
4270 \newcommand{\xepersian@say}[1]{\typeout{#1}}
4271 \newsavebox{\xepersian@fmbox}
4272 \newenvironment{xepersian@fmpage}[1]
4273 {\begin{lrbox}{\xepersian@fmbox}\begin{minipage}{#1}}
4274 {\end{minipage}\end{lrbox}\fbox{\usebox{\xepersian@fmbox}}}
4275 \newcommand{\image}[2]{
4276 \vspace{5pt}
4277 \setlength{\fboxsep}{1pt}
4278 \addtolength{\xepersian@imgsize}{\columnwidth}
4279 \addtolength{\xepersian@imgsize}{-1\columnsep}
4280 \ifxetex
4281 \setlength{\xepersian@pageneed}{1.5\xepersian@imgsize}
4282 \addtolength{\xepersian@pageneed}{50pt}
4283 \ClassWarning{xepersian-magazine}{%
4284 Image #1 needs: \the\xepersian@pageneed \space %
4285 and there is left: \the\page@free\space%
4286 }
4287 \ifdim \xepersian@pageneed < \page@free
4288
4289 {\centering\fbox{%
4290 \in \text{Qudegraphics} [width = \xepersian@imgsize,
4291 height = \xepersian@imgsize,
4292 keepaspectratio ]{#1}}}
4293 \xepersian@pictureCaption{#2}
4294
4295 \vspace{5pt}
4296 \else
4297 \ClassWarning{Image #1 needs more space!%
4298 It was not inserted!}
4299 \fi
4300 \fi
4301 }
4302 \textblockorigin{1cm}{1cm}
4303 \newdimen\xepersian@dx
4304 \newdimen\xepersian@dy
4305 \newcount\xepersian@cx
```
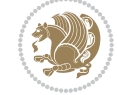

```
4306 \newcount\xepersian@cy
_{4307} \newcommand{\grid}[3][]{
4308 \xepersian@dx=\textwidth%
4309 \xepersian@dy=\textheight%
4310 \xepersian@cx=#3% %columns
4311 \xepersian@cy=#2% %rows
4312
4313 \count1=#3%
4314 \advance\count1 by 1
4315
4316 \count2=#2%
4317 \advance\count2 by 1
4318
4319 \divide\xepersian@dx by #3
4320 \divide\xepersian@dy by #2
4321
4322 \setlength{\TPHorizModule}{\xepersian@dx}
4323 \setlength{\TPVertModule}{\xepersian@dy}
4324
4325 \ifthenelse{\equal{#1}{show}}{
4326 \multido{\xepersian@nrow=0+1}{\count2}{
4327 \begin{textblock}{\xepersian@cx}(0,\xepersian@nrow)
4328 \rule[0pt]{\textwidth}{.1pt}
4329 \end{textblock}
4330 }
4331
4332 \multido{\xepersian@ncol=0+1}{\count1}{
4333 \begin{textblock}{\xepersian@cy}(\xepersian@ncol,0)
4334 \rule[0pt]{.1pt}{\textheight}
4335 \end{textblock}
4336 }
4337 }{}
4338 }
4339 \newcommand{\xepersianInit}{
4340 \setlength{\headheight}{14pt}
4341 \renewcommand{\headrulewidth}{0.4pt}
4342
4343 \pagestyle{fancy}
4344
4345 \setlength{\columnseprule}{\columnlines}
4346 \setlength{\fboxrule}{0.1 pt}
4347
4348 }
4349
4350 \def\customlogo#1{\gdef\@customlogo{\beginR#1\endR}}
4351 \def\customminilogo#1{\gdef\@customminilogo{\beginR#1\endR}}
4352 \def\custommagazinename#1{\gdef\@custommagazinename{\beginR#1\endR}}
4353 \newcommand{\logo}[0]{
4354 %% Heading %%
4355 \noindent\hrulefill\hspace{10pt}\xepersian@editionLogo\hspace{5pt}\xepersian@www
```
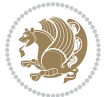

```
4356
4357 \vspace*{-3pt}
4358
4359 {\Large\bfseries \@customlogo}
4360 \hrulefill
4361 \hspace{10pt}\xepersian@headDateTime
4362
4363 }
4364 \newcommand{\minilogo}[0]{
4365 {\large\bfseries \@customminilogo}
4366
4367 \vspace*{5pt}
4368 }
4369 \newcommand{\mylogo}[1]{
4370 {\beginR#1\endR}
4371
4372 \noindent
4373 \xepersian@editionLogo\hspace{5pt}
4374 \hrulefill
4375 \hspace{5pt}\xepersian@headDateTime
4376 }
4377 \newcommand{\edition}[1]{\renewcommand{\xepersian@edition}{#1}}
4378 \newenvironment{frontpage}[0]
4379 {
4380 \setboolean{xepersian@insidefrontpage}{true}
4381 \thispagestyle{empty}
4382 \logo
4383
4384 }%
4385 {
4386 \thispagestyle{empty}
4387 \clearpage
4388 \newpage
4389 \fancyhead{}
4390 \fancyfoot{}
4391 \fancyhead[RO,LE]{\beginR\xepersian@headright\endR}
4392 \fancyhead[LO,RE]{\beginR\xepersian@headleft\endR}
4393 \fancyhead[C]{\beginR\xepersian@headcenter\endR}
4394 \fancyfoot[RO,LE]{\beginR\xepersian@footright\endR}
4395 \fancyfoot[LO,RE]{\beginR\xepersian@footleft\endR}
4396 \fancyfoot[C]{\beginR\xepersian@footcenter\endR}
4397 \renewcommand{\headrulewidth}{0.4pt}
4398 \setboolean{xepersian@insidefrontpage}{false}
4399
4400 }
4401 \newcommand{\firstarticle}[3]
4402 {
4403 \ifthenelse{\boolean{xepersian@insidefrontpage}}{%
4404 \ifthenelse{\boolean{xepersian@hyphenatedtitles}}{%
4405 \begin{textblock}{24}(22,5)
```
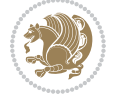

```
4406 }
4407 {
4408 \begin{textblock}{28}(22,5)
4409 }
4410 \vspace{-7pt}
4411 \xepersian@firstTitle{#1}
4412 \end{textblock}
4413 \begin{textblock}{29}(22,10)
4414 \vspace{5pt plus 2pt minus 2pt}
4415
4416 \xepersian@firstText{\timestamp{#3}~#2}
4417
4418 \end{textblock}
4419
4420 \begin{textblock}{50}(0,15)
4421 \rule{50\TPHorizModule}{.3pt}
4422 \end{textblock}
4423 }{%else
4424 \ClassError{xepersian-magazine}{%
4425 \protect\firstarticle\space in a wrong place.\MessageBreak
4426 \protect\firstarticle\space may only appear inside frontpage environment.
4427 }{%
4428 \protect\firstarticle\space may only appear inside frontpage environment.
4429 }%
4430 }
4431 }
4432 \newcommand{\secondarticle}[5]
4433 {
4434 \ifthenelse{\boolean{xepersian@insidefrontpage}}{%
4435 \begin{textblock}{33}(2,16)
4436 \xepersian@pages{#4}
4437 \vspace{-5pt}
4438 \xepersian@secondTitle{#1}
4439
4440 \vspace*{5pt}
4441
4442 \xepersian@secondSubtitle{#2}
4443
4444 \vspace*{-7pt}
4445
4446 \xepersian@secondText{\timestamp{#5}~#3}
4447
4448 \end{textblock}
4449
4450 \begin{textblock}{33}(2,25)
4451 \vspace{5pt plus 2pt minus 2pt}
4452
4453 \noindent\ignorespaces\rule{33\TPHorizModule}{.3pt}
4454 \end{textblock}
4455 }{%else
```
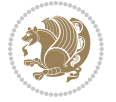

```
4457 \protect\secondarticle\space in a wrong place.\MessageBreak
4458 \protect\secondarticle\space may only appear inside frontpage environment.
4459 }{%
4460 \protect\secondarticle\space may only appear inside frontpage environment.
4461 }%
4462 }
4463 }
4464 \newcommand{\thirdarticle}[6]
4465 {
4466 \ifthenelse{\boolean{xepersian@insidefrontpage}}{%
4467 \begin{textblock}{32}(2,26)
4468 \xepersian@pages{#5}
4469 \vspace{-5pt}
4470 \setlength{\fboxsep}{1pt}
4471 \xepersian@thirdTitle{#1}
4472
4473 \vspace*{5pt}
4474
4475 \xepersian@thirdSubtitle{#2}
4476
4477 \vspace*{5pt}
4478
4479 {\noindent\ignorespaces %
4480\ifthenelse{\equal{#4}{}}{}
4481
4482 \xepersian@thirdText{\timestamp{#6}~#3}
4483
4484 }
4485
4486 \vspace*{5pt}
4487
4488 \end{textblock}
4489 }{%else
4490 \ClassError{xepersian-magazine}{%
4491 \protect\thirdarticle\space in a wrong place.\MessageBreak
4492 \protect\thirdarticle\space may only appear inside frontpage environment.
4493 }{%
4494 \protect\thirdarticle\space may only appear inside frontpage environment.
4495 }%
4496 }
4497 }
4498 \newcommand{\firstimage}[2]
4499 {
4500 \ifthenelse{\boolean{xepersian@insidefrontpage}}{%
4501 \begin{textblock}{18}(2,5)
4502 \setlength{\fboxsep}{1pt}
4503 \ifxetex % only in PDF
4504 \noindent\fbox{\includegraphics[width = 18\TPHorizModule ]{#1}}
4505 \fi
```
\ClassError{xepersian-magazine}{%

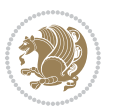

```
4506
4507 \xepersian@pictureCaption{#2}
4508 \end{textblock}%
4509 }
4510 {\ClassError{xepersian-magazine}{%
4511 \protect\firstimage\space in a wrong place.\MessageBreak
4512 \protect\firstimage\space may only appear inside frontpage environment.
4513 }{%
4514 \protect\firstimage\space may only appear inside frontpage environment.
4515 }}
4516 }%
4517 \newcommand{\weatheritem}[5]{%
4518 \ifthenelse{\boolean{xepersian@insideweather}}{
4519 \begin{minipage}{45pt}
4520 \ifxetex
4521 \includegraphics[width=40pt]{#1}
4522 \fi
4523 \end{minipage}
4524 \begin{minipage}{50pt}
4525 \weatherTempFormat
4526 #2\\
4527 \beginL#3 $\|$ #4 \lr{\weatherUnits{}}\endL\\
4528 #5
4529 \end{minipage}
4530 }{%else
4531 \ClassError{xepersian-magazine}{%
4532 \protect\weatheritem\space in a wrong place.\MessageBreak
4533 \protect\weatheritem\space may only appear inside weatherblock environment.
4534 }{%
4535 \protect\weatheritem\space may only appear inside weatherblock environment.\MessageBreak
4536 weatherblock environment may only appear inside frontpage environment.
4537 }%
4538 }
4539 }
4540 \newenvironment{weatherblock}[1]
4541 {
4542 \ifthenelse{\boolean{xepersian@insidefrontpage}}{%
4543 \setboolean{xepersian@insideweather}{true}
4544 \begin{textblock}{32}(2,38)
4545 \vspace*{-15pt}
4546
4547 \xepersian@weather{\beginR#1\endR}
4548
4549 \vspace*{5pt}
4550
4551 \noindent\begin{xepersian@fmpage}{32\TPHorizModule}
4552 \begin{minipage}{32\TPHorizModule}
4553 \hspace{5pt}
4554
4555 }{%
```
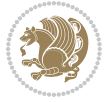

```
4556 \ClassError{xepersian-magazine}{%
4557 weatherblock in a wrong place.\MessageBreak
4558 weatherblock may only appear inside frontpage environment.
4559 }{%
4560 weatherblock may only appear inside frontpage environment.
4561 }
4562 }
4563 }%
4564 {
4565 \end{minipage}
4566 \end{xepersian@fmpage}
4567 \end{textblock}
4568 \setboolean{xepersian@insideweather}{false}
4569 }
4570 \newenvironment{authorblock}[0]
4571 {
4572 \ifthenelse{\boolean{xepersian@insidefrontpage}}{%
4573 \begin{textblock}{15}(36,35)
4574 \setlength{\fboxsep}{5pt}
4575 \begin{xepersian@fmpage}{13\TPHorizModule}
4576 \begin{minipage}{13\TPHorizModule}
4577 \centering
4578 \minilogo
4579
4580 }{%else
4581 \ClassError{xepersian-magazine}{%
4582 authorblock in a wrong place.\MessageBreak
4583 authorblock may only appear inside frontpage environment.
4584 }{%
4585 authorblock may only appear inside frontpage environment.
4586 }
4587 }
4588 }
4589 {
4590 \end{minipage}
4591 \end{xepersian@fmpage}
4592 \end{textblock}
4593 }
4594 \newenvironment{indexblock}[1]
4595 {
4596 \ifthenelse{\boolean{xepersian@insidefrontpage}}{%
4597 \setboolean{xepersian@insideindex}{true}%let's in
4598 \begin{textblock}{15}(36,16)
4599 \setlength{\xepersian@indexwidth}{13\TPHorizModule}
4600 \xepersian@indexFrameTitle{#1}
4601
4602 \setlength{\fboxsep}{5pt} %espacio entre el frame y la imagen
4603 \begin{xepersian@fmpage}{\xepersian@indexwidth}
4604 \begin{minipage}{\xepersian@indexwidth}
4605 \vspace*{10pt}
```
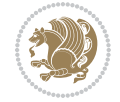

```
4606 }{%else
4607 \ClassError{xepersian-magazine}{%
4608 indexblock in a wrong place.\MessageBreak
4609 indexblock may only appear inside frontpage environment.
4610 }{%
4611 indexblock may only appear inside frontpage environment.
4612 }
4613 }
4614 }%
4615 {
4616 \end{minipage}
4617 \end{xepersian@fmpage}
4618 \end{textblock}
4619 \setboolean{xepersian@insideindex}{false}%let's out
4620 }
4621 \newcommand{\indexitem}[2]
4622 {
4623 \ifthenelse{\boolean{xepersian@insideindex}}{
4624 \xepersian@indexEntry{#1 \xepersian@indexEntryPage{\pageref{#2}}}
4625
4626 \vspace{0.5cm}
4627
4628 \noindent\ignorespaces\indexEntrySeparator{}
4629 }{%else
4630 \ClassError{xepersian-magazine}{%
4631 \protect\indexitem\space in a wrong place.\MessageBreak
4632 \protect\indexitem\space may only appear inside indexblock environment.
4633 }{%
4634 \protect\indexitem\space may only appear inside indexblock environment.\MessageBreak
4635 indexblock environment may only appear inside frontpage environment.
4636 }%
4637 }
4638 }
4639 \newcommand{\xepersian@inexpandedtitle}[1]{
4640 \begin{minipage}{.95\textwidth}
4641 \begin{center}
_{4642} \not \end{math}Large\textbf{\begin{math}+1\end{math}4643 \end{center}
4644 \end{minipage}
4645 }
4646 \newcommand{\expandedtitle}[2]{
4647 \end{multicols}
4648
4649 \begin{center}
4650 \setlength{\fboxsep}{5pt}
4651 \setlength{\shadowsize}{2pt}
4652 \ifthenelse{\equal{#1}{shadowbox}}{%
4653 \shadowbox{%
4654 \xepersian@inexpandedtitle{#2}%
```

```
4655 }%
```
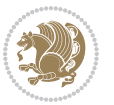

```
4656 }{}
4657 \ifthenelse{\equal{#1}{doublebox}}{%
4658 \doublebox{%
4659 \xepersian@inexpandedtitle{#2}%
4660 }%
4661 }{}
4662 \ifthenelse{\equal{#1}{ovalbox}}{%
4663 \ovalbox{%
4664 \xepersian@inexpandedtitle{#2}%
4665 }%
4666 }{}
4667 \ifthenelse{\equal{#1}{Ovalbox}}{%
4668 \Ovalbox{%
4669 \xepersian@inexpandedtitle{#2}%
4670 }%
4671 }{}
4672 \ifthenelse{\equal{#1}{lines}}{
4673 \hrule
4674 \vspace*{8pt}
4675 \begin{center}
4676 \noindent\Large\textbf{#2}
4677 \end{center}
4678 \vspace*{8pt}
4679 \hrule
4680 }{}
4681 \end{center}
4682
4683 \begin{multicols}{\xepersian@ncolumns{}}
4684 \ifnum \xepersian@ncolumns > \minraggedcols
4685 \raggedFormat
4686 \fi
4687 }
4688 \newcommand{\xepersian@incolumntitle}[2]{
4689 \begin{minipage}{#1}
4690 \begin{center}
4691 \noindent\normalsize\textbf{#2}
4692 \end{center}
4693 \end{minipage}
4694 }
4695
4696 \newcommand{\columntitle}[2]{
4697 \vspace*{5pt}
4698 \begin{center}
4699 \setlength{\fboxsep}{5pt}
4700 \setlength{\shadowsize}{2pt}
4701 \addtolength{\xepersian@coltitsize}{\columnwidth}
4702 \addtolength{\xepersian@coltitsize}{-1\columnsep}
4703 \addtolength{\xepersian@coltitsize}{-5pt}
4704 \addtolength{\xepersian@coltitsize}{-1\shadowsize}
4705 \ifthenelse{\equal{#1}{shadowbox}}{%
```

```
4706 \shadowbox{%
4707 \xepersian@incolumntitle{\xepersian@coltitsize}{#2}%
4708 }%
4709 }{}
4710 \ifthenelse{\equal{#1}{doublebox}}{%
4711 \doublebox{%
4712 \xepersian@incolumntitle{\xepersian@coltitsize}{#2}%
4713 }%
4714 }{}
4715 \ifthenelse{\equal{#1}{ovalbox}}{%
4716 \ovalbox{%
4717 \xepersian@incolumntitle{\xepersian@coltitsize}{#2}%
4718 }%
4719 }{}
4720 \ifthenelse{\equal{#1}{Ovalbox}}{%
4721 \Ovalbox{%
4722 \xepersian@incolumntitle{\xepersian@coltitsize}{#2}%
4723 }%
4724 }{}
4725 \ifthenelse{\equal{#1}{lines}}{
4726 \hrule
4727 \vspace*{5pt}
4728 \begin{center}
4729 \noindent\normalsize\textbf{#2}
4730 \end{center}
4731 \vspace*{5pt}
4732 \hrule
4733 }{}
4734 \end{center}
4735 }
4736 \renewcommand{\date}{%
4737 \longdate{\today}%
4738 }
4739 \newcommand{\authorandplace}[2]{%
4740 \rightline{%
4741 {\innerAuthorFormat #1},\space{}{\innerPlaceFormat #2}%
4742 }%
4743 \par %
4744 }
4745 \newcommand{\newsection}[1]{
4746 \renewcommand{\xepersian@section}{#1}
4747 }
4748 \newenvironment{article}[5]
4749 {
4750 \xepersian@say{Adding a new piece of article}
4751 \renewcommand{\xepersian@ncolumns}{#1}
4752 \begin{multicols}{#1}[
4753 \xepersian@pages{#4}
4754 \xepersian@innerTitle{#2}%
4755 \xepersian@innerSubtitle{#3}%
```

```
4756 ][4cm]%
4757 \label{#5}
4758 \ifnum #1 > \minraggedcols
4759 \raggedFormat
4760 \fi
4761 }
4762 {~\innerTextFinalMark{}
4763 \end{multicols}
4764 }
4765 \newcommand{\articlesep}{%
4766 \setlength{\xepersian@pageneed}{16000pt}
4767 \setlength\xepersian@pageleft{\pagegoal}
4768 \addtolength\xepersian@pageleft{-\pagetotal}
4769
4770 \xepersian@say{How much left \the\xepersian@pageleft}
4771
4772 \ifdim \xepersian@pageneed < \xepersian@pageleft
4773 \xepersian@say{Not enough space}
4774 \else
4775 \xepersian@say{Adding sep line between articles}
4776 \vspace*{10pt plus 10pt minus 5pt}
4777 \hrule
4778 \vspace*{10pt plus 5pt minus 5pt}
4779 \xii
4780
4781 }
4782 \newcommand{\xepersian@editorialTit}[2]{
4783 \setlength{\arrayrulewidth}{.1pt}
4784 \begin{center}
4785 \begin{tabular}{c}
4786 \noindent
4787 \xepersian@editorialTitle{#1}
4788 \vspace{2pt plus 1pt minus 1pt}
4789 \\
4790 \hline
4791 \vspace{2pt plus 1pt minus 1pt}
4792 \\
4793 \editorialAuthorFormat{#2}
4794 \end{tabular}
4795 \end{center}
4796 }
4797 \newenvironment{editorial}[4]
4798 {
4799 \xepersian@say{Adding a new editorial}
4800 \begin{multicols}{#1}[%
4801 \xepersian@editorialTit{#2}{#3}%
4802 ][4cm]
4803 \label{#4}
4804 \ifnum #1 > \minraggedcols
```

```
4805 \raggedFormat
```
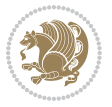

```
4806 \fi
4807 }
4808 {
4809 \end{multicols}
4810 }
4811 \newcommand{\xepersian@shortarticleTit}[2]{
4812 \begin{center}
4813 \vbox{%
4814 \noindent
4815 \xepersian@shortarticleTitle{#1}
4816 \vspace{4pt plus 2pt minus 2pt}
4817 \hrule
4818 \vspace{4pt plus 2pt minus 2pt}
4819 \xepersian@shortarticleSubtitle{#2}
4820 }
4821 \end{center}
4822 }
4823 \newenvironment{shortarticle}[4]
4824 {
4825 \xepersian@say{Adding a short article block}
4826 \begin{multicols}{#1}[\xepersian@shortarticleTit{#2}{#3}][4cm] %
4827 \label{#4}
4828 \par %
4829 \ifnum #1 > \minraggedcols
4830 \raggedFormat
4831 \fi
4832 }
4833 {
4834 \end{multicols}
4835 }
_{4836} \newcommand{\shortarticleitem}[2]{
4837 \goodbreak
4838 \vspace{5pt plus 3pt minus 3pt}
4839 {\vbox{\noindent\xepersian@shortarticleItemTitle{#1}}}
4840 \vspace{5pt plus 3pt minus 3pt}
4841{\noindent #2}\\
4842 }
```

```
4843 \NeedsTeXFormat{LaTeX2e}
4844 \ProvidesPackage{xepersian-mathsdigitspec}
4845 [2018/01/01 v1.1.5 Unicode Persian maths digits in XeLaTeX]
4846 \def\new@mathgroup{\alloc@8\mathgroup\chardef\@cclvi}
4847 \let\newfam\new@mathgroup
4848 \def\select@group#1#2#3#4{%
4849 \ifx\math@bgroup\bgroup\else\relax\expandafter\@firstofone\fi
4850 {%
4851 \ifmmode
4852 \ifnum\csname c@mv@\math@version\endcsname<\@cclvi
```
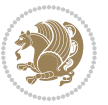

```
4853 \begingroup
4854 \escapechar\m@ne
4855 \getanddefine@fonts{\csname c@mv@\math@version\endcsname}#3%
4856 \globaldefs\@ne \math@fonts
4857 \endgroup
4858 \init@restore@version
4859 \xdef#1{\noexpand\use@mathgroup\noexpand#2%
4860 {\number\csname c@mv@\math@version\endcsname}}%
4861 \global\advance\csname c@mv@\math@version\endcsname\@ne
4862 \else
4863 \let#1\relax
4864 \@latex@error{Too many math alphabets used in
4865 version \math@version}%
4866 \@eha
4867 \fi
4868 \else \expandafter\non@alpherr\fi
4869 #1{#4}%
4870 }%
4871 }
4872 \def\document@select@group#1#2#3#4{%
4873 \ifx\math@bgroup\bgroup\else\relax\expandafter\@firstofone\fi
4874 {%
4875 \ifmmode
4876 \ifnum\csname c@mv@\math@version\endcsname<\@cclvi
4877 \begingroup
4878 \escapechar\m@ne
4879 \getanddefine@fonts{\csname c@mv@\math@version\endcsname}#3%
4880 \globaldefs\@ne \math@fonts
4881 \endgroup
4882 \expandafter\extract@alph@from@version
4883 \csname mv@\math@version\expandafter\endcsname
4884 \expandafter{\number\csname
4885 c@mv@\math@version\endcsname}%
4886 #1%
4887 \global\advance\csname c@mv@\math@version\endcsname\@ne
4888 \else
4889 \let#1\relax
4890 \@latex@error{Too many math alphabets used
4891 in version \math@version}%
4892 \@eha
4893 \fi
4894 \else \expandafter\non@alpherr\fi
4895 #1{#4}%
4896 }%
4897 }
4898 \ExplSyntaxOn
4899 \bool_set_false:N \g__fontspec_math_bool
4900 \tl_map_inline:nn
4901 {
4902 \new@mathgroup\cdp@list\cdp@elt\DeclareMathSizes
```
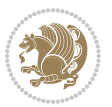

```
4903 \@DeclareMathSizes\newmathalphabet\newmathalphabet@@\newmathalphabet@@@
4904 \DeclareMathVersion\define@mathalphabet\define@mathgroup\addtoversion
4905 \version@list\version@elt\alpha@list\alpha@elt
4906 \restore@mathversion\init@restore@version\dorestore@version\process@table
4907 \new@mathversion\DeclareSymbolFont\group@list\group@elt
4908 \new@symbolfont\SetSymbolFont\SetSymbolFont@\get@cdp
4909 \DeclareMathAlphabet\new@mathalphabet\SetMathAlphabet\SetMathAlphabet@
4910 \DeclareMathAccent\set@mathaccent\DeclareMathSymbol\set@mathchar
4911 \set@mathsymbol\DeclareMathDelimiter\@xxDeclareMathDelimiter
4912 \@DeclareMathDelimiter\@xDeclareMathDelimiter\set@mathdelimiter
4913 \set@@mathdelimiter\DeclareMathRadical\mathchar@type
4914 \DeclareSymbolFontAlphabet\DeclareSymbolFontAlphabet@
4915 }
4916 {
4917 \tl_remove_once:Nn \@preamblecmds {\do#1}
4918 }
4919 \ExplSyntaxOff
4920 \newcommand\xepersian@PackageInfo[1]{\PackageInfo{xepersian-mathsdigitspec}{#1}}
4921 \newcommand\SetMathCode[4]{%
4922 \Umathcode#1="\mathchar@type#2 \csname sym#3\endcsname #4\relax}
4923 \newcommand\SetMathCharDef[4]{%
4924 \Umathchardef#1="\mathchar@type#2 \csname sym#3\endcsname #4\relax}
4925 \ExplSyntaxOn
4926 \cs_new_eq:NN \orig_mathbf:n \mathbf
4927 \cs_new_eq:NN \orig_mathit:n \mathit
4928 \cs_new_eq:NN \orig_mathrm:n \mathrm
4929 \cs_new_eq:NN \orig_mathsf:n \mathsf
4930 \cs_new_eq:NN \orig_mathtt:n \mathtt
4931 \NewDocumentCommand \new@mathbf { m } {
4932 \orig_mathbf:n {
4933 \int_step_inline:nnnn { `0 } { \c_one } { `9 } {
4934 \mathcode ##1 = \numexpr "100 * \symnew@mathbf@font@digits + ##1 \relax
4935 }
4936 #1
4937 }
4938 }
4939 \NewDocumentCommand \new@mathit { m } {
4940 \orig_mathit:n {
_{4941} \int_step_inline:nnnn { `0 } { \c_one } { `9 } {
4942 \mathcode ##1 = \numexpr "100 * \symnew@mathit@font@digits + ##1 \relax
4943 }
4944 #1
4945 }
4946 }
4947 \NewDocumentCommand \new@mathrm { m } {
4948 \orig_mathrm:n {
4949 \int_step_inline:nnnn { `0 } { \c_one } { `9 } {
4950 \mathcode ##1 = \numexpr "100 * \symnew@mathrm@font@digits + ##1 \relax
4951 }
4952 #1
```
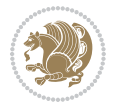

```
4953 }
4954 }
4955 \NewDocumentCommand \new@mathsf{ m } {
4956 \orig_mathsf:n {
4957 \int_step_inline:nnnn { `0 } { \c_one } { `9 } {
4958 \mathcode ##1 = \numexpr "100 * \symnew@mathsf@font@digits + ##1 \relax
4959 }
4960 #1
4961 }
4962 }
4963 \NewDocumentCommand \new@mathtt{ m } {
4964 \orig_mathtt:n {
4965 \int_step_inline:nnnn { `0 } { \c_one } { `9 } {
4966 \mathcode ##1 = \numexpr "100 * \symnew@mathtt@font@digits + ##1 \relax
4967 }
4968 #1
4969 }
4970 }
4971
4972 \DeclareDocumentCommand \setmathdigitfont { O{} m O{} }
4973 \{4974 \__xepersian_main_setmathdigitfont:nn {#1,#3} {#2}
4975 }
4976 \cs_new:Nn \__xepersian_main_setmathdigitfont:nn
4977 {
4978 \let\glb@currsize\relax
4979 \fontspec_set_family:Nnn \g__xepersian_mathdigitsfamily_tl {Mapping=parsidigits,#1} {#2}
4980 \__xepersian_setmathdigitfont_hook:nn {#1} {#2}
4981 \xepersian@PackageInfo{Defining the default Persian maths digits font as '#2'}
4982 \DeclareSymbolFont{OPERATORS} {\g_fontspec_encoding_tl}{\g__xepersian_mathdigitsfamily_tl} {m}{n}
4983 \DeclareSymbolFont{new@mathbf@font@digits}{\g_fontspec_encoding_tl}{\g__xepersian_mathdigits
4984 \DeclareSymbolFont{new@mathit@font@digits}{\g_fontspec_encoding_tl}{\g__xepersian_mathdigits
4985 \DeclareSymbolFont{new@mathrm@font@digits}{\g_fontspec_encoding_tl}{\g__xepersian_mathdigits
4986 \def\persianmathsdigits{%
4987 \SetMathCode{`0}{\mathalpha}{OPERATORS}{`0}
4988 \SetMathCode{`1}{\mathalpha}{OPERATORS}{`1}
4989 \SetMathCode{`2}{\mathalpha}{OPERATORS}{`2}
4990 \SetMathCode{`3}{\mathalpha}{OPERATORS}{`3}
4991 \SetMathCode{`4}{\mathalpha}{OPERATORS}{`4}
4992 \SetMathCode{`5}{\mathalpha}{OPERATORS}{`5}
4993 \SetMathCode{`6}{\mathalpha}{OPERATORS}{`6}
4994 \SetMathCode{`7}{\mathalpha}{OPERATORS}{`7}
4995 \SetMathCode{`8}{\mathalpha}{OPERATORS}{`8}
4996 \SetMathCode{`9}{\mathalpha}{OPERATORS}{`9}
4997 \SetMathCode{`\%}{\mathbin}{OPERATORS}{`}
4998 \SetMathCharDef{\decimalseparator}{\mathord}{OPERATORS}{"066B}
4999 \tl_set_eq:NN \mathbf \new@mathbf
5000 \tl_set_eq:NN \mathit \new@mathit
5001 \tl_set_eq:NN \mathrm \new@mathrm}
5002 }
```
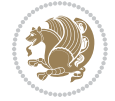

```
5003
5004 \cs_set_eq:NN \__xepersian_setmathdigitfont_hook:nn \use_none:nn
5005
5006 \DeclareDocumentCommand \setmathsfdigitfont { O{} m O{} }
5007 {
5008 \__xepersian_main_setmathsfdigitfont:nn {#1,#3} {#2}
5009 }
5010 \cs_new:Nn \__xepersian_main_setmathsfdigitfont:nn
5011 {
5012 \fontspec_set_family:Nnn \g__xepersian_mathsfdigitfamily_tl {Mapping=parsidigits,#1} {#2}
5013 \__xepersian_setmathsfdigitfont_hook:nn {#1} {#2}
5014 \DeclareSymbolFont{new@mathsf@font@digits}{\g_fontspec_encoding_tl}{\g__xepersian_mathsf
5015 \def\persianmathsfdigits{\tl_set_eq:NN \mathsf \new@mathsf}
5016 }
5017
5018 \cs_set_eq:NN \__xepersian_setmathsfdigitfont_hook:nn \use_none:nn
5019
5020 \DeclareDocumentCommand \setmathttdigitfont { O{} m O{} }
5021 {
5022 \__xepersian_main_setmathttdigitfont:nn {#1,#3} {#2}
5023 }
5024 \cs_new:Nn \__xepersian_main_setmathttdigitfont:nn
5025 {
5026 \fontspec_set_family:Nnn \g__xepersian_mathttdigitfamily_tl {Mapping=parsidigits,#1} {#2}
5027 \__xepersian_setmathttdigitfont_hook:nn {#1} {#2}
5028 \DeclareSymbolFont{new@mathtt@font@digits}{\g_fontspec_encoding_tl}{\g__xepersian_mathtt
5029 \def\persianmathttdigits{\tl_set_eq:NN \mathtt \new@mathtt}
5030 }
5031
5032 \cs_set_eq:NN \__xepersian_setmathttdigitfont_hook:nn \use_none:nn
5033
5034 \ExplSyntaxOff
5035 \ifx\newcommand\undefined\else
5036 \newcommand{\ZifferAn}{}
5037 \fi
5038 \mathchardef\ziffer@DotOri="013A
5039 {\ZifferAn
5040 \catcode`\.=\active\gdef.{\begingroup\obeyspaces\futurelet\n\ziffer@dcheck}}
5041 \def\ziffer@dcheck{\ziffer@check\ZifferLeer\ziffer@DotOri}
5042 \def\ziffer@check#1#2{%
5043 \ifx\n1\endgroup#1\else
5044 \ifx\n2\endgroup#1\else
5045 \ifx\n3\endgroup#1\else
5046 \ifx\n4\endgroup#1\else
5047 \ifx\n5\endgroup#1\else
5048 \ifx\n6\endgroup#1\else
5049 \ifx\n7\end{group}+1\else5050 \ifx\n8\endgroup#1\else
5051 \ifx\n9\endgroup#1\else
5052 \ifx\n0\endgroup#1\else
```

```
5053 \ifx\n\overline\endgroup#1\else
5054 \endgroup#2%
5055 \fi
5056 \fi
5057 \fi
5058 \fi
5059 \fi
5060 \fi
5061 \fi
5062 \fi
5063 \fi
5064 \fi
5065 \fi}
5066 \mathcode`.="8000\relax
5067 \def\ZifferLeer{\ifx\decimalseparator\undefined .\else \decimalseparator\fi}
5068 \def\DefaultInlineMathsDigits{\def\SetInlineMathsDigits{}}
5069 \def\DefaultDisplayMathsDigits{\def\SetDisplayMathsDigits{}}
5070 \def\DefaultMathsDigits{%
5071 \DefaultInlineMathsDigits%
5072 \DefaultDisplayMathsDigits%
5073 }
5074 \def\PersianInlineMathsDigits{\def\SetInlineMathsDigits{%
5075 \ifx\persianmathsdigits\undefined\else\persianmathsdigits\fi%
5076 \ifx\persianmathsfdigits\undefined\else\persianmathsfdigits\fi%
5077 \ifx\persianmathttdigits\undefined\else\persianmathttdigits\fi}}
5078 \def\PersianDisplayMathsDigits{\def\SetDisplayMathsDigits{%
5079 \ifx\persianmathsdigits\undefined\else\persianmathsdigits\fi%
5080 \ifx\persianmathsfdigits\undefined\else\persianmathsfdigits\fi%
5081 \ifx\persianmathttdigits\undefined\else\persianmathttdigits\fi}}
5082 \def\PersianMathsDigits{%
5083 \PersianInlineMathsDigits%
5084 \PersianDisplayMathsDigits%
5085 }
5086 \def\AutoInlineMathsDigits{\def\SetInlineMathsDigits{%
5087 \ifx\persianmathsdigits\undefined\else\if@nonlatin\persianmathsdigits\fi\fi%
5088 \ifx\persianmathsfdigits\undefined\else\if@nonlatin\persianmathsfdigits\fi\fi%
5089 \ifx\persianmathttdigits\undefined\else\if@nonlatin\persianmathttdigits\fi\fi}}
5090 \def\AutoDisplayMathsDigits{\def\SetDisplayMathsDigits{%
5091 \ifx\persianmathsdigits\undefined\else\if@nonlatin\persianmathsdigits\fi\fi%
5092 \ifx\persianmathsfdigits\undefined\else\if@nonlatin\persianmathsfdigits\fi\fi%
5093 \ifx\persianmathttdigits\undefined\else\if@nonlatin\persianmathttdigits\fi\fi}}
5094 \def\AutoMathsDigits{%
5095 \AutoInlineMathsDigits%
5096 \AutoDisplayMathsDigits%
5097 }
5098 \AutoMathsDigits
5099 \everymath\expandafter{\the\everymath\SetInlineMathsDigits%
5100 \let\SetDisplayMathsDigits\relax%
5101 }
5102 \everydisplay\expandafter{%
```
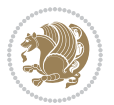
```
5103 \the\everydisplay\SetDisplayMathsDigits%
5104 \let\SetInlineMathsDigits\relax%
5105 }
```
<span id="page-108-30"></span>\NeedsTeXFormat{LaTeX2e}

```
File xepersian-multiplechoice.sty 108
```
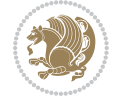

```
5107 \ProvidesPackage{xepersian-multiplechoice}[2010/07/25 v0.2
5108 Multiple Choice Questionnaire class for Persian in XeLaTeX]
5109 \RequirePackage{pifont}
5110 \RequirePackage{fullpage}
5111 \RequirePackage{ifthen}
5112 \RequirePackage{calc}
5113 \RequirePackage{verbatim}
5114 \RequirePackage{tabularx}
5115 \def\@headerfont{\bfseries}
5116 \newcommand\headerfont[1]{\gdef\@headerfont{#1}}
5117 \def\@X{X}
5118 \newcommand\X[1]{\gdef\@X{#1}}
5119 \def\pbs#1{\let\tmp=\\#1\let\\=\tmp}
5120 \newcolumntype{D}{>{\pbs\centering}X}
5121 \newcolumntype{Q}{>{\@headerfont}X}
5122
5123 \renewcommand\tabularxcolumn[1]{m{#1}}
5124 \newcommand\makeform@nocorrection{%
5125 \addtocontents{frm}{\protect\end{tabularx}}
5126 \@starttoc{frm}}
5127 \newcommand\makeform@correction{%
5128 \addtocontents{frm}{\protect\end{tabularx}}}
5129 \newcommand\makemask@nocorrection{%
5130 \addtocontents{msk}{\protect\end{tabularx}}
5131 \@starttoc{msk}}
5132 \newcommand\makemask@correction{%
5133 \addtocontents{msk}{\protect\end{tabularx}}}
5134 \newlength\questionspace
5135 \setlength\questionspace{0pt}
5136 \newcommand\answerstitle[1]{\gdef\@answerstitle{#1}}
5137 \def\@answerstitlefont{\bfseries}
5138 \newcommand\answerstitlefont[1]{\gdef\@answerstitlefont{#1}}
5139 \def\@answernumberfont{\bfseries}
5140 \newcommand\answernumberfont[1]{\gdef\@answernumberfont{#1}}
5141 \newcounter{question}\stepcounter{question}
5142 \newcounter{@choice}
5143 \def\@initorcheck{%
5144 \xdef\@choices{\the@choice}%
5145 \setcounter{@choice}{1}%
5146 \gdef\@arraydesc{|Q||}%
5147 \gdef\@headerline{}%
5148 \whiledo{\not{\value{@choice}>\@choices}}{
5149 \xdef\@arraydesc{\@arraydesc D|}
```

```
59 File xepersian-multiplechoice.sty
```

```
5150 \def\@appendheader{\g@addto@macro\@headerline}
5151 \@appendheader{&\protect\@headerfont}
5152 \edef\@the@choice{{\alph{@choice}}}
5153 \expandafter\@appendheader\@the@choice
5154 \stepcounter{@choice}}%
5155 \addtocontents{frm}{%
5156 \protect\begin{tabularx}{\protect\linewidth}{\@arraydesc}
5157 \protect\hline
5158 \@headerline\protect\\\protect\hline\protect\hline}%
5159 \addtocontents{msk}{%
5160 \protect\begin{tabularx}{\protect\linewidth}{\@arraydesc}
5161 \protect\hline
5162 \@headerline\protect\\\protect\hline\protect\hline}%
5163 \gdef\@initorcheck{%
5164 \ifthenelse{\value{@choice} = \@choices}{}{%
5165 \ClassError{xepersian-multiplechoice}{Question \thequestion: wrong number of choices
5166 (\the@choice\space instead of \@choices)}{%
5167 Questions must all have the same number of proposed answers.%
5168 \MessageBreak
5169 Type X <return> to quit, fix your MCQ (multiple choice question) and rerun XeLaTeX.}}}
5170 \newenvironment{question}[1]{%
5171 %% \begin{question}
5172 \begin{minipage}{\textwidth}
5173 \xdef\@formanswerline{\@questionheader}%
5174 \xdef\@maskanswerline{\@questionheader}%
5175 \fbox{\parbox[c]{\linewidth}{#1}}
5176 \vspace\questionspace\par
5177 {\@answerstitlefont\@answerstitle}
5178 \begin{list}{\@answernumberfont\alph{@choice})~}{\usecounter{@choice}}}{%
5179 %% \end{question}
5180 \end{list}
5181 \@initorcheck%
5182 \addtocontents{frm}{\@formanswerline\protect\\\protect\hline}%
5183 \addtocontents{msk}{\@maskanswerline\protect\\\protect\hline}%
5184 \end{minipage}
5185 \stepcounter{question}}
5186 \def\@truesymbol{\ding{52}~}
5187 \def\@falsesymbol{\ding{56}~}
5188 \newcommand\truesymbol[1]{\gdef\@truesymbol{#1}}
5189 \newcommand\falsesymbol[1]{\gdef\@falsesymbol{#1}}
5190 \def\@true@nocorrection{\item}
5191 \def\@false@nocorrection{\item}
5192 \def\@true@correction{\item[\@truesymbol\refstepcounter{@choice}]}
5193 \def\@false@correction{\item[\@falsesymbol\refstepcounter{@choice}]}
5194 \newcommand\true{%
5195 \xdef\@formanswerline{\@formanswerline&}%
5196 \xdef\@maskanswerline{\@maskanswerline&\@X}%
5197 \@true}%
5198 \newcommand\false{%
5199 \xdef\@formanswerline{\@formanswerline&}%
```
<span id="page-109-47"></span><span id="page-109-43"></span><span id="page-109-38"></span><span id="page-109-37"></span><span id="page-109-36"></span><span id="page-109-35"></span><span id="page-109-29"></span><span id="page-109-28"></span><span id="page-109-27"></span><span id="page-109-26"></span><span id="page-109-25"></span><span id="page-109-23"></span><span id="page-109-21"></span><span id="page-109-17"></span><span id="page-109-16"></span><span id="page-109-15"></span><span id="page-109-13"></span><span id="page-109-12"></span><span id="page-109-11"></span><span id="page-109-10"></span><span id="page-109-2"></span><span id="page-109-1"></span><span id="page-109-0"></span>File xepersian-multiplechoice.sty 109

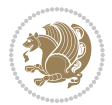

```
5200 \xdef\@maskanswerline{\@maskanswerline&}%
5201 \@false}%
5202 \def\@correctionstyle{\itshape}
5203 \newcommand\correctionstyle[1]{\gdef\@correctionstyle{#1}}
5204 \newenvironment{@correction}{\@correctionstyle}{}
5205 \def\@questionheader{ \thequestion}
5206 \answerstitle{ {:
5207 \DeclareOption{nocorrection}{%
5208 \let\@true\@true@nocorrection
5209 \let\@false\@false@nocorrection
5210 \let\correction\comment
5211 \let\endcorrection\endcomment
5212 \def\makeform{\makeform@nocorrection}
5213 \def\makemask{\makemask@nocorrection}}
5214 \DeclareOption{correction}{%
5215 \let\@true\@true@correction
5216 \let\@false\@false@correction
5217 \let\correction\@correction
5218 \let\endcorrection\end@correction
5219 \def\makeform{\makeform@correction}
5220 \def\makemask{\makemask@correction}}
5221 \ExecuteOptions{nocorrection}
5222 \newcommand\questiontitle[1]{\gdef\@questiontitle{#1}}
5223 \def\@questiontitlefont{\bfseries}
5224 \newcommand\questiontitlefont[1]{\gdef\@questiontitlefont{#1}}
5225 \newlength\questiontitlespace
5226 \setlength\questiontitlespace{5pt}
5227 \newlength\questionsepspace
5228 \setlength\questionsepspace{20pt}
5229 \gdef\@questionsepspace{0pt}
5230 \let\old@question\question
5231 \let\old@endquestion\endquestion
5232 \renewenvironment{question}[1]{%
5233 %% \begin{question}
5234 \vspace\@questionsepspace
\label{thm:335} $$\fbox{\parbox{c} {0.25\linewidth}${\hbox{equest}^{\hbox{eq}}$}$$5236 \nopagebreak\vspace\questiontitlespace\par
5237 \old@question{#1}}{%
5238 %% \end{question}
5239 \old@endquestion
5240 \gdef\@questionsepspace{\questionsepspace}}
5241 \questiontitle{ \thequestion:}
5242 \ProcessOptions
```

```
5243 \NeedsTeXFormat{LaTeX2e}
5244 \ProvidesPackage{xepersian-persiancal}[2012/07/25 v0.2 provides Persian calendar]
5245
5246 \newif\ifXePersian@leap \newif\ifXePersian@kabiseh
```
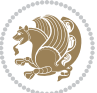

```
5247 \newcount\XePersian@i \newcount\XePersian@y \newcount\XePersian@m \newcount\XePersian@d
5248 \newcount\XePersian@latini \newcount\XePersian@persiani
5249 \newcount\XePersian@latinii \newcount\XePersian@persianii
5250 \newcount\XePersian@latiniii \newcount\XePersian@persianiii
5251 \newcount\XePersian@latiniv \newcount\XePersian@persianiv
5252 \newcount\XePersian@latinv \newcount\XePersian@persianv
5253 \newcount\XePersian@latinvi \newcount\XePersian@persianvi
5254 \newcount\XePersian@latinvii \newcount\XePersian@persianvii
5255 \newcount\XePersian@latinviii \newcount\XePersian@persianviii
5256 \newcount\XePersian@latinix \newcount\XePersian@persianix
5257 \newcount\XePersian@latinx \newcount\XePersian@persianx
5258 \newcount\XePersian@latinxi \newcount\XePersian@persianxi
5259 \newcount\XePersian@latinxii \newcount\XePersian@persianxii
5260 \newcount\XePersian@persianxiii
5261
5262 \newcount\XePersian@temp
5263 \newcount\XePersian@temptwo
5264 \newcount\XePersian@tempthree
5265 \newcount\XePersian@yModHundred
5266 \newcount\XePersian@thirtytwo
5267 \newcount\XePersian@dn
5268 \newcount\XePersian@sn
5269 \newcount\XePersian@mminusone
5270
5271
5272 \XePersian@y=\year \XePersian@m=\month \XePersian@d=\day
5273 \XePersian@temp=\XePersian@y
5274 \divide\XePersian@temp by 100\relax
5275 \multiply\XePersian@temp by 100\relax
5276 \XePersian@yModHundred=\XePersian@y
5277 \advance\XePersian@yModHundred by -\XePersian@temp\relax
5278 \ifodd\XePersian@yModHundred
5279 \XePersian@leapfalse
5280 \else
5281 \XePersian@temp=\XePersian@yModHundred
5282 \divide\XePersian@temp by 2\relax
5283 \ifodd\XePersian@temp\XePersian@leapfalse
5284 \else
5285 \ifnum\XePersian@yModHundred=0%
5286 \XePersian@temp=\XePersian@y
5287 \divide\XePersian@temp by 400\relax
5288 \multiply\XePersian@temp by 400\relax
5289 \ifnum\XePersian@y=\XePersian@temp\XePersian@leaptrue\else\XePersian@leapfalse\fi
5290 \else\XePersian@leaptrue
5291 \fi
5292 \fi
5293 \fi
5294 \XePersian@latini=31\relax
5295 \ifXePersian@leap
5296 \XePersian@latinii = 29\relax
```
<span id="page-111-41"></span><span id="page-111-40"></span><span id="page-111-17"></span><span id="page-111-15"></span><span id="page-111-14"></span><span id="page-111-12"></span><span id="page-111-11"></span><span id="page-111-10"></span><span id="page-111-9"></span><span id="page-111-8"></span><span id="page-111-7"></span><span id="page-111-6"></span><span id="page-111-4"></span><span id="page-111-3"></span>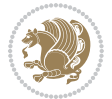

```
5297 \else
5298 \XePersian@latinii = 28\relax
5299 Ifi
5300 \XePersian@latiniii = 31\relax
5301 \XePersian@latiniv = 30\relax
5302 \XePersian@latinv = 31\relax
5303 \XePersian@latinvi = 30\relax
5304 \XePersian@latinvii = 31\relax
5305 \XePersian@latinviii = 31\relax
5306 \XePersian@latinix = 30\relax
_{5307} \XePersian@latinx = 31\relax
5308 \XePersian@latinxi = 30\relax
5309 \XePersian@latinxii = 31\relax
5310 \XePersian@thirtytwo=32\relax
5311 \XePersian@temp=\XePersian@y
5312 \advance\XePersian@temp by -17\relax
5313 \XePersian@temptwo=\XePersian@temp
5314 \divide\XePersian@temptwo by 33\relax
5315 \multiply\XePersian@temptwo by 33\relax
5316 \advance\XePersian@temp by -\XePersian@temptwo
5317 \ifnum\XePersian@temp=\XePersian@thirtytwo\XePersian@kabisehfalse
5318 \else
5319 \XePersian@temptwo=\XePersian@temp
5320 \divide\XePersian@temptwo by 4\relax
5321 \multiply\XePersian@temptwo by 4\relax
5322 \advance\XePersian@temp by -\XePersian@temptwo
5323 \ifnum\XePersian@temp=\z@\XePersian@kabisehtrue\else\XePersian@kabisehfalse\fi
5324 \fi
5325 \XePersian@tempthree=\XePersian@y % Number of Leap years
5326 \advance\XePersian@tempthree by -1
5327 \XePersian@temp=\XePersian@tempthree % T := (MY-1) div 4
5328 \divide\XePersian@temp by 4\relax
5329 \XePersian@temptwo=\XePersian@tempthree \% T := T - ((MY-1) div 100)
5330 \divide\XePersian@temptwo by 100\relax
5331 \advance\XePersian@temp by -\XePersian@temptwo
5332 \XePersian@temptwo=\XePersian@tempthree % T := T + ((MY-1) div 400)
5333 \divide\XePersian@temptwo by 400\relax
5334 \advance\XePersian@temp by \XePersian@temptwo
5335 \advance\XePersian@tempthree by -611 % Number of Kabise years
5336 \XePersian@temptwo=\XePersian@tempthree \% T := T - ((SY+10) \text{ div } 33) * 85337 \divide\XePersian@temptwo by 33\relax
5338 \multiply\XePersian@temptwo by 8\relax
5339 \advance\XePersian@temp by -\XePersian@temptwo
5340 \XePersian@temptwo=\XePersian@tempthree %
5341 \divide\XePersian@temptwo by 33\relax
5342 \multiply\XePersian@temptwo by 33\relax
5343 \advance\XePersian@tempthree by -\XePersian@temptwo
5344 \ifnum\XePersian@tempthree=32\advance\XePersian@temp by 1\fi % if (SY+10) mod 33=32 then Inc(T);
5345 \divide\XePersian@tempthree by 4\relax % T := T - ((SY+10) mod 33) div 4
5346 \advance\XePersian@temp by -\XePersian@tempthree
```
<span id="page-112-28"></span><span id="page-112-27"></span><span id="page-112-18"></span><span id="page-112-17"></span><span id="page-112-16"></span><span id="page-112-15"></span><span id="page-112-10"></span><span id="page-112-9"></span><span id="page-112-8"></span><span id="page-112-7"></span><span id="page-112-6"></span><span id="page-112-5"></span><span id="page-112-4"></span>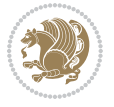

```
5347 \advance\XePersian@temp by -137 \% T := T - 137 Adjust the value
5348 \XePersian@persiani=31
5349 \advance\XePersian@persiani by -\XePersian@temp % now 31 - T is the persiani
5350 \XePersian@persianii = 30\relax
5351 \ifXePersian@kabiseh
5352 \XePersian@persianiii = 30\relax
5353 \else
5354 \XePersian@persianiii = 29\relax
5355 \fi
5356 \XePersian@persianiv = 31\relax
5357 \XePersian@persianv = 31\relax
5358 \XePersian@persianvi = 31\relax
5359 \XePersian@persianvii = 31\relax
5360 \XePersian@persianviii= 31\relax
5361 \XePersian@persianix = 31\relax
5362 \XePersian@persianx = 30\relax
5363 \XePersian@persianxi = 30\relax
5364 \XePersian@persianxii = 30\relax
5365 \XePersian@persianxiii= 30\relax
5366 \XePersian@dn= 0\relax
5367 \XePersian@sn= 0\relax
5368 \XePersian@mminusone=\XePersian@m
5369 \advance\XePersian@mminusone by -1\relax
5370 \XePersian@i=0\relax
5371 \ifnum\XePersian@i < \XePersian@mminusone
5372 \loop
5373 \advance \XePersian@i by 1\relax
5374 \advance\XePersian@dn by \csname XePersian@latin\romannumeral\the\XePersian@i\endcsname
5375 \ifnum\XePersian@i<\XePersian@mminusone \repeat
5376 \fi
5377 \advance \XePersian@dn by \XePersian@d
5378 \XePersian@i=1\relax
5379 \XePersian@sn = \XePersian@persiani
5380 \ifnum \XePersian@sn<\XePersian@dn
5381 \loop
5382 \advance \XePersian@i by 1\relax
5383 \advance\XePersian@sn by \csname XePersian@persian\romannumeral\the\XePersian@i\endcsname
5384 \ifnum \XePersian@sn<\XePersian@dn \repeat
5385 \fi
5386 \ifnum \XePersian@i < 4
5387 \XePersian@m = 9 \advance\XePersian@m by \XePersian@i
5388 \advance \XePersian@y by -622\relax
5389 \else
5390 \XePersian@m = \XePersian@i \advance \XePersian@m by -3\relax
5391 \advance \XePersian@y by -621\relax
5392 \fi
5393 \advance\XePersian@sn by -\csname XePersian@persian\romannumeral\the\XePersian@i%
5394 \endcsname
5395 \ifnum \XePersian@i = 1
5396 \XePersian@d = \XePersian@dn \advance \XePersian@d by 30 \advance\XePersian@d by -\XePersian
```
<span id="page-113-29"></span><span id="page-113-26"></span><span id="page-113-25"></span><span id="page-113-24"></span><span id="page-113-20"></span><span id="page-113-19"></span><span id="page-113-16"></span><span id="page-113-15"></span><span id="page-113-13"></span><span id="page-113-12"></span><span id="page-113-11"></span><span id="page-113-10"></span><span id="page-113-9"></span><span id="page-113-8"></span><span id="page-113-7"></span><span id="page-113-6"></span>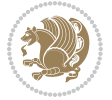

```
5397 \else
5398 \XePersian@d = \XePersian@dn \advance \XePersian@d by -\XePersian@sn
5399 \fi
5400 \newcommand*{\persiantoday}{%
5401 \number\XePersian@d\space%
5402 \XePersian@persian@month{\XePersian@m}\space\number\XePersian@y%
5403 }
5404 \let\persianyear\XePersian@y
5405 \let\persianmonth\XePersian@m
5406 \let\persianday\XePersian@d
_{5407} \def \XePersian@persian@month#1{}\if\case\#1\or\ or\5408 or\
5409 or\ or\
5410 \texttt{or}\backslash5411 or \ or \
5412 or \ or \
5413 or<br>\ or\ \, or<br>\
5414 {fi\
```
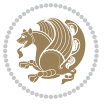

# **Index**

## **Symbols**

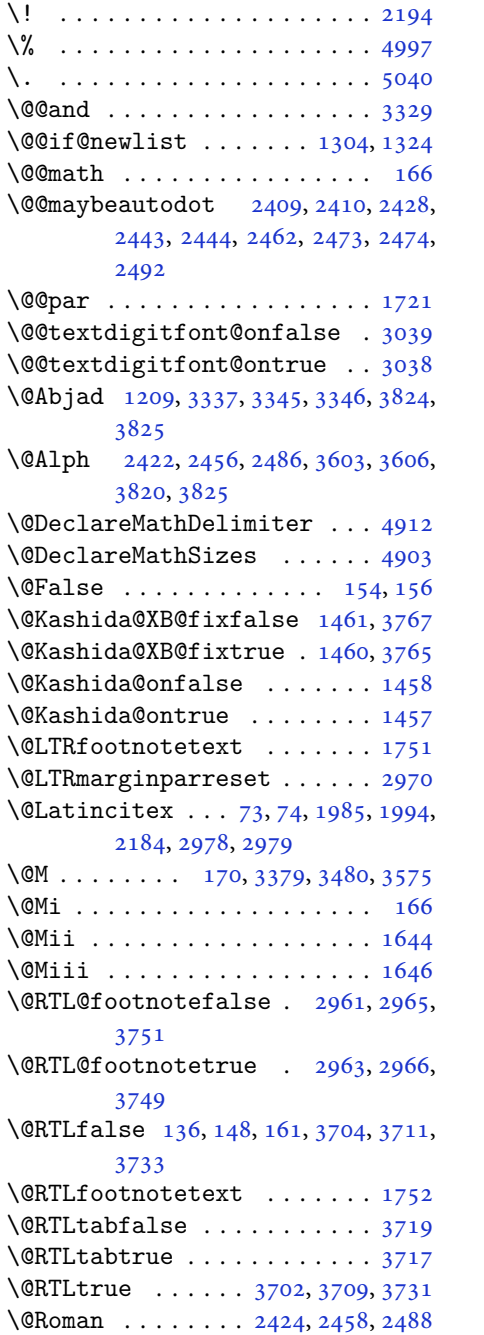

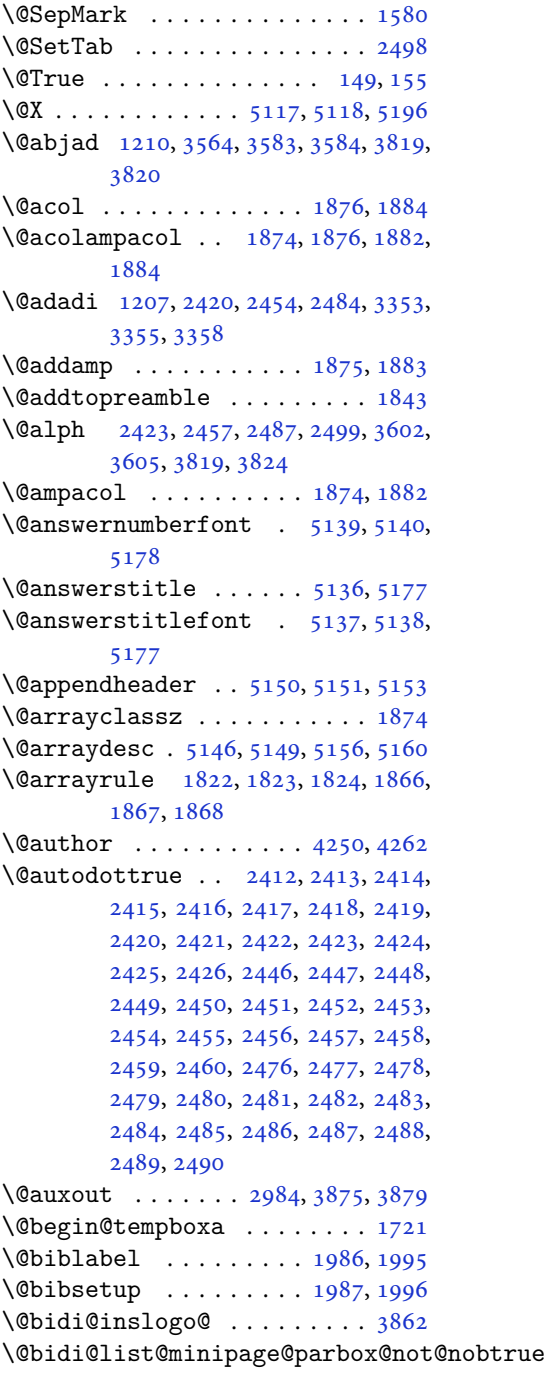

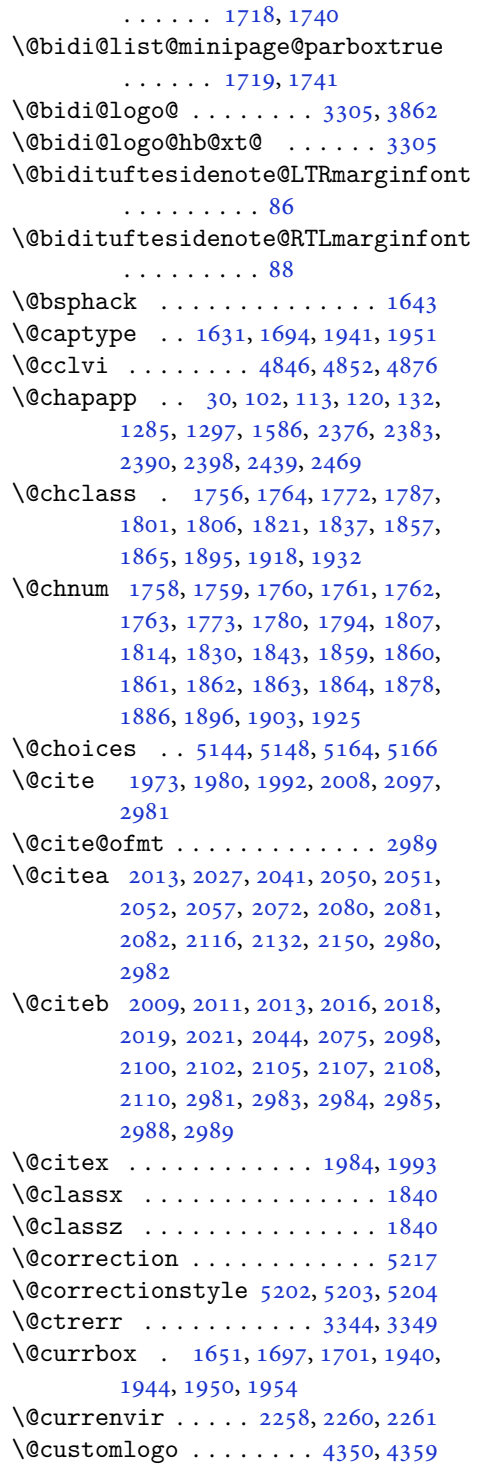

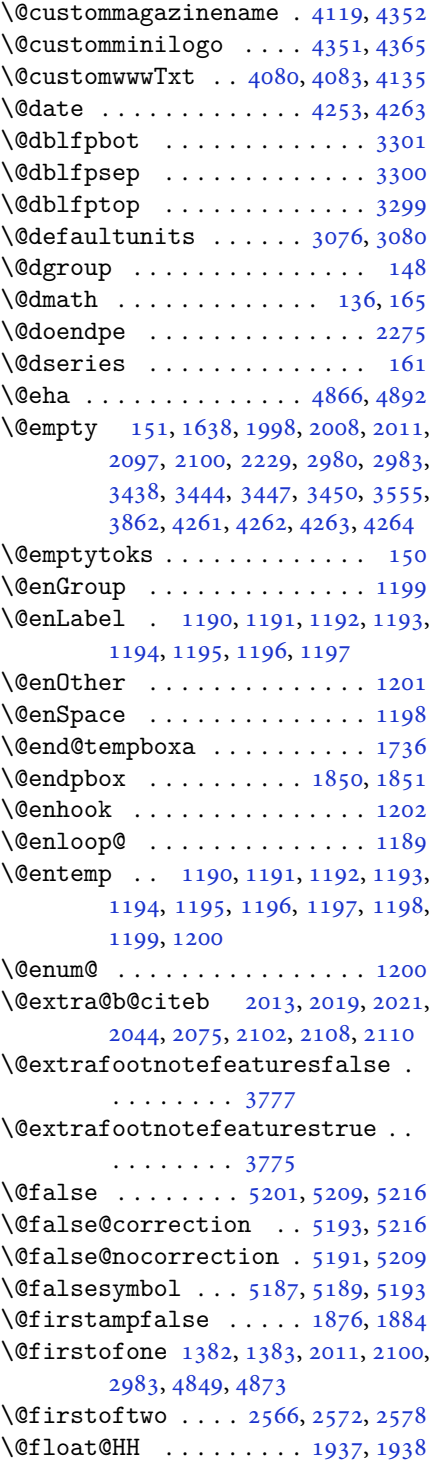

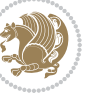

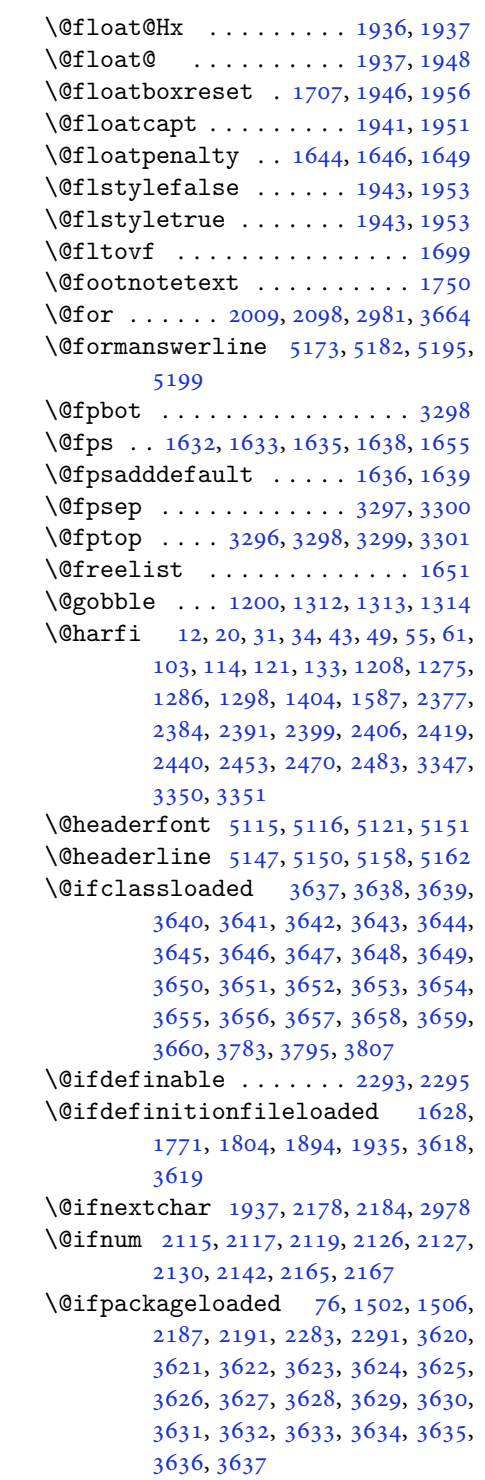

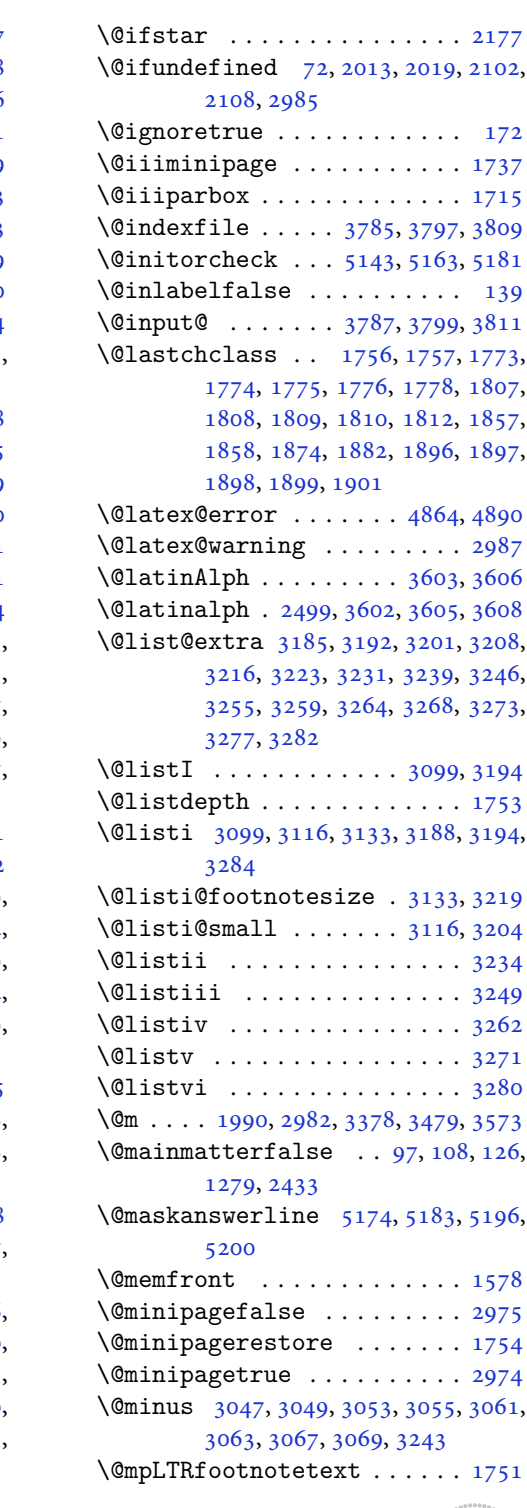

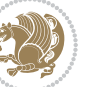

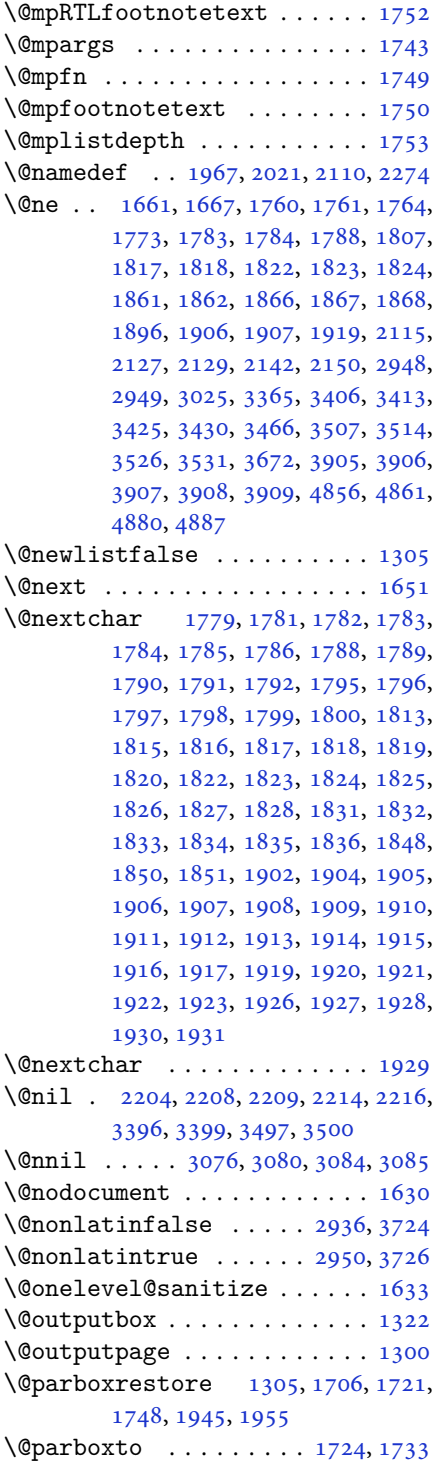

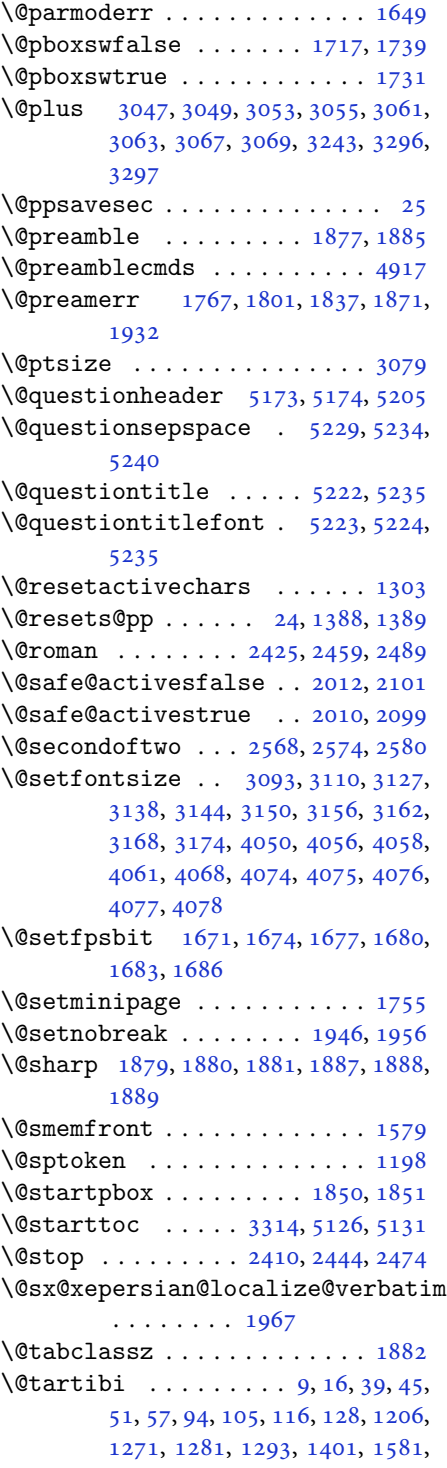

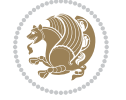

[1582,](#page-36-6) [2372,](#page-52-4) [2379](#page-52-5), [2386](#page-53-22), [2394,](#page-53-23) [2402,](#page-53-24) [2421,](#page-53-14) [2435](#page-54-24), [2455](#page-54-16), [2465,](#page-54-25) [2485,](#page-55-17) [3459,](#page-75-6) [3461,](#page-75-7) [3464](#page-75-8)

- \@tempa [1190](#page-27-4), [1191](#page-27-5), [1192](#page-27-6), [1193](#page-27-7), [1194,](#page-27-8) [1195,](#page-27-9) [1196,](#page-27-10) [1197](#page-27-11), [1198](#page-27-13), [1199,](#page-27-3) [1200,](#page-27-16) [1201,](#page-27-12) [1204](#page-27-19), [2214](#page-49-4), [2216,](#page-49-5) [2299,](#page-51-1) [2300,](#page-51-2) [2301](#page-51-3), [2302](#page-51-4), [2303,](#page-51-5) [2304,](#page-51-6) [2305,](#page-51-7) [2306](#page-51-8), [2307](#page-51-9), [2308,](#page-51-10) [2309,](#page-51-11) [3084,](#page-67-7) [3085](#page-67-8)
- \@tempb [3082](#page-67-11), [3085](#page-67-8), [3102](#page-67-12), [3119](#page-68-8), [3136,](#page-68-9) [3142,](#page-68-10) [3148,](#page-68-11) [3154](#page-68-12), [3160](#page-69-10), [3166,](#page-69-11) [3172](#page-69-12)
- \@tempboxa . . . . . . . . . . . . . [1744](#page-39-20) \@tempc [2229](#page-49-0), [2242](#page-49-6), [2252](#page-50-8), [2254](#page-50-9), [2255,](#page-50-10) [2258,](#page-50-0) [2266](#page-50-11)
- \@tempcnta [1653](#page-38-13), [1659](#page-38-14), [1661](#page-38-5), [1665,](#page-38-15) [1667,](#page-38-6) [1689,](#page-38-16) [1690](#page-38-17), [1696](#page-38-18), [1697,](#page-38-2) [1841,](#page-41-36) [2124,](#page-47-19) [2125](#page-47-20), [2126](#page-47-12), [2129,](#page-47-16) [2130,](#page-47-14) [3663,](#page-79-6) [3666,](#page-79-7) [3672](#page-79-5)
- \@tempcntb . . . . . [1694](#page-38-0), [1695](#page-38-19), [1696](#page-38-18) \@tempdima [1720](#page-39-21), [1721](#page-39-0), [1742](#page-39-22), [1746,](#page-39-23) [3075,](#page-67-13) [3076,](#page-67-0) [3077](#page-67-14), [3081](#page-67-15), [3083,](#page-67-16) [3094,](#page-67-17) [3101,](#page-67-18) [3102](#page-67-12), [3111](#page-68-13), [3118,](#page-68-14) [3119,](#page-68-8) [3128,](#page-68-15) [3135](#page-68-16), [3136](#page-68-9), [3139,](#page-68-17) [3141,](#page-68-18) [3142,](#page-68-10) [3145](#page-68-19), [3147](#page-68-20), [3148,](#page-68-11) [3151,](#page-68-21) [3153,](#page-68-22) [3154](#page-68-12), [3157](#page-68-23), [3159,](#page-69-13) [3160,](#page-69-10) [3163,](#page-69-14) [3165](#page-69-15), [3166](#page-69-11), [3169,](#page-69-16) [3171,](#page-69-17) [3172,](#page-69-12) [3175](#page-69-18)
- \@tempdimb [1723](#page-39-24), [1724](#page-39-15), [3080](#page-67-1), [3081,](#page-67-15) [3087,](#page-67-19) [3088,](#page-67-20) [3090](#page-67-21), [3094](#page-67-17), [3102,](#page-67-12) [3104,](#page-67-22) [3105,](#page-67-23) [3107](#page-67-24), [3111](#page-68-13), [3119,](#page-68-8) [3121,](#page-68-24) [3122,](#page-68-25) [3124](#page-68-26), [3128](#page-68-15), [3136,](#page-68-9) [3139,](#page-68-17) [3142,](#page-68-10) [3145](#page-68-19), [3148](#page-68-11), [3151,](#page-68-21) [3154,](#page-68-12) [3157,](#page-68-23) [3160](#page-69-10), [3163](#page-69-14), [3166,](#page-69-11) [3169,](#page-69-16) [3172,](#page-69-12) [3175](#page-69-18), [3178](#page-69-19), [3180,](#page-69-20) [3182,](#page-69-21) [3196,](#page-69-22) [3198](#page-69-23), [3211](#page-70-10), [3213,](#page-70-11) [3226,](#page-70-12) [3228,](#page-70-13) [3242](#page-70-14), [3285](#page-71-17), [3286,](#page-71-18) [3288,](#page-71-19) [3290,](#page-71-20) [3292](#page-71-21), [3297](#page-71-5), [3302,](#page-71-22) [3919,](#page-84-1) [3920](#page-84-2) \@tempdimc [3077](#page-67-14), [3078](#page-67-25), [3079](#page-67-9), [3081,](#page-67-15) [3082,](#page-67-11) [3083,](#page-67-16) [3101](#page-67-18), [3118](#page-68-14), [3135,](#page-68-16) [3141,](#page-68-18) [3147,](#page-68-20) [3153](#page-68-22), [3159](#page-69-13), [3165,](#page-69-15)
- [3171](#page-69-17) \@tempskipa . . . . . . . . . [3923](#page-84-3), [3924](#page-84-4)
- \@tempswafalse . [2142](#page-47-15), [2978](#page-65-1), [3183,](#page-69-24) [3199,](#page-69-25) [3214,](#page-70-15) [3229](#page-70-16), [3244](#page-70-17), [3257,](#page-70-18)

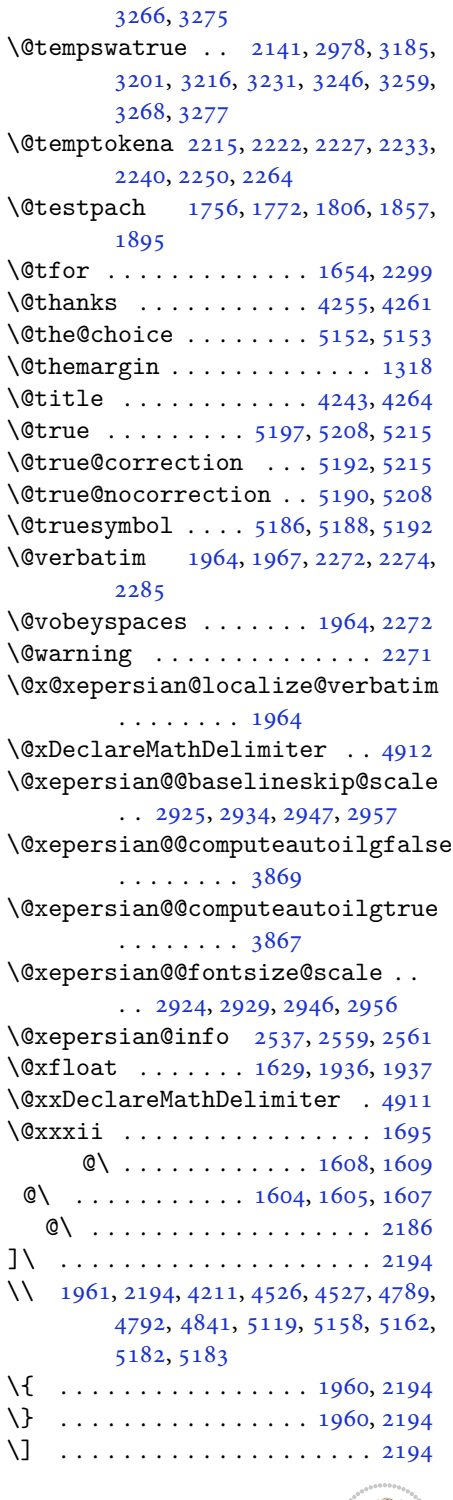

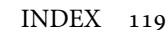

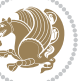

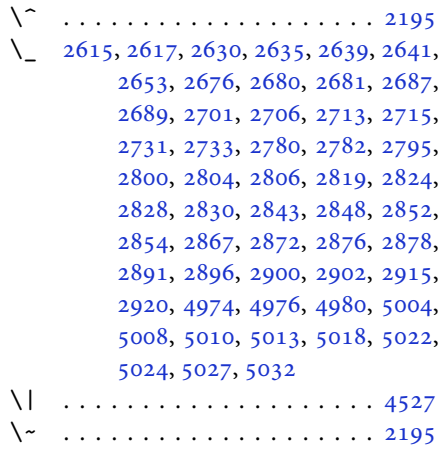

\␣ [1343](#page-31-0), [1345](#page-31-1), [2982](#page-65-11), [3402](#page-73-6), [3408](#page-73-7), [3427,](#page-74-7) [3433,](#page-74-8) [3503,](#page-75-9) [3509](#page-76-4), [3528](#page-76-5), [3538,](#page-76-6) [4126,](#page-88-2) [4135](#page-88-1)

#### **A**

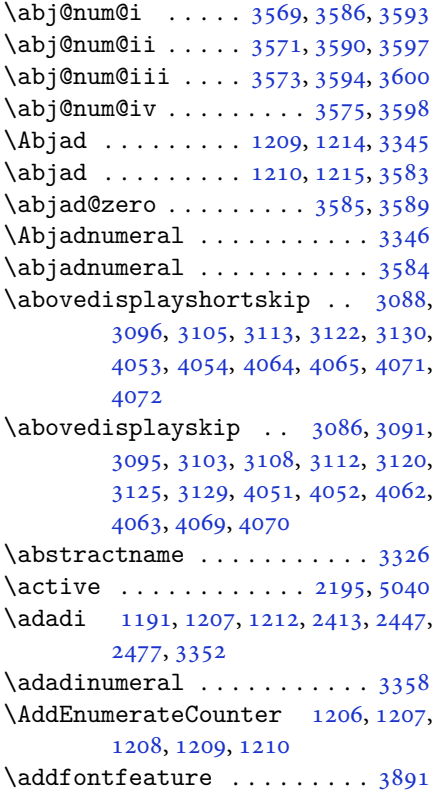

\addfontfeatures . . [136](#page-6-4), [148](#page-6-5), [161](#page-6-6) \addtocontents . [5125](#page-108-19), [5128](#page-108-20), [5130](#page-108-21), [5133](#page-108-22), [5155](#page-109-30), [5159,](#page-109-31) [5182,](#page-109-15) [5183](#page-109-23) \addtolength [3078,](#page-67-25) [4278](#page-91-4), [4279](#page-91-5), [4282](#page-91-6), [4701](#page-99-0), [4702](#page-99-1), [4703,](#page-99-2) [4704,](#page-99-3) [4768](#page-101-2)  $\addtoversion ... ... ... 4904$  $\addtoversion ... ... ... 4904$ \adl@argarraydashrule [1824](#page-41-3), [1868](#page-42-8) \adl@arraydashrule . . [1823](#page-41-2), [1867](#page-42-7) \adl@arrayrule . . . . . . [1822](#page-41-1), [1866](#page-42-6) \adl@box . . . . . . . [1848,](#page-41-35) [1850](#page-41-12), [1851](#page-42-21) \adl@class@iiiorvii . . [1854](#page-42-36), [1891](#page-42-37) \adl@class@start .... [1853](#page-42-38), [1890](#page-42-39) \adl@endmbox . . . . . . . . . . . . [1849](#page-41-37) \adl@putlrc [1845,](#page-41-38) [1846](#page-41-39), [1847](#page-41-40), [1879](#page-42-30), [1880](#page-42-31), [1881](#page-42-32), [1887,](#page-42-33) [1888,](#page-42-34) [1889](#page-42-35) \adl@startmbox ......... [1848](#page-41-35) \advance .. [1346,](#page-31-2) [1661](#page-38-5), [1667](#page-38-6), [1690](#page-38-17), [1696](#page-38-18), [2129,](#page-47-16) [3025,](#page-66-6) [3027](#page-66-7), [3672](#page-79-5), [4042](#page-86-5), [4046,](#page-86-6) [4314,](#page-92-3) [4317](#page-92-4), [4861](#page-103-7), [4887](#page-103-9), [5277,](#page-111-0) [5312,](#page-112-0) [5316](#page-112-1), [5322](#page-112-2), [5326](#page-112-3), [5331,](#page-112-4) [5334,](#page-112-5) [5335](#page-112-6), [5339](#page-112-7), [5343](#page-112-8), [5344,](#page-112-9) [5346,](#page-112-10) [5347](#page-113-0), [5349](#page-113-1), [5369](#page-113-2), [5373,](#page-113-3) [5374,](#page-113-4) [5377](#page-113-5), [5382](#page-113-6), [5383](#page-113-7), [5387,](#page-113-8) [5388,](#page-113-9) [5390](#page-113-10), [5391](#page-113-11), [5393](#page-113-12), [5396](#page-113-13), [5398](#page-114-0) \aftergroup [1307,](#page-30-13) [1309](#page-30-14), [3185](#page-69-0), [3201](#page-69-2), [3216](#page-70-0), [3231,](#page-70-2) [3246,](#page-70-4) [3259](#page-71-7), [3268](#page-71-9), [3277](#page-71-11)  $\Lambda LG@name$  . . . . . . . . . . . . . . [5,](#page-2-2) [7](#page-2-3) \algorithmicensure ........ [3](#page-2-4) \algorithmicrequire ........ [2](#page-2-5)  $\Lambda LGS@name$  . . . . . . . . . . . . . [6,](#page-2-6) [7](#page-2-3) \aliasfontfeature . . [1518](#page-35-0), [1519](#page-35-1), [1520](#page-35-2), [1521,](#page-35-3) [1522,](#page-35-4) [1523](#page-35-5), [1524](#page-35-6), [1525](#page-35-7), [1526,](#page-35-8) [1527,](#page-35-9) [1528](#page-35-10), [1529](#page-35-11), [1530](#page-35-12), [1531,](#page-35-13) [1532,](#page-35-14) [1533](#page-35-15), [1534](#page-35-16), [1535](#page-35-17), [1536,](#page-35-18) [1537,](#page-35-19) [1538](#page-35-20), [1539](#page-35-21), [1540](#page-35-22), [1541,](#page-35-23) [1542,](#page-35-24) [1543](#page-35-25), [1544](#page-35-26), [1545](#page-35-27), [1546,](#page-35-28) [1547,](#page-35-29) [1548](#page-35-30), [1549](#page-35-31), [1550](#page-35-32), [1551,](#page-35-33) [1552,](#page-35-34) [1553](#page-35-35), [1554](#page-35-36), [1555](#page-35-37), [1556,](#page-35-38) [1557,](#page-35-39) [1558](#page-35-40), [1559](#page-35-41), [1560](#page-35-42), [1561,](#page-35-43) [1562,](#page-35-44) [1563](#page-36-7), [1564](#page-36-8), [1565](#page-36-9), [1566,](#page-36-10) [1567,](#page-36-11) [1568](#page-36-12), [1569](#page-36-13), [1570](#page-36-14) \aliasfontfeatureoption . [1571](#page-36-15), [1572](#page-36-16), [1573](#page-36-17), [1574,](#page-36-18) [1575,](#page-36-19) [1576](#page-36-20)

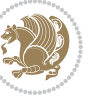

 $\lambda$  . . . . . . . . . . . . . . . [4846](#page-102-0) \Alph . [1193](#page-27-7), [1375](#page-31-3), [1376](#page-31-4), [2415](#page-53-9), [2449,](#page-54-11) [2479](#page-55-12) \alph . [1194](#page-27-8), [2416](#page-53-10), [2450](#page-54-12), [2480](#page-55-13), [2506,](#page-55-20) [5152,](#page-109-24) [5178](#page-109-1) \alpha@elt . . . . . . . . . . . . [4905](#page-104-5) \alpha@list . . . . . . . . . . . . [4905](#page-104-5) \anappendixtrue . . . . . . . . . [1588](#page-36-21)  $\lambda$ . . . . . . . . . . . . . . . . . . [4268](#page-91-7)  $\{\text{answernumberfont} \dots \dots \ 5140\}$  $\{\text{answernumberfont} \dots \dots \ 5140\}$  $\{\text{answernumberfont} \dots \dots \ 5140\}$  $\langle$  . . . . . . . . . . . [5136](#page-108-4), [5206](#page-110-18)  $\langle$ answerstitlefont ....... [5138](#page-108-6) \appendix . . . . . . . . [10](#page-2-7), [17,](#page-3-12) [40,](#page-3-13) [46,](#page-3-14) [52](#page-3-15), [58](#page-4-9), [99](#page-5-13), [110](#page-5-14), [117](#page-5-15), [129](#page-6-16), [1272,](#page-29-6) [1282,](#page-29-7) [1294,](#page-30-15) [1372](#page-31-5), [1373](#page-31-6), [1402,](#page-32-6) [1583,](#page-36-22) [2373,](#page-52-6) [2380](#page-52-7), [2387](#page-53-25), [2395,](#page-53-26) [2403,](#page-53-27) [2436,](#page-54-26) [2466](#page-54-27) \appendixautorefname . . . . . [1361](#page-31-7) \appendixname . . . . . . . [11,](#page-2-8) [19,](#page-3-16) [30,](#page-3-0) [102](#page-5-0), [113,](#page-5-1) [120,](#page-5-2) [132,](#page-6-9) [1285](#page-29-0), [1297,](#page-30-2) [1403,](#page-32-7) [1586,](#page-36-1) [2376](#page-52-0), [2383](#page-52-1), [2390,](#page-53-17) [2398,](#page-53-18) [2439,](#page-54-19) [2469,](#page-54-20) [3323](#page-72-15) \arabic ............... [1197](#page-27-11) \arrayrulewidth . . . . . . . . . [4783](#page-101-3)  $\articlesep \ldots \ldots \ldots \ 4765$  $\articlesep \ldots \ldots \ldots \ 4765$ \AtBeginDocument . [71](#page-4-10), [1371](#page-31-8), [1474,](#page-34-2) [1967,](#page-44-16) [2174,](#page-48-10) [2279,](#page-50-17) [4040,](#page-86-7) [4044](#page-86-8) \AtEndOfClass ........... [4038](#page-86-9) \author . . . . . . . . . . . . . . . [4266](#page-91-8) \authorandplace ......... [4739](#page-100-0) \AutoDisplayMathsDigits . [3694,](#page-79-8) [5090,](#page-107-0) [5096](#page-107-1) \autofootnoterule ....... [3737](#page-80-10) \AutoInlineMathsDigits . . [3686,](#page-79-9) [5086,](#page-107-2) [5095](#page-107-3) \AutoMathsDigits [3678](#page-79-10), [5094](#page-107-4), [5098](#page-107-5) **B**

 $\backslash$ backrefpagesname . . . . . . . . [63](#page-4-11) \baselineskip . . [1315](#page-30-16), [3028](#page-66-8), [3031,](#page-66-9) [3956,](#page-84-5) [3958,](#page-84-6) [3960](#page-85-0), [3963](#page-85-1), [3964,](#page-85-2) [3966](#page-85-3) \begin [2188](#page-48-11), [2189](#page-48-12), [2965](#page-65-4), [2966](#page-65-6), [3312,](#page-72-16) [4094,](#page-87-19) [4097,](#page-87-20) [4150](#page-88-3), [4165](#page-89-0), [4178,](#page-89-1) [4184,](#page-89-2) [4205,](#page-89-3) [4236](#page-90-5), [4242](#page-90-6), [4249,](#page-90-7) [4273,](#page-91-9) [4327,](#page-92-5) [4333](#page-92-6), [4405](#page-93-2), [4408,](#page-94-0)

[4413](#page-94-1), [4420,](#page-94-2) [4435,](#page-94-3) [4450](#page-94-4), [4467](#page-95-0), [4501](#page-95-1), [4519,](#page-96-2) [4524,](#page-96-3) [4544](#page-96-4), [4551](#page-96-5), [4552](#page-96-6), [4573,](#page-97-0) [4575,](#page-97-1) [4576](#page-97-2), [4598](#page-97-3), [4603](#page-97-4), [4604,](#page-97-5) [4640,](#page-98-0) [4641](#page-98-1), [4649](#page-98-2), [4675](#page-99-4), [4683,](#page-99-5) [4689,](#page-99-6) [4690](#page-99-7), [4698](#page-99-8), [4728](#page-100-1), [4752,](#page-100-2) [4784,](#page-101-5) [4785](#page-101-6), [4800](#page-101-7), [4812](#page-102-4), [4826,](#page-102-5) [5156,](#page-109-6) [5160](#page-109-7), [5171](#page-109-32), [5172](#page-109-33), [5178](#page-109-1), [5233](#page-110-19) \begingroup . [144,](#page-6-17) [1301](#page-30-17), [1959](#page-44-21), [2176](#page-48-13), [2192](#page-48-14), [2272,](#page-50-14) [2274,](#page-50-7) [2585](#page-57-8), [2587](#page-57-9), [3184](#page-69-26), [3200,](#page-69-27) [3215,](#page-70-19) [3230](#page-70-20), [3245](#page-70-21), [3258](#page-70-22), [3267,](#page-71-25) [3276,](#page-71-26) [4853](#page-103-10), [4877](#page-103-11), [5040](#page-106-0) \beginL . . . . . . . . [2975,](#page-65-16) [4126](#page-88-2), [4527](#page-96-1) \beginR [4130,](#page-88-4) [4131,](#page-88-5) [4132](#page-88-6), [4143](#page-88-7), [4144](#page-88-8), [4145](#page-88-9), [4350,](#page-92-0) [4351,](#page-92-2) [4352](#page-92-1), [4370](#page-93-3), [4391](#page-93-4), [4392,](#page-93-5) [4393,](#page-93-6) [4394](#page-93-7), [4395](#page-93-8), [4396](#page-93-9), [4547](#page-96-7), [4642](#page-98-3) \belowdisplayshortskip . . [3089](#page-67-32), [3098](#page-67-33), [3106,](#page-67-34) [3115,](#page-68-33) [3123](#page-68-34), [3132](#page-68-35), [4054](#page-86-2), [4065](#page-87-12), [4072](#page-87-14) \belowdisplayskip . . [3091](#page-67-28), [3097](#page-67-35), [3108](#page-67-31), [3114,](#page-68-36) [3125,](#page-68-31) [3131](#page-68-37), [4052](#page-86-4), [4063](#page-87-16), [4070](#page-87-18) \bfseries . [2014,](#page-45-14) [2103](#page-47-22), [2985](#page-65-13), [3305](#page-71-0), [4086](#page-87-21), [4092,](#page-87-22) [4111,](#page-88-10) [4119](#page-88-0), [4147](#page-88-11), [4163](#page-89-4), [4182,](#page-89-5) [4196,](#page-89-6) [4200](#page-89-7), [4225](#page-90-8), [4230](#page-90-9), [4234,](#page-90-10) [4359,](#page-93-0) [4365](#page-93-1), [5115](#page-108-11), [5137](#page-108-5), [5139](#page-108-2), [5223](#page-110-14) \bgroup [1199,](#page-27-3) [1704,](#page-39-25) [1744](#page-39-20), [1945](#page-43-42), [1955](#page-44-17), [2672](#page-59-7), [4849](#page-102-2), [4873](#page-103-3)  $\blacksquare$  . . . . . . . . . . . . . . [3330](#page-72-17) \bidi@@footnotetext@font . [1330](#page-30-18) \bidi@@LTRfootnotetext@font . . . . . . . . . . [1332](#page-30-19) \bidi@@RTLfootnotetext@font . . . . . . . . . . [1334](#page-30-20) \bidi@@thebibliography@font@hook . . . . . . . . [3609](#page-78-41) \bidi@AfterEndPreamble . . . [3613](#page-78-42) \bidi@AtEndPreamble ...... [3889](#page-83-10) \bidi@column@status . . [3876](#page-83-11), [3880](#page-83-12) \bidi@csdefcs ...... [787](#page-19-0),[1500](#page-34-3) \bidi@csletcs [482,](#page-13-0) [1500](#page-34-3), [1504](#page-34-4), [1505](#page-34-5), [1508](#page-34-6), [1509](#page-34-7) \bidi@digits@charclass . . [2654](#page-58-7),

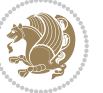

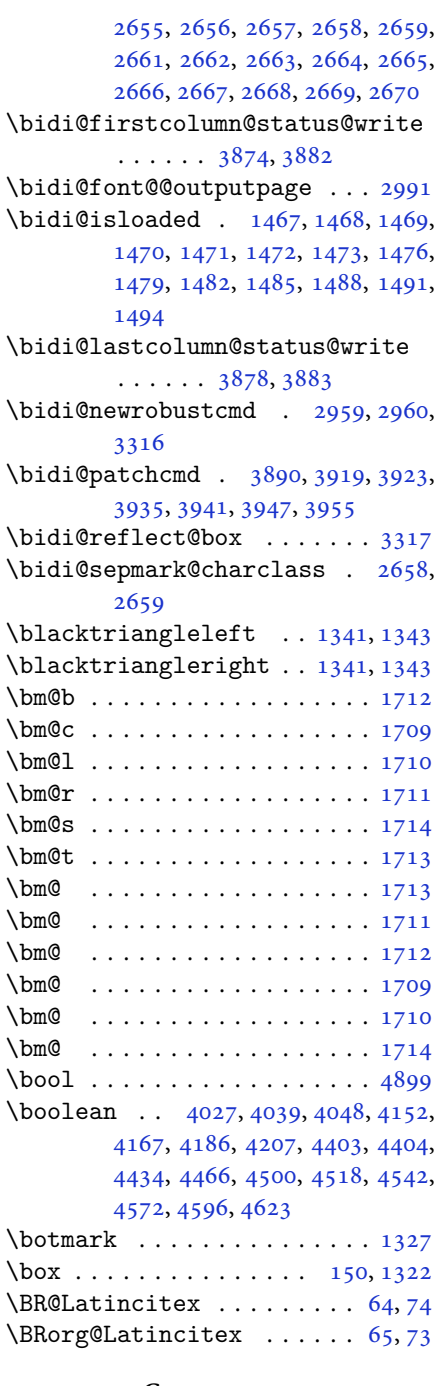

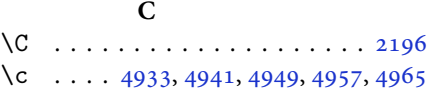

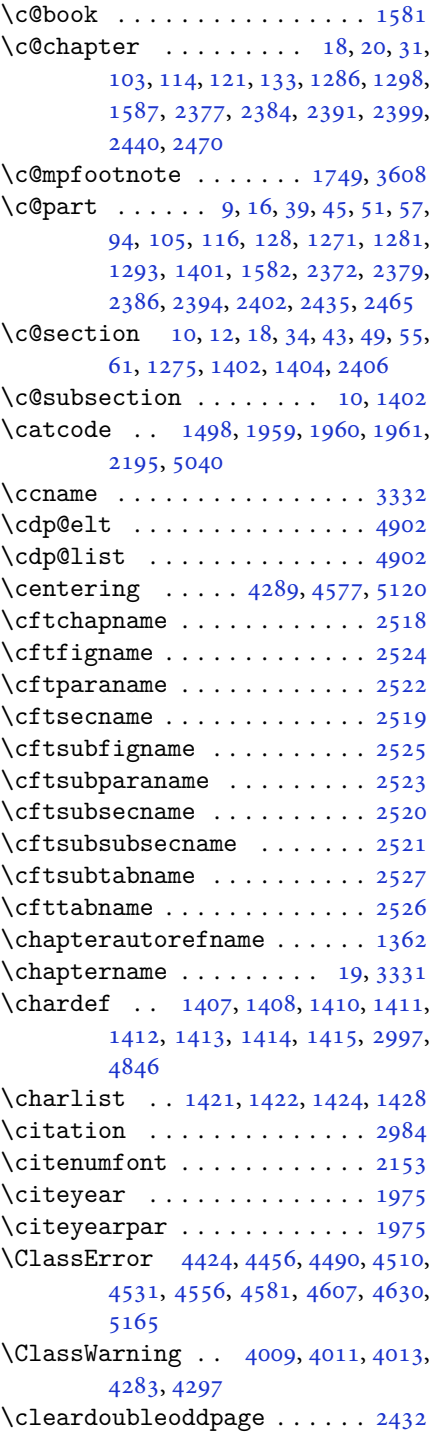

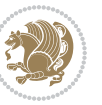

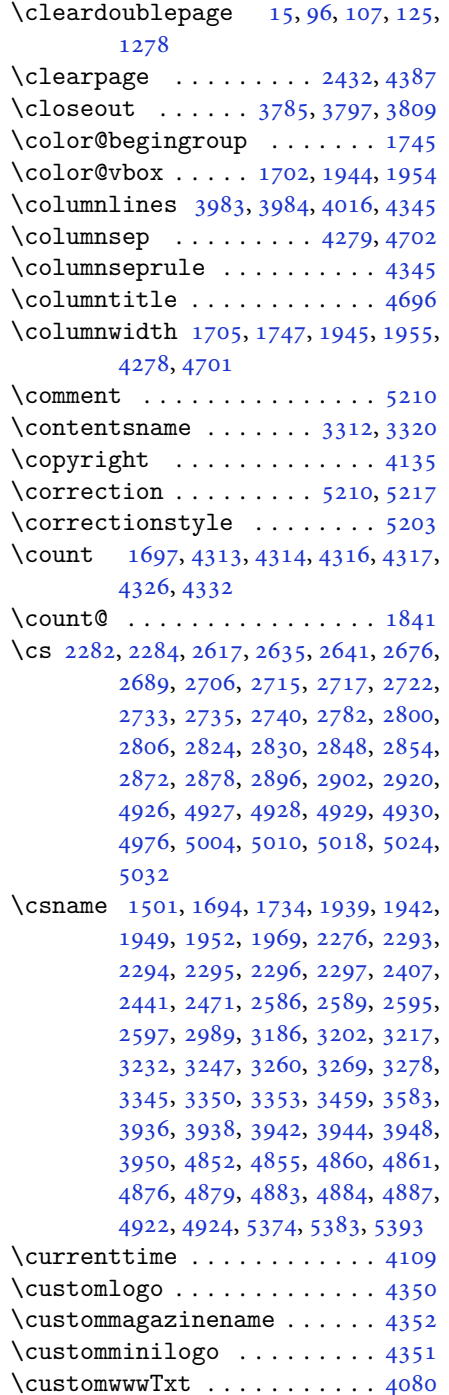

## **D**

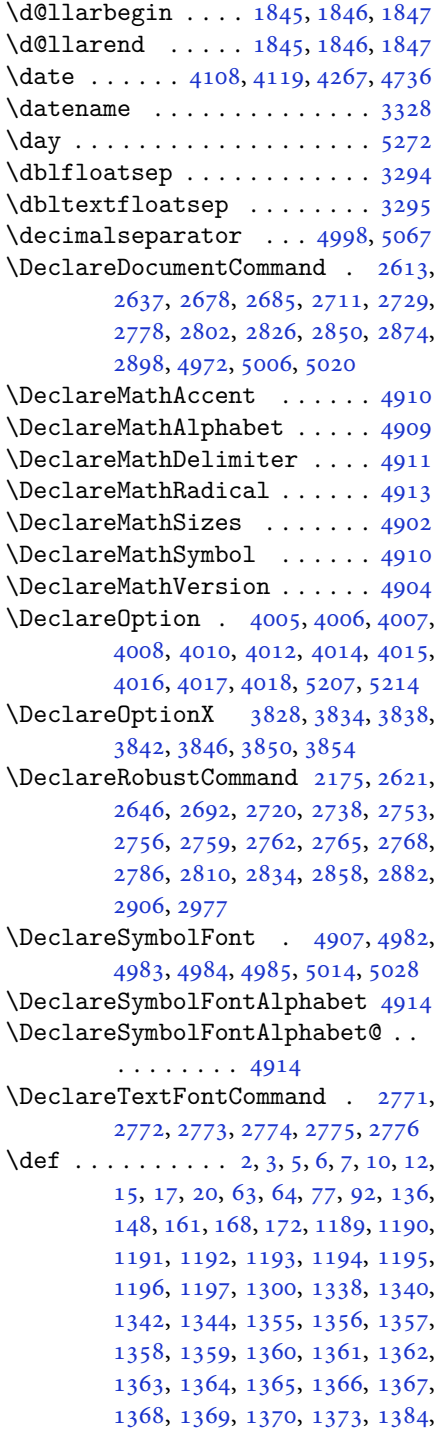

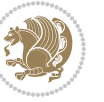

[1389,](#page-32-4) [1402,](#page-32-6) [1404](#page-32-2), [1418](#page-32-18), [1421,](#page-32-16) [1423,](#page-33-7) [1424,](#page-33-5) [1429](#page-33-8), [1464](#page-33-9), [1465,](#page-33-10) [1591,](#page-36-23) [1592,](#page-36-24) [1593](#page-36-25), [1594](#page-36-26), [1595,](#page-36-27) [1596,](#page-36-28) [1597,](#page-36-29) [1598](#page-36-30), [1599](#page-36-31), [1629,](#page-37-13) [1631,](#page-37-3) [1632,](#page-37-6) [1634](#page-37-19), [1715](#page-39-10), [1737,](#page-39-9) [1743,](#page-39-11) [1749,](#page-39-12) [1756](#page-40-2), [1772](#page-40-4), [1806,](#page-41-5) [1840,](#page-41-11) [1853,](#page-42-38) [1854](#page-42-36), [1857](#page-42-9), [1874,](#page-42-2) [1882,](#page-42-3) [1890,](#page-42-39) [1891](#page-42-37), [1895](#page-42-11), [1937,](#page-43-8) [1938,](#page-43-9) [1941,](#page-43-0) [1948](#page-43-11), [1951](#page-44-6), [1964,](#page-44-18) [1965,](#page-44-25) [1974,](#page-44-26) [1977](#page-44-27), [1989](#page-44-28), [1990,](#page-44-15) [2000,](#page-45-15) [2003,](#page-45-16) [2016](#page-45-6), [2031](#page-45-17), [2061,](#page-46-10) [2093,](#page-46-11) [2097,](#page-46-0) [2122](#page-47-23), [2184](#page-48-1), [2198,](#page-49-14) [2202,](#page-49-15) [2204,](#page-49-1) [2205](#page-49-16), [2208](#page-49-2), [2214,](#page-49-4) [2216,](#page-49-5) [2218,](#page-49-17) [2234](#page-49-18), [2237](#page-49-19), [2253,](#page-50-22) [2254,](#page-50-9) [2257,](#page-50-23) [2270](#page-50-24), [2272](#page-50-14), [2275,](#page-50-3) [2292,](#page-50-25) [2529,](#page-56-11) [2530](#page-56-12), [2582](#page-57-14), [2583,](#page-57-15) [2584,](#page-57-16) [2590,](#page-57-17) [2591](#page-57-18), [2595](#page-57-12), [2923,](#page-64-14) [2926,](#page-64-15) [2931,](#page-64-16) [2945](#page-64-17), [2961](#page-65-3), [2962,](#page-65-23) [2963,](#page-65-5) [2964,](#page-65-24) [2968](#page-65-25), [2969](#page-65-26), [2970,](#page-65-0) [2979,](#page-65-2) [2982,](#page-65-11) [3084](#page-67-7), [3185](#page-69-0), [3201,](#page-69-2) [3216,](#page-70-0) [3231,](#page-70-2) [3246](#page-70-4), [3259](#page-71-7), [3268,](#page-71-9) [3277,](#page-71-11) [3318,](#page-72-24) [3319](#page-72-25), [3320](#page-72-22), [3321,](#page-72-26) [3322,](#page-72-27) [3323,](#page-72-15) [3324](#page-72-28), [3325](#page-72-29), [3326,](#page-72-13) [3327,](#page-72-30) [3328,](#page-72-23) [3329](#page-72-0), [3330](#page-72-17), [3331,](#page-72-21) [3332,](#page-72-20) [3333,](#page-72-31) [3334](#page-72-32), [3335](#page-72-33), [3336,](#page-72-34) [3337,](#page-72-1) [3345,](#page-72-2) [3347](#page-72-9), [3350](#page-72-10), [3359,](#page-73-8) [3364,](#page-73-9) [3373,](#page-73-10) [3399](#page-73-5), [3412](#page-74-9), [3423,](#page-74-10) [3437,](#page-74-11) [3443,](#page-74-12) [3446](#page-74-13), [3449](#page-74-14), [3453,](#page-74-15) [3465,](#page-75-10) [3474,](#page-75-11) [3500](#page-75-5), [3513](#page-76-7), [3524,](#page-76-8) [3542,](#page-76-9) [3547,](#page-76-10) [3554](#page-76-11), [3564](#page-77-3), [3583,](#page-77-4) [3585,](#page-77-19) [3586,](#page-77-11) [3590](#page-77-14), [3594](#page-77-16), [3598,](#page-77-18) [3604,](#page-77-21) [3608,](#page-77-8) [3662](#page-79-11), [3818](#page-82-13), [3823,](#page-82-14) [3835,](#page-82-15) [3839,](#page-82-16) [3847](#page-82-17), [3851](#page-82-18), [3855,](#page-82-19) [3874,](#page-83-13) [3878,](#page-83-15) [4080](#page-87-0), [4350](#page-92-0), [4351,](#page-92-2) [4352,](#page-92-1) [4846,](#page-102-0) [4848](#page-102-6), [4872](#page-103-19), [4986,](#page-105-12) [5015,](#page-106-14) [5029,](#page-106-15) [5041](#page-106-16), [5042](#page-106-17), [5067,](#page-107-6) [5068,](#page-107-7) [5069,](#page-107-8) [5070](#page-107-9), [5074](#page-107-10), [5078,](#page-107-11) [5082,](#page-107-12) [5086,](#page-107-2) [5090](#page-107-0), [5094](#page-107-4), [5115,](#page-108-11) [5117,](#page-108-0) [5119,](#page-108-18) [5137](#page-108-5), [5139](#page-108-2), [5143,](#page-108-15) [5150,](#page-109-3) [5186,](#page-109-28) [5187](#page-109-12), [5190](#page-109-27), [5191,](#page-109-11) [5192,](#page-109-26) [5193,](#page-109-10) [5202](#page-110-1), [5205](#page-110-8), [5212,](#page-110-23) [5213,](#page-110-24) [5219,](#page-110-25) [5220,](#page-110-26) [5223,](#page-110-14) [5407](#page-114-1) \def@NAT@last@yr . . . . [2132](#page-47-1), [2134](#page-47-24) \DefaultDisplayMathsDigits [3696,](#page-79-12) [5069,](#page-107-8) [5072](#page-107-13) \defaultfontfeatures ..... [3829](#page-82-20)

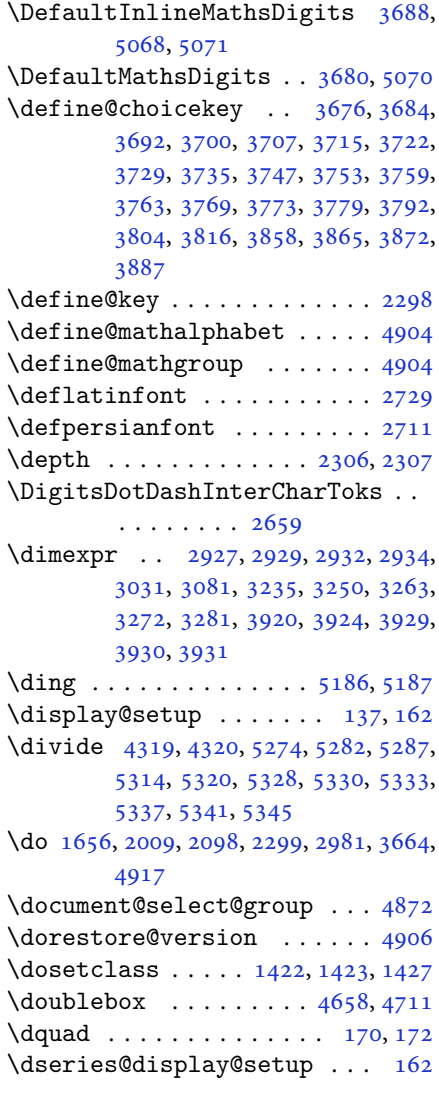

#### **E**

\e@alloc@intercharclass@top . .  $\ldots \ldots 2654, 2655$  $\ldots \ldots 2654, 2655$  $\ldots \ldots 2654, 2655$  $\ldots \ldots 2654, 2655$ \edef . [1724,](#page-39-15) [1779,](#page-40-26) [1813](#page-41-20), [1877](#page-42-27), [1885](#page-42-28), [1902](#page-43-19), [2011,](#page-45-5) [2100,](#page-47-3) [2260](#page-50-1), [2537](#page-56-0), [2560](#page-57-19), [2589,](#page-57-11) [2592,](#page-57-20) [2983](#page-65-12), [3079](#page-67-9), [3082](#page-67-11), [3092,](#page-67-36) [3109,](#page-68-38) [3126](#page-68-39), [3137](#page-68-40), [3143](#page-68-41), [3149,](#page-68-42) [3155,](#page-68-43) [3161](#page-69-30), [3167](#page-69-31), [3173](#page-69-32), [3188,](#page-69-5) [3204,](#page-69-6) [3219](#page-70-6), [3234](#page-70-7), [3249](#page-70-8), [3262,](#page-71-14) [3271,](#page-71-15) [3280](#page-71-16), [3667](#page-79-20), [5152](#page-109-24)

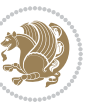

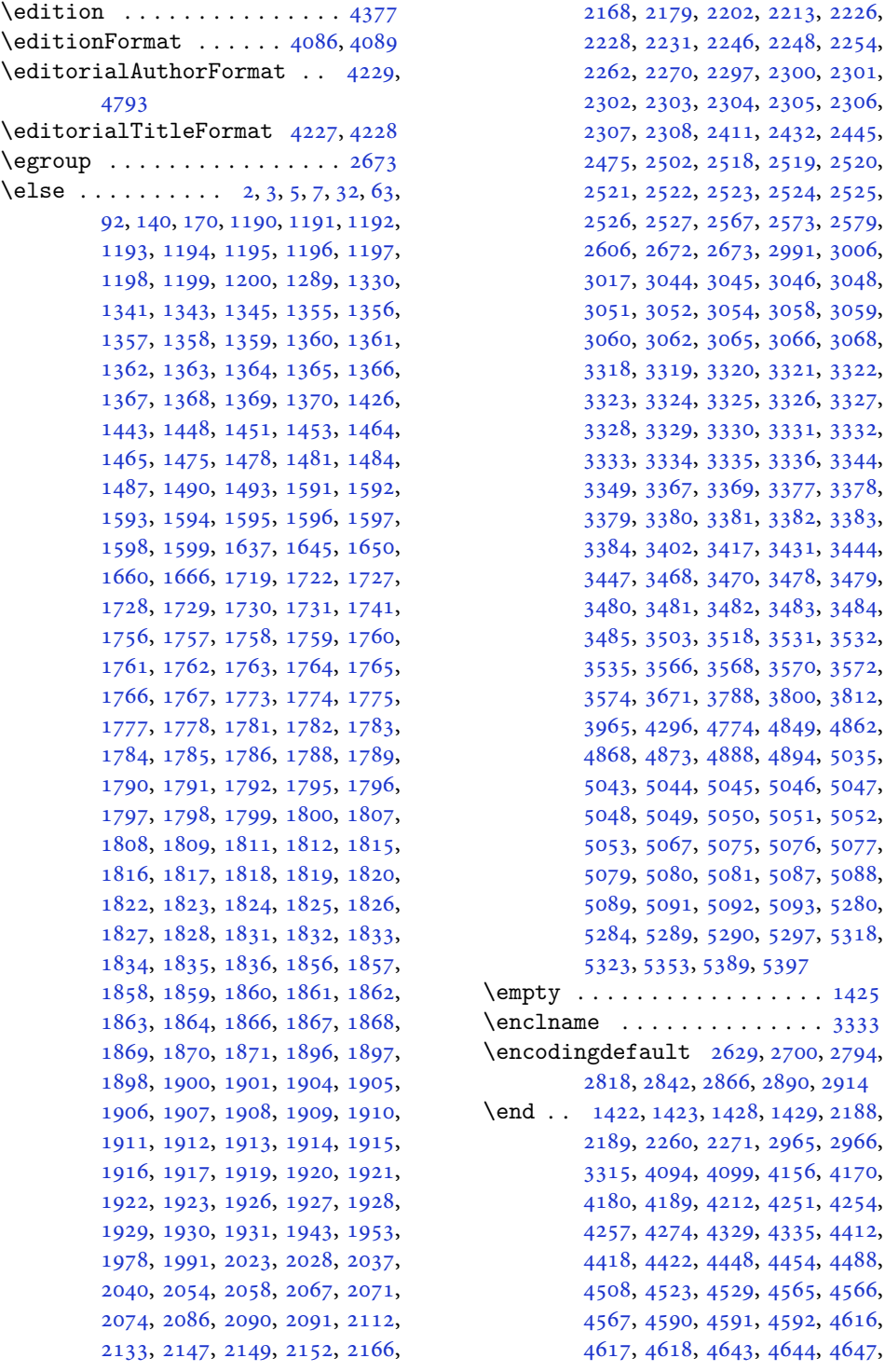

9, [2202,](#page-49-15) [2213](#page-49-20), [2226](#page-49-21), [2228](#page-49-22), [2231,](#page-49-23) [2246,](#page-50-26) [2248](#page-50-27), [2254](#page-50-9), [2262](#page-50-28), [2270,](#page-50-24) [2297,](#page-51-13) [2300](#page-51-2), [2301](#page-51-3), [2302](#page-51-4), [2303,](#page-51-5) [2304,](#page-51-6) [2305](#page-51-7), [2306](#page-51-8), 8, [2411,](#page-53-29) [2432](#page-54-28), [2445](#page-54-30), 2, [2518,](#page-56-1) [2519](#page-56-4), [2520](#page-56-7), [2521](#page-56-8), [2522,](#page-56-3) [2523,](#page-56-6) [2524](#page-56-2), [2525](#page-56-5), [2526](#page-56-10), [2527,](#page-56-9) [2567,](#page-57-21) [2573](#page-57-22), [2579](#page-57-23), 2, [2673,](#page-59-22) [2991](#page-65-18), [3006](#page-65-27), [3017](#page-66-10), [3044,](#page-66-11) [3045,](#page-66-12) [3046](#page-66-13), [3048](#page-66-14), [3051](#page-66-15), [3052,](#page-66-16) [3054,](#page-66-17) [3058](#page-66-18), [3059](#page-67-37), 2, [3065,](#page-67-40) [3066](#page-67-41), [3068](#page-67-42), [3318](#page-72-24), [3319,](#page-72-25) [3320,](#page-72-22) [3321](#page-72-26), [3322](#page-72-27), [3323](#page-72-15), [3324,](#page-72-28) [3325,](#page-72-29) [3326](#page-72-13), [3327](#page-72-30), [3328](#page-72-23), [3329,](#page-72-0) [3330,](#page-72-17) [3331](#page-72-21), [3332](#page-72-20), [3333](#page-72-31), [3334,](#page-72-32) [3335,](#page-72-33) [3336](#page-72-34), [3344](#page-72-7), [3349](#page-72-8), [3367,](#page-73-11) [3369,](#page-73-12) [3377](#page-73-13), [3378](#page-73-1), 0, [3381,](#page-73-15) [3382](#page-73-16), [3383](#page-73-17), [3384](#page-73-18), [3402,](#page-73-6) [3417,](#page-74-16) [3431](#page-74-17), [3444](#page-74-1), 8, [3470,](#page-75-13) [3478](#page-75-14), [3479](#page-75-1), [3480](#page-75-0), [3481,](#page-75-15) [3482,](#page-75-16) [3483](#page-75-17), [3484](#page-75-18), 3, [3518,](#page-76-12) [3531](#page-76-3), [3532](#page-76-13), [3535](#page-76-14), [3566,](#page-77-22) [3568,](#page-77-23) [3570](#page-77-24), [3572](#page-77-25), [3574](#page-77-26), [3671,](#page-79-21) [3788,](#page-81-18) [3800](#page-81-19), [3812](#page-82-23), 6, [4774,](#page-101-9) [4849](#page-102-2), [4862](#page-103-20), 3, [4888,](#page-103-22) [4894](#page-103-23), [5035](#page-106-18), [5043](#page-106-19), [5044,](#page-106-20) [5045,](#page-106-21) [5046](#page-106-22), [5047](#page-106-23), 9, [5050,](#page-106-26) [5051](#page-106-27), [5052](#page-106-28), [5053](#page-107-15), [5067,](#page-107-6) [5075,](#page-107-16) [5076](#page-107-17), [5077](#page-107-18), 0, [5081,](#page-107-21) [5087](#page-107-22), [5088](#page-107-23), 1, [5092,](#page-107-26) [5093](#page-107-27), [5280](#page-111-5), [5284](#page-111-6), [5289,](#page-111-7) [5290,](#page-111-8) [5297](#page-112-19), [5318](#page-112-20), [5323](#page-112-21), [5353](#page-113-14), [5389,](#page-113-15) [5397](#page-114-2)  $\cdots$  . . . . . . . [1425](#page-33-17) \enclname . . . . . . . . . . . . . . [3333](#page-72-31) \encodingdefault [2629](#page-58-16), [2700](#page-59-23), [2794](#page-61-19), 2, [2866,](#page-63-12) [2890,](#page-63-13) [2914](#page-64-20) \end . . [1422,](#page-33-4) [1423,](#page-33-7) [1428](#page-33-6), [1429](#page-33-8), [2188](#page-48-11), 0, [2271,](#page-50-16) [2965](#page-65-4), [2966](#page-65-6), 4, [4099,](#page-87-24) [4156](#page-89-10), [4170](#page-89-11), 9, [4212,](#page-90-15) [4251](#page-90-16), [4254](#page-90-17), 4, [4329,](#page-92-14) [4335](#page-92-15), [4412](#page-94-7), [4418](#page-94-8), [4422,](#page-94-9) [4448,](#page-94-10) [4454](#page-94-11), [4488](#page-95-6), [4508](#page-96-12), [4523,](#page-96-13) [4529,](#page-96-14) [4565](#page-97-11), [4566](#page-97-12),

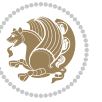

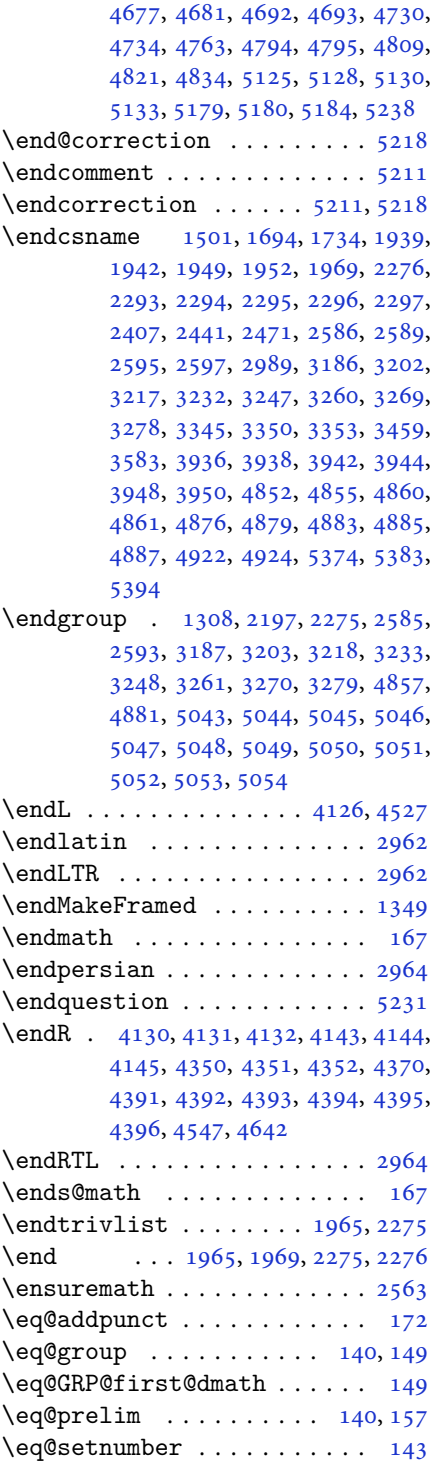

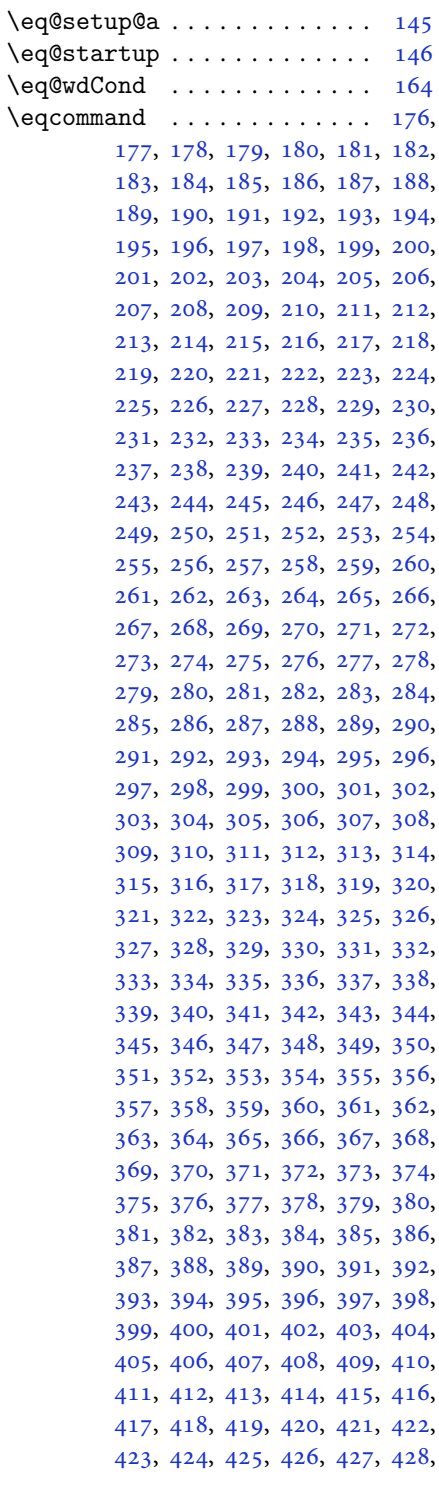

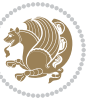

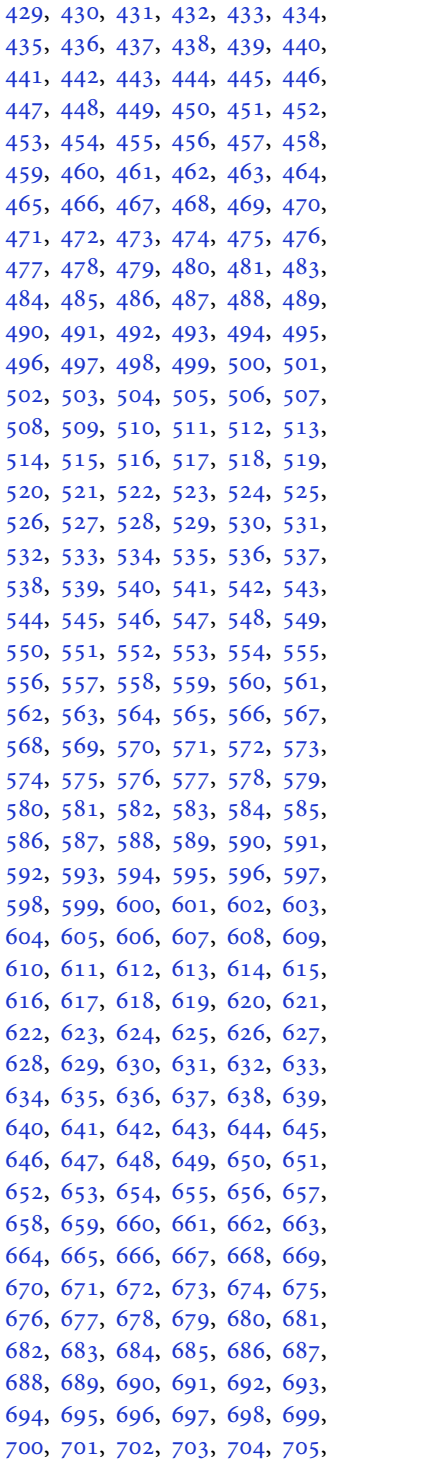

, [707](#page-17-34), [708,](#page-17-35) [709,](#page-17-36) [710](#page-17-37), [711](#page-17-38), , [713](#page-17-40), [714,](#page-17-41) [715,](#page-17-42) [716](#page-17-43), [717](#page-17-44), , [719](#page-17-46), [720,](#page-17-47) [721,](#page-17-48) [722](#page-17-49), [723](#page-18-0), , [725](#page-18-2), [726,](#page-18-3) [727,](#page-18-4) [728](#page-18-5), [729](#page-18-6), , [731](#page-18-8), [732,](#page-18-9) [733,](#page-18-10) [734](#page-18-11), [735](#page-18-12), , [737](#page-18-14), [738,](#page-18-15) [739,](#page-18-16) [740](#page-18-17), [741](#page-18-18), , [743](#page-18-20), [744,](#page-18-21) [745,](#page-18-22) [746](#page-18-23), [747](#page-18-24), , [749](#page-18-26), [750,](#page-18-27) [751,](#page-18-28) [752](#page-18-29), [753](#page-18-30), , [755](#page-18-32), [756,](#page-18-33) [757,](#page-18-34) [758](#page-18-35), [759](#page-18-36), , [761](#page-18-38), [762,](#page-18-39) [763,](#page-18-40) [764](#page-18-41), [765](#page-18-42), , [767](#page-18-44), [768,](#page-18-45) [769,](#page-18-46) [770](#page-18-47), [771](#page-18-48), , [773](#page-19-1), [774,](#page-19-2) [775,](#page-19-3) [776](#page-19-4), [777](#page-19-5), , [779](#page-19-7), [780,](#page-19-8) [781,](#page-19-9) [782](#page-19-10), [783](#page-19-11), , [785](#page-19-13), [786,](#page-19-14) [788,](#page-19-15) [789](#page-19-16), [790](#page-19-17), , [792](#page-19-19), [793,](#page-19-20) [794,](#page-19-21) [795](#page-19-22), [796](#page-19-23), , [798](#page-19-25), [799,](#page-19-26) [800,](#page-19-27) [801](#page-19-28), [802](#page-19-29), , [804](#page-19-31), [805,](#page-19-32) [806,](#page-19-33) [807](#page-19-34), [808](#page-19-35), , [810](#page-19-37), [811,](#page-19-38) [812,](#page-19-39) [813](#page-19-40), [814](#page-19-41), , [816](#page-19-43), [817,](#page-19-44) [818,](#page-19-45) [819](#page-19-46), [820](#page-19-47), , [822](#page-19-49), [823,](#page-20-0) [824,](#page-20-1) [825](#page-20-2), [826](#page-20-3), , [828](#page-20-5), [829,](#page-20-6) [830,](#page-20-7) [831](#page-20-8), [832](#page-20-9), , [834](#page-20-11), [835,](#page-20-12) [836,](#page-20-13) [837](#page-20-14), [838](#page-20-15), , [840](#page-20-17), [841,](#page-20-18) [842,](#page-20-19) [843](#page-20-20), [844](#page-20-21), , [846](#page-20-23), [847,](#page-20-24) [848,](#page-20-25) [849](#page-20-26), [850](#page-20-27), , [852](#page-20-29), [853,](#page-20-30) [854,](#page-20-31) [855](#page-20-32), [856](#page-20-33), , [858](#page-20-35), [859,](#page-20-36) [860,](#page-20-37) [861](#page-20-38), [862](#page-20-39), , [864](#page-20-41), [865,](#page-20-42) [866,](#page-20-43) [867](#page-20-44), [868](#page-20-45), , [870](#page-20-47), [871,](#page-20-48) [872,](#page-20-49) [873](#page-21-0), [874](#page-21-1), , [876](#page-21-3), [877,](#page-21-4) [878,](#page-21-5) [879](#page-21-6), [880](#page-21-7), , [882](#page-21-9), [883,](#page-21-10) [884,](#page-21-11) [885](#page-21-12), [886](#page-21-13), , [888](#page-21-15), [889,](#page-21-16) [890,](#page-21-17) [891](#page-21-18), [892](#page-21-19), , [894](#page-21-21), [895,](#page-21-22) [896,](#page-21-23) [897](#page-21-24), [898](#page-21-25), , [900](#page-21-27), [901,](#page-21-28) [902,](#page-21-29) [903](#page-21-30), [904](#page-21-31), , [906](#page-21-33), [907,](#page-21-34) [908,](#page-21-35) [909](#page-21-36), [910](#page-21-37), , [912](#page-21-39), [913,](#page-21-40) [914,](#page-21-41) [915](#page-21-42), [916](#page-21-43), , [918](#page-21-45), [919,](#page-21-46) [920,](#page-21-47) [921](#page-21-48), [922](#page-21-49), , [924](#page-22-1), [925,](#page-22-2) [926,](#page-22-3) [927](#page-22-4), [928](#page-22-5), , [930](#page-22-7), [931,](#page-22-8) [932,](#page-22-9) [933](#page-22-10), [934](#page-22-11), , [936](#page-22-13), [937,](#page-22-14) [938,](#page-22-15) [939](#page-22-16), [940](#page-22-17), , [942](#page-22-19), [943,](#page-22-20) [944,](#page-22-21) [945](#page-22-22), [946](#page-22-23), , [948](#page-22-25), [949,](#page-22-26) [950,](#page-22-27) [951](#page-22-28), [952](#page-22-29), , [954](#page-22-31), [955,](#page-22-32) [956,](#page-22-33) [957](#page-22-34), [958](#page-22-35), , [960](#page-22-37), [961,](#page-22-38) [962,](#page-22-39) [963](#page-22-40), [964](#page-22-41), , [966](#page-22-43), [967,](#page-22-44) [968,](#page-22-45) [969](#page-22-46), [970](#page-22-47), , [972](#page-22-49), [973,](#page-23-0) [974,](#page-23-1) [975](#page-23-2), [976](#page-23-3), , [978](#page-23-5), [979,](#page-23-6) [980,](#page-23-7) [981](#page-23-8), [982](#page-23-9),

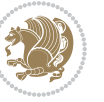

[983](#page-23-10), [984,](#page-23-11) [985,](#page-23-12) [986](#page-23-13), [987](#page-23-14), [988,](#page-23-15) [989](#page-23-16), [990,](#page-23-17) [991,](#page-23-18) [992](#page-23-19), [993](#page-23-20), [994,](#page-23-21) [995](#page-23-22), [996,](#page-23-23) [997,](#page-23-24) [998](#page-23-25), [999](#page-23-26), [1000,](#page-23-27) [1001,](#page-23-28) [1002,](#page-23-29) [1003](#page-23-30), [1004](#page-23-31), [1005,](#page-23-32) [1006,](#page-23-33) [1007,](#page-23-34) [1008](#page-23-35), [1009](#page-23-36), [1010,](#page-23-37) [1011,](#page-23-38) [1012,](#page-23-39) [1013](#page-23-40), [1014](#page-23-41), [1015,](#page-23-42) [1016,](#page-23-43) [1017,](#page-23-44) [1018](#page-23-45), [1019](#page-23-46), [1020,](#page-23-47) [1021,](#page-23-48) [1022,](#page-23-49) [1023](#page-24-0), [1024](#page-24-1), [1025,](#page-24-2) [1026,](#page-24-3) [1027,](#page-24-4) [1028](#page-24-5), [1029](#page-24-6), [1030,](#page-24-7) [1031,](#page-24-8) [1032,](#page-24-9) [1033](#page-24-10), [1034](#page-24-11), [1035,](#page-24-12) [1036,](#page-24-13) [1037,](#page-24-14) [1038](#page-24-15), [1039](#page-24-16), [1040,](#page-24-17) [1041,](#page-24-18) [1042,](#page-24-19) [1043](#page-24-20), [1044](#page-24-21), [1045,](#page-24-22) [1046,](#page-24-23) [1047,](#page-24-24) [1048](#page-24-25), [1049](#page-24-26), [1050,](#page-24-27) [1051,](#page-24-28) [1052,](#page-24-29) [1053](#page-24-30), [1054](#page-24-31), [1055,](#page-24-32) [1056,](#page-24-33) [1057,](#page-24-34) [1058](#page-24-35), [1059](#page-24-36), [1060,](#page-24-37) [1061,](#page-24-38) [1062,](#page-24-39) [1063](#page-24-40), [1064](#page-24-41), [1065,](#page-24-42) [1066,](#page-24-43) [1067,](#page-24-44) [1068](#page-24-45), [1069](#page-24-46), [1070,](#page-24-47) [1071,](#page-24-48) [1072,](#page-24-49) [1073](#page-25-0), [1074](#page-25-1), [1075,](#page-25-2) [1076,](#page-25-3) [1077,](#page-25-4) [1078](#page-25-5), [1079](#page-25-6), [1080,](#page-25-7) [1081,](#page-25-8) [1082,](#page-25-9) [1083](#page-25-10), [1084](#page-25-11), [1085,](#page-25-12) [1086,](#page-25-13) [1087,](#page-25-14) [1088](#page-25-15), [1089](#page-25-16), [1090,](#page-25-17) [1091,](#page-25-18) [1092,](#page-25-19) [1093](#page-25-20), [1094](#page-25-21), [1095,](#page-25-22) [1096,](#page-25-23) [1097,](#page-25-24) [1098](#page-25-25), [1099](#page-25-26), [1100,](#page-25-27) [1101,](#page-25-28) [1102,](#page-25-29) [1103](#page-25-30), [1104](#page-25-31), [1105,](#page-25-32) [1106,](#page-25-33) [1107,](#page-25-34) [1108](#page-25-35), [1109](#page-25-36), [1110,](#page-25-37) [1111,](#page-25-38) [1112,](#page-25-39) [1113](#page-25-40), [1114](#page-25-41), [1115,](#page-25-42) [1116,](#page-25-43) [1117,](#page-25-44) [1118](#page-25-45), [1129](#page-26-0), [1130,](#page-26-1) [1131,](#page-26-2) [1132,](#page-26-3) [1133](#page-26-4), [1134](#page-26-5), [1135,](#page-26-6) [1136,](#page-26-7) [1137,](#page-26-8) [1138](#page-26-9), [1139](#page-26-10), [1140,](#page-26-11) [1141,](#page-26-12) [1142,](#page-26-13) [1143](#page-26-14), [1144](#page-26-15), [1145,](#page-26-16) [1146,](#page-26-17) [1147,](#page-26-18) [1148](#page-26-19), [1149](#page-26-20), [1150,](#page-26-21) [1151,](#page-26-22) [1152,](#page-26-23) [1153](#page-26-24), [1154](#page-26-25), [1155,](#page-26-26) [1156,](#page-26-27) [1157,](#page-26-28) [1158](#page-26-29), [1159](#page-26-30), [1160,](#page-26-31) [1161,](#page-26-32) [1162,](#page-26-33) [1163](#page-26-34), [1164](#page-26-35), [1165,](#page-26-36) [1166,](#page-26-37) [1167,](#page-27-20) [1168](#page-27-21), [1169](#page-27-22), [1170,](#page-27-23) [1171,](#page-27-24) [1172,](#page-27-25) [1173](#page-27-26), [1174](#page-27-27), [1175,](#page-27-28) [1176,](#page-27-29) [1177,](#page-27-30) [1178](#page-27-31), [1179](#page-27-32), [1180,](#page-27-33) [1181,](#page-27-34) [1182,](#page-27-35) [1183](#page-27-36), [1184](#page-27-37), [1185,](#page-27-38) [1186,](#page-27-39) [1187,](#page-27-40) [1500](#page-34-3) \eqenvironment . [1217](#page-28-3), [1218](#page-28-4), [1219,](#page-28-5) [1220,](#page-28-6) [1221,](#page-28-7) [1222](#page-28-8), [1223](#page-28-9), [1224,](#page-28-10) [1225,](#page-28-11) [1226,](#page-28-12) [1227](#page-28-13), [1228](#page-28-14), [1229,](#page-28-15) [1230,](#page-28-16) [1231,](#page-28-17) [1232](#page-28-18), [1233](#page-28-19), [1234,](#page-28-20) [1235,](#page-28-21) [1236,](#page-28-22) [1237](#page-28-23), [1238](#page-28-24), [1239,](#page-28-25) [1240,](#page-28-26) [1241,](#page-28-27) [1242](#page-28-28), [1243](#page-28-29), [1244,](#page-28-30) [1245,](#page-28-31) [1246,](#page-28-32) [1247](#page-28-33), [1248](#page-28-34), [1249,](#page-28-35)

, [1251,](#page-28-37) [1252,](#page-28-38) [1253](#page-28-39), [1254](#page-28-40), , [1256,](#page-28-42) [1257,](#page-28-43) [1258](#page-29-10), [1260](#page-29-11), , [1262,](#page-29-13) [1263,](#page-29-14) [1264](#page-29-15), [1265](#page-29-16), , [1267](#page-29-18), [1268,](#page-29-19) [1269,](#page-29-20) [1501](#page-34-23)  $\text{eqstyle} \dots \dots \dots \dots \dots \quad 142$  $\text{eqstyle} \dots \dots \dots \dots \dots \quad 142$ \equal [4325,](#page-92-16) [4480,](#page-95-7) [4652](#page-98-13), [4657](#page-99-15), [4662](#page-99-16), , [4672,](#page-99-18) [4705,](#page-99-19) [4710](#page-100-7), [4715](#page-100-8), [4720](#page-100-9), [4725](#page-100-10) \equationautorefname . . . . . [1355](#page-31-15) \escapechar . . . . . [2588,](#page-57-27) [4854](#page-103-27), [4878](#page-103-28) \everydisplay . . . [137,](#page-6-19) [5102](#page-107-29), [5103](#page-108-24) \everyjob . . . . . . . . . . [2560](#page-57-19), [2561](#page-57-7)  $\verymath$  . . . . . . . . . . . . . [5099](#page-107-30)  $\text{everypar} \dots \dots \dots \dots \dots \dots \dots \dots$ \ExecuteOptions ......... [5221](#page-110-31) \ExecuteOptionsX ....... [3897](#page-83-21) \exp . . [2621,](#page-58-14) [2623,](#page-58-17) [2624](#page-58-18), [2625](#page-58-19), [2646](#page-58-15), , [2649,](#page-58-21) [2650,](#page-58-22) [2692](#page-59-21), [2694](#page-59-24), , [2696,](#page-59-26) [2720,](#page-60-10) [2722](#page-60-5), [2723](#page-60-14), , [2738,](#page-60-11) [2740,](#page-60-7) [2741](#page-60-16), [2742](#page-60-17), , [2788,](#page-61-20) [2789,](#page-61-21) [2790](#page-61-22), [2810](#page-62-10), , [2813,](#page-62-16) [2814,](#page-62-17) [2834](#page-62-11), [2836](#page-62-18), , [2838,](#page-62-20) [2858,](#page-62-12) [2860](#page-63-14), [2861](#page-63-15), , [2882,](#page-63-10) [2884,](#page-63-17) [2885](#page-63-18), [2886](#page-63-19), , [2908](#page-63-20), [2909,](#page-64-21) [2910](#page-64-22) \expandafter [137,](#page-6-19) [1422](#page-33-4), [1428](#page-33-6), [1654](#page-38-20), , [1779,](#page-40-26) [1813,](#page-41-20) [1902](#page-43-19), [1939](#page-43-43), , [1949,](#page-43-45) [1952,](#page-44-23) [1969](#page-44-24), [2011](#page-45-5), , [2216,](#page-49-5) [2221,](#page-49-25) [2222](#page-49-8), [2227](#page-49-9), , [2233,](#page-49-10) [2239,](#page-49-27) [2240](#page-49-11), [2241](#page-49-28), , [2249,](#page-50-29) [2250,](#page-50-12) [2251](#page-50-30), [2252](#page-50-8), , [2263,](#page-50-31) [2264,](#page-50-13) [2265](#page-50-32), [2266](#page-50-11), , [2293,](#page-50-4) [2294,](#page-50-21) [2295](#page-51-0), [2296](#page-51-12), , [2568,](#page-57-3) [2572,](#page-57-1) [2574](#page-57-4), [2578](#page-57-2), , [2585,](#page-57-8) [2586,](#page-57-10) [2589](#page-57-11), [2592](#page-57-20), , [2595,](#page-57-12) [2596,](#page-57-28) [2983](#page-65-12), [3085](#page-67-8), , [3350,](#page-72-10) [3353,](#page-72-4) [3368](#page-73-19), [3374](#page-73-20), , [3469,](#page-75-20) [3475,](#page-75-21) [3569](#page-77-10), [3571](#page-77-13), , [3575,](#page-77-2) [3583,](#page-77-4) [4849](#page-102-2), [4868](#page-103-21), , [4882,](#page-103-29) [4883,](#page-103-17) [4884](#page-103-18), [4894](#page-103-23), , [5102](#page-107-29), [5153](#page-109-5)  $\expandedtitle \dots \dots \dots \ 4646$  $\expandedtitle \dots \dots \dots \ 4646$ \ExplSyntaxOff . [1968](#page-44-31), [2290](#page-50-33), [2922](#page-64-23), [4919](#page-104-22), [5034](#page-106-29) \ExplSyntaxOn . . [1966](#page-44-32), [2278](#page-50-34), [2611](#page-58-23), [4898](#page-103-30), [4925](#page-104-23)

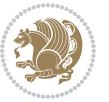

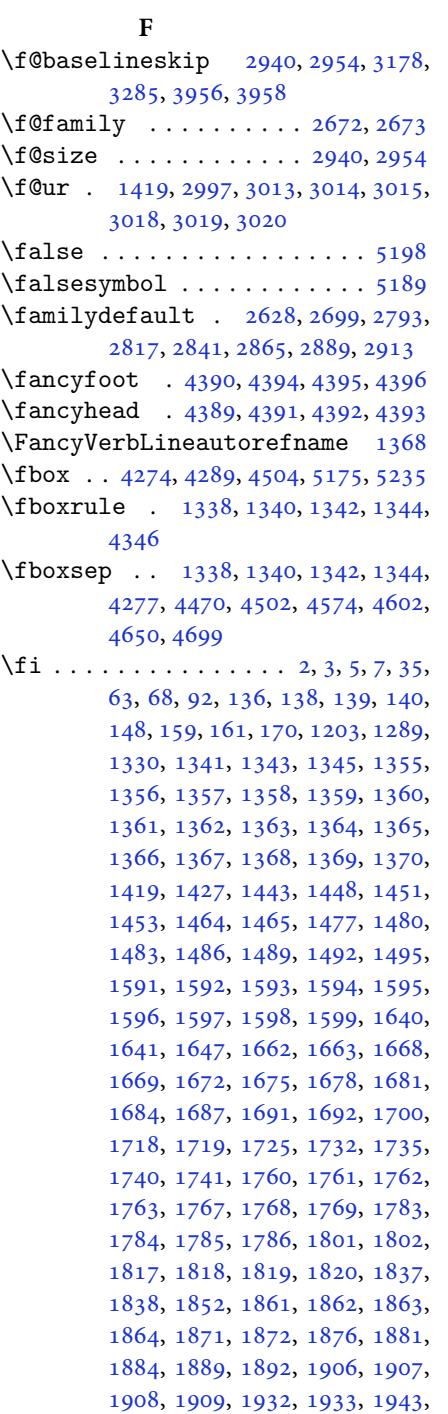

\extract@alph@from@version [4882](#page-103-29)

 , [1965](#page-44-25) , [1983](#page-44-33) , [2001](#page-45-22) , [2022](#page-45-23) , , [2035](#page-45-25) , [2039](#page-45-26) , [2048](#page-46-20) , [2049](#page-46-21) , , [2065](#page-46-23) , [2070](#page-46-24) , [2074](#page-46-16) , [2078](#page-46-25) , , [2083](#page-46-27), [2088](#page-46-28), [2089](#page-46-29), [2090](#page-46-18), , [2111](#page-47-28) , [2113](#page-47-29) , [2135](#page-47-30) , [2143](#page-47-31) , , [2152](#page-48-18) , [2161](#page-48-23) , [2162](#page-48-24) , [2168](#page-48-20) , , [2181](#page-48-26), [2202](#page-49-15), [2217](#page-49-29), [2235](#page-49-30), , [2268](#page-50-35) , [2271](#page-50-16) , [2297](#page-51-13) , [2309](#page-51-11) , , [2413](#page-53-7), [2414](#page-53-8), [2415](#page-53-9), [2416](#page-53-10), , [2418](#page-53-12) , [2419](#page-53-13) , [2420](#page-53-4) , [2421](#page-53-14) , , [2423](#page-53-5), [2424](#page-53-3), [2425](#page-53-15), [2426](#page-53-16), , [2432](#page-54-28), [2446](#page-54-8), [2447](#page-54-9), [2448](#page-54-10), , [2450](#page-54-12), [2451](#page-54-13), [2452](#page-54-14), [2453](#page-54-15), , [2455](#page-54-16), [2456](#page-54-4), [2457](#page-54-7), [2458](#page-54-5), , [2460](#page-54-18), [2461](#page-54-32), [2476](#page-55-9), [2477](#page-55-10), , [2479](#page-55-12), [2480](#page-55-13), [2481](#page-55-14), [2482](#page-55-15), , [2484](#page-55-6), [2485](#page-55-17), [2486](#page-55-3), [2487](#page-55-7), , [2489](#page-55-18) , [2490](#page-55-19) , [2491](#page-55-24) , [2504](#page-55-25) , , [2519](#page-56-4), [2520](#page-56-7), [2521](#page-56-8), [2522](#page-56-3), , [2524](#page-56-2), [2525](#page-56-5), [2526](#page-56-10), [2527](#page-56-9), , [2575](#page-57-30), [2581](#page-57-31), [2599](#page-57-32), [2600](#page-57-33), , [2672](#page-59-7), [2673](#page-59-22), [2984](#page-65-7), [2991](#page-65-18), , [3010](#page-66-25), [3011](#page-66-26), [3012](#page-66-27), [3016](#page-66-28), , [3022](#page-66-30) , [3023](#page-66-31) , [3024](#page-66-32) , [3033](#page-66-33) , , [3045](#page-66-12) , [3046](#page-66-13) , [3050](#page-66-34) , [3052](#page-66-16) , , [3057](#page-66-36), [3059](#page-67-37), [3060](#page-67-38), [3064](#page-67-43), , [3070](#page-67-44) , [3071](#page-67-45) , [3072](#page-67-46) , [3192](#page-69-1) , , [3223](#page-70-1), [3239](#page-70-3), [3255](#page-70-5), [3264](#page-71-8), , [3282](#page-71-12), [3318](#page-72-24), [3319](#page-72-25), [3320](#page-72-22), , [3322](#page-72-27) , [3323](#page-72-15) , [3324](#page-72-28) , [3325](#page-72-29) , , [3327](#page-72-30), [3328](#page-72-23), [3329](#page-72-0), [3330](#page-72-17), , [3332](#page-72-20) , [3333](#page-72-31) , [3334](#page-72-32) , [3335](#page-72-33) , , [3344](#page-72-7), [3349](#page-72-8), [3371](#page-73-21), [3385](#page-73-22), , [3402](#page-73-6), [3403](#page-73-24), [3406](#page-73-3), [3408](#page-73-7), , [3421](#page-74-19), [3425](#page-74-5), [3427](#page-74-7), [3428](#page-74-20), , [3433](#page-74-8) , [3435](#page-74-21) , [3441](#page-74-22) , [3444](#page-74-1) , , [3451](#page-74-23), [3456](#page-74-24), [3472](#page-75-22), [3486](#page-75-23), , [3503](#page-75-9), [3504](#page-75-25), [3507](#page-75-3), [3509](#page-76-4), , [3522](#page-76-16) , [3526](#page-76-2) , [3528](#page-76-5) , [3529](#page-76-17) , , [3537](#page-76-18), [3538](#page-76-6), [3540](#page-76-19), [3545](#page-76-20), , [3558](#page-76-22) , [3576](#page-77-27) , [3577](#page-77-28) , [3578](#page-77-29) , , [3580](#page-77-31), [3581](#page-77-32), [3588](#page-77-33), [3589](#page-77-20), , [3593](#page-77-12) , [3596](#page-77-35) , [3597](#page-77-15) , [3599](#page-77-36) , , [3612](#page-78-43), [3671](#page-79-21), [3683](#page-79-22), [3691](#page-79-23), , [3705](#page-79-25), [3712](#page-80-17), [3720](#page-80-18), [3727](#page-80-19), , [3746](#page-80-21), [3752](#page-80-22), [3758](#page-80-23), [3762](#page-81-20),

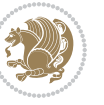

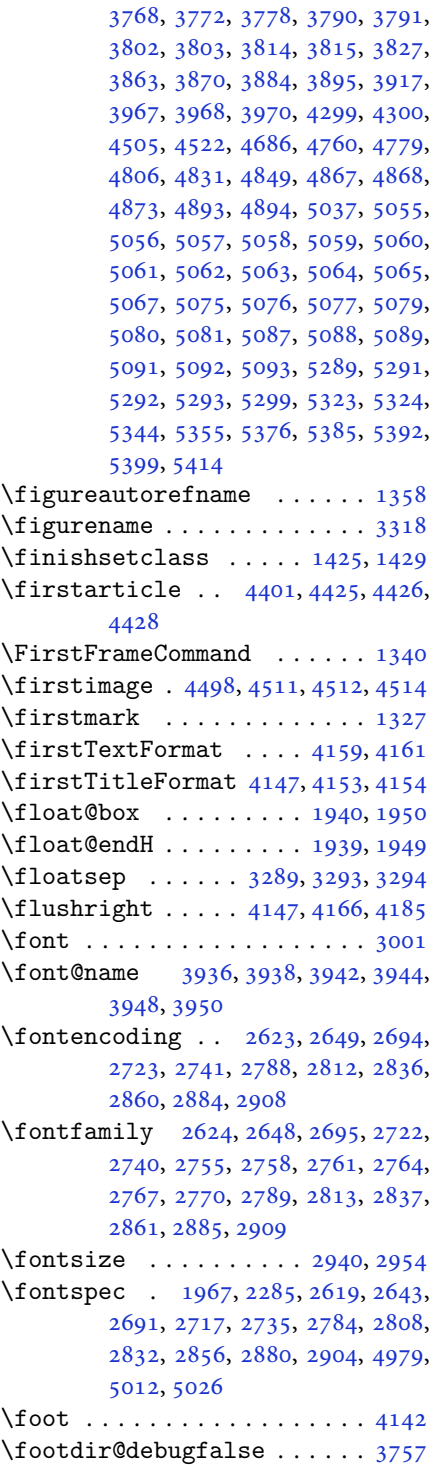

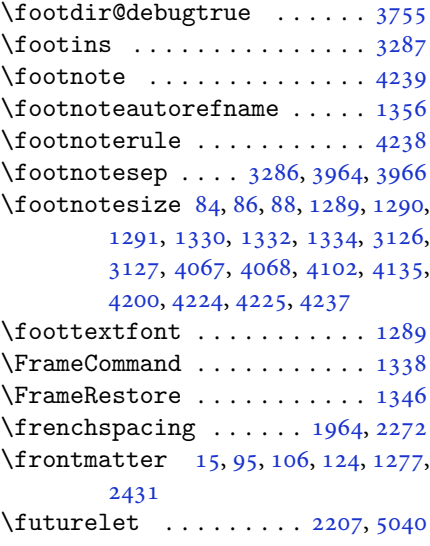

#### **G**

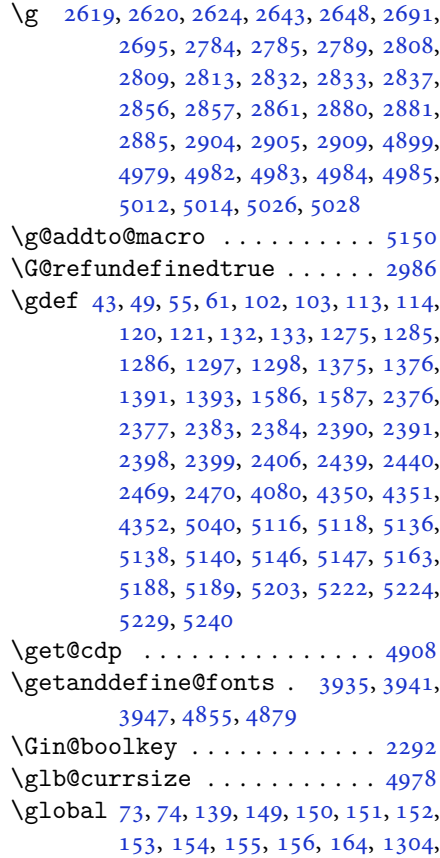

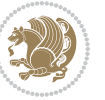

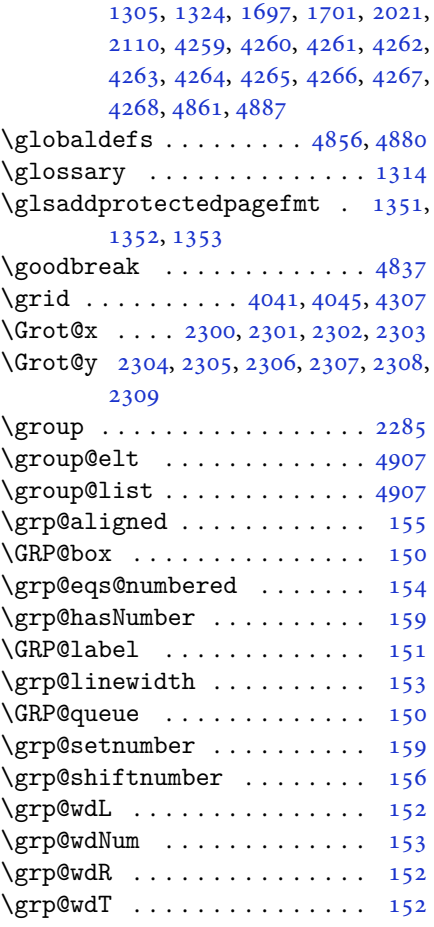

## **H**

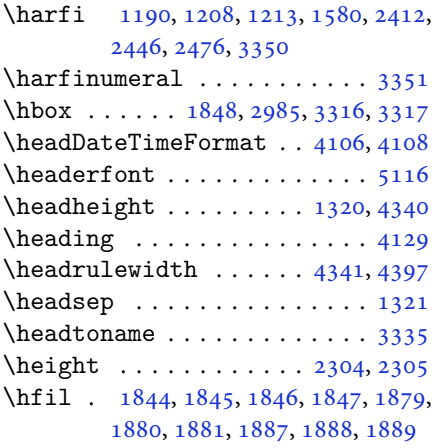

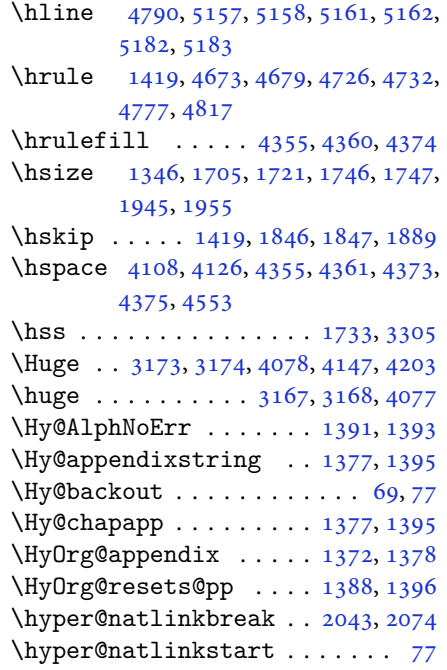

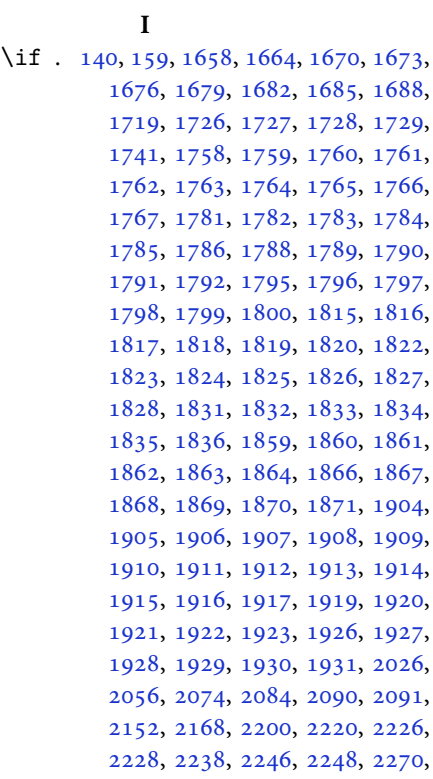

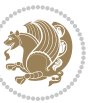

[2300,](#page-51-2) [2301,](#page-51-3) [2302](#page-51-4), [2303](#page-51-5), [2304,](#page-51-6) [2305,](#page-51-7) [2306,](#page-51-8) [2307,](#page-51-9) [2308,](#page-51-10) [2309](#page-51-11) \if@@textdigitfont@on [2672](#page-59-7), [2673,](#page-59-22) [3036](#page-66-37) \if@bidi@algorithmicloaded@ .. . . . . . . . . [1475](#page-34-24) \if@bidi@algorithmloaded@ [1478](#page-34-25) \if@bidi@backrefloaded@ .. [1481](#page-34-26) \if@bidi@csprimitive . . . . . [1500](#page-34-3) \if@bidi@csundef [2660](#page-59-29), [3310](#page-72-36), [3563,](#page-77-37) [3614](#page-78-44) \if@bidi@enumerateloaded@ [1484](#page-34-27) \if@bidi@enumitemloaded@ . [1487](#page-34-28) \if@bidi@tocloftloaded@ . . [1490](#page-34-29) \if@bidi@urlloaded@ ...... [1493](#page-34-30) \if@chapter@pp ........... [28](#page-3-21) \if@extrafootnotefeatures [3914](#page-84-21)  $\left\{\text{if}$  . . . . . . . . . . . . . [2984](#page-65-7) \if@hboxRconstruct . . [1718](#page-39-1), [1740](#page-39-2) \if@inlabel . . . . . . . . . . . . [139](#page-6-15) \if@Kashida@on . . . . . . [1416](#page-32-25), [1418](#page-32-18) \if@Kashida@XB@fix . [1417](#page-32-26), [1443,](#page-33-13) [1448,](#page-33-14) [1451,](#page-33-15) [1453](#page-33-16) \if@LTRbibitems ......... [3610](#page-78-45) \if@newlist . . . . . [1304](#page-30-0), [1324](#page-30-1), [1965](#page-44-25) \if@nonlatin [2672](#page-59-7), [2673](#page-59-22), [5087](#page-107-22), [5088,](#page-107-23) [5089,](#page-107-24) [5091,](#page-107-25) [5092,](#page-107-26) [5093](#page-107-27) \if@noskipsec . . . . . . . . . . . [138](#page-6-29) \if@pboxsw ............. [1735](#page-39-44) \if@RTL . . . . . . . . . . . . . . . [2](#page-2-5), [3,](#page-2-4) [5,](#page-2-2) [7](#page-2-3), [63](#page-4-11), [92](#page-5-19), [136,](#page-6-4) [148,](#page-6-5) [161](#page-6-6), [1341,](#page-31-9) [1343,](#page-31-0) [1345,](#page-31-1) [1355](#page-31-15), [1356](#page-31-16), [1357,](#page-31-17) [1358,](#page-31-18) [1359,](#page-31-19) [1360](#page-31-20), [1361](#page-31-7), [1362,](#page-31-10) [1363,](#page-31-21) [1364,](#page-31-22) [1365](#page-31-23), [1366](#page-31-24), [1367,](#page-31-25) [1368,](#page-31-26) [1369,](#page-31-27) [1370](#page-31-28), [1464](#page-33-9), [1465,](#page-33-10) [1591,](#page-36-23) [1592,](#page-36-24) [1593](#page-36-25), [1594](#page-36-26), [1595,](#page-36-27) [1596,](#page-36-28) [1597,](#page-36-29) [1598](#page-36-30), [1599](#page-36-31), [1719,](#page-39-3) [1741,](#page-39-4) [2518,](#page-56-1) [2519](#page-56-4), [2520](#page-56-7), [2521,](#page-56-8) [2522,](#page-56-3) [2523,](#page-56-6) [2524](#page-56-2), [2525](#page-56-5), [2526,](#page-56-10) [2527,](#page-56-9) [3318,](#page-72-24) [3319](#page-72-25), [3320](#page-72-22), [3321,](#page-72-26) [3322,](#page-72-27) [3323,](#page-72-15) [3324](#page-72-28), [3325](#page-72-29), [3326,](#page-72-13) [3327,](#page-72-30) [3328,](#page-72-23) [3329](#page-72-0), [3330](#page-72-17), [3331,](#page-72-21) [3332,](#page-72-20) [3333,](#page-72-31) [3334,](#page-72-32) [3335,](#page-72-33) [3336](#page-72-34) \if@RTL@footnote .... [1289](#page-29-9), [1330](#page-30-18) \if@RTLmain . . . . . . . . . . . . [2991](#page-65-18) \if@RTLtab [1760](#page-40-8), [1761](#page-40-9), [1762](#page-40-10), [1763,](#page-40-11)

[1783](#page-40-23), [1784,](#page-40-24) [1785,](#page-40-29) [1786](#page-40-30), [1817](#page-41-18), [1818](#page-41-19), [1819,](#page-41-23) [1820,](#page-41-24) [1861](#page-42-14), [1862](#page-42-15), [1863](#page-42-16), [1864,](#page-42-17) [1906,](#page-43-16) [1907](#page-43-17), [1908](#page-43-22), [1909](#page-43-23) \if@tempswa [2143,](#page-47-31) [3192](#page-69-1), [3208](#page-69-3), [3223](#page-70-1), [3239](#page-70-3), [3255](#page-70-5), [3264,](#page-71-8) [3273,](#page-71-10) [3282](#page-71-12) \if@twoside ............. [2432](#page-54-28) \if@xepersian@@computeautoilg  $\ldots \ldots 2993, 3954$  $\ldots \ldots 2993, 3954$  $\ldots \ldots 2993, 3954$  $\ldots \ldots 2993, 3954$ \ifadl@usingarypkg ...... [1805](#page-41-45) \ifBR@verbose ............ [66](#page-4-18) \ifcase [1843,](#page-41-0) [1874,](#page-42-2) [1878](#page-42-18), [1882](#page-42-3), [1886](#page-42-19), [2025](#page-45-29), [2055,](#page-46-32) [2148,](#page-48-27) [3338](#page-72-37), [3347](#page-72-9), [3375](#page-73-25), [3438,](#page-74-0) [3444,](#page-74-1) [3447](#page-74-2), [3450](#page-74-3), [3454](#page-74-25), [3476,](#page-75-26) [3543,](#page-76-23) [3548](#page-76-24), [3555](#page-76-0), [3587](#page-77-38), [3591,](#page-77-39) [3595,](#page-77-40) [3599](#page-77-36), [3666](#page-79-7), [3677](#page-79-26), [3685,](#page-79-27) [3693,](#page-79-28) [3701](#page-79-29), [3708](#page-79-30), [3716](#page-80-26), [3723,](#page-80-27) [3730,](#page-80-28) [3736](#page-80-29), [3748](#page-80-30), [3754](#page-80-31), [3760,](#page-81-28) [3764,](#page-81-29) [3770](#page-81-30), [3774](#page-81-31), [3780](#page-81-32), [3793,](#page-81-33) [3805,](#page-81-34) [3817](#page-82-27), [3859](#page-83-26), [3866](#page-83-27), [3873](#page-83-28), [3888,](#page-83-29) [5407](#page-114-1) \ifdim . [169,](#page-6-33) [2565,](#page-57-35) [2571](#page-57-36), [2577](#page-57-37), [3002](#page-65-32), [3003](#page-65-33), [3007,](#page-65-34) [3008,](#page-65-35) [3013](#page-66-19), [3014](#page-66-20), [3018](#page-66-22), [3019,](#page-66-23) [3028,](#page-66-8) [3044](#page-66-11), [3045](#page-66-12), [3046](#page-66-13), [3052,](#page-66-16) [3059,](#page-67-37) [3060](#page-67-38), [3066](#page-67-41), [3960](#page-85-0), [3964](#page-85-2), [4287,](#page-91-23) [4772](#page-101-17)  $\left\{ \left( \left\| \left( \left\| \left( \left\| \left( \mathbf{x}^1, \mathbf{y}^2, \mathbf{y}^3, \mathbf{y}^4, \mathbf{y}^5, \mathbf{y}^6, \mathbf{y}^7, \mathbf{y}^7, \mathbf{y}^7, \mathbf{y}^7, \mathbf{y}^7, \mathbf{y}^7, \mathbf{y}^7, \mathbf{y}^7, \mathbf{y}^7, \mathbf{y}^7, \mathbf{y}^7, \mathbf{y}^7, \mathbf{y}^7, \mathbf{y}^7, \mathbf{y}^7, \mathbf{$  $\infty$  . . . . . . . . . . . . . . [1642](#page-37-26) \ifinner . . . . . . . . . . . . . . [1648](#page-37-27) \ifmmode ....... [1730,](#page-39-41) [4851](#page-102-14), [4875](#page-103-33) \ifNAT@full . . . . . . . . . [2023](#page-45-18), [2112](#page-47-25) \ifNAT@longnames .... [2019](#page-45-8), [2108](#page-47-7) \ifNAT@numbers . . . . . . [1972](#page-44-34), [2179](#page-48-21) \ifNAT@super . . . . . . . . . . . . [1973](#page-44-7) \ifNAT@swa . [2025,](#page-45-29) [2090,](#page-46-18) [2114](#page-47-32), [2166](#page-48-19) \ifnum . [170,](#page-6-3) [1689,](#page-38-16) [1756](#page-40-2), [1757](#page-40-16), [1773](#page-40-12), [1774](#page-40-17), [1775,](#page-40-18) [1776,](#page-40-19) [1778](#page-40-20), [1807](#page-41-8), [1808](#page-41-14), [1809,](#page-41-15) [1810,](#page-41-16) [1812](#page-41-17), [1857](#page-42-9), [1858](#page-42-23), [1896,](#page-42-20) [1897,](#page-42-24) [1898](#page-42-25), [1899](#page-42-26), [1901](#page-43-15), [2500,](#page-55-26) [2604,](#page-57-38) [3026](#page-66-38), [3365](#page-73-2), [3367](#page-73-11), [3376,](#page-73-26) [3377,](#page-73-13) [3378](#page-73-1), [3379](#page-73-0), [3380](#page-73-14), [3381,](#page-73-15) [3382,](#page-73-16) [3383](#page-73-17), [3400](#page-73-27), [3402](#page-73-6), [3404,](#page-73-28) [3406,](#page-73-3) [3408](#page-73-7), [3413](#page-74-4), [3424](#page-74-26), [3425,](#page-74-5) [3427,](#page-74-7) [3429](#page-74-27), [3430](#page-74-6), [3433](#page-74-8), [3466,](#page-75-2) [3468,](#page-75-12) [3477](#page-75-27), [3478](#page-75-14), [3479](#page-75-1), [3480,](#page-75-0) [3481,](#page-75-15) [3482](#page-75-16), [3483](#page-75-17),

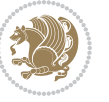

```
3484, 3501, 3503, 3505, 3507,
3509, 3514, 3525, 3526, 3528,
3530, 3531, 3533, 3538, 3565,
3567, 3569, 3571, 3573, 3575,
3589, 3593, 3597, 3600, 4684,
4758, 4804, 4829, 4852, 4876,
5285, 5289, 5317, 5323, 5344,
5371, 5375, 5380, 5384, 5386,
5395
```
- \ifodd .... [1659](#page-38-14), [1665](#page-38-15), [5278](#page-111-13), [5283](#page-111-14) \ifthenelse [4027](#page-86-10), [4039](#page-86-11), [4048](#page-86-12), [4152,](#page-88-12) [4167,](#page-89-8) [4186,](#page-89-9) [4207](#page-90-11), [4325](#page-92-16), [4403,](#page-93-10) [4404,](#page-93-11) [4434,](#page-94-5) [4466](#page-95-2), [4480](#page-95-7), [4500,](#page-95-3) [4518,](#page-96-8) [4542,](#page-96-9) [4572](#page-97-6), [4596](#page-97-7), [4623,](#page-98-4) [4652,](#page-98-13) [4657,](#page-99-15) [4662](#page-99-16), [4667](#page-99-17), [4672,](#page-99-18) [4705,](#page-99-19) [4710,](#page-100-7) [4715](#page-100-8), [4720](#page-100-9), [4725,](#page-100-10) [5164](#page-109-8)
- \ifwritexviii .. [2603](#page-57-39), [3782](#page-81-35), [3794,](#page-81-36) [3806](#page-81-37)
- \ifx . . [1190](#page-27-4), [1191](#page-27-5), [1192](#page-27-6), [1193](#page-27-7), [1194,](#page-27-8) [1195,](#page-27-9) [1196,](#page-27-10) [1197](#page-27-11), [1198](#page-27-13), [1199,](#page-27-3) [1200,](#page-27-16) [1425,](#page-33-17) [1635](#page-37-8), [1638](#page-37-4), [1722,](#page-39-37) [1942,](#page-43-44) [1952,](#page-44-23) [2029](#page-45-30), [2030](#page-45-31), [2032,](#page-45-32) [2059,](#page-46-33) [2060,](#page-46-34) [2062](#page-46-35), [2131](#page-47-33), [2149,](#page-48-17) [2209,](#page-49-3) [2258,](#page-50-0) [2297](#page-51-13), [2410](#page-53-1), [2412,](#page-53-6) [2413,](#page-53-7) [2414,](#page-53-8) [2415](#page-53-9), [2416](#page-53-10), [2417,](#page-53-11) [2418,](#page-53-12) [2419,](#page-53-13) [2420](#page-53-4), [2421](#page-53-14), [2422,](#page-53-2) [2423,](#page-53-5) [2424,](#page-53-3) [2425](#page-53-15), [2426](#page-53-16), [2444,](#page-54-2) [2446,](#page-54-8) [2447,](#page-54-9) [2448](#page-54-10), [2449](#page-54-11), [2450,](#page-54-12) [2451,](#page-54-13) [2452,](#page-54-14) [2453](#page-54-15), [2454](#page-54-6), [2455,](#page-54-16) [2456,](#page-54-4) [2457,](#page-54-7) [2458](#page-54-5), [2459](#page-54-17), [2460,](#page-54-18) [2474,](#page-55-1) [2476,](#page-55-9) [2477](#page-55-10), [2478](#page-55-11), [2479,](#page-55-12) [2480,](#page-55-13) [2481,](#page-55-14) [2482](#page-55-15), [2483](#page-55-16), [2484,](#page-55-6) [2485,](#page-55-17) [2486,](#page-55-3) [2487](#page-55-7), [2488](#page-55-4), [2489,](#page-55-18) [2490,](#page-55-19) [2586,](#page-57-10) [2594](#page-57-40), [2672](#page-59-7), [2673,](#page-59-22) [4849,](#page-102-2) [4873,](#page-103-3) [5035](#page-106-18), [5043](#page-106-19), [5044,](#page-106-20) [5045,](#page-106-21) [5046,](#page-106-22) [5047](#page-106-23), [5048](#page-106-24), [5049,](#page-106-25) [5050,](#page-106-26) [5051,](#page-106-27) [5052](#page-106-28), [5053](#page-107-15), [5067,](#page-107-6) [5075,](#page-107-16) [5076,](#page-107-17) [5077](#page-107-18), [5079](#page-107-19), [5080,](#page-107-20) [5081,](#page-107-21) [5087,](#page-107-22) [5088](#page-107-23), [5089](#page-107-24), [5091,](#page-107-25) [5092,](#page-107-26) [5093](#page-107-27) \ifXePersian@kabiseh . [5246](#page-110-32), [5351](#page-113-27)

\ifXePersian@leap . . . [5246](#page-110-32), [5295](#page-111-15) \IfxepersianPackageVersion [2576](#page-57-41) \IfxepersianPackageVersionBefore . . . . . . . . [2570](#page-57-42)

```
\IfxepersianPackageVersionLater
       . . . . . . . . 2564
4280,45034520
\ignorespaces 173, 1947, 1957, 2632,
       2703, 2797, 2821, 2845, 2869,
       2893, 2917, 4098, 4151, 4161,
       4166, 4174, 4179, 4185, 4193,
       4453, 4479, 4628
4275
\immediate 2984, 3785, 3786, 3797,
       3798, 3809, 3810
\includegraphics 4290, 4504, 4521
1313
\indexEntryFormat . . . 4096, 4098
\indexEntryPageFormat 4102, 4104
\indexEntryPageTxt . . 4101, 4104
\indexEntrySeparator . 4100, 4628
40924094
4621,4631,46324634
\infty3324
\init@restore@version 4858, 4906
\innerAuthorFormat . . 4224, 4741
\innerPlaceFormat . . . 4225, 4741
\innerSubtitleFormat . 4214, 4215
\innerTextFinalMark . . 4226, 4762
\innerTitleFormat 4203, 4208, 4209
1511,1512,151315141515,
       1516, 1517, 3618, 3619, 3620,
       3621, 3622, 3623, 3624, 3625,
       3626, 3627, 3628, 3629, 3630,
       3631, 3632, 3633, 3634, 3635,
       3636, 3637, 3638, 3639, 3640,
       3641, 3642, 3643, 3644, 3645,
       3646, 3647, 3648, 3649, 3650,
       3651, 3652, 3653, 3654, 3655,
       3656, 3657, 3658, 3659, 3660,
       3761, 3771, 3915, 3916
\insert@column . 1845, 1846, 1847,
       1848, 1850, 1851
4933,4941,4949,49574965
172
3293274927612905,
       2913
275927602773,
       2906
```
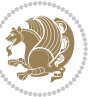

\item . . . . . . [5190](#page-109-27), [5191](#page-109-11), [5192](#page-109-26), [5193](#page-109-10) \itemautorefname ........ [1357](#page-31-17) \itemsep .. [3191](#page-69-35), [3207](#page-69-36), [3222](#page-70-31), [3238,](#page-70-32) [3254](#page-70-33) \itshape . . . . . . . . . . . [3608](#page-77-8), [5202](#page-110-1)

### **J**

\jobname .. [3786](#page-81-38), [3787](#page-81-9), [3798](#page-81-39), [3799,](#page-81-10) [3810,](#page-82-28) [3811](#page-82-5)

#### **K**

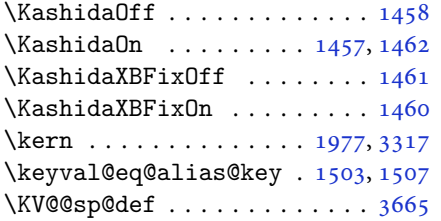

## **L**

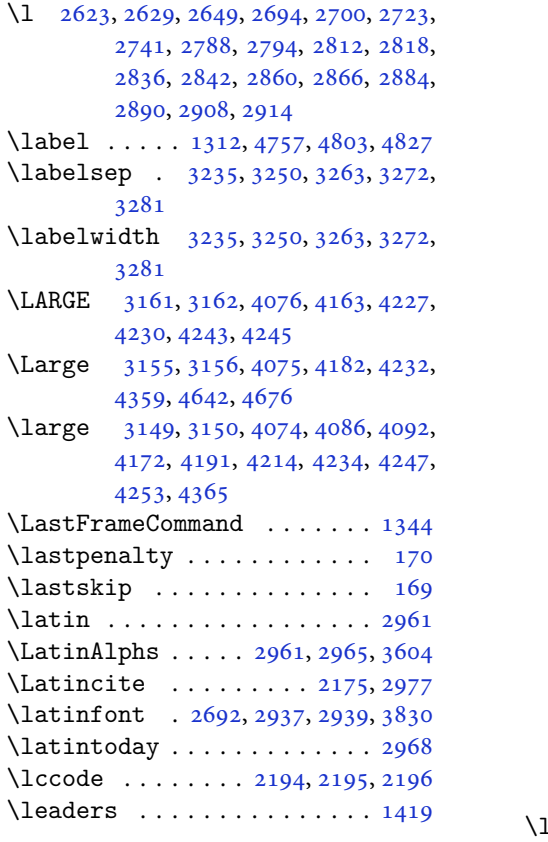

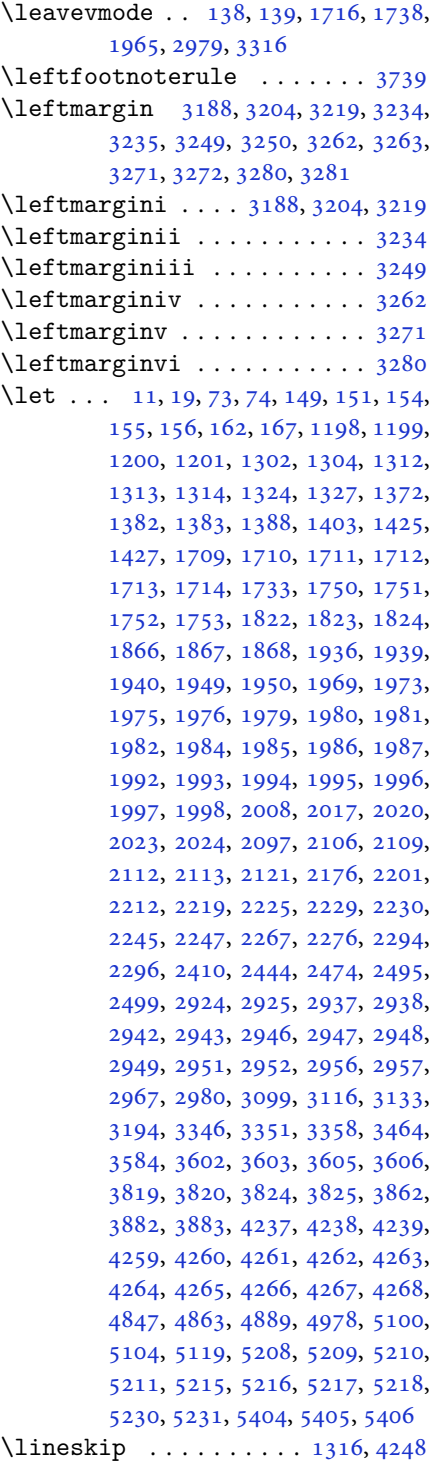

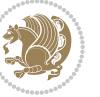

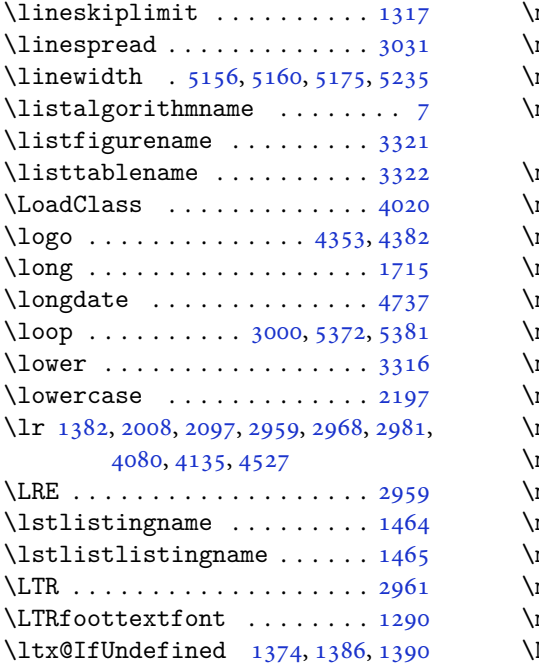

#### **M**

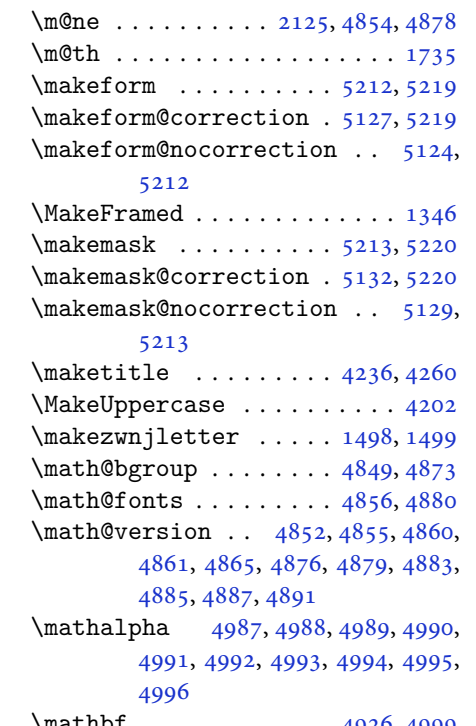

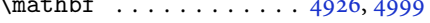

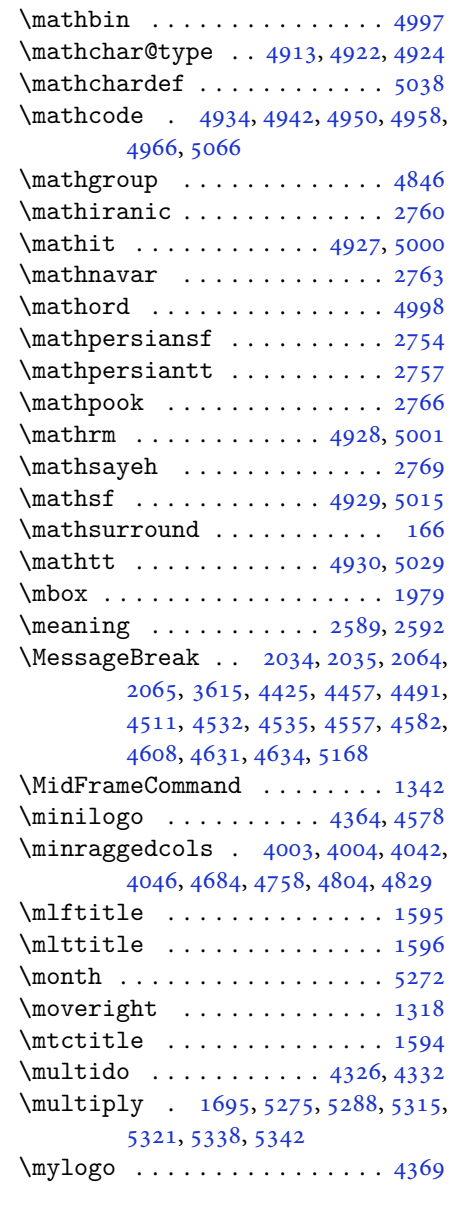

#### **N**

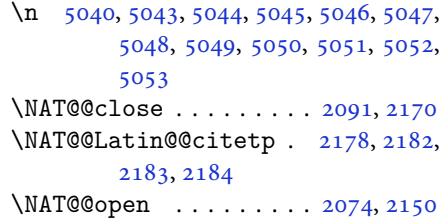

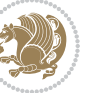

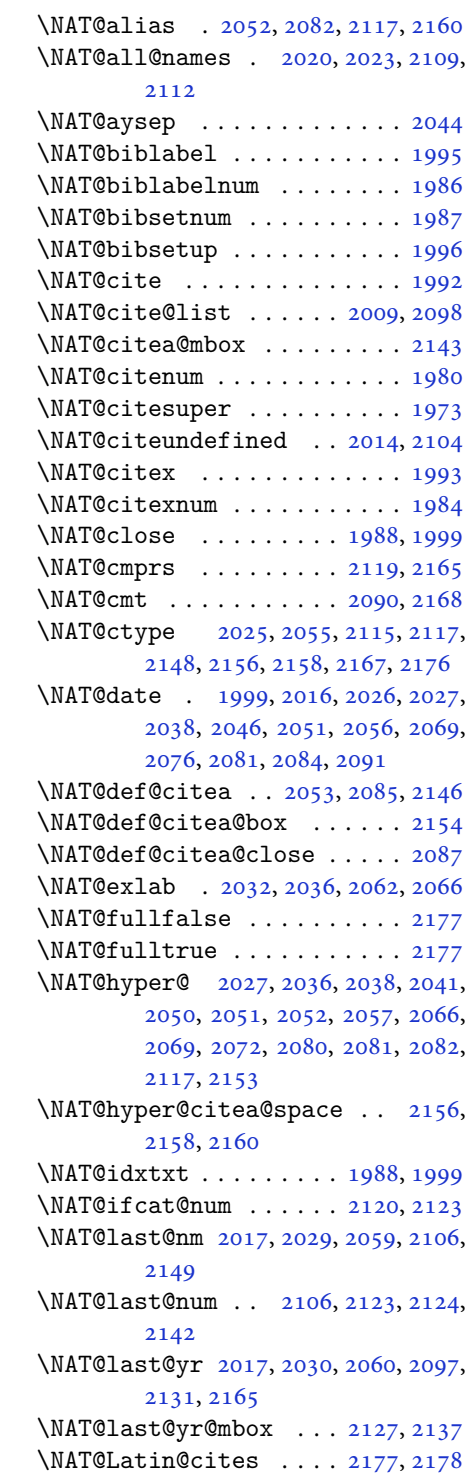

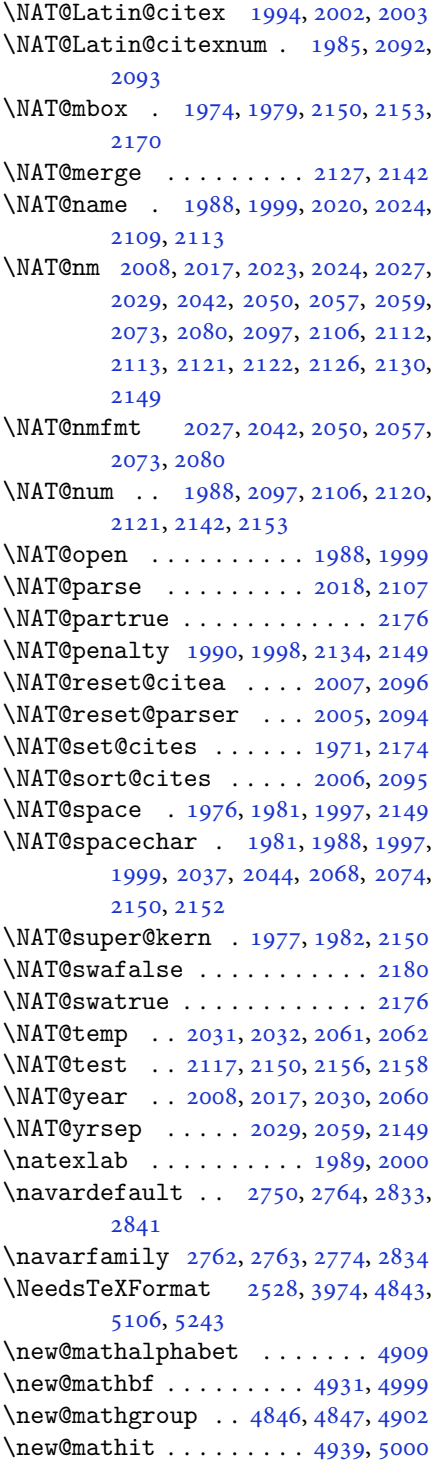

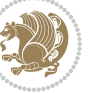

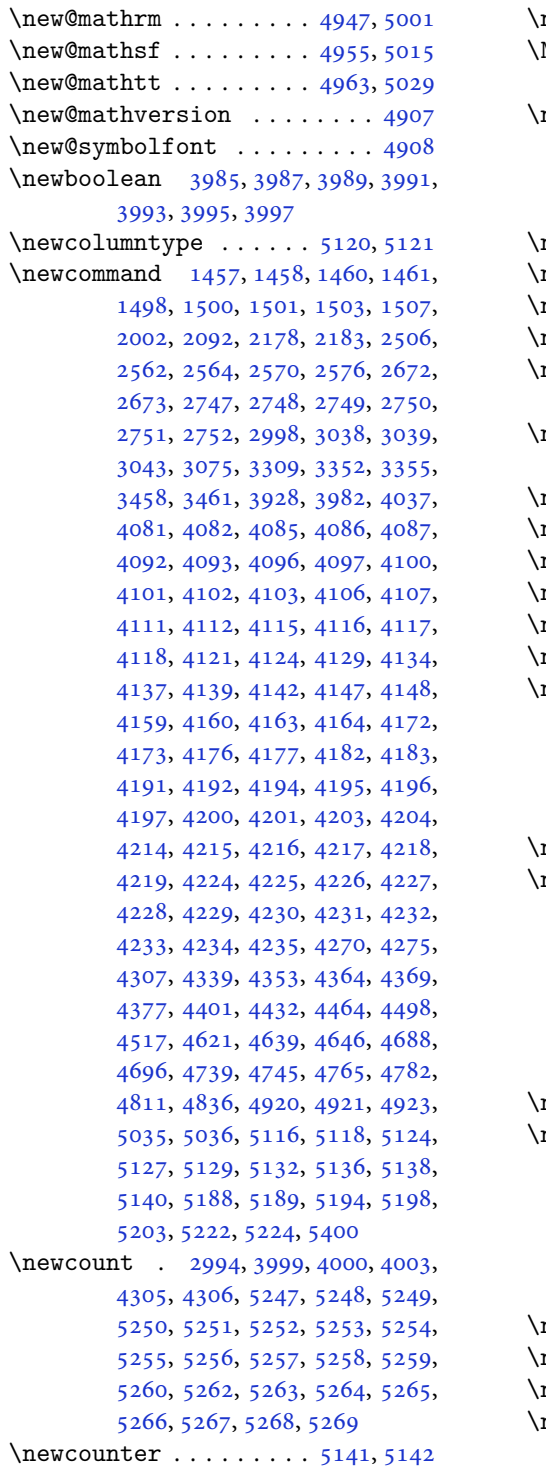

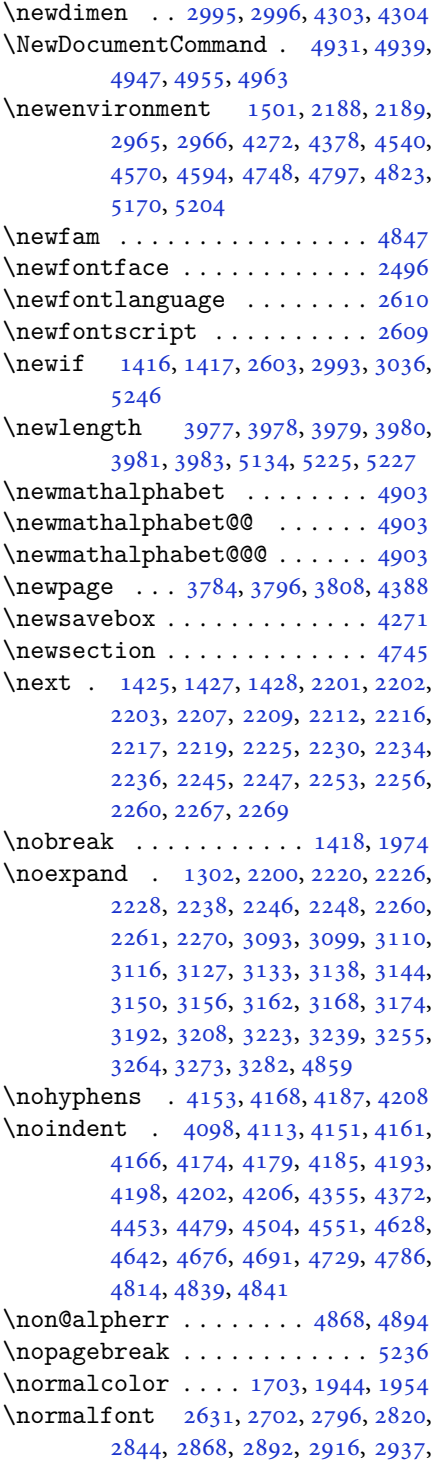

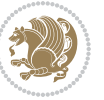

#### [2938,](#page-64-30) [2951,](#page-64-33) [2952](#page-64-34)

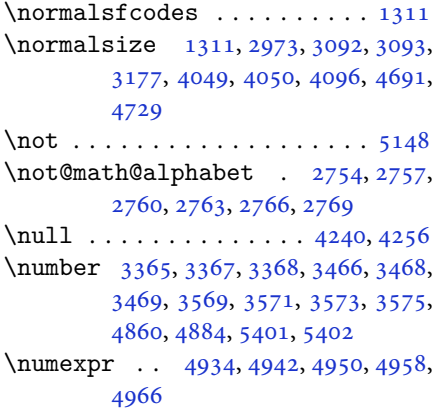

## **O**

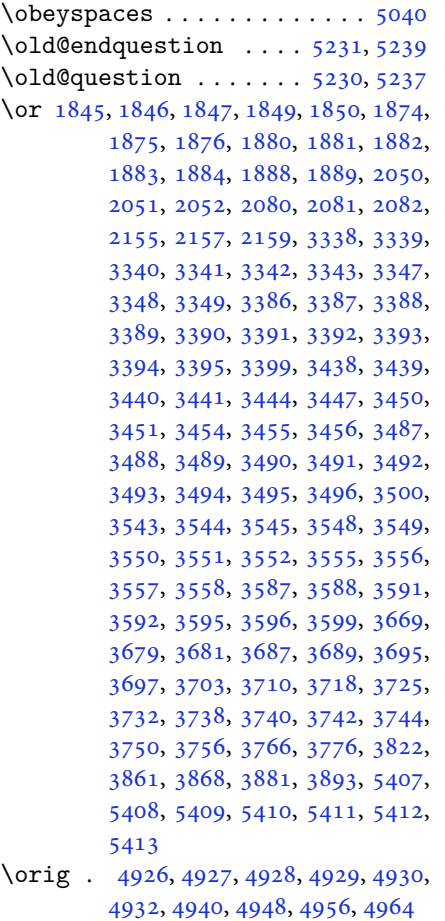

\originaltoday ...... [2967](#page-65-36), [2968](#page-65-25)

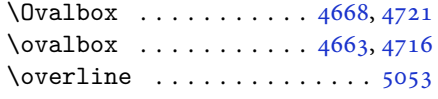

## **P**

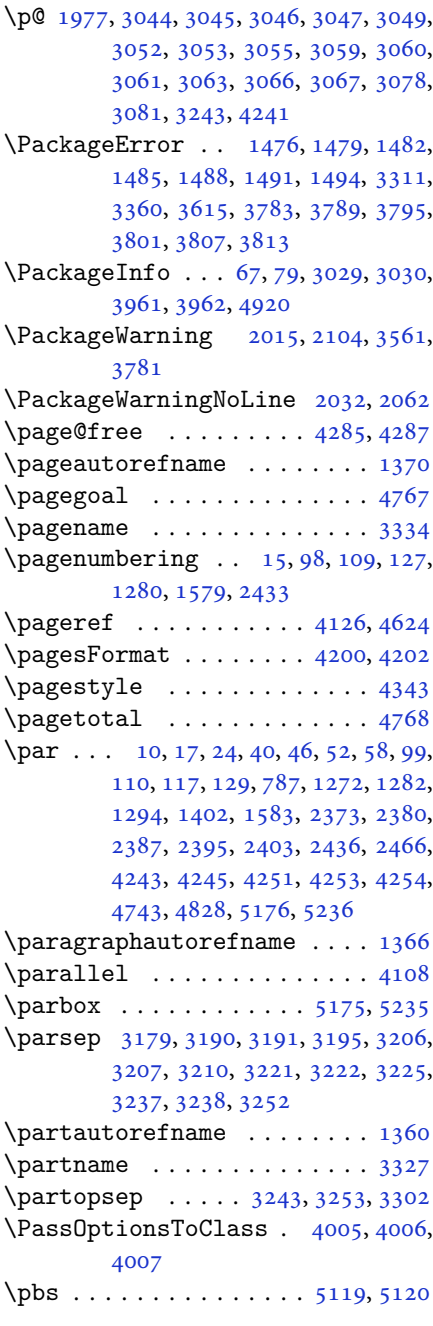

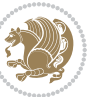

```
\pdfstringdefDisableCommands .
       . . . . . . . . 1381
\penalty . . . . 166, 172, 1990, 2982
2963
\PersianAlphs . . 2963, 2966, 3818,
       3823, 3973
5406\PersianDisplayMathsDigits 3698,
       5078, 5084
\persianfont . . . . 2621, 2951, 2953
\PersianInlineMathsDigits 3690,
       5074, 5083
\PersianMathsDigits . . 3682, 5082
\persianmathsdigits . 4986, 5075,
       5079, 5087, 5091
50155076,
       5080, 5088, 5092
\persianmathttdigits 5029, 5077,
       5081, 5089, 5093
\perp5405
27472755,
       2785, 2793
\persiansffamily 2753, 2754, 2771,
       2786
\persiantoday . . . . . . . 2969, 5400
27482758,
       2809, 2817
\persianttfamily 2756, 2757, 2772,
       2810
\persianyear . . . . . . . . . . . . 5404
\pictureCaptionFormat 4196, 4198
\plftitle . . . . . . . . . . . . . . 1592
\plq . . . . . . . . . . . . . . . . . . . 2583
1593
\pookdefault 2751, 2767, 2857, 2865
\pookfamily . 2765, 2766, 2775, 2858
172\PrefixCurrentTab . . . . . . . 2506
\preccurlyeq\prepnext@tok . . . . . . . 1842, 1852
\printindex . . . . . 3784, 3796, 3808
\process@table . . . . . . . . . . 4906
\ProcessOptions . . . . . 4019, 5242
\ProcessOptionsX . . . . . . . . 3912
\propto3336
\protect . . 1302, 4425, 4426, 4428,
```
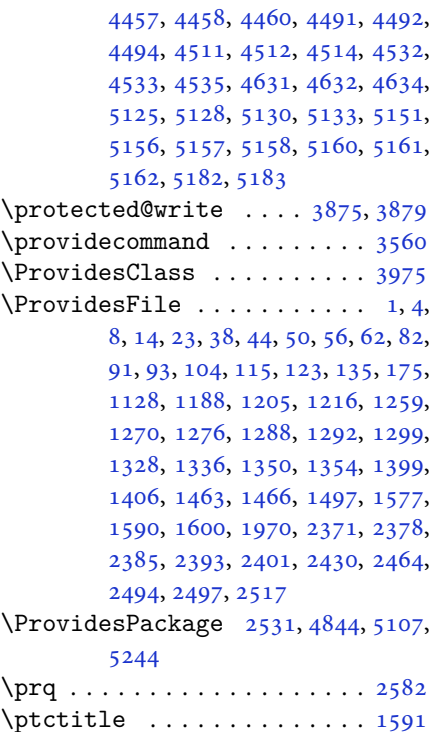

#### **Q**

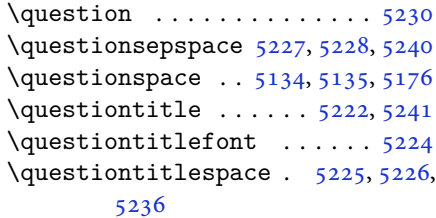

# **R**

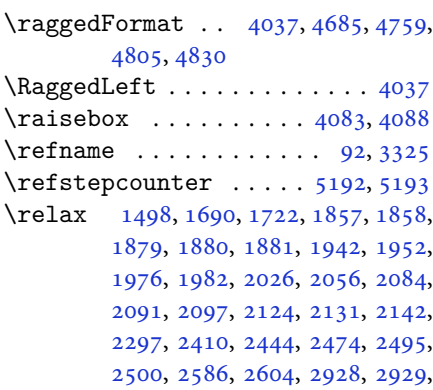

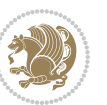

[2933,](#page-64-38) [2934,](#page-64-5) [3031](#page-66-9), [3076](#page-67-0), [3080,](#page-67-1) [3263,](#page-71-32) [3272,](#page-71-33) [3281](#page-71-34), [3666](#page-79-7), [3677,](#page-79-26) [3685,](#page-79-27) [3693,](#page-79-28) [3701](#page-79-29), [3708](#page-79-30), [3716,](#page-80-26) [3723,](#page-80-27) [3730,](#page-80-28) [3736](#page-80-29), [3748](#page-80-30), [3754,](#page-80-31) [3760,](#page-81-28) [3764,](#page-81-29) [3770](#page-81-30), [3774](#page-81-31), [3780,](#page-81-32) [3793,](#page-81-33) [3805,](#page-81-34) [3817](#page-82-27), [3859](#page-83-26), [3860,](#page-83-34) [3866,](#page-83-27) [3873,](#page-83-28) [3882](#page-83-14), [3883](#page-83-16), [3888,](#page-83-29) [3894,](#page-83-35) [3920,](#page-84-2) [3924](#page-84-4), [3930](#page-84-18), [3931,](#page-84-19) [3932,](#page-84-27) [3956,](#page-84-5) [3958](#page-84-6), [4019](#page-86-31), [4238,](#page-90-19) [4259,](#page-91-20) [4260,](#page-91-21) [4265](#page-91-22), [4266](#page-91-8), [4267,](#page-91-13) [4268,](#page-91-7) [4849,](#page-102-2) [4863](#page-103-35), [4873](#page-103-3), [4889,](#page-103-36) [4922,](#page-104-14) [4924,](#page-104-15) [4934](#page-104-25), [4942](#page-104-26), [4950,](#page-104-27) [4958,](#page-105-26) [4966,](#page-105-27) [4978](#page-105-14), [5066](#page-107-43), [5100,](#page-107-42) [5104,](#page-108-25) [5274,](#page-111-2) [5275](#page-111-16), [5277](#page-111-0), [5282,](#page-111-3) [5287,](#page-111-4) [5288,](#page-111-17) [5294](#page-111-40), [5296](#page-111-41), [5298,](#page-112-29) [5300,](#page-112-30) [5301,](#page-112-31) [5302](#page-112-32), [5303](#page-112-33), [5304,](#page-112-34) [5305,](#page-112-35) [5306,](#page-112-36) [5307](#page-112-37), [5308](#page-112-38), [5309,](#page-112-39) [5310,](#page-112-40) [5312,](#page-112-0) [5314](#page-112-11), [5315](#page-112-25), [5320,](#page-112-12) [5321,](#page-112-26) [5328,](#page-112-13) [5330](#page-112-14), [5333](#page-112-15), [5337,](#page-112-16) [5338,](#page-112-27) [5341,](#page-112-17) [5342](#page-112-28), [5345](#page-112-18), [5350,](#page-113-30) [5352,](#page-113-31) [5354,](#page-113-32) [5356](#page-113-33), [5357](#page-113-34), [5358,](#page-113-35) [5359,](#page-113-36) [5360,](#page-113-37) [5361](#page-113-38), [5362](#page-113-39), [5363,](#page-113-40) [5364,](#page-113-41) [5365,](#page-113-42) [5366](#page-113-43), [5367](#page-113-44), [5369,](#page-113-2) [5370,](#page-113-45) [5373,](#page-113-3) [5378](#page-113-46), [5382](#page-113-6), [5388,](#page-113-9) [5390,](#page-113-10) [5391](#page-113-11) \renewcommand . . . . . . . . . . . . . .  $. \quad 9, 16, 24, 30, 31, 34, 39, 40,$  $. \quad 9, 16, 24, 30, 31, 34, 39, 40,$ [45](#page-3-10), [46,](#page-3-14) [51](#page-3-11), [52,](#page-3-15) [57](#page-4-8), [58,](#page-4-9) [86](#page-4-2), [88,](#page-4-3) [94](#page-5-9), [95](#page-5-20), [99](#page-5-13), [105,](#page-5-10) [106](#page-5-21), [110](#page-5-14), [116,](#page-5-11) [117](#page-5-15), [124,](#page-5-22) [128,](#page-5-12) [129,](#page-6-16) [1271](#page-29-4), [1272,](#page-29-6) [1277,](#page-29-23) [1281,](#page-29-5) [1282](#page-29-7), [1289](#page-29-9), [1290,](#page-29-21) [1291,](#page-29-22) [1293,](#page-30-11) [1294](#page-30-15), [1330](#page-30-18), [1332,](#page-30-19) [1334,](#page-30-20) [1401,](#page-32-5) [1578](#page-36-3), [1580](#page-36-0), [1581,](#page-36-5) [1582,](#page-36-6) [1583,](#page-36-22) [1971](#page-44-42), [1988](#page-44-41), [1999,](#page-45-36) [2372,](#page-52-4) [2373,](#page-52-6) [2379](#page-52-5), [2380](#page-52-7), [2386,](#page-53-22) [2387,](#page-53-25) [2394,](#page-53-23) [2395](#page-53-26), [2402](#page-53-24), [2403,](#page-53-27) [2409,](#page-53-0) [2431,](#page-54-33) [2435](#page-54-24), [2436](#page-54-26), [2443,](#page-54-1) [2465,](#page-54-25) [2466,](#page-54-27) [2473](#page-55-0), [2498](#page-55-5), [2518,](#page-56-1) [2519,](#page-56-4) [2520,](#page-56-7) [2521](#page-56-8), [2522](#page-56-3), [2523,](#page-56-6) [2524,](#page-56-2) [2525,](#page-56-5) [2526](#page-56-10), [2527](#page-56-9), [2991,](#page-65-18) [3305,](#page-71-0) [3609,](#page-78-41) [3784](#page-81-42), [3796](#page-81-43), [3808,](#page-81-44) [4049,](#page-86-30) [4056,](#page-87-2) [4058](#page-87-3), [4060](#page-87-39), [4067,](#page-87-25) [4074,](#page-87-6) [4075,](#page-87-7) [4076](#page-87-8), [4077](#page-87-9), [4078,](#page-87-10) [4130,](#page-88-4) [4131,](#page-88-5) [4132](#page-88-6), [4143](#page-88-7), [4144,](#page-88-8) [4145,](#page-88-9) [4236,](#page-90-5) [4341](#page-92-20), [4377](#page-93-13), [4397,](#page-93-17)

[4736,](#page-100-3) [4746,](#page-100-21) [4751,](#page-100-22) [5123](#page-108-36)

\renewenvironment . . . [1337](#page-31-38), [5232](#page-110-45) \repeat . . . . . . . . [3026,](#page-66-38) [5375](#page-113-22), [5384](#page-113-24) \RequirePackage [2533](#page-56-16), [2534](#page-56-17), [2535](#page-56-18), [2536](#page-56-19), [3976,](#page-85-33) [4021,](#page-86-32) [4022](#page-86-33), [4023](#page-86-34), [4024](#page-86-35), [4025,](#page-86-36) [4026,](#page-86-37) [4028](#page-86-38), [4030](#page-86-39), [4032](#page-86-40), [4033,](#page-86-41) [4034,](#page-86-42) [4035](#page-86-43), [4036](#page-86-44), [5109](#page-108-37), [5110,](#page-108-38) [5111,](#page-108-39) [5112](#page-108-40), [5113](#page-108-41), [5114](#page-108-42) \reserved@a [1654,](#page-38-20) [1658](#page-38-37), [1664](#page-38-38), [1670](#page-38-39), [1673](#page-38-40), [1676,](#page-38-41) [1679,](#page-38-42) [1682](#page-38-43), [1685](#page-38-44), [1688](#page-38-45) \reserved@b . . . . . . . . . [1634](#page-37-19), [1635](#page-37-8) \reset@font [1311,](#page-30-28) [2014](#page-45-14), [2103](#page-47-22), [2938](#page-64-30), [2952](#page-64-34), [2971](#page-65-43), [2985](#page-65-13) \resetlatinfont [84](#page-4-16), [86](#page-4-2), [1289](#page-29-9), [1290](#page-29-21), [1330](#page-30-18), [1332,](#page-30-19) [2923,](#page-64-14) [2959](#page-65-19), [2961](#page-65-3), [2965](#page-65-4), [2972](#page-65-44), [2991,](#page-65-18) [3611](#page-78-47) \restore@mathversion . . . . . [4906](#page-104-21)  $\text{Testoreapp} \dots \dots \dots \dots \ 36$  $\text{Testoreapp} \dots \dots \dots \dots \ 36$ \rightfootnoterule . . . . . . [3741](#page-80-43) \rightline . . . . . . . . . . . . . [4740](#page-100-23)  $\lceil$  . . . . . . . . . . . . [1383,](#page-32-1) [2960](#page-65-20), [2969](#page-65-26) \RLE . . . . . . . . . . . . . . . . . . . [2960](#page-65-20) \rmdefault . . . . . [2620,](#page-58-27) [2628](#page-58-24), [2699](#page-59-27) \Roman . . . . . [1196,](#page-27-10) [2417,](#page-53-11) [2451](#page-54-13), [2481](#page-55-14) \roman . . . . . [1195,](#page-27-9) [2418,](#page-53-12) [2452](#page-54-14), [2482](#page-55-15) \romannumeral . . [2426](#page-53-16), [2460](#page-54-18), [2490](#page-55-19), [5374](#page-113-4), [5383](#page-113-7), [5393](#page-113-12) \RTL . . . . . . . . . . . . . . . . . . . [2963](#page-65-5) \RTLfoottextfont . . . . . . . . [1291](#page-29-22) \rule . [4100,](#page-87-31) [4226,](#page-90-24) [4328](#page-92-26), [4334](#page-92-27), [4421](#page-94-17), [4453](#page-94-15) **S** \sayehdefault . . [2752](#page-60-27), [2770](#page-61-27), [2881](#page-63-25), [2889](#page-63-22) \sayehfamily [2768,](#page-61-11) [2769,](#page-61-35) [2776](#page-61-18), [2882](#page-63-10)

\scriptsize . . . . . [3137,](#page-68-40) [3138](#page-68-4), [4058](#page-87-3) \secondarticle . [4432](#page-94-16), [4457](#page-95-15), [4458](#page-95-18), [4460](#page-95-19) \secondSubtitleFormat [4172](#page-89-22), [4174](#page-89-19) \secondTextFormat . . . [4176](#page-89-28), [4179](#page-89-20) \secondTitleFormat . [4163](#page-89-4), [4168](#page-89-37), [4169](#page-89-40)  $\setminus$ section . . . . . . . . . . . . . . . [3312](#page-72-16)

\sectionautorefname ...... [1363](#page-31-21)

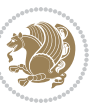

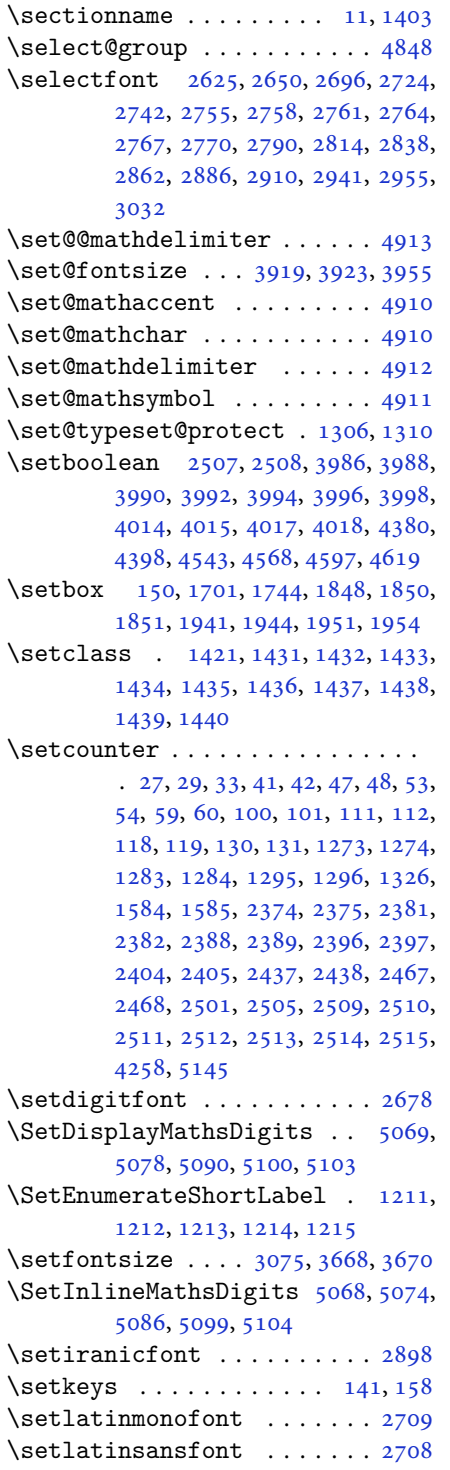

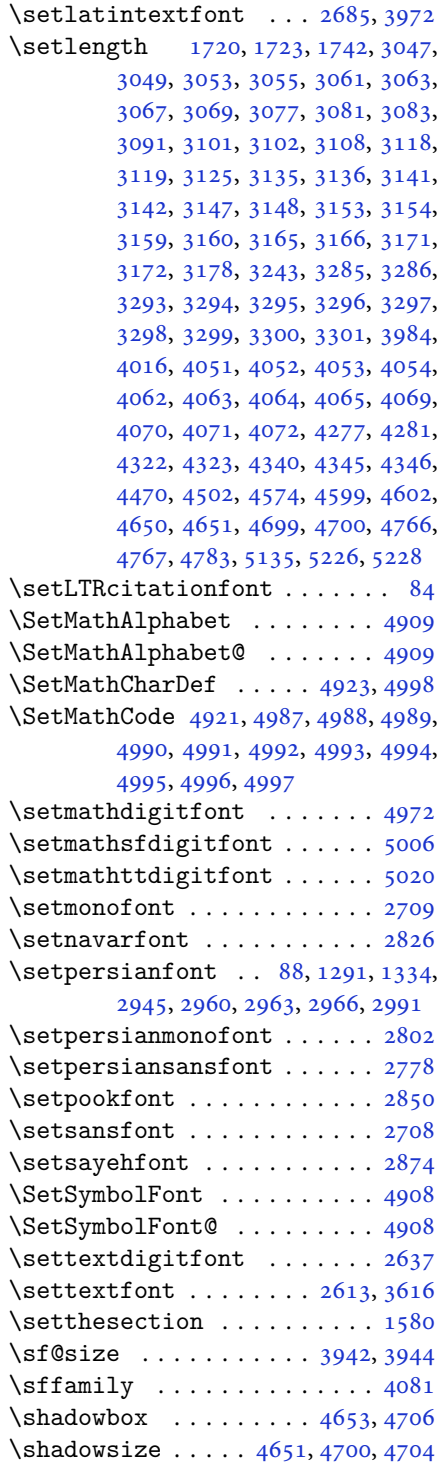

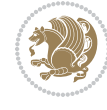

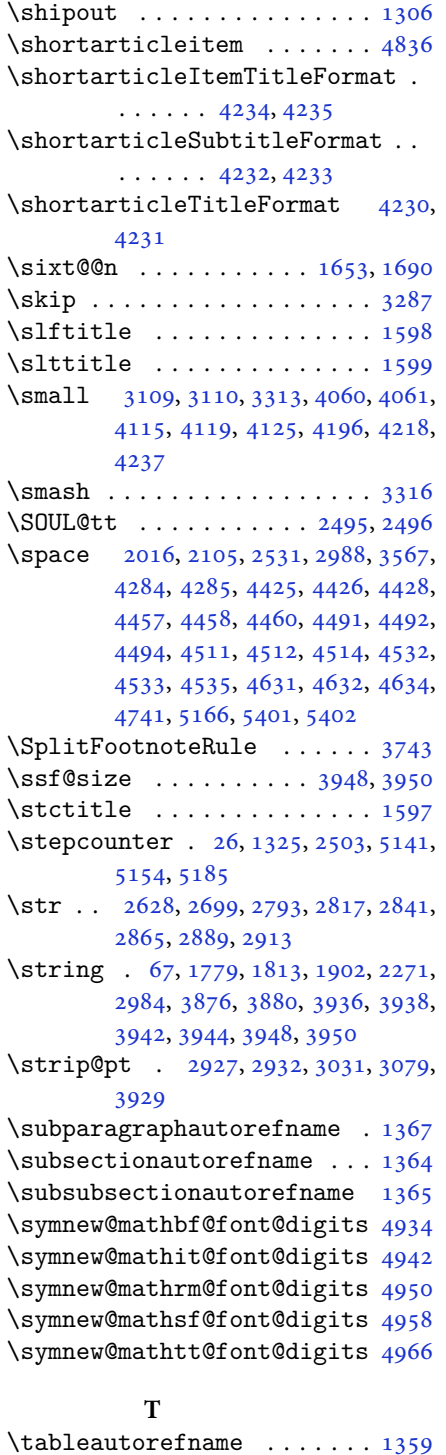

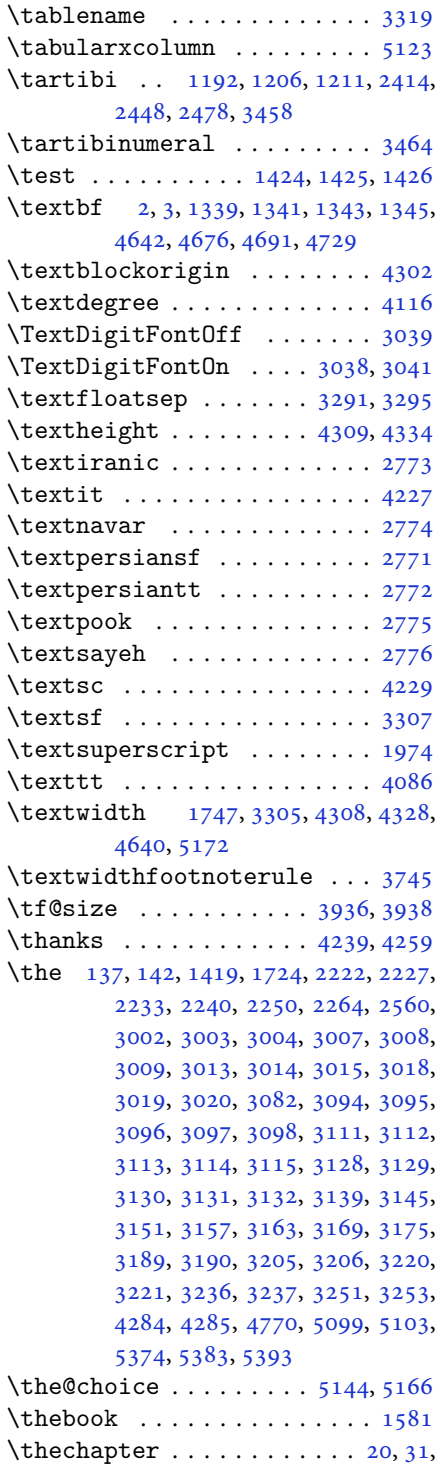

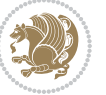

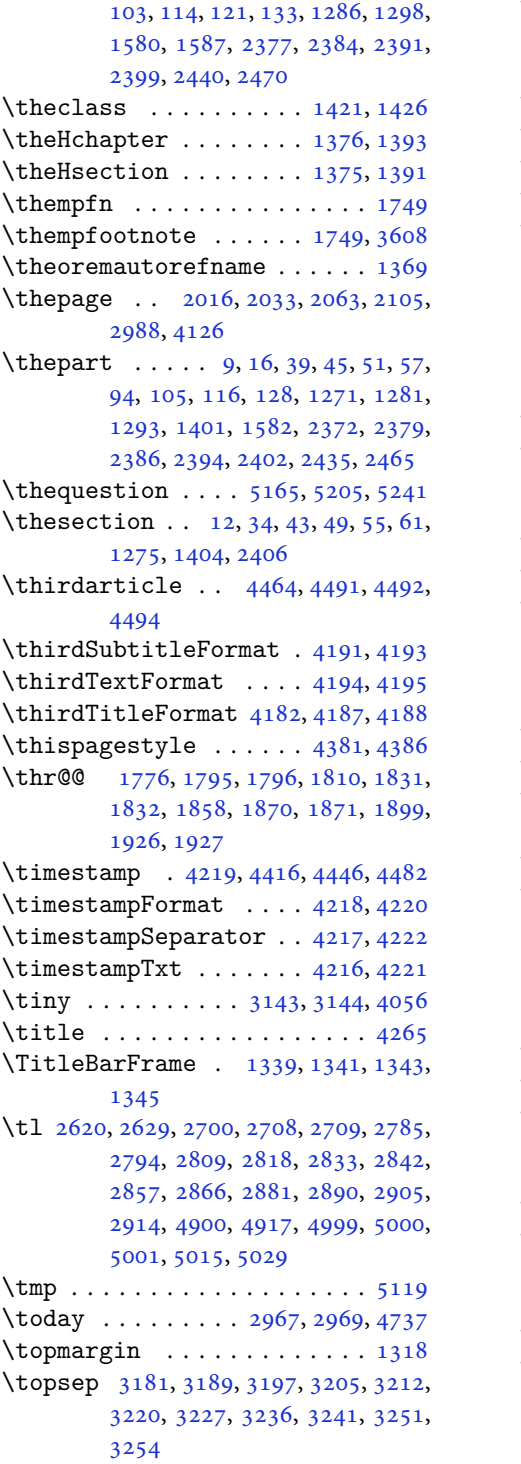

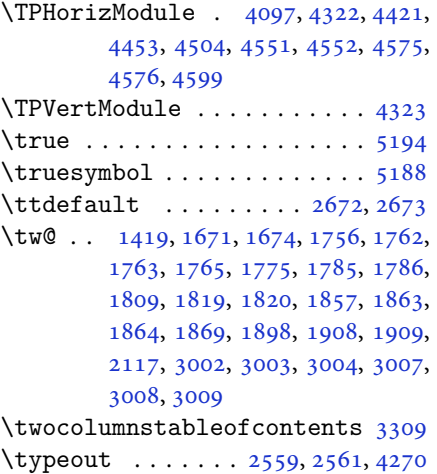

# **U**

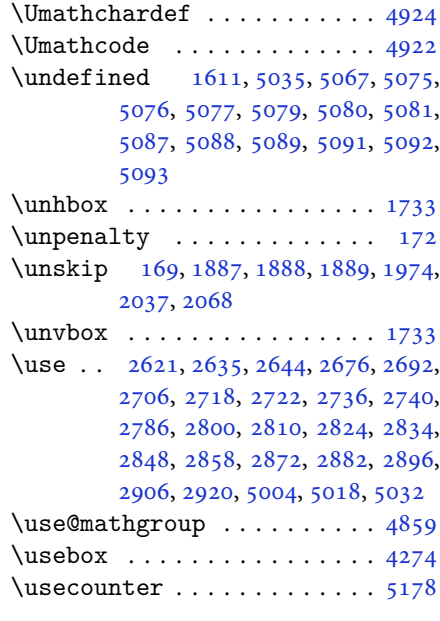

## **V**

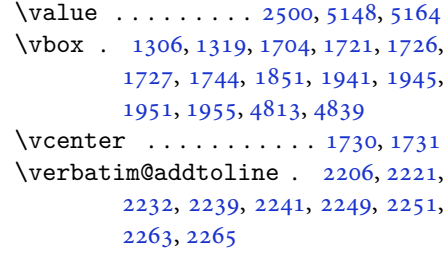

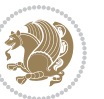
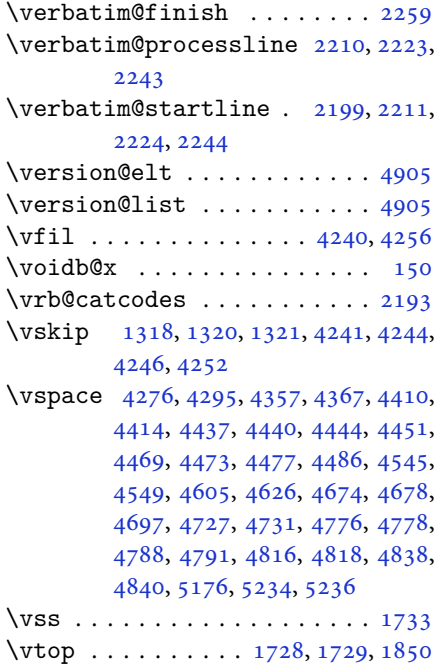

## **W**

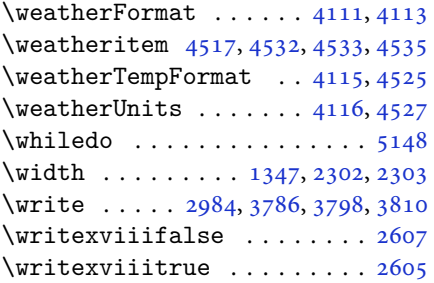

# **X**

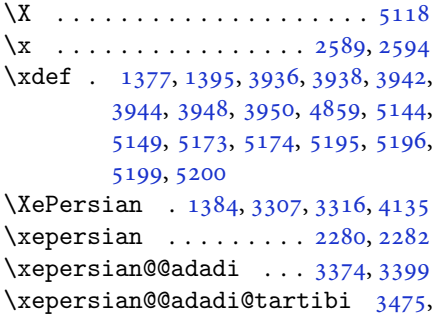

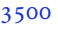

\xepersian@@baselineskip@scale [2925,](#page-64-0) [2931,](#page-64-1) [2943](#page-64-2), [2947](#page-64-3), [2949](#page-64-4), [2957](#page-64-5), [3851](#page-82-1), [3924](#page-84-6) \xepersian@@fontsize@branch . .  $\ldots \ldots$  [3662](#page-79-0), [3843](#page-82-2) \xepersian@@fontsize@scale [2924](#page-64-6), [2926](#page-64-7), [2942,](#page-64-8) [2946,](#page-64-9) [2948](#page-64-10), [2956](#page-64-11), [3839](#page-82-3), [3920](#page-84-7), [3931](#page-84-8) \xepersian@@latin@baselineskip@scale  $\ldots$  [2933,](#page-64-12) [2943](#page-64-2), [3855](#page-82-4) \xepersian@@latin@fontsize@scale  $\ldots$  [2928,](#page-64-13) [2942](#page-64-8), [3847](#page-82-5) \xepersian@@math@fontsize@scale  $\cdots$  . . . [3835](#page-82-6), [3929](#page-84-9) \xepersian@@start@switch@textdigitfont [2654,](#page-58-0) [2656,](#page-58-1) [2659](#page-59-0), [2661](#page-59-1), [2663](#page-59-2), [2665](#page-59-3), [2667](#page-59-4), [2669,](#page-59-5) [2672,](#page-59-6) [3890](#page-83-0) \xepersian@@stop@switch@textdigitfont [2655,](#page-58-2) [2657,](#page-58-3) [2658](#page-58-4), [2662](#page-59-7), [2664](#page-59-8), [2666](#page-59-9), [2668](#page-59-10), [2670,](#page-59-11) [2673](#page-59-12) \xepersian@@update@math@fontsize  $\ldots$  [3928,](#page-84-10) [3938](#page-84-1), [3944](#page-84-3), [3950](#page-84-5) \xepersian@A [1413,](#page-32-2) [1431](#page-33-0), [1452](#page-33-1), [1453](#page-33-2), [1455](#page-33-3), [2665](#page-59-3), [2666](#page-59-9) \xepersian@adadi .... [3368](#page-73-2), [3373](#page-73-3) \xepersian@adadi@tartibi [3469](#page-75-2), [3474](#page-75-3) \xepersian@cmds@temp . [2584](#page-57-4), [2602](#page-57-5) \xepersian@coltitsize [3978](#page-85-0), [4701](#page-99-3), [4702](#page-99-4), [4703,](#page-99-5) [4704,](#page-99-6) [4707](#page-100-2), [4712](#page-100-3), [4717](#page-100-4), [4722](#page-100-5) \xepersian@computeautoilg [2998](#page-65-1), [3959](#page-85-1) \xepersian@cx . . . [4305,](#page-91-3) [4310](#page-92-0), [4327](#page-92-1) \xepersian@cy . . . [4306,](#page-92-2) [4311](#page-92-3), [4333](#page-92-4) \XePersian@d [5247,](#page-111-0) [5272](#page-111-1), [5377](#page-113-0), [5396](#page-113-1), [5398](#page-114-0), [5401](#page-114-1), [5406](#page-114-2) \xepersian@D [1410,](#page-32-3) [1433](#page-33-4), [1434](#page-33-5), [1435](#page-33-6), [1436](#page-33-7), [1438,](#page-33-8) [1442,](#page-33-9) [1443](#page-33-10), [1444](#page-33-11), [1445](#page-33-12), [1446,](#page-33-13) [1450,](#page-33-14) [1452](#page-33-1), [2661](#page-59-1), [2662](#page-59-7) \xepersian@dahgan [3432,](#page-74-0) [3453,](#page-74-1) [3536](#page-76-0) \xepersian@dahgan@tartibi [3534](#page-76-1), [3542](#page-76-2) \XePersian@dn . . [5267](#page-111-2), [5366](#page-113-2), [5374](#page-113-3), [5377](#page-113-0), [5380](#page-113-4), [5384,](#page-113-5) [5396,](#page-113-1) [5398](#page-114-0)

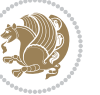

```
430343084319,
        4322
\xepersian@dy . . 4304, 4309, 4320,
        4323
\xepersian@edition . 4085, 4089,
        4125, 4245, 4377
\xepersian@editionLogo . . 4087,
        4355, 4373
\xepersian@editorialTit . 4782,
        4801
\xepersian@editorialTitle 4228,
        4787
\xepersian@everyjob . . 2560, 2561
\xepersian@firstText . 4160, 4416
\xepersian@firstTitle 4148, 4411
\xepersian@fmbox 4271, 4273, 4274
\xepersian@footcenter 4137, 4144,
        4396
\xepersian@footleft . 4139, 4143,
        4395
41344145,
        4394
\xepersian@frag 3665, 3667, 3668,
        3670
\xepersian@gridcolumns . . 4000,
        4002, 4041, 4045
\xepersian@gridrows . 3999, 4001,
        4041, 4045
\xepersian@H 1414, 1437, 1443, 1444,
        1447, 1448, 1451, 1453, 2669,
        2670
\xepersian@headcenter 4121, 4131,
        4393
\xepersian@headDateTime . 4107,
        4361, 4375
\xepersian@headleft . 4118, 4130,
        4392
\xepersian@headright 4124, 4132,
        4391
\XePersian@i 5247, 5370, 5371, 5373,
        5374, 5375, 5378, 5382, 5383,
        5386, 5387, 5390, 5393, 5395
\xepersian@ilg . 2995, 2999, 3003,
        3004, 3008, 3009, 3027
\xepersian@imgsize . 3977, 4278,
        4279, 4281, 4290, 4291
```

```
\xepersian@incolumntitle 4688,
        4707, 4712, 4717, 4722
\xepersian@indexEntry 4097, 4624
\xepersian@indexEntryPage 4103,
        4624
\xepersian@indexFrameTitle 4093,
        4600
\xepersian@indexwidth 3981, 4100,
        4599, 4603, 4604
\xepersian@inexpandedtitle 4639,
        4654, 4659, 4664, 4669
\xepersian@innerSubtitle 4215,
        4755
\xepersian@innerTitle 4204, 4754
\XePersian@kabisehfalse . 5317,
        5323
\XePersian@kabisehtrue . . . 5323
\xepersian@kashida . 1418, 1442,
        1443, 1444, 1445, 1446, 1447,
        1448, 1449, 1450, 1451, 1452,
        1453, 1454
1408,
        1419
\xepersian@L 1411, 1439, 1445, 1446,
        1447, 1448, 1449, 1454, 1455,
        2663, 2664
\XePersian@latini . . . 5248, 5294
\XePersian@latinii . 5249, 5296,
        5298
\XePersian@latiniii . . 5250, 5300
\XePersian@latiniv . . 5251, 5301
\XePersian@latinix . . 5256, 5306
\XePersian@latinv . . . 5252, 5302
\XePersian@latinvi . . 5253, 5303
\XePersian@latinvii . . 5254, 5304
\XePersian@latinviii . 5255, 5305
\XePersian@latinx . . . 5257, 5307
\XePersian@latinxi . . 5258, 5308
\XePersian@latinxii . . 5259, 5309
\XePersian@leapfalse 5279, 5283,
        5289
\XePersian@leaptrue . . 5289, 5290
\xepersian@localize@verbatim@
         2201, 2202, 2204, 2212, 2225,
        2234, 2245, 2253, 2267
\xepersian@localize@verbatim@@
```
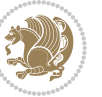

```
\ldots22042205
\xepersian@localize@verbatim@@@
       2207220852545359
       \ldots22472257
\xepersian@localize@verbatim@rescan
       22612270\xepersian@localize@verbatim@start
       \ldots2198227322742285
\xepersian@localize@verbatim@test
       . . . . 2216, 2218, 2219
\xepersian@localize@verbatim@testend
\xepersian@pictureCaption 4197,
       \ldots22302237
\XePersian@m 5247, 5272, 5368, 5387,
       5390, 5402, 5405
\xepersian@milyoongan 3401, 3412
\xepersian@milyoongan@tartibi
        \cdots35023513
\XePersian@mminusone 5269, 5368,
       5369, 5371, 5375
43324333
\xepersian@ncolumns . 3982, 4683,
       4684, 4751
\xepersian@nrow . . . . . 4326, 4327
\xepersian@numberoutofrange . .
       \cdots335933703471
\xepersian@numberstring . 3356,
       3364
\xepersian@numberstring@tartibi
       \ldots34623465
\xepersian@PackageInfo . . 4920,
       4981
\xepersian@pageleft . 3980, 4767,
       4768, 4770, 4772
\xepersian@pageneed . 3979, 4281,
       4282, 4284, 4287, 4766, 4772
\xepersian@pages 4201, 4436, 4468,
       4753
\XePersian@persian@month 5402,
       5407
\XePersian@persiani . 5248, 5348,
       5349, 5379, 5396
\XePersian@persianii . 5249, 5350
\XePersian@persianiii 5250, 5352,
       5354
\XePersian@persianiv . 5251, 5356
                                     \XePersian@persianix . 5256, 5361
                                    \XePersian@persianv . . 5252, 5357
                                            5360
                                            5365
                                            4293, 4507
                                            3515, 3524
                                            4442
                                            4438
                                            4746
                                            3302
                                            4826
```
\XePersian@persianvi . [5253](#page-111-11), [5358](#page-113-29) \XePersian@persianviii . . [5255](#page-111-13), \XePersian@persianx . . [5257](#page-111-14), [5362](#page-113-32) \XePersian@persianxi . [5258](#page-111-15), [5363](#page-113-33) \XePersian@persianxii [5259](#page-111-16), [5364](#page-113-34) \XePersian@persianxiii . . [5260](#page-111-22), \xepersian@R [1412,](#page-32-9) [1432](#page-33-22), [1450](#page-33-14), [1451](#page-33-18), [1454](#page-33-20), [2667](#page-59-4), [2668](#page-59-10) \xepersian@sadgan . . [3405](#page-73-8), [3410](#page-74-3), [3414](#page-74-4), [3418](#page-74-5), [3423,](#page-74-6) [3506,](#page-75-8) [3519](#page-76-4) \xepersian@sadgan@tartibi [3511](#page-76-5), \xepersian@say . [4270](#page-91-18), [4750](#page-100-10), [4770](#page-101-9), [4773](#page-101-12), [4775](#page-101-13), [4799,](#page-101-14) [4825](#page-102-4) \xepersian@secondSubtitle [4173](#page-89-4), \xepersian@secondText [4177](#page-89-5), [4446](#page-94-10) \xepersian@secondTitle . . [4164](#page-89-6), \xepersian@section . [4117](#page-88-20), [4122](#page-88-21), \xepersian@setlength [3043](#page-66-2), [3086](#page-67-0), [3088](#page-67-1), [3089,](#page-67-2) [3103,](#page-67-3) [3105](#page-67-4), [3106](#page-67-5), [3120](#page-68-0), [3122,](#page-68-1) [3123,](#page-68-2) [3179](#page-69-0), [3181](#page-69-1), [3195](#page-69-2), [3197,](#page-69-3) [3210,](#page-70-0) [3212](#page-70-1), [3225](#page-70-2), [3227](#page-70-3), [3241,](#page-70-4) [3287,](#page-71-1) [3289](#page-71-2), [3291](#page-71-3), \xepersian@shellescape . . . [2604](#page-57-8) \xepersian@shortarticleItemTitle  $\cdots$  . . [4235](#page-90-8), [4839](#page-102-5) \xepersian@shortarticleSubtitle  $\ldots$  . . [4233](#page-90-9), [4819](#page-102-6) \xepersian@shortarticleTit [4811](#page-102-7), \xepersian@shortarticleTitle .  $\ldots$  . . [4231](#page-90-10), [4815](#page-102-9) \XePersian@sn . . [5268](#page-111-23), [5367](#page-113-36), [5379](#page-113-22), [5380](#page-113-4), [5383](#page-113-12), [5384,](#page-113-5) [5393,](#page-113-16) [5398](#page-114-0) \xepersian@strutilg . [2996](#page-65-7), [2999](#page-65-3),

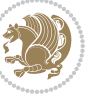

[3014,](#page-66-3) [3015,](#page-66-4) [3019](#page-66-5), [3020](#page-66-6), [3027,](#page-66-1) [3028,](#page-66-7) [3031,](#page-66-8) [3960,](#page-85-11) [3963](#page-85-12) \xepersian@tartibi . . [3462](#page-75-6), [3547](#page-76-8) \xepersian@tcl . [2994](#page-65-8), [2999](#page-65-3), [3001,](#page-65-9) [3002,](#page-65-10) [3003,](#page-65-4) [3004](#page-65-5), [3007](#page-65-11), [3008,](#page-65-6) [3009,](#page-66-0) [3013,](#page-66-9) [3014](#page-66-3), [3015](#page-66-4), [3018,](#page-66-10) [3019,](#page-66-5) [3020,](#page-66-6) [3025,](#page-66-11) [3026](#page-66-12) \XePersian@temp [5262](#page-111-24), [5273](#page-111-25), [5274,](#page-111-26) [5275,](#page-111-27) [5277,](#page-111-28) [5281](#page-111-29), [5282](#page-111-30), [5283,](#page-111-18) [5286,](#page-111-31) [5287,](#page-111-32) [5288](#page-111-33), [5289](#page-111-19), [5311,](#page-112-13) [5312,](#page-112-14) [5313,](#page-112-15) [5316](#page-112-16), [5317](#page-112-0), [5319,](#page-112-17) [5322,](#page-112-18) [5323,](#page-112-1) [5327](#page-112-19), [5328](#page-112-20), [5331,](#page-112-21) [5334,](#page-112-22) [5339,](#page-112-23) [5344](#page-112-24), [5346](#page-112-25), [5347,](#page-113-37) [5349](#page-113-21) \xepersian@tempa [3676](#page-79-5), [3684](#page-79-6), [3692,](#page-79-7) [3700,](#page-79-8) [3707,](#page-79-9) [3715](#page-80-0), [3722](#page-80-1), [3729,](#page-80-2) [3735,](#page-80-3) [3747,](#page-80-4) [3753](#page-80-5), [3759](#page-81-2), [3763,](#page-81-3) [3769,](#page-81-4) [3773,](#page-81-5) [3779](#page-81-6), [3792](#page-81-7), [3804,](#page-81-8) [3816,](#page-82-7) [3858,](#page-82-8) [3865,](#page-83-1) [3872,](#page-83-2) [3887](#page-83-3) \xepersian@tempb [3676](#page-79-5), [3677](#page-79-10), [3684,](#page-79-6) [3685,](#page-79-11) [3692,](#page-79-7) [3693](#page-79-12), [3700](#page-79-8), [3701,](#page-79-13) [3707,](#page-79-9) [3708,](#page-79-14) [3715](#page-80-0), [3716](#page-80-6), [3722,](#page-80-1) [3723,](#page-80-7) [3729,](#page-80-2) [3730](#page-80-8), [3735](#page-80-3), [3736,](#page-80-9) [3747,](#page-80-4) [3748,](#page-80-10) [3753](#page-80-5), [3754](#page-80-11), [3759,](#page-81-2) [3760,](#page-81-9) [3763,](#page-81-3) [3764](#page-81-10), [3769](#page-81-4), [3770,](#page-81-11) [3773,](#page-81-5) [3774,](#page-81-12) [3779](#page-81-6), [3780](#page-81-13), [3792,](#page-81-7) [3793,](#page-81-14) [3804,](#page-81-8) [3805](#page-81-15), [3816](#page-82-7), [3817,](#page-82-9) [3858,](#page-82-8) [3859,](#page-83-4) [3865](#page-83-1), [3866](#page-83-5), [3872,](#page-83-2) [3873,](#page-83-6) [3887,](#page-83-3) [3888](#page-83-7) \XePersian@tempthree [5264](#page-111-34), [5325,](#page-112-26) [5326,](#page-112-27) [5327,](#page-112-19) [5329](#page-112-28), [5332](#page-112-29), [5335,](#page-112-30) [5336,](#page-112-31) [5340,](#page-112-32) [5343](#page-112-33), [5344](#page-112-24), [5345,](#page-112-34) [5346](#page-112-25) \XePersian@temptwo . [5263](#page-111-35), [5313,](#page-112-15) [5314,](#page-112-35) [5315,](#page-112-36) [5316](#page-112-16), [5319](#page-112-17), [5320,](#page-112-37) [5321,](#page-112-38) [5322,](#page-112-18) [5329](#page-112-28), [5330](#page-112-39), [5331,](#page-112-21) [5332,](#page-112-29) [5333,](#page-112-40) [5334](#page-112-22), [5336](#page-112-31), [5337,](#page-112-41) [5338,](#page-112-42) [5339,](#page-112-23) [5340](#page-112-32), [5341](#page-112-43), [5342,](#page-112-44) [5343](#page-112-33) \xepersian@textdigitfont [2646,](#page-58-5) [2672,](#page-59-6) [3891](#page-83-8) \xepersian@thirdSubtitle [4192,](#page-89-7) [4475](#page-95-5) \xepersian@thirdText . [4195](#page-89-8), [4482](#page-95-6) \xepersian@thirdTitle [4183](#page-89-9), [4471](#page-95-7) \XePersian@thirtytwo [5266](#page-111-36), [5310,](#page-112-45)

### [5317](#page-112-0)

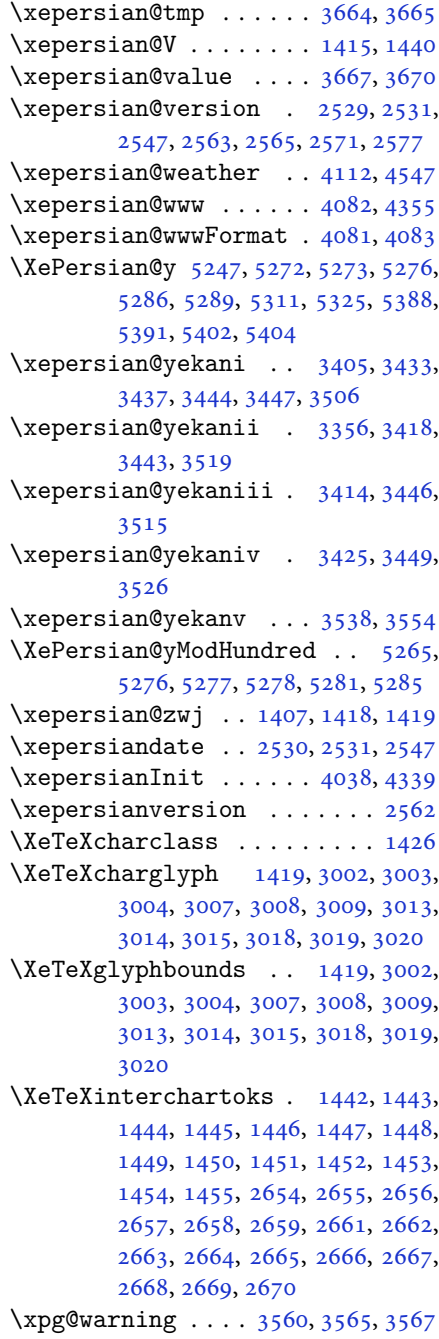

# **Y**

\y . . . . . . . . . . . . [2590,](#page-57-14) [2592](#page-57-15), [2594](#page-57-3)

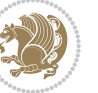

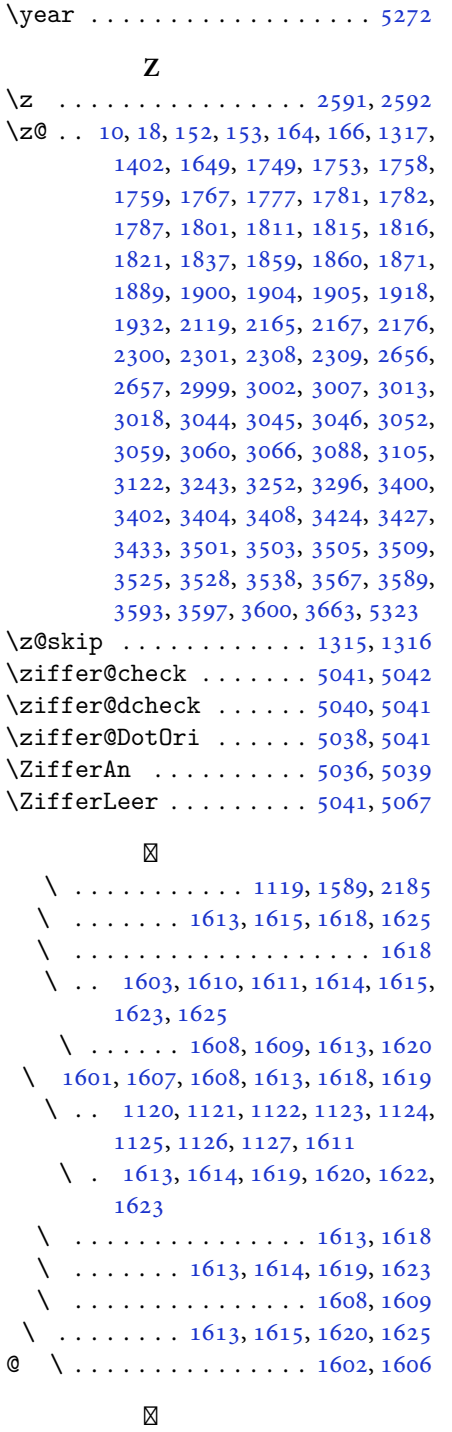

@\ [2310](#page-51-6), [2311](#page-51-7), [2312](#page-51-8), [2313](#page-51-9), [2314,](#page-51-10)

[2320](#page-51-16), [2321,](#page-51-17) [2322,](#page-51-18) [2323](#page-51-19), [2324](#page-51-20), [2325](#page-51-21), [2326,](#page-51-22) [2327,](#page-51-23) [2328](#page-51-24), [2329](#page-51-25), [2330](#page-51-26), [2331](#page-51-27) @\ . . . . . . . . . . . . . . . . . . . [1602](#page-37-17) \ . . . . . . . . . . . . . . . . . . . . [1608](#page-37-10)  $\backslash$  . . . . . . . . . . . . . . . [1602](#page-37-17), [1606](#page-37-18)  $\lambda$  . . . . . . . . . . . . . [1964](#page-44-0), [2272](#page-50-13) \ . . . . . . . . . . . . . . . . . . . [2186](#page-48-5)  $\backslash$  . . . . . . . . . . . [1609,](#page-37-11) [1961](#page-44-1), [1962](#page-44-2)  $\boxtimes$ \ . . . . . . . . . . . . . . . . . . [1601](#page-37-13) \ . . . . . . . . . . . . . . . . . . [1604](#page-37-19)

 $\setminus \ldots \ldots \ldots \ldots \ldots \ldots 1603, 1605$  $\setminus \ldots \ldots \ldots \ldots \ldots \ldots 1603, 1605$  $\setminus \ldots \ldots \ldots \ldots \ldots \ldots 1603, 1605$  $\setminus \ldots \ldots \ldots \ldots \ldots \ldots 1603, 1605$ 

- 
- 

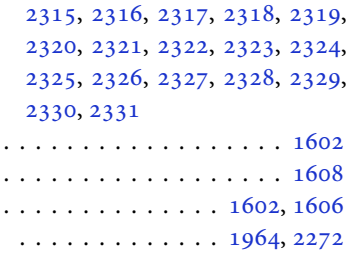

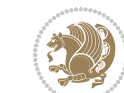